# Reject Cause 15

This feature, when enabled, will search ALL available RAT's if a Reject Cause 15 is sent by the network as the result of a cell selection. In the disabled state, the modem searches the same RAT from which it received the Reject Cause 15 message. Disabled is the normal search used by carriers other than CarrierX.

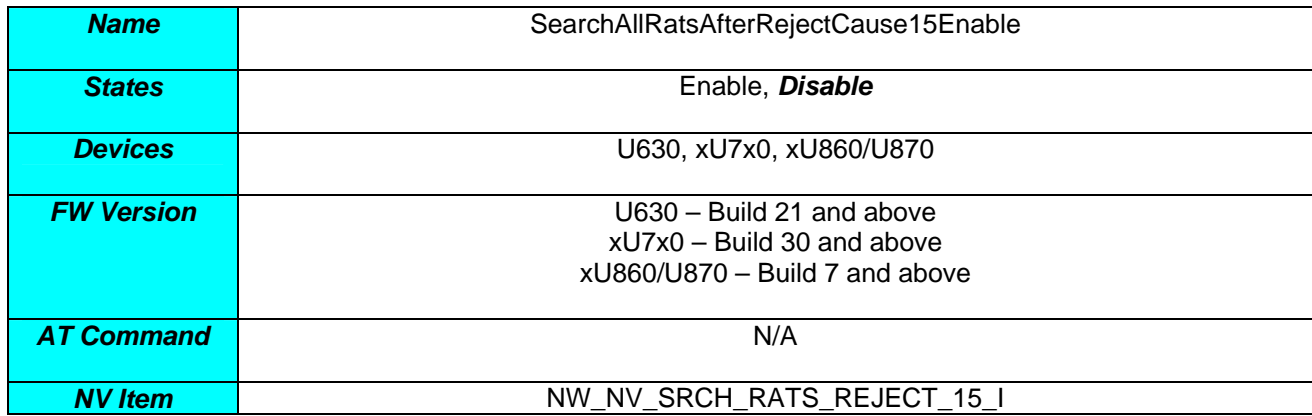

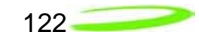

# *N.A. CarrierZ*

N.A. CarrierZ has mandated that Enhanced Network Selection (ENS) be enabled on all modems delivered to N.A. CarrierZ. This feature should also be enabled for all OEM customers launching on the N.A. CarrierZ network.

# Enhanced Network Selection (ENS)

The N.A. CarrierZ network consists of different MNCs deployed in the various N.A. CarrierZ markets and the Empire and Triton markets having a non-N.A. CarrierZ MNC. GSM network selection procedures are an issue in that terminals perform their periodic higher priority PLMN scans even when on a N.A. CarrierZ network in spite of the display indicating a N.A. CarrierZ network. This causes customer issues when they travel from one N.A. CarrierZ market that uses one MNC to another N.A. CarrierZ market, which uses a different MNC. Additionally, Empire and Triton based customers are impacted more in that they are continuously in a roaming scenario on the T-Mobile/Triton network and yet from a billing, service and customer care perspective they are considered to be on the home N.A. CarrierZ network.

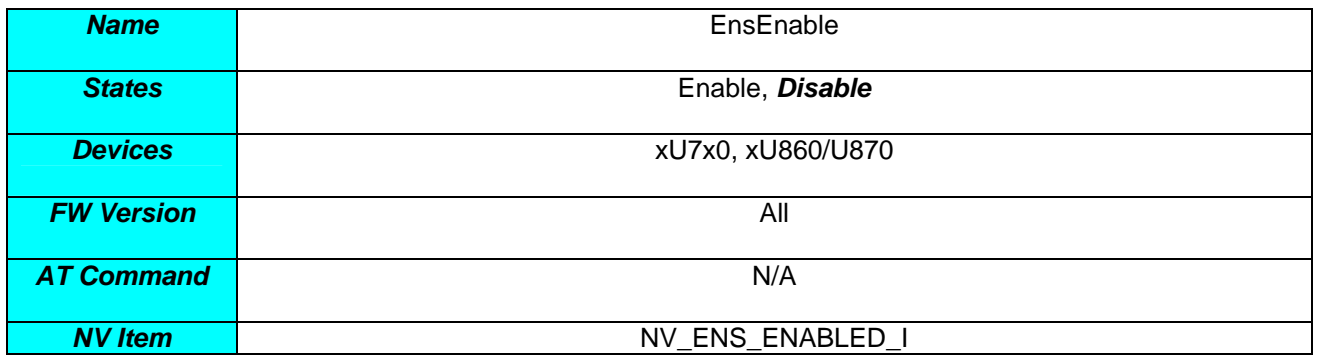

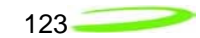

# *Factory Fulfillment*

The following section details the features which relate to fulfillment of modems.

# *International Mobile Equipment Identity (IMEI)*

The IMEI is a number unique to every GSM and UMTS mobile. It is found printed on the IMEI label located on the modem.

The IMEI number can be used by the GSM network to identify valid or network approved devices and is independent of the SIM.

The IMEI is a 15-digit number which includes information on the origin, model, and serial number of the device. The model and origin comprise the initial 8-digit portion of the IMEI, known as the Type Allocation Code (TAC). The remainder of the IMEI is manufacturer-defined, with a Luhn check digit at the end (which is never transmitted).

As of 2004, the format of the IMEI is as follows: *AA-BBBBBB-CCCCCC-D*

where: *AA* – Reporting Body Identifier, indicating the GSMA – approved group that allocated the modem TAC code BBBBB,

*BBBBBB* – TAC

*CCCCCC* – serial number of the modem model

*D* – Luhn check digit for the entire number

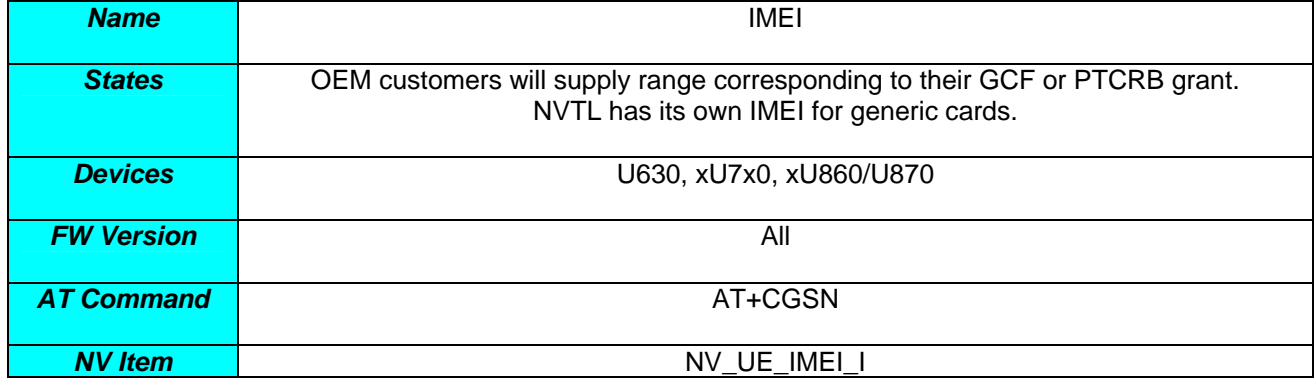

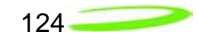

# *E725 Provisioning with IOTA*

This applies only to the E725. The EU860D & EU870D use SIM cards and don't require any type of IOTA.

Sprint PCS uses IOTA to perform their provisioning before a wireless device is allowed on the data network. This process is operator specific so there maybe variations as to how provisioning is done. In all cases, please contact the network operator if you have questions concerning activation and subscriber related questions.

When using the PCI Express Mini Card, the activation is done by MobiLink™. MobiLink™ will automatically detect if the E725 module needs to perform any provisioning on Sprint's network.

If an E725 module does not use MobiLink, you must run IOTA from the primary port of the E725 module. Novatel Wireless has developed an embedded IOTA Client called, eIOTA that interfaces through AT commands. This Client will allow the subscriber to execute an IOTA session to provision the E725. Once this is done, the E725 can access the operator's 1xRTT and 1xEVDO networks.

For use with Sprint PCS, the subscriber first needs to contact a sales representative to activate the E725. The Sprint PCS representative will present to the subscriber the MDN or MIN numbers with the SPC. These parameters need to be entered into the E725 if it does not already exist. Upon the time of receiving these parameters, Sprint PCS has a time provisioning requirement of 1.5 days to 2 days for the E725 to perform and complete an IOTA session. If the subscriber does not complete the IOTA provisioning within this time, the subscriber will have to call Sprint PCS again to reset the provisioning timer.

## eIOTA

eIOTA is a subscriber unit provisioning Client, or Provisioning Service Agent. Embedded in the CDMA wireless modem, the Client communicates with Handset Configuration Manager, the operator's IOTA server, to download provisioning data to the subscriber unit or upload settings per server's request. It allows the operator to remotely perform provisioning without having to bring the wireless device into a sales location.

eIOTA is disabled by default from the factory. This is done because if eIOTA was active, it would automatically attempt an eIOTA session if the E725 has not already completed provisioning. When the subscriber finishes entering the MDN or MIN, they could either enable eIOTA and have the E725 automatically attempt an IOTA session after a power cycle or initiate a manual IOTA session.

### Enabling, disabling, and starting eIOTA

eIOTA Client can be enabled or disabled by issuing the AT commands:

- To enable: AT+IOTA=1
- To disable: AT+IOTA=0
- To force start: AT+IOTA=2

There are two ways to start eIOTA, NIIP(Network Initiated Initial Provisioning) or CIIP(Client Initiated Initial Provisioning). In NIIP, operator's IOTA server pushes a special SMS message to the Client to trigger an IOTA session. In CIIP, a session can be triggered by locally issuing an AT command: AT+IOTA=2.

# Checking eIOTA status

The AT command: AT+IOTA=? Is used to query the eIOTA status while IOTA is active.

Please refer to AT+IOTA in the AT Commands Chapter for details.

### *Cautions that need to be taken when eIOTA is active*

DO NOT power off the unit until IOTA session is finished.

DO NOT remove the antenna from the unit.

DO NOT disconnect the data call issued by eIOTA.

When running eIOTA, to ensure no power lost, make sure to use the AC power and NOT the battery power.

# *Appendix B - Development Tools & Procedures*

## Introduction

This appendix contains identification and introductory guidance on development tools used in the validation, certification and compliance testing of the Novatel Wireless PCI Express Mini-cards

### Satimo Chamber

Novatel Wireless has the in-house ability\* to test TRP/TIS on host devices integrating the Novatel Wireless PCI Express Mini card. It is of great value to pre-scan the integrated device for both development and meeting carrier TRP/TIS requirements. Please contact Novatel Wireless for further information.

\* Sept 2006

## HSDPA: Set Mini card to Circuit Switch (CS) Mode

In order to assist in the execution of FCC/CE testing Novatel Wireless has developed an executable that will force the EU860D/EU870D into CS mode of operation. This tool allows for configuring a manual mobile originated/terminated GSM circuit switched voice call on the Novatel Wireless EU8X0 modem in a test lab environment. Please contact Novatel Wireless for further information.

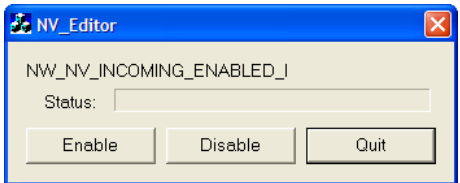

# Thermal Limit Tool

The Thermal Limit Tool is used for the purpose of enabling/disabling, or modifying, the thermal shutdown settings of the EU8X0 modem.

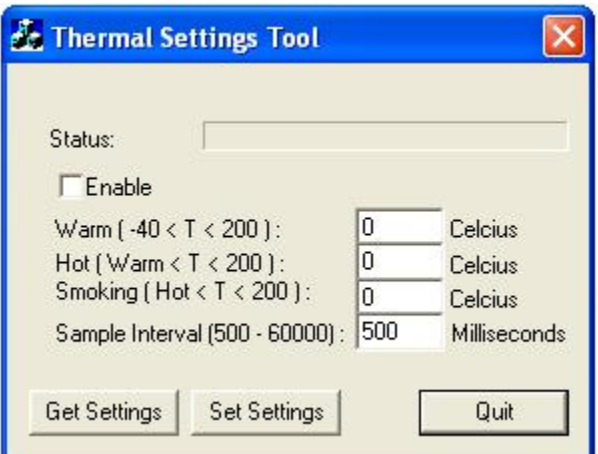

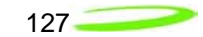

# Band Preference Tool

The band preference tool enables or disables specific bands on the Novatel Wireless EU8X0 modem in a test lab environment.

When executing conducted RF tests the PCI Express Mini card can also receive over the air signaling from commercial networks. The PCI Express Mini card may try to connect to these commercial networks (depending on the modem configuration) and not connect to the intended conducted band. This tool allows the disabling of specific bands.

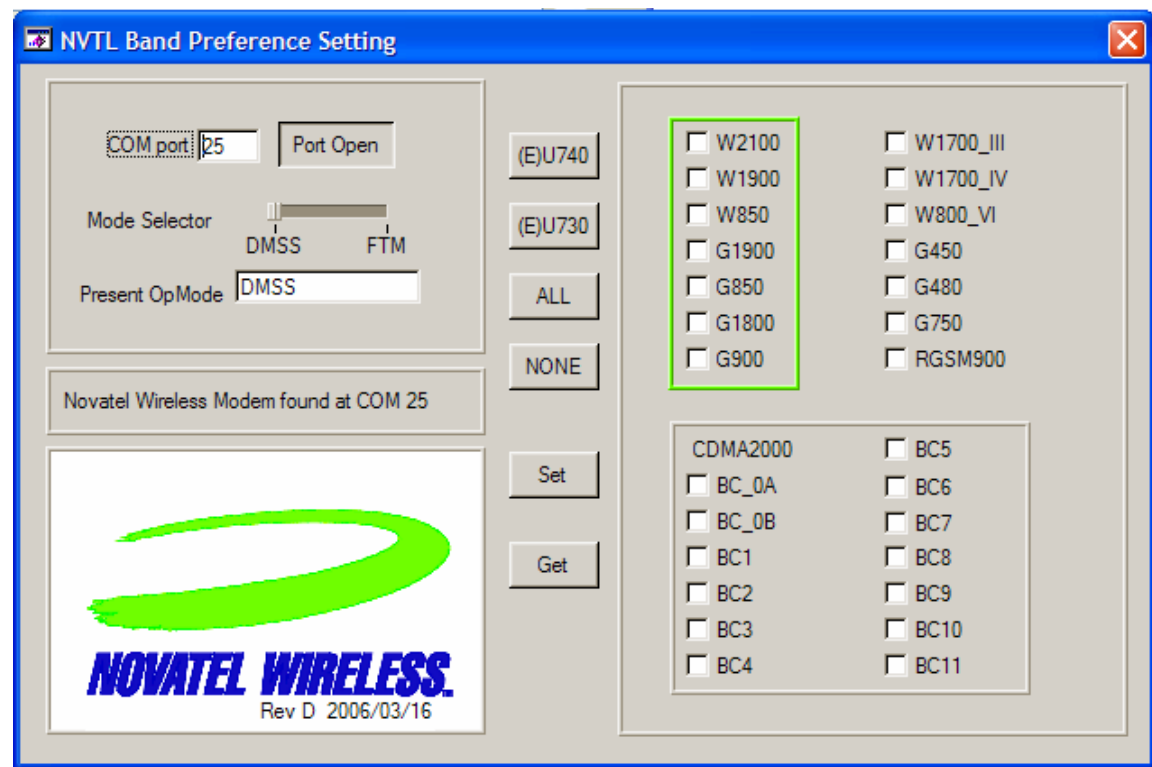

Band Preference Application Tool Box

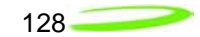

# HSDPA: RF Application

The RF Application and procedure provides the instructions of how to set up and use the Novatel Wireless RF application tool for the purpose of performing TX and RX lab environment tests on the Novatel Wireless EU8X0 HSDPA modem.

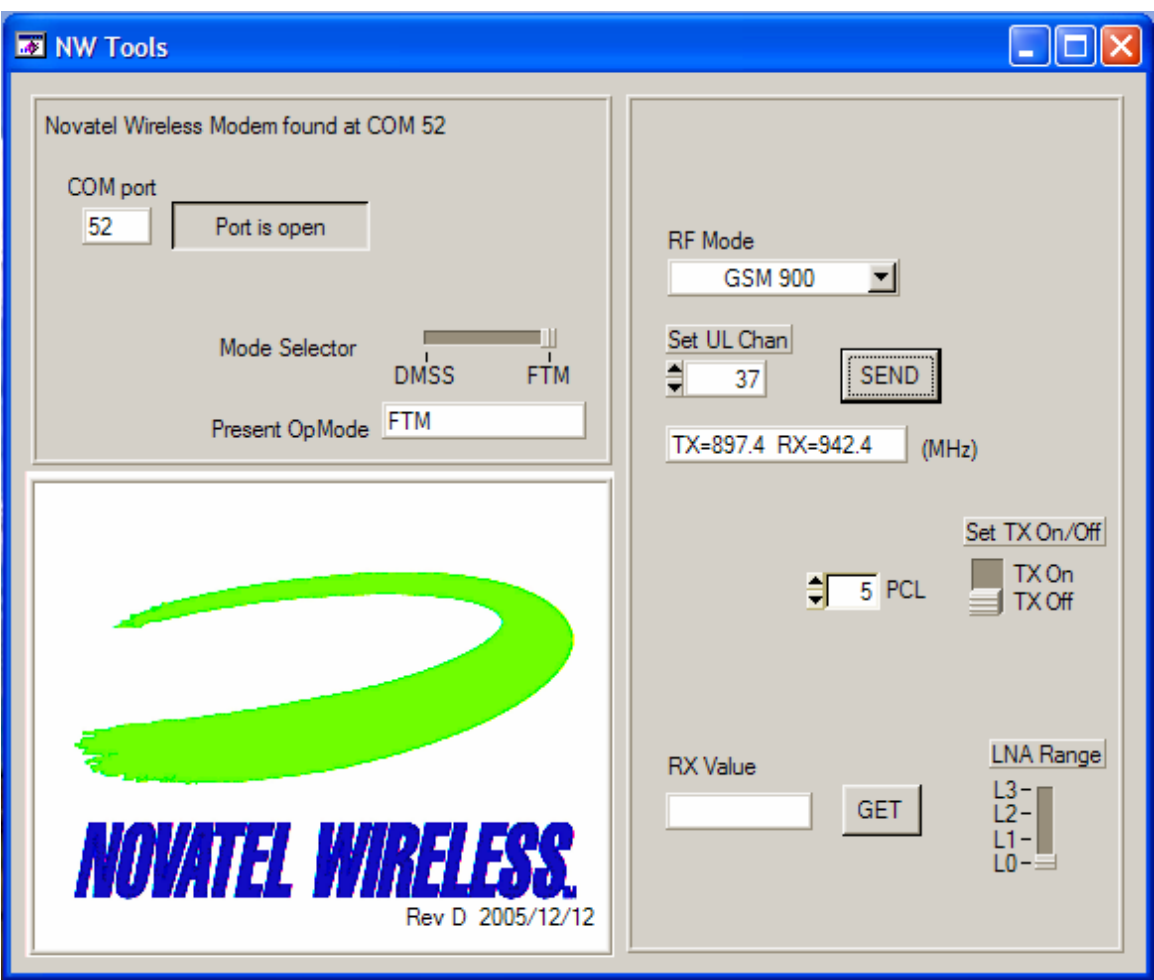

Figure 1 – NW RF Application Tool Box

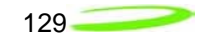

# EVDO RF Application

In order to assist in the execution of FCC testing Novatel Wireless has developed a test setup application that is used to configure the E725 for FCC testing. Please contact Novatel Wireless for father information.

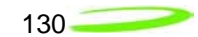

# *Appendix C - Regulatory Approval and Compliance*

As both the EU860D and EU870D support four bands of GPRS operation, including North American and European bands, both products are covered by regulatory requirements of North America and Europe. Both products will have FCC, PTCRB, CE and GCF certification.

The E725, as a CDMA product in North America requires FCC certification.

# *FCC (Federal Communication Commission)*

The E725, EU870D and EU860D products conform to the requirements of applicable American laws with respect to safety; health, environment and consumer protection.

This E725, EU870D and EU860D will comply, per applicable band, with the following parts of the Federal Communication Commission's (FCC) Code of Federal Regulations (CFR):

FCC CFR47 Part 2 (General Rules and Regulations, RF Exposure Evaluation)

FCC CFR47 Part 15 (All Radio Frequency Devices)

FCC CFR47 Part 24 (Narrow and wideband PCS modules)

FCC CFR47 Part 22 (Cellular Service)

A FCC grant shall be obtained in order to demonstrate compliance.

# *CE (Conformance European)*

The EU870D and EU860D products comply with the essential requirements of the applicable European laws and directives with respect to safety; health, environment and consumer protection. The products conform to the essential requirements of the R&TTE (Radio and Telecommunications Terminal Equipment) Directive, 1999/5/EC, and have the CE mark affixed. The applicable sections of the following standards have been used to demonstrate compliance to this requirement. The EU860D and EU870D products will comply with the 3GPP standards TS 51.010 for GSM and TS 34.121 for WCDMA.

| <b>R&amp;TTE</b><br><b>Requirement</b> | <b>Discipline</b> | <b>Definition</b>                                       | <b>Applied Standard</b>                                      |
|----------------------------------------|-------------------|---------------------------------------------------------|--------------------------------------------------------------|
| Article 3.1(a)                         | Health            | <b>Safety Testing</b><br>(flammability, etc)            | ICNIRP 1998 <sup>5</sup> European Council<br>Rec.1999/519 EC |
| Article $3.1(a)$                       | Safety            |                                                         | IEC 60950-1 <sup>6</sup>                                     |
| Article 3.1(b)                         | <b>EMC</b>        | <b>EMC</b> testing<br>(unintentional radiators,<br>etc) | EN 301 489-01 <sup>7</sup>                                   |
|                                        |                   |                                                         | EN 301 489-07 <sup>8</sup>                                   |
|                                        |                   |                                                         | EN 301 489-24 <sup>9</sup>                                   |
| Article 3.2                            | Spectrum          | Network Testing (power,<br>frequency stability, etc)    | EN 301 511 $\frac{1}{10}$                                    |
|                                        |                   |                                                         | EN 301 908-1 <sup>11</sup>                                   |
|                                        |                   |                                                         | EN 301 908-2 <sup>12</sup>                                   |

*R&TTE* 

<sup>&</sup>lt;sup>5</sup> International Commission on Non-Ionizing Radiation Protection

<sup>&</sup>lt;sup>6</sup> Safety of Information Technology Equipment

<sup>&</sup>lt;sup>7</sup> Electromagnetic compatibility and Radio Spectrum Matters (ERM) ElectroMagnetic Compatibility ( EMC) standard for radio equipment and services

Part 1: Common Technical requirements

<sup>&</sup>lt;sup>8</sup>Electromagnetic compatibility and Radio Spectrum Matters (ERM) ElectroMagnetic Compatibility ( EMC) standard for radio equipment and services

Part 7: Specific conditions for mobile and portable radio and ancillary equipment of digital cellular radio telecommunications systems ( GSM and DCS)

<sup>&</sup>lt;sup>9</sup> Electromagnetic compatibility and Radio Spectrum Matters (ERM) ElectroMagnetic

Compatibility ( EMC) standard for radio equipment and services

Part 24: Specific conditions for IMT-2000 CDMA Direct Spread (URTA) for Mobile and portable radio and ancillary equipment.

<sup>&</sup>lt;sup>10</sup>Global System for Mobile communications (GSM):

Harmonized EN for mobile stations in the GSM 900 and GSM1800 bands covering essential requirements under article 3.2 of the R&TTE directive

<sup>&</sup>lt;sup>11</sup> Electromagnetic compatibility and Radio Spectrum Matters (ERM) Base Stations (BS) and User Equipment (UE) for IMT-2000 Third-Generation cellular networks.

 $12$  Electromagnetic compatibility and Radio Spectrum Matters (ERM) Base Stations (BS) and User Equipment (UE) for IMT-2000 Third-Generation cellular networks.

Part 2: Harmonized EN for IMT-2000,

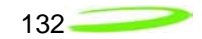

The EU860D and EU870D products will comply with the applicable GSM/GPRS European Regional Regulatory Requirements as per the following table.

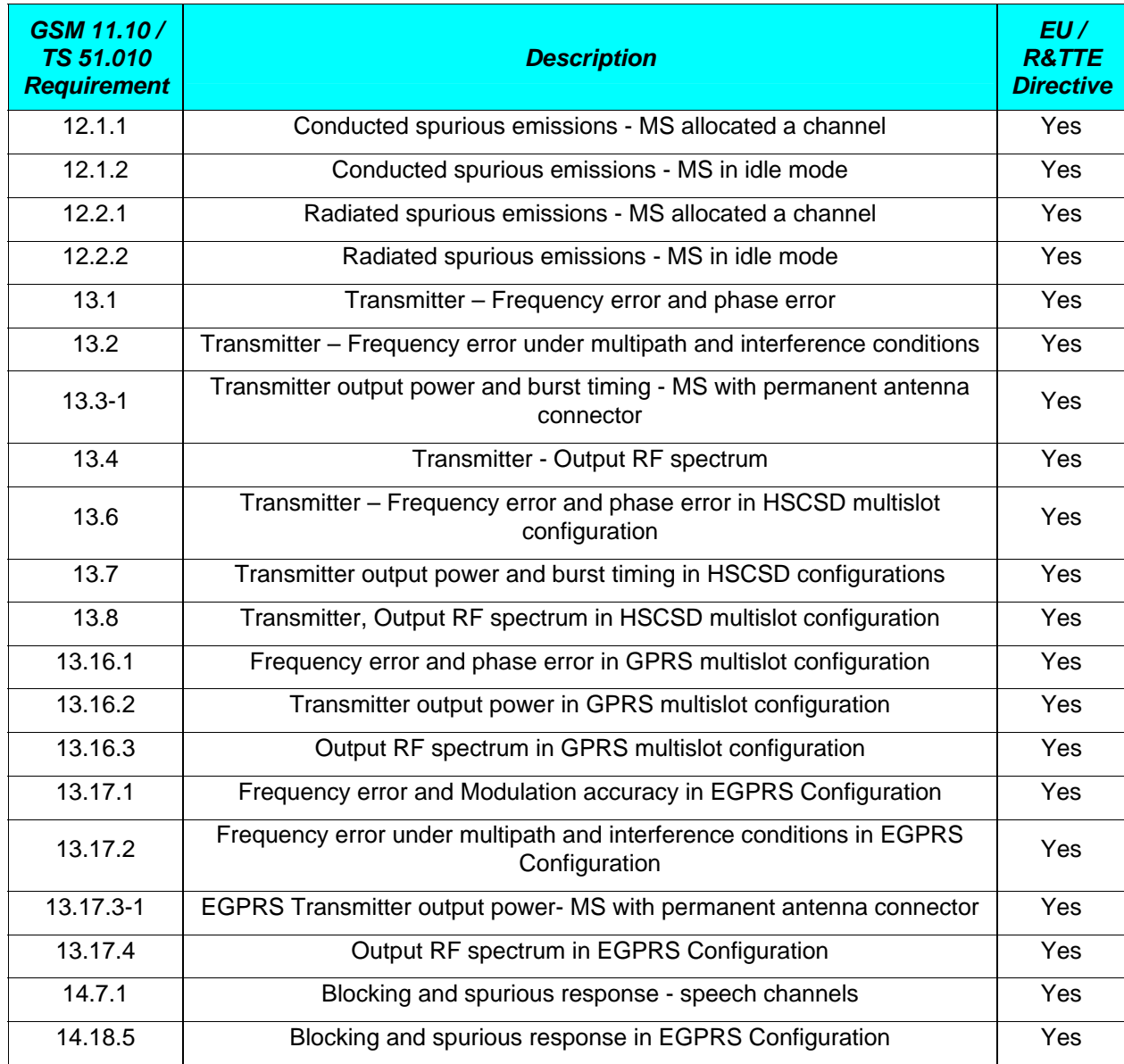

# *GSM/GPRS European Regulations*

### CDMA Direct Spread (UTRA FDD) (UE) covering essential requirements of article 3.2 of the R&TTE Directive

# *GCF (Global Certification Forum)*

The EU870D product will be tested to and meet the GCF CC (Certification Criteria) requirements in order to comply with Regional Regulatory Requirements.

Novatel Wireless will provide a full GCF declaration for the EU870D including GCF-AP Annex C, D, E and F based on GCF-CC.

# *GCF Version Compliance13*

# *Commercial Release*

• Release 4.0E Patch 3 GCF 3.22

### *Post Commercial Upgrade*

• Release 4.0E Patch 4 GCF 3.23

 $13$  Targeted Firmware release and GCF Compliance versions are subject to change without notice. Please contact Novatel Wireless for actual Firmware release and GCF compliance version

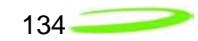

# *PTCRB (PCS Type Certification Review Board)*

The EU860D product will be compliant to PTCRB.

# *PTCRB Version Compliance14*

### *Commercial Release*

• Release 4.0E Patch 3 PTCRB 3.7.1

#### *Post Commercial Upgrade*

• Release 4.0E Patch 4 PTCRB 3.9.1

 $14$  Targeted Firmware release and PTCRB Compliance versions are subject to change without notice. Please contact Novatel Wireless for actual Firmware release and PTCRB compliance version

# *Appendix D - Carrier Accreditation and Infrastructure IOT*

# *Carrier Accreditation*

Contact Novatel Wireless for further information and details on Carrier Accreditation.

# *Infrastructure IOT*

.

Novatel Wireless works with the carriers and infrastructure vendors to complete Interoperability testing with the PCI Express Mini Card in either lead host devices or in stand alone testing. Contact Novatel Wireless for further information and details on Carrier Accreditation.

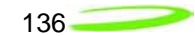

# *Estimated Timelines for Compliance & Certification*

# *Disclaimer*

The Estimated Timelines is provided for informational purposes only. Novatel Wireless is providing the Information because it may be useful. The Information is provided solely on the basis that you will be responsible for making your own assessments of the information and are advised to verify all representations, statements and information before using or relying upon any of the Information. Although Novatel Wireless believes it has exercised reasonable care in providing the Information, Novatel Wireless does not warrant the accuracy of the information and is not responsible for any damages arising from the use of or reliance upon the information. Novatel Wireless in no way represents that Novatel Wireless is providing the information in accordance with any standard or service (routine, customary or otherwise) related to the consulting, services, hardware or software industries.

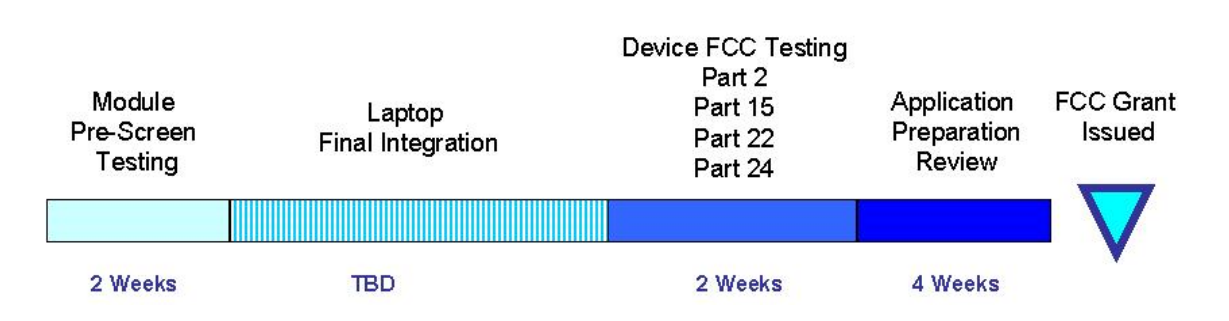

# *EV-DO FCC Accreditation*

# *EV-DO CDG Interoperability*

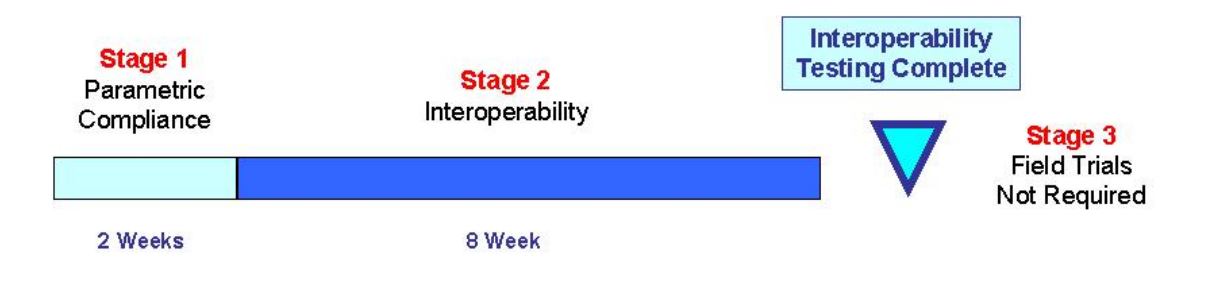

# *EV-DO Verizon Certification Process*

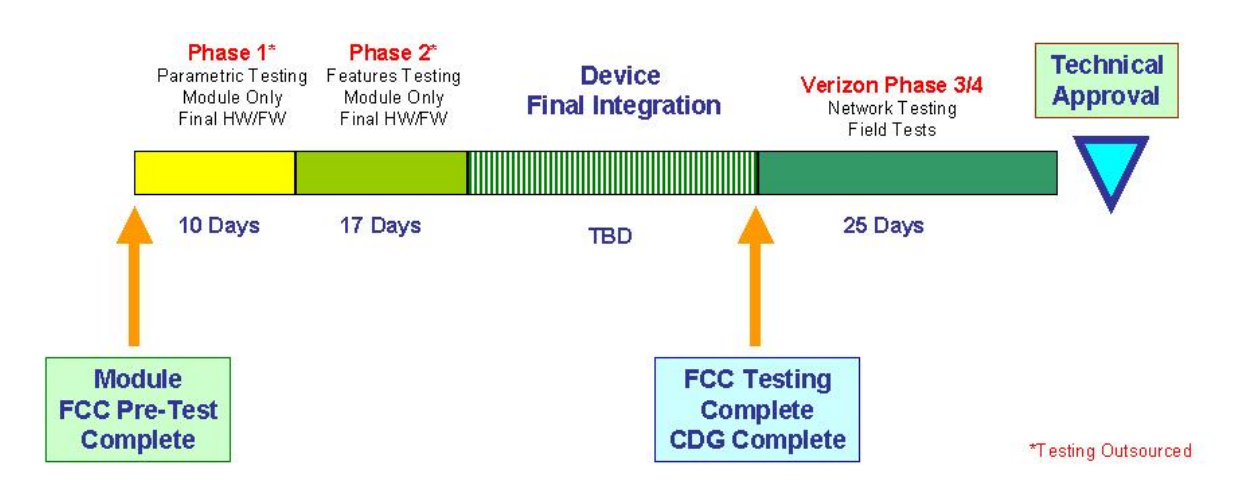

# *HDSPA FCC Accreditation*

HDSPA FCC Accreditation takes approximately 4 weeks until an FCC grant is issued.

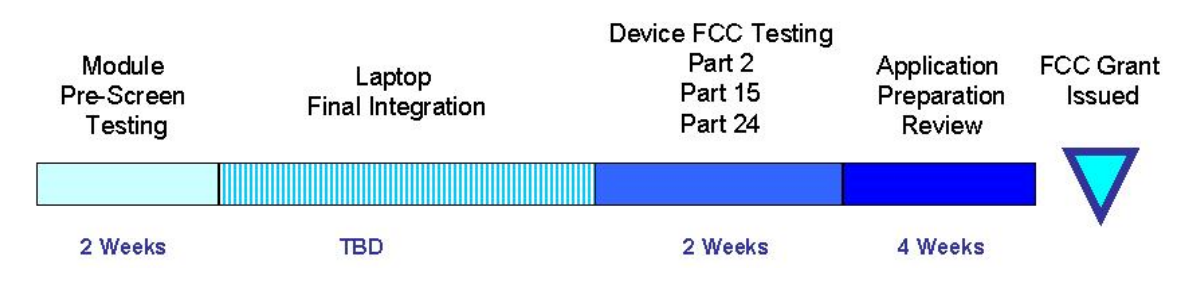

Notes:

Hardware should be near final, any changes after a module pre-screen are handled as either a Class I or Class II permissive change, depending on their scope.

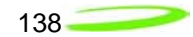

# *GCF Compliance Process*

The EU870D product will be tested for compliance to GCF as per the applicable GCF test criterion at the time of testing. Novatel Wireless is a current member of the GCF (Global Certification Forum). GCF quarterly meetings are attended in order to keep appraised of new procedures, policies and technical requirements associated with GCF terminal certification.

GCF certification is very powerful. Because it provides for parametric as well as protocol and field test plans, certification under this body can be highly leveraged to gain accreditation on carrier networks. For North American, PTCRB provides similar coverage to GCF. As such, results from either GCF or PTCRB can be leveraged to one another.

Typically 9 weeks until GCF Approval.

Spurious Emissions is required on the host laptop/handheld to achieve compliance on the integrated system.

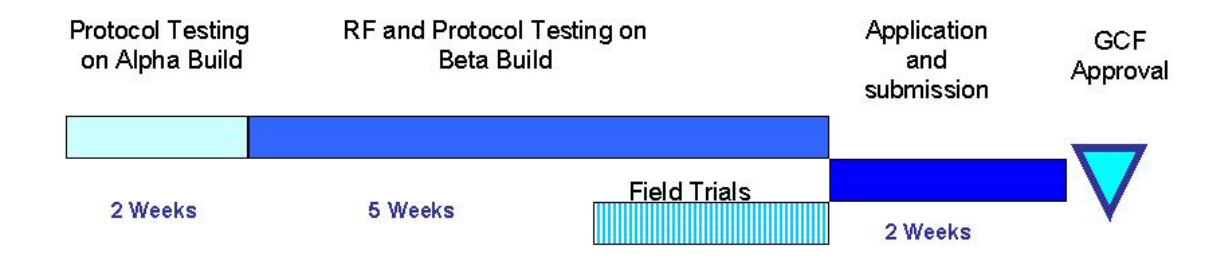

Notes:

GCF provides a framework to have devices accepted by most carriers in Europe.

There is a large amount of overlap with PTCRB (North American equivalent). Results from PTCRB can be leveraged for GCF and vice versa.

Unlike PTCRB, this is voluntary. However, it is required by Vodafone.

It includes RF performance, emissions, protocol and field performance test cases. It is a kin to the CDG Stage 1, Stage 2, & Stage 3 recommendations for CDMA.

Requires mandatory testing in at least 5 networks.

# *PTCRB Compliance Process*

The EU860D product will be tested for compliance to PTCRB as per the applicable PTCRB test criterion at the time of testing.

North America – PTCRB (PCS Type Certification Review Board)

Novatel Wireless is a current Member of the PTCRB (PCS Type Certification Review Board). PTCRB quarterly meetings are attended in order to keep appraised of new policies, procedures and technical requirements associated with GCF terminal certification. Novatel Wireless has attained PTCRB approval with several product offerings.

Spurious Emissions & SIM electrical is required on the host laptop/handheld to achieve compliance on the integrated system.

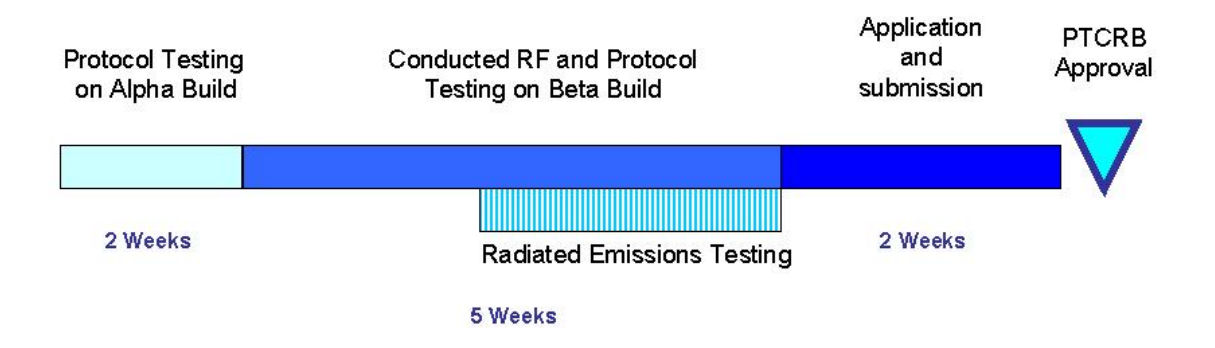

Notes:

North American equivalent of GCF.

This a group comprised of both Operators and Manufacturers.

The radiated emission testing is similar to the FCC requirements but not entirely identical.

- This is mandatory in North America to operate GSM devices in the PCS band. There are approximately 1,200 test cases.
- Any changes (MMI, RF, Baseband, etc…), no matter how insignificant which occur after certification, are to be reported to the PTCRB for review.

# *CE Mark Certification Process*

The CE Mark Certification process takes approximately 7 weeks until CE Mark Compliance is complete.

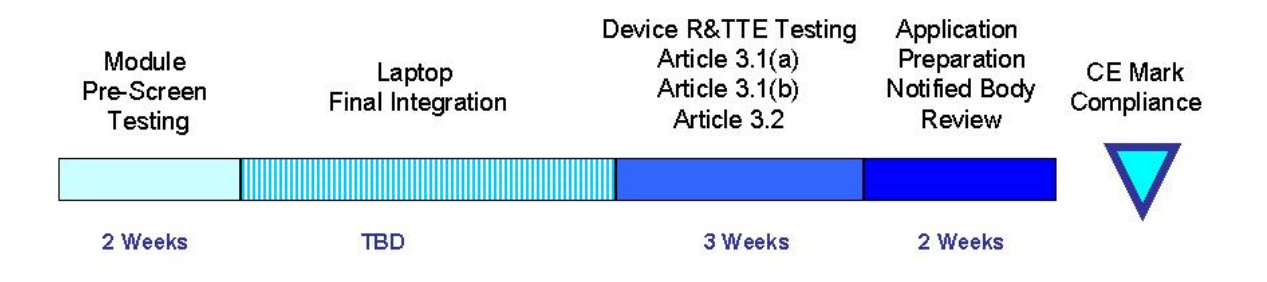

Notes:

Module hardware should be final at module pre-screen. However, modifications are self policed and are less restrictive than FCC permissive change policies.

R&TTE governs the CE initiative.

Article Definition

Article 3.1 (a) – Safety Testing (flammability, etc…)

Article 3.1 (b) – EMC testing (unintentional radiators, etc.…)

Article 3.2 – Network Testing (power, frequency stability, etc…)

# *Infrastructure IOT Process*

A Protocol Implementation Control Statement (PICS) statement will be provided outlining the protocol supported in Qualcomm™'s stack as integrated into EU860D and EU870D code release. This will be used to plan IOT test cases.

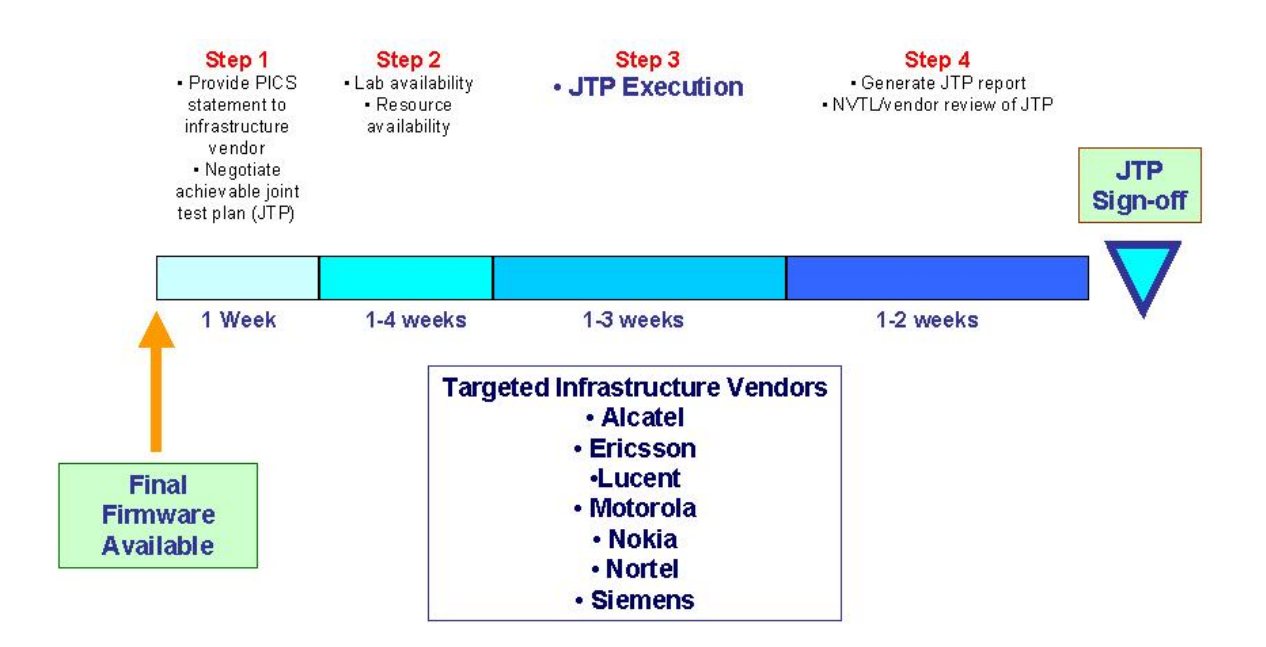

# *Carrier Accreditation Process*

The typical Carrier Accreditation roadmap is shown in the two example diagrams *N.A. HSDPA Carrier Accreditation* and *European HSDPA Carrier Accreditation.*

Novatel Wireless works with the carriers and infrastructure vendors to complete Accreditation Testing with the PCI Express Mini Card in either a lead device (such as a PC card or Express card), a lead host laptop or in stand alone testing.

With the mini card or PC card validated on the network the carrier looks to the *host laptop/handheld integrator to complete incremental GCF or PTCRB testing on the* laptop/handheld.

Novatel attains GCF or PTCRB on the core PCI Express Mini-card which is the bulk of the testing and test cases. *Typically the incremental GCF or PTCRB testing on the integrated system consists of SIM Electrical 15 and Spurious Emissions*.

*Host integrator completes TRP/TIS measurements. These results are required to be compliant to carrier's TRP/TIS requirements.* In some cases the carrier will have additional requirements specific to the carrier *such as incremental SAR testing*.

*The Carrier will require several laptops/handhelds configured with the PCI Express Mini Card to evaluate* in additional to requiring PTCRB/GCF compliance and TRP/TIS test results.

Contact Novatel Wireless for further information and details on carrier accreditation.

# Europe HSDPA Carrier Accreditation

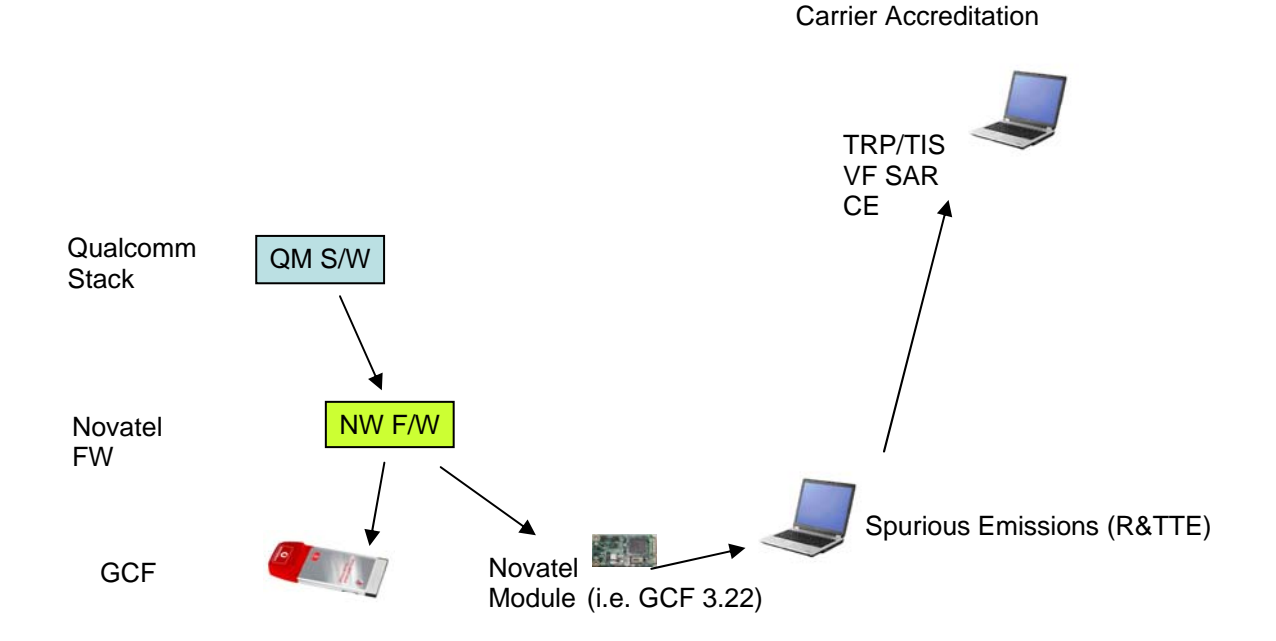

<sup>1</sup> <sup>15</sup> SIM Electrical testing optional for GCF

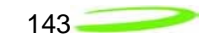

# N.A. HSDPA Carrier Accreditation

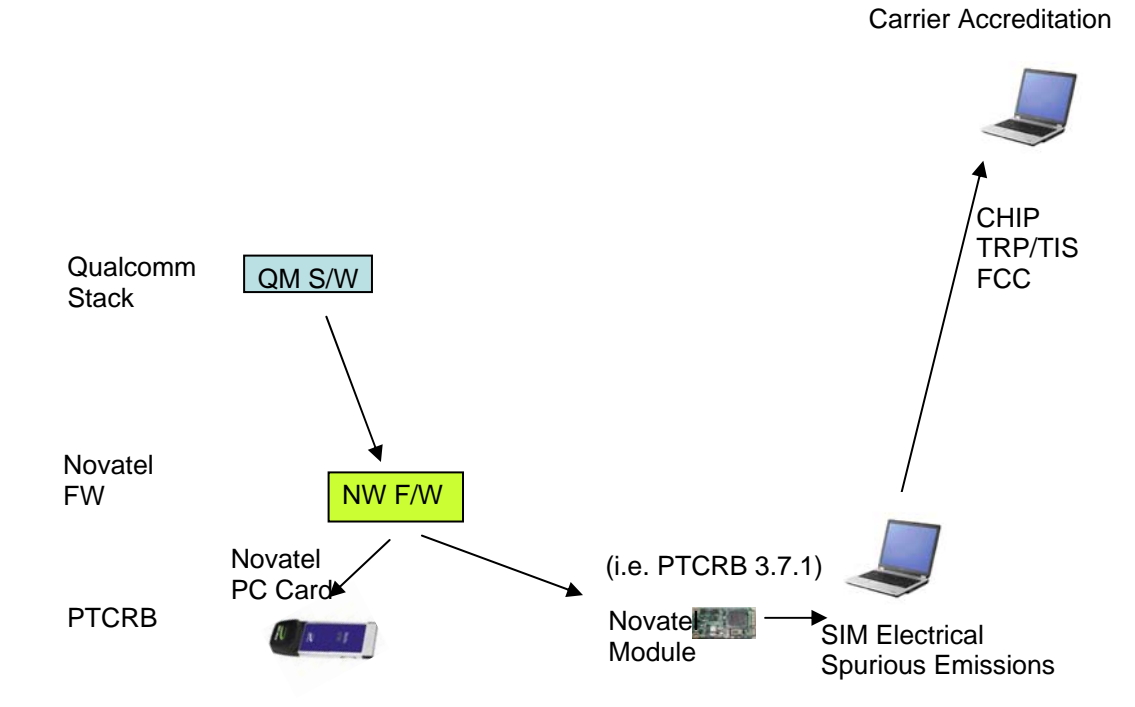

# Carrier Certification Process

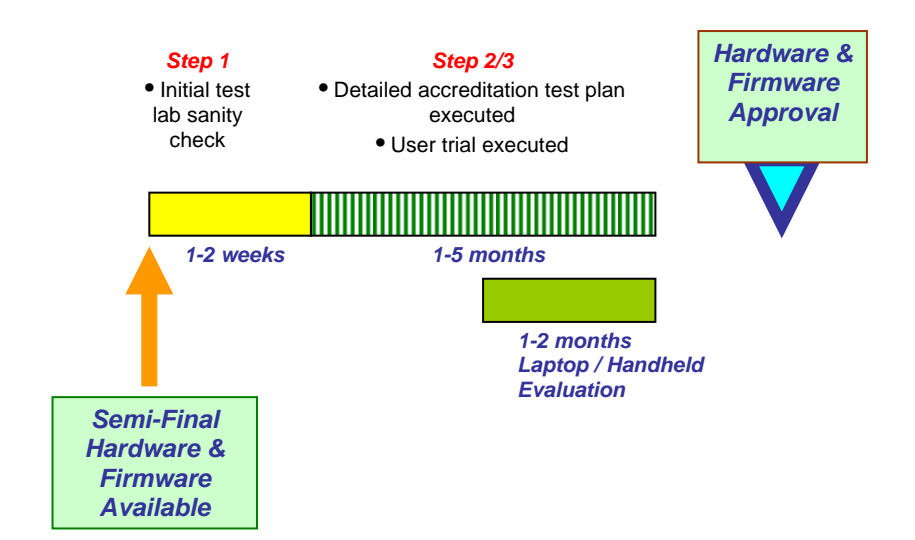

# *Appendix E - Reference Parts Specifications*

## **RF Connector**

Hirose U.FL series, with U.FL-R-SMT receptacle mating to the following connectors illustrated. Note that . This connector is designed for a limited number of insertions. For an embedded application this is expected to be acceptable.

#### *Figure 49: RF Connector*

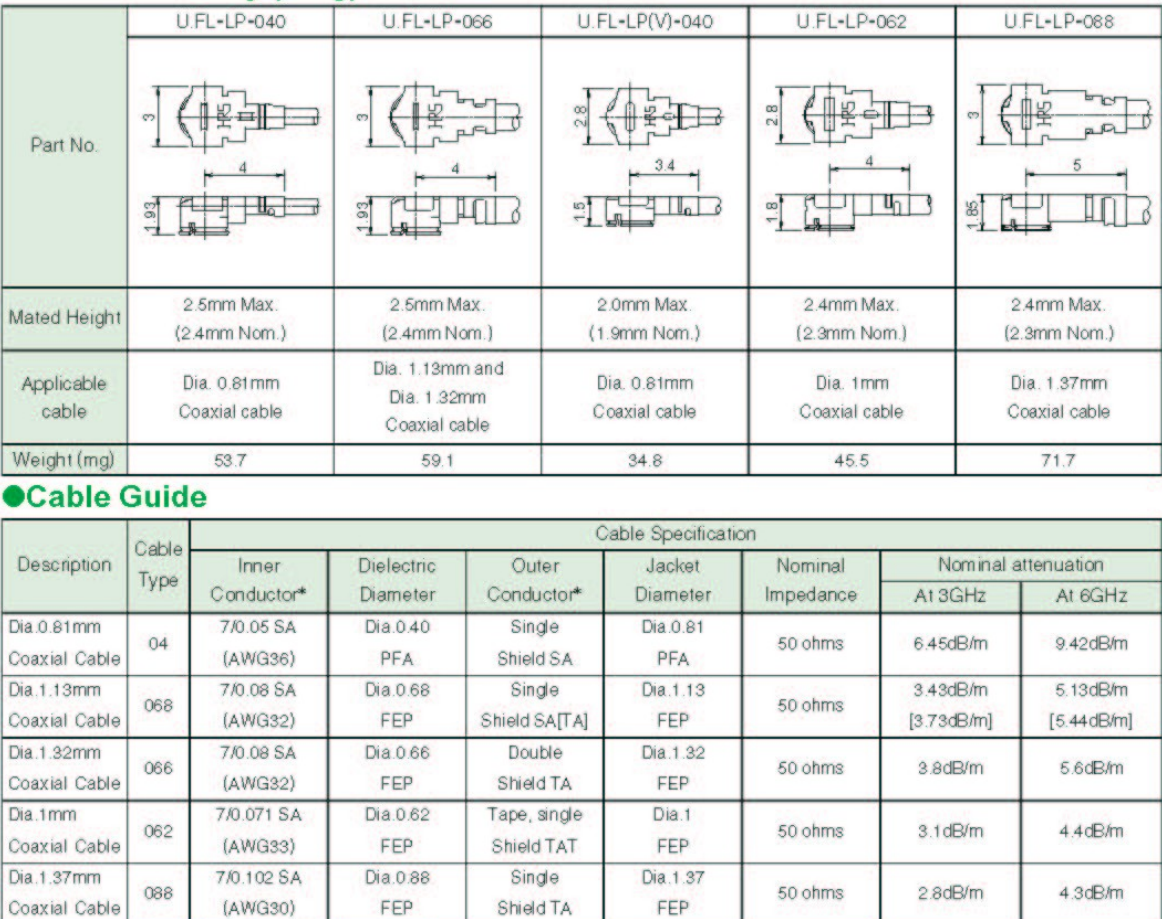

# **ECable Assembly (Plug)**

(data as provided by cable suppliers, for reference only)<br>\* SA : Silver plated annealed copper wire, TA : Tin plated annealed copper wire, TAT : Tin plated copper wire alloyed with tin

# Mini Card Connector

Molex 67910 series, mates with the mini PCI Express Card. Use with Latch 48099-0003.

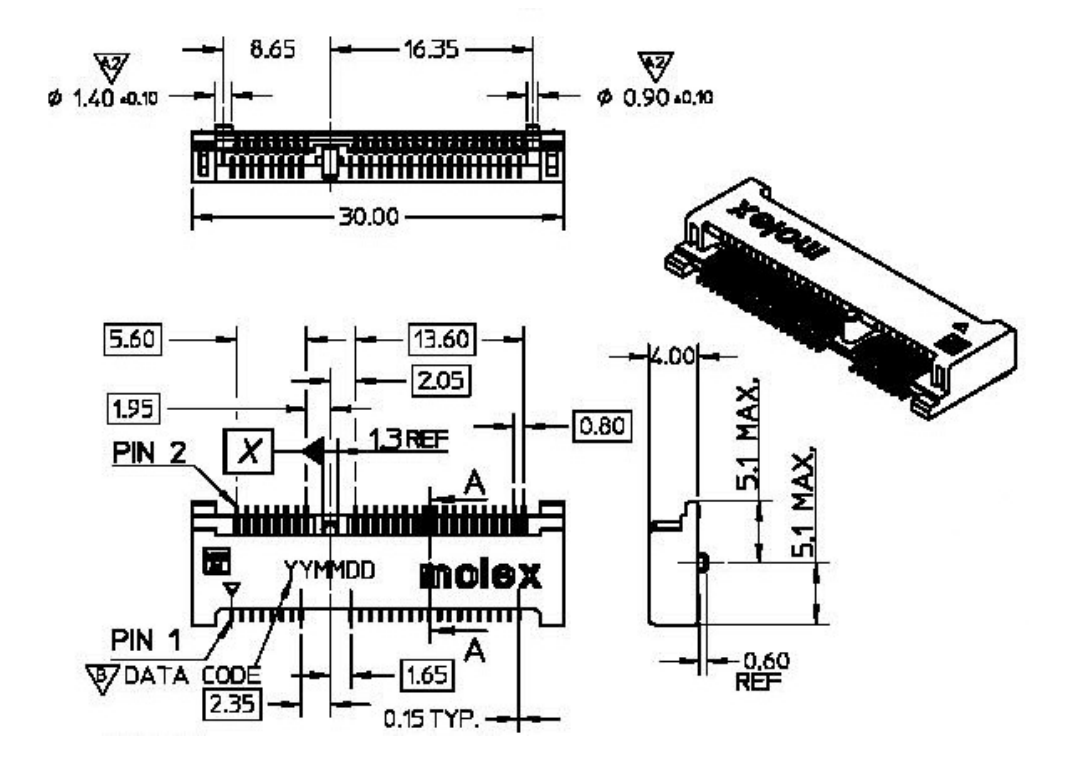

*Figure 50: Mini PCI Express Connector* 

# *Appendix G - Phoenix API Interface to PCI Express Mini Card*

# **Overview**

This is the Phoenix API Command Set Reference for the Novatel Wireless CDMA Modem product. This document describes the modem API used by host applications running on Windows 2000, and Windows XP.

The SDK provides universal API support for both 1XEV-DO and HSDPA mini-cards. This provides interfaces through the Windows XP and Windows 2000 operating systems. It includes API support as well as sample code to provide for ease of application development.

Phoenix is the brains of the SDK. Phoenix maintains a single state machine that all Clients communicate with. Anything and everything involving communication to the device takes places through the Phoenix server. Implemented as a Document/View executable supporting automation, the Phoenix server automatically keeps a count of how many Clients are attached to it via COM interfacing. The server is initialized automatically once the first Client is instantiated and shut down once the last Client instance is terminated. With the beauty of OLE Automation, the Phoenix server can be utilized using many different programming languages, including C++, MFC, JavaScript, VBScript, etc. Refer to Phoenix.chm for API documentation. If you want to use Phoenix in Visual Studio, import the type library Phoenix.tlb and create a wrapper class for it.

Blaze ActiveX control helps Client applications to receive events fired by the Phoenix server. This allows for simple 2-way communication, replacing redundant loop checking used in the past. Refer to Blaze.chm for API documentation. If you want to use Blaze ActiveX control in Visual Studio, add the NVTL Blaze control from the registered Components and Controls Gallery and create a wrapper class for it.

Phoenix API is the communication engine between host applications and a Novatel Wireless CDMA modem. It is a DLL library that provides an interface for user/host applications to communicate commands to the modem for purposes of serial access, general diagnostic, NV programming, SMS messaging, and general modem functions. It provides the hardware abstraction that the host applications don't need to involve itself with.

The following facts and conventions are applicable across the whole document unless specially specified.

All API calls are synchronous. The calling thread will be blocked until the function call returns.

HANDLE hCom is used in most Loader functions as the first argument. It will not be repeated in the Parameters section for every function. The com port handle must be obtained by calling function Open\_Output\_Handles( ). NULL is not a valid handle value. The handle should be closed before applications quit.

Modem: Novatel Wireless CDMA Modem

Loader: Novatel Wireless CDMA Modem Loader API

Applications: Host applications using Loader API to access Novatel Wireless CDMA PC Card Modem

# *Client Object*

The Client object uses the following methods:

# ChangeLockCode method

**Description:** Used to change the lock code of the device.

*Return Type:* A *Long* value.

*Syntax:* object*.ChangeLockCode*(lpszLockCode As String, lpszNewLockCode As String)

The ChangeLockCode method syntax has these parts:

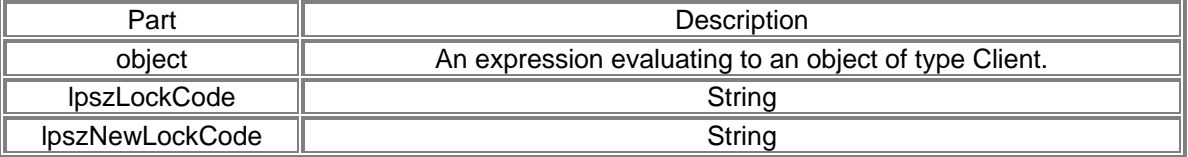

#### *Sample Code using ChangeLockCode Method:*

long IPhoenixWrapper::ChangeLockCode(LPCTSTR lpszLockCode, LPCTSTR lpszNewLockCode)

{

```
 long result; 
 static BYTE parms[] = 
        VTS_BSTR VTS_BSTR; 
 InvokeHelper(0x18, DISPATCH_METHOD, VT_I4, (void*)&result, parms, 
        lpszLockCode, lpszNewLockCode); 
 return result;
```
}

### Connect method

**Description:** To initiate a PS or CS (if supported by device) call.

*Return Type: A Long value.*

#### *Syntax:*

*object.Connect*(*lpszUsername As String, lpszPassword As String, lpszNumber As String, varErrorMsg As Variant, nIPAddress As Long, nPrimaryDNS As Long, nSecondaryDNS As Long, nPrimaryWINS As Long, nSecondaryWINS As Long, nPapChap As Long, lpszVPN As String*)

The Connect method syntax has these parts:

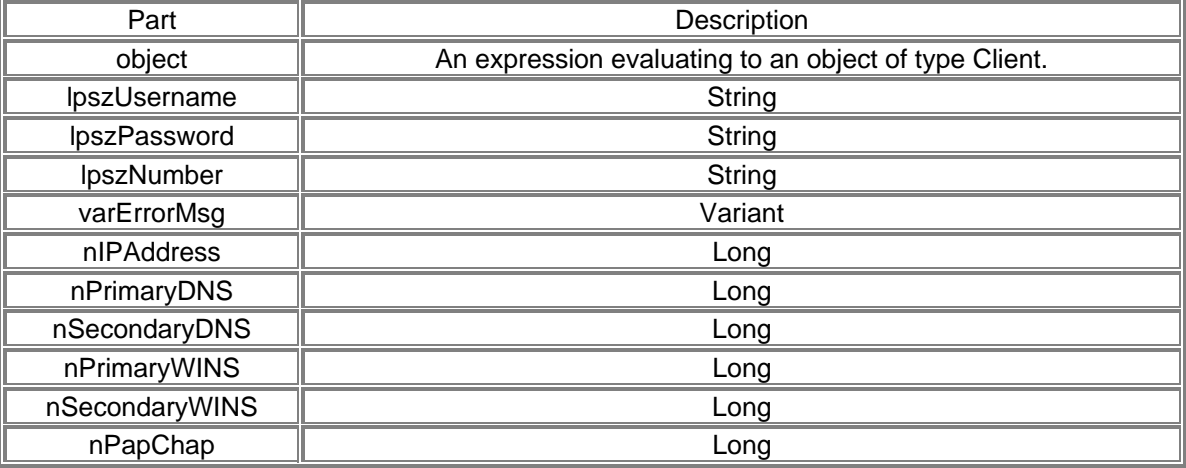

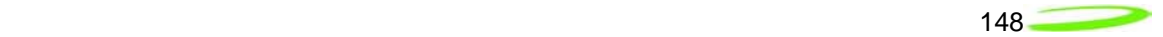

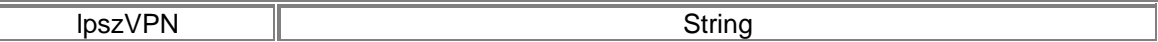

#### *Sample Code using Connect Method:*

long IPhoenixWrapper::Connect(LPCTSTR lpszUsername, LPCTSTR lpszPassword, LPCTSTR lpszNumber, VARIANT\* varErrorMsg, long nIPAddress, long nPrimaryDNS, long nSecondaryDNS, long nPrimaryWINS, long nSecondaryWINS, long nPapChap, LPCTSTR lpszVPN) {

```
 long result; 
        static BYTE parms[] = 
              VTS_BSTR VTS_BSTR VTS_BSTR VTS_PVARIANT VTS_I4 VTS_I4 VTS_I4
VTS_I4 VTS_I4 VTS_I4 VTS_BSTR; 
        InvokeHelper(0x5, DISPATCH_METHOD, VT_I4, (void*)&result, parms, 
               lpszUsername, lpszPassword, lpszNumber, varErrorMsg, nIPAddress, 
nPrimaryDNS, nSecondaryDNS, nPrimaryWINS, nSecondaryWINS, nPapChap, lpszVPN); 
        return result;
```
}

#### DebugPrint method

*Description:* Used to write out to the log file.

*Syntax: object.DebugPrint*(*nModule As Long, nLevel As Long, lpszDebug As String*)

The DebugPrint method syntax has these parts:

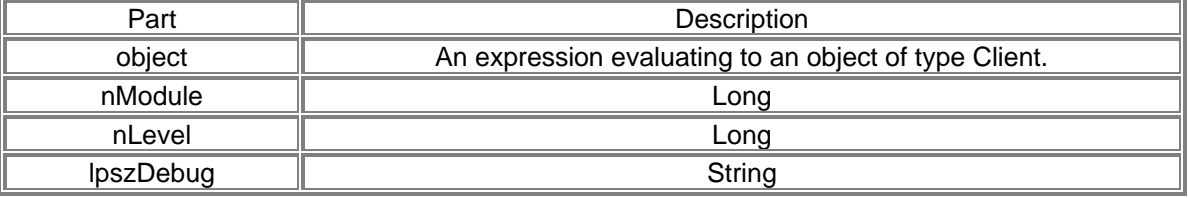

#### *Sample Code using DebugPrint Method:*

void IPhoenixWrapper::DebugPrint(long nModule, long nLevel, LPCTSTR lpszDebug)

{

```
 static BYTE parms[] = 
       VTS_I4 VTS_I4 VTS_BSTR;
 InvokeHelper(0x1e, DISPATCH_METHOD, VT_EMPTY, NULL, parms, 
        nModule, nLevel, lpszDebug);
```
}

DeleteMessage method

*Description:* Delete a message.

*Return Type: A Long value. Syntax: object.DeleteMessage*(*nMsgBoxEnum As Long, nIndex As Long*)

The DeleteMessage method syntax has these parts:

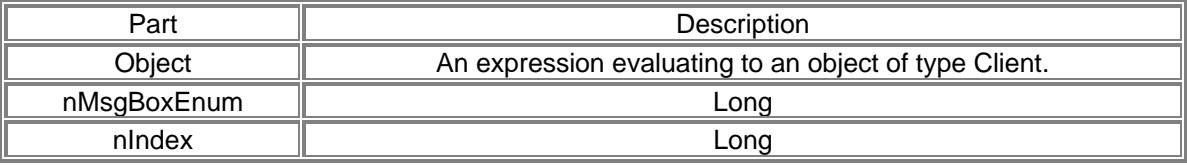

## *Sample Code using DeleteMessage Method:*

```
long IphoenixWrapper::DeleteMessage(long nMsgBoxEnum, long nIndex) 
{ 
         long result; 
        static BYTE parms[] = 
                 VTS_I4 VTS_I4; 
         InvokeHelper(0x21, DISPATCH_METHOD, VT_I4, (void*)&result, parms, 
                 nMsgBoxEnum, nIndex); 
         return result; 
}
```
Disconnect method

*Description:* To terminate call.

*Return Type: A Long value. Syntax: object.Disconnect*

The Disconnect method syntax has these parts:

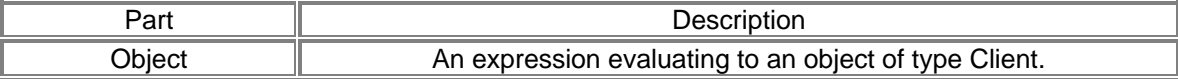

#### *Sample Code using Disconnect Method:*

```
long IphoenixWrapper::Disconnect()
```

```
 long result; 
 InvokeHelper(0x6, DISPATCH_METHOD, VT_I4, (void*)&result, NULL); 
 return result;
```
### GetAdapter method

{

}

{

}

**Description:** Get the name of the currently selected/active device.

Return Type: A *String* value. *Syntax: object.GetAdapter*

The GetAdapter method syntax has these parts:

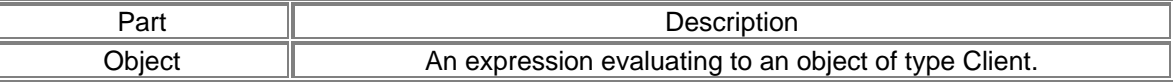

#### *Sample Code using GetAdapter Method:*

```
Cstring IphoenixWrapper::GetAdapter() 
         Cstring result; 
         InvokeHelper(0x1b, DISPATCH_METHOD, VT_BSTR, (void*)&result, NULL); 
         return result;
```
#### GetAdapterList method

**Description:** Get a list of currently available devices.

#### *Return Type: A Long value. Syntax: object.GetAdapterList*(*varAdapterList As Variant*)

The GetAdapterList method syntax has these parts:

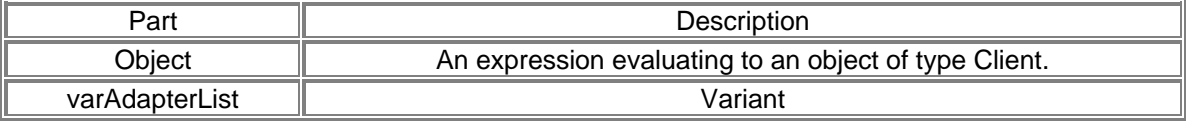

#### *Sample Code using GetAdapterList Method:*

long IphoenixWrapper::GetAdapterList(VARIANT\* varAdapterList) { long result; static BYTE parms[] = VTS\_PVARIANT; InvokeHelper(0x1d, DISPATCH\_METHOD, VT\_I4, (void\*)&result, parms, varAdapterList); return result; }

#### GetConnectStatus method

**Description:** Once connected, get RAS status info of the current connection.

*Return Type: A Long value.* 

#### *Syntax:*

*object.GetConnectStatus*(*varState As Variant, varError As Variant, varBytesIn As Variant, varBytesOut As Variant, varDuration As Variant*)

The GetConnectStatus method syntax has these parts:

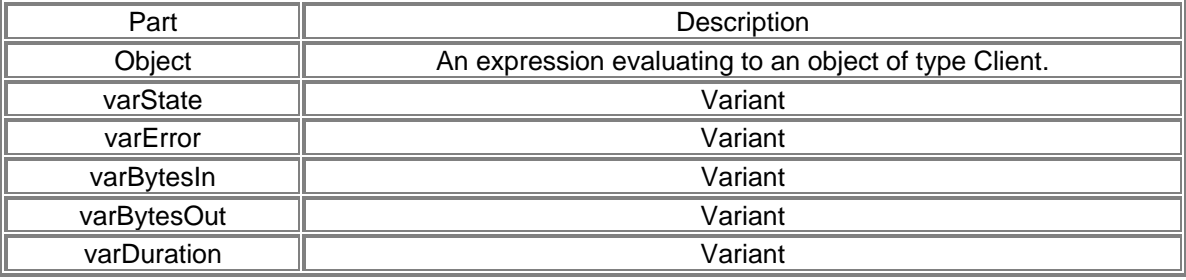

#### *Sample Code using ConnectStatus Method:*

long IphoenixWrapper::GetConnectStatus(VARIANT\* varState, VARIANT\* varError, VARIANT\* varBytesIn, VARIANT\* varBytesOut, VARIANT\* varDuration)

```
{ 
        long result; 
        static BYTE parms[] = 
               VTS_PVARIANT VTS_PVARIANT VTS_PVARIANT VTS_PVARIANT
VTS_PVARIANT; 
        InvokeHelper(0x8, DISPATCH_METHOD, VT_I4, (void*)&result, parms, 
                varState, varError, varBytesIn, varBytesOut, varDuration); 
        return result; 
}
```
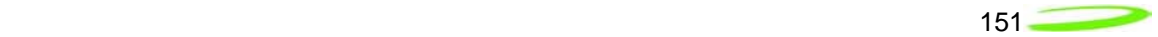

# GetContact method

**Description:** Get the contact's name and details by index.

#### *Return Type: A Long value.*

*Syntax: object.GetContact*(*nIndex As Long, varContactName As Variant, varContactDetails As Variant*)

The GetContact method syntax has these parts:

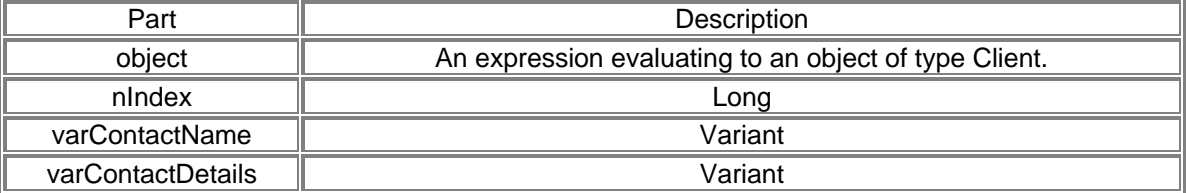

#### *Sample Code using GetContact Method:*

long IphoenixWrapper::GetContact(long nIndex, VARIANT\* varContactName, VARIANT\* varContactDetails)

```
 long result; 
 static BYTE parms[] = 
       VTS_I4 VTS_PVARIANT VTS_PVARIANT;
 InvokeHelper(0x28, DISPATCH_METHOD, VT_I4, (void*)&result, parms, 
       nIndex, varContactName, varContactDetails);
 return result;
```
}

{

### GetContactInfo method

**Description:** Get phonebook's max size, contact name's max length, and contact detail's max length.

*Return Type: A Long value. Syntax: object.GetContactInfo*(*varPhonebookMax As Variant, varContactNameMax As Variant, varContactDetailsMax As Variant*)

The GetContactInfo method syntax has these parts:

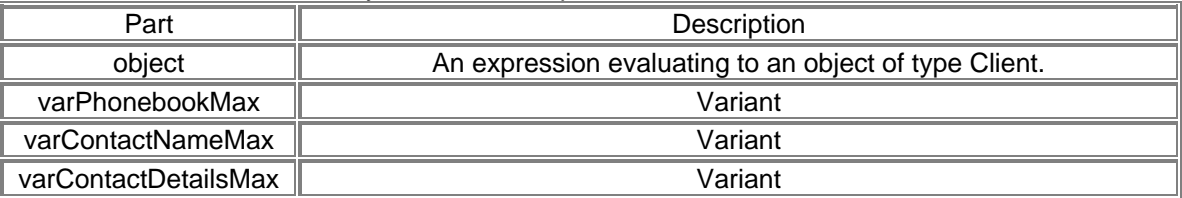

### *Sample Code using GetContactInfo Method:*

long IphoenixWrapper::GetContactInfo(VARIANT\* varPhonebookMax, VARIANT\* varContactNameMax, VARIANT\* varContactDetailsMax)

```
{
```

```
 long result; 
 static BYTE parms[] = 
        VTS_PVARIANT VTS_PVARIANT VTS_PVARIANT;
```
the contract of the contract of the contract of the contract of the contract of the contract of the contract o

```
 InvokeHelper(0x27, DISPATCH_METHOD, VT_I4, (void*)&result, parms, 
        varPhonebookMax, varContactNameMax, varContactDetailsMax); 
 return result;
```
}

# GetDeviceId method

**Description:** Get the device ID (ESN/IMEI) of the device

*Return Type: A String value. Syntax: object.GetDeviceId*

The GetDeviceId method syntax has these parts:

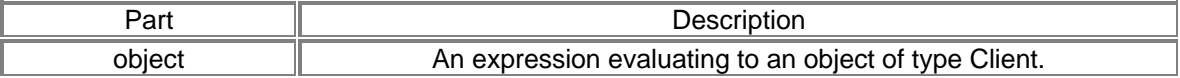

#### *Sample Code using GetDeviceID Method:*

Cstring IphoenixWrapper::GetDeviceId() Cstring result; InvokeHelper(0xe, DISPATCH\_METHOD, VT\_BSTR, (void\*)&result, NULL); return result;

```
}
```
{

GetDeviceModel method

**Description:** Get the model name of the device.

*Return Type: A String value. Syntax: object.GetDeviceModel*

The GetDeviceModel method syntax has these parts:

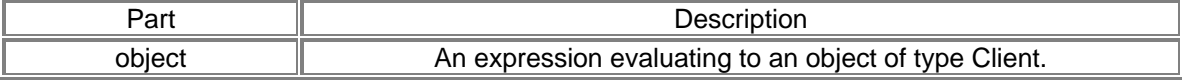

#### *Sample Code using GetDeviceModel Method:*

Cstring IphoenixWrapper::GetDeviceModel()

```
 Cstring result; 
 InvokeHelper(0xc, DISPATCH_METHOD, VT_BSTR, (void*)&result, NULL); 
 return result;
```

```
}
```
{

#### GetDeviceNetwork method

*Description:* Get currently attached network type.

*Return Type: A String value. Syntax: object.GetDeviceNetwork*

The GetDeviceNetwork method syntax has these parts:

Part  $\parallel$  Description

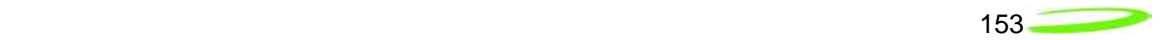

object  $\|\qquad\qquad\qquad$  An expression evaluating to an object of type Client.

#### *Sample Code using GetDeviceNetwork Method:*

Cstring IphoenixWrapper::GetDeviceNetwork()

```
 Cstring result; 
 InvokeHelper(0x3, DISPATCH_METHOD, VT_BSTR, (void*)&result, NULL); 
 return result;
```
}

{

GetDeviceState method

**Description:** Get device state. Refer to SDK.h for possible states.

*Return Type: A Long value. Syntax: object.GetDeviceState*

The GetDeviceState method syntax has these parts:

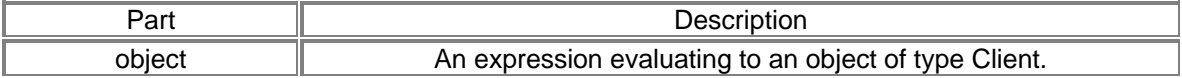

#### *Sample Code using GetDeviceState Method:*

```
long IphoenixWrapper::GetDeviceState() 
{ 
         long result; 
         InvokeHelper(0x11, DISPATCH_METHOD, VT_I4, (void*)&result, NULL); 
         return result;
```

```
}
```
### *Possible States*

typedef enum \_PX\_DEVICE\_STATE

{

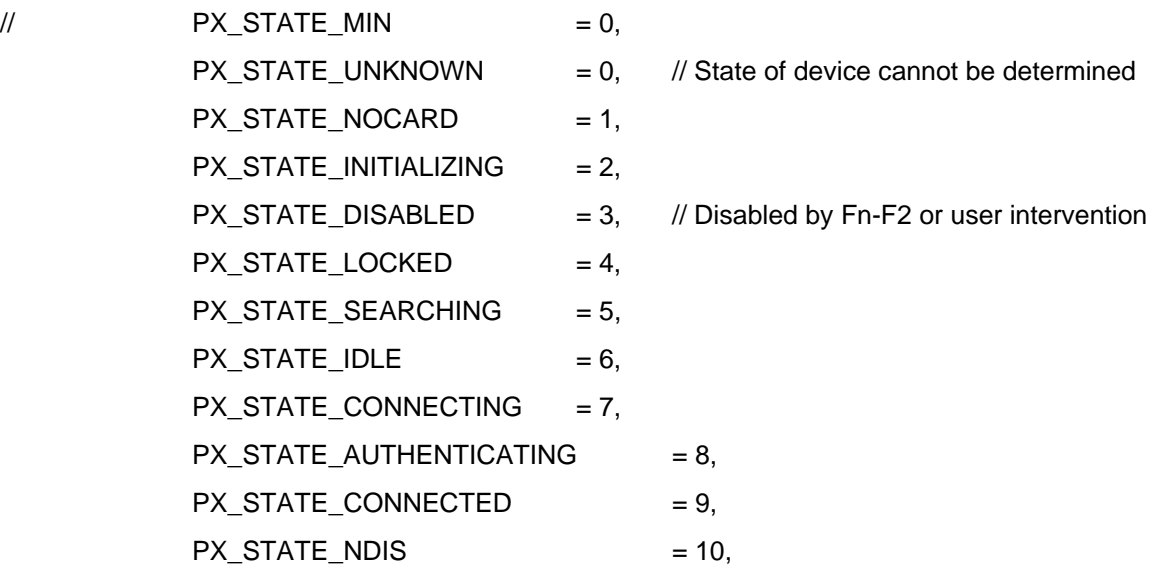

154

PX\_STATE\_SHUTDOWN = 11,  $PX\_STATE\_STANDBY$  = 12, // PX\_STATE\_MAX

}PX\_DEVICE\_STATE;

// States that all public SMS functions will return

typedef enum {

 SMS\_STATE\_EMPTY = 60000, SMS\_STATE\_UNREAD, SMS\_STATE\_UNREAD\_PRIORITY, SMS\_STATE\_READ, SMS\_STATE\_FORWARDED, SMS\_STATE\_REPLIED, SMS\_STATE\_SENDING, SMS\_STATE\_SENT, SMS\_STATE\_DELIVERED, SMS\_STATE\_FAILED\_SEND

} SMSMessageState;

typedef enum {

 SMSInbox, SMSOutbox, SMSSentbox, **SMSSIM** 

} SMSBoxEnum;

# GetDeviceTechnology method

**Description:** Get device technology defined by NovatelModemAPI.h.

*Return Type: A Long value. Syntax: object.GetDeviceTechnology*

The GetDeviceTechnology method syntax has these parts:

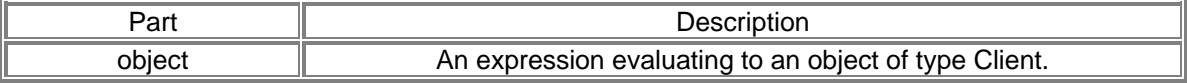

the contract of the contract of the contract of the contract of the contract of the contract of the contract o

## *Sample Code using GetDeviceTechnology Method:*

```
long IphoenixWrapper::GetDeviceTechnology()
```

```
 long result; 
 InvokeHelper(0x2, DISPATCH_METHOD, VT_I4, (void*)&result, NULL); 
 return result;
```
}

{

# GetFID method

**Description:** Get the FID of the device. (CDMA/EVDO Only)

*Return Type: A String value. Syntax: object.GetFID*

The GetFID method syntax has these parts:

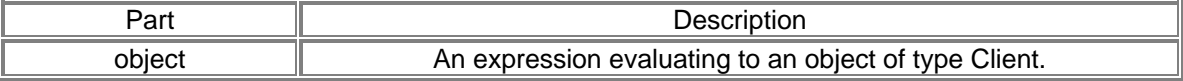

### *Sample Code using GetFID Method:*

```
Cstring IphoenixWrapper::GetFID()
```

```
 Cstring result; 
 InvokeHelper(0x10, DISPATCH_METHOD, VT_BSTR, (void*)&result, NULL); 
 return result;
```
}

{

}

{

### GetHardwareVersion method

*Description:* Get the hardware version of the device

*Return Type: A String value. Syntax: object.GetHardwareVersion*

The GetHardwareVersion method syntax has these parts:

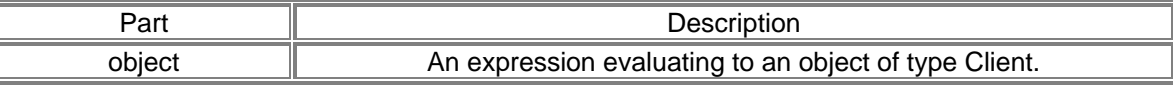

### *Sample Code using GetHardwareVersion Method:*

```
Cstring IphoenixWrapper::GetHardwareVersion() 
         Cstring result; 
         InvokeHelper(0xb, DISPATCH_METHOD, VT_BSTR, (void*)&result, NULL); 
         return result;
```

```
GetLockStatus method
```
**Description:** Determine whether the device is locked, including autolock setting.

### *Return Type: A Long value. Syntax: object.GetLockStatus*(*varLockStatus As Variant, varAutoLockOn As Variant*)

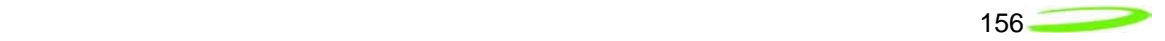

The GetLockStatus method syntax has these parts:

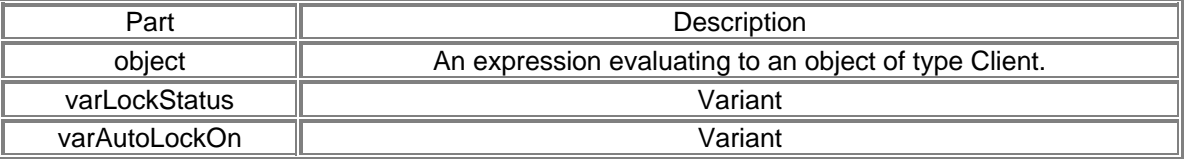

#### *Sample Code using GetLockStatus Method:*

long IphoenixWrapper::GetLockStatus(VARIANT\* varLockStatus, VARIANT\* varAutoLockOn) {

```
 long result; 
 static BYTE parms[] = 
        VTS_PVARIANT VTS_PVARIANT; 
 InvokeHelper(0x17, DISPATCH_METHOD, VT_I4, (void*)&result, parms, 
        varLockStatus, varAutoLockOn); 
 return result;
```
}

### GetMessage method

**Description:** Retrieve message given which message box and an index.

#### *Return Type: A Long value.*

*Syntax: object.GetMessage*(*nMsgBoxEnum As Long, nIndex As Long, varState As Variant, varMsg As Variant, nMsgSize As Long*)

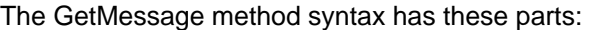

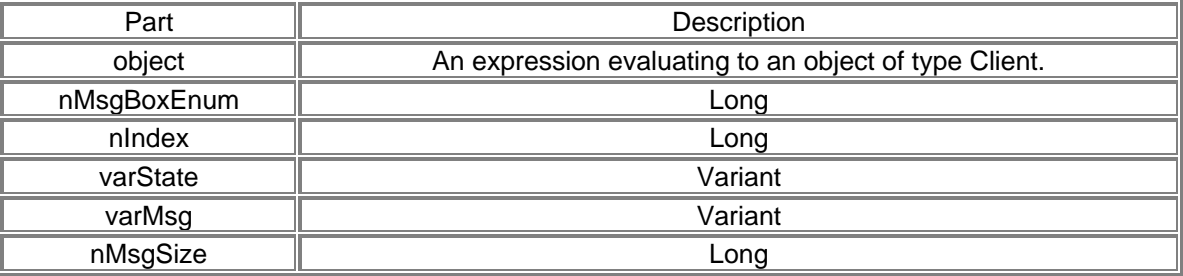

#### *Sample Code using GetMessage Method:*

long IphoenixWrapper::GetMessage(long nMsgBoxEnum, long nIndex, VARIANT\* varState, VARIANT\* varMsg, long nMsgSize) {

```
 long result; 
 static BYTE parms[] = 
        VTS_I4 VTS_I4 VTS_PVARIANT VTS_PVARIANT VTS_I4; 
 InvokeHelper(0x20, DISPATCH_METHOD, VT_I4, (void*)&result, parms, 
        nMsgBoxEnum, nIndex, varState, varMsg, nMsgSize); 
 return result;
```
}

GetMessageCount method

**Description:** Get current count given which message box.
#### *Return Type: A Long value. Syntax: object.GetMessageCount*(*nMsgBoxEnum As Long*)

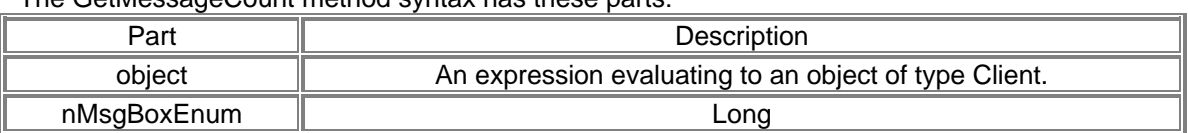

The GetMessageCount method syntax has these parts:

### *Sample Code using GetMessageCount Method:*

```
long IphoenixWrapper::GetMessageCount(long nMsgBoxEnum) 
        long result; 
        static BYTE parms[] = 
                VTS_I4; 
        InvokeHelper(0x24, DISPATCH_METHOD, VT_I4, (void*)&result, parms, 
                nMsgBoxEnum); 
        return result;
```
GetMessageStatus method

**Description:** Get a message status. Refer to SDK.h for possible states.

### *Return Type: A Long value.*

*Syntax: object.GetMessageStatus*(*nMsgBoxEnum As Long, nIndex As Long, varState As Variant*)

The GetMessageStatus method syntax has these parts:

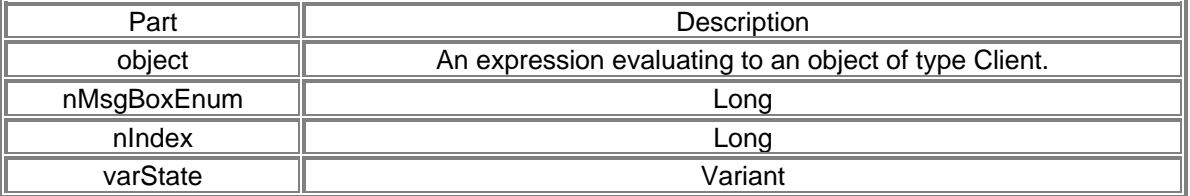

### *Sample Code using GetMessageStatus Method:*

long IphoenixWrapper::GetMessageStatus(long nMsgBoxEnum, long nIndex, VARIANT\* varState)

```
{
```
{

}

```
 long result; 
 static BYTE parms[] = 
       VTS_I4 VTS_I4 VTS_PVARIANT;
 InvokeHelper(0x22, DISPATCH_METHOD, VT_I4, (void*)&result, parms, 
        nMsgBoxEnum, nIndex, varState); 
 return result;
```
}

GetMobileNumber method

**Description:** Get the mobile number (MDN) of the device.

*Return Type: A String value. Syntax: object.GetMobileNumber*

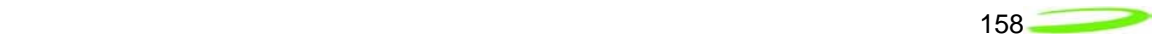

The GetMobileNumber method syntax has these parts:

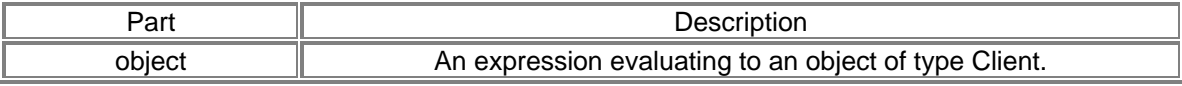

### *Sample Code using GeMobileNumber Method:*

Cstring IphoenixWrapper::GetMobileNumber()

```
 Cstring result; 
 InvokeHelper(0xd, DISPATCH_METHOD, VT_BSTR, (void*)&result, NULL); 
 return result;
```
GetNetworkOperatorList method

{

}

**Description:** Get a list of operators. (UMTS/HSDPA Only)

*Return Type: A Long value. Syntax: object.GetNetworkOperatorList*(*varOperatorList As Variant*)

The GetNetworkOperatorList method syntax has these parts:

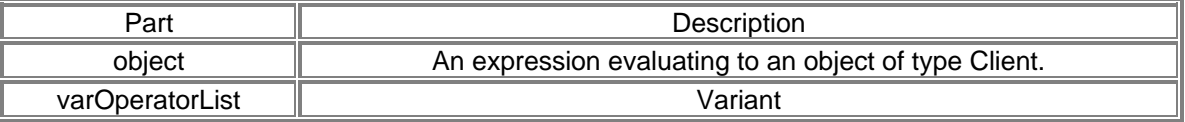

### *Sample Code using GetNetworkOperatorList Method:*

```
long IPhoenixWrapper::GetNetworkOperatorList(VARIANT* varOperatorList) 
{ 
         long result; 
         static BYTE parms[] = 
                 VTS_PVARIANT; 
         InvokeHelper(0x1a, DISPATCH_METHOD, VT_I4, (void*)&result, parms, 
                 varOperatorList); 
         return result; 
}
```
GetNetworkPreference method

```
Description: Get network mode: RAT_MODE_AUTO (0), RAT_MODE_GSM (1), 
             RAT_MODE_WCDMA (2) (UMTS/HSDPA Only)
```
*Return Type: A Long value. Syntax: object.GetNetworkPreference*(*varMode As Variant*)

The GetNetworkPreference method syntax has these parts:

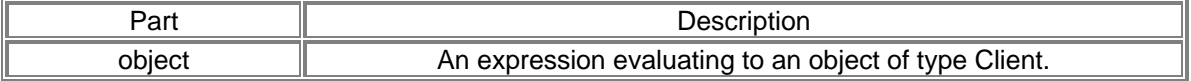

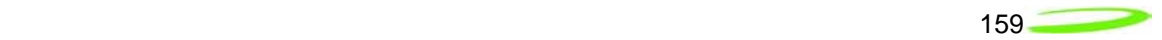

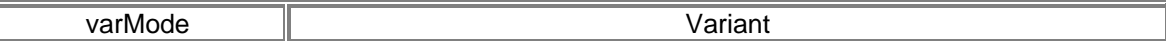

### *Sample Code using GetNetworkPreference Method:*

```
long IPhoenixWrapper::GetNetworkPreference(VARIANT* varMode)
```

```
 long result; 
 static BYTE parms[] = 
         VTS_PVARIANT; 
 InvokeHelper(0x2d, DISPATCH_METHOD, VT_I4, (void*)&result, parms, 
         varMode); 
 return result;
```
}

{

### GetNewMessageCount method

**Description:** Get new message count.

*Return Type: A Long value. Syntax: object.GetNewMessageCount*

The GetNewMessageCount method syntax has these parts:

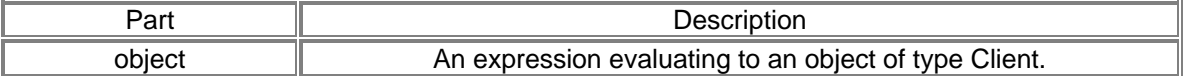

### *Sample Code using GetNewMessageCount Method:*

```
long IPhoenixWrapper::GetNewMessageCount() 
{ 
         long result; 
         InvokeHelper(0x1f, DISPATCH_METHOD, VT_I4, (void*)&result, NULL); 
         return result; 
}
```
# GetOSVersionInfo method

**Description:** Get the OS versioning info.

*Return Type: A Long value. Syntax: object.GetOSVersionInfo*(*varMajorVersion As Variant, varMinorVersion As Variant, varCSDVersion As Variant*)

#### The GetOSVersionInfo method syntax has these parts:

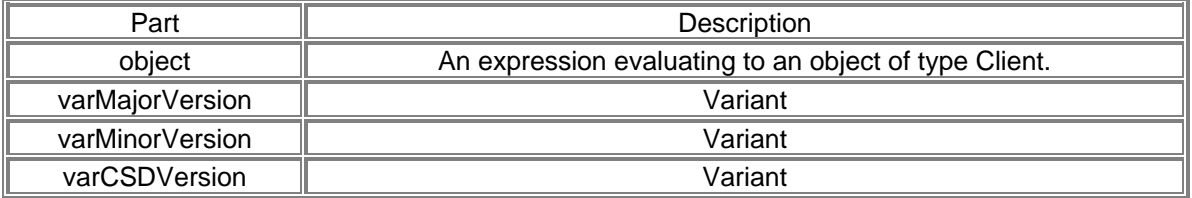

<u>160 - 160 April 160 April 160 April 160 April 160 April 160 April 160 April 160 April 160 April 160 April 160 </u>

## *Sample Code using GetOSVersionInfo Method:*

```
long IPhoenixWrapper::GetOSVersionInfo(VARIANT* varMajorVersion, VARIANT* 
varMinorVersion, VARIANT* varCSDVersion) 
{ 
         long result; 
        static BYTE parms[] = 
               VTS_PVARIANT VTS_PVARIANT VTS_PVARIANT;
         InvokeHelper(0x9, DISPATCH_METHOD, VT_I4, (void*)&result, parms, 
                varMajorVersion, varMinorVersion, varCSDVersion); 
         return result; 
} 
CString IPhoenixWrapper::GetSoftwareVersion() 
{ 
         CString result; 
         InvokeHelper(0xa, DISPATCH_METHOD, VT_BSTR, (void*)&result, NULL); 
         return result; 
}
```
## GetPRLVersion method

**Description:** Get the PRL version of the device. (CDMA/EVDO Only)

#### *Return Type: A String value. Syntax: object.GetPRLVersion*

The GetPRLVersion method syntax has these parts:

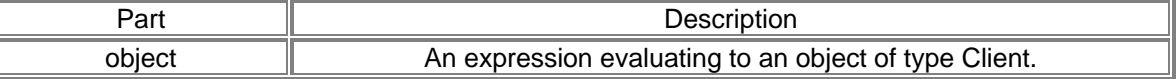

### *Sample Code:*

CString IphoenixWrapper::GetPRLVersion()

{

 Cstring result; InvokeHelper(0xf, DISPATCH\_METHOD, VT\_BSTR, (void\*)&result, NULL); return result;

### GetRasErrorString method

**Description:** Pass a RAS error code and get a RAS error string.

*Return Type: A String value. Syntax: object.GetRasErrorString*(*nErrorCode As Long*)

The GetRasErrorString method syntax has these parts:

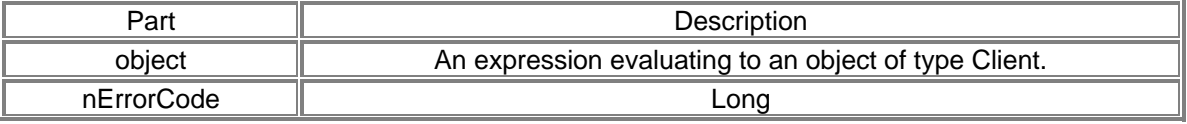

### *Sample Code using GetRasErrorString Method:*

CString IPhoenixWrapper::GetRasErrorString(long nErrorCode)

161

```
{ 
         CString result; 
         static BYTE parms[] = 
                 VTS_I4; 
         InvokeHelper(0x1, DISPATCH_METHOD, VT_BSTR, (void*)&result, parms, 
                 nErrorCode); 
         return result; 
}
```
## GetSigStr method

**Description:** Get Signal Strength. Values: 0 - 5

*Return Type: A Long value. Syntax: object.GetSigStr*

The GetSigStr method syntax has these parts:

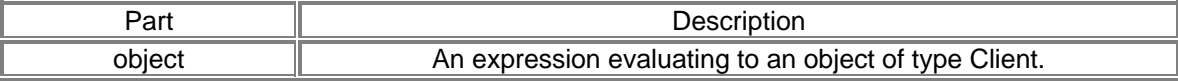

### *Sample Code using GetSigStr Method:*

```
long IPhoenixWrapper::GetSigStr()
```

```
 long result; 
 InvokeHelper(0x4, DISPATCH_METHOD, VT_I4, (void*)&result, NULL); 
 return result;
```
# GetSoftwareVersion method

**Description:** Get the software (firmware) version of the device.

*Return Type: A String value. Syntax: object.GetSoftwareVersion*

The GetSoftwareVersion method syntax has these parts:

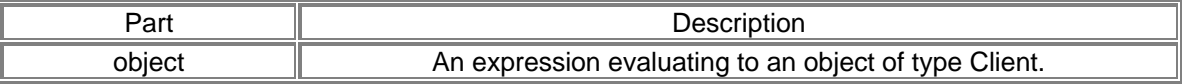

### *Sample Code using GetSoftwareVersion Method:*

```
CString IPhoenixWrapper::GetSoftwareVersion()
```

```
 CString result; 
 InvokeHelper(0xa, DISPATCH_METHOD, VT_BSTR, (void*)&result, NULL); 
 return result;
```

```
}
```
{

{

}

## IsDormant method

**Description:** Determine whether the device is currently dormant.

*Return Type: A Long value. Syntax: object.IsDormant*

The IsDormant method syntax has these parts:

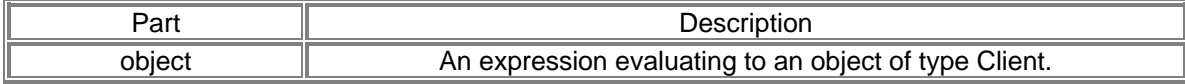

### *Sample Code using IsDormat Method:*

```
long IPhoenixWrapper::IsDormant()
```

```
 long result; 
 InvokeHelper(0x14, DISPATCH_METHOD, VT_I4, (void*)&result, NULL); 
 return result;
```
### IsMessageMemoryFull method

**Description:** Check to see if the message box memory is full.

*Return Type: A Long value. Syntax: object.IsMessageMemoryFull*

The IsMessageMemoryFull method syntax has these parts:

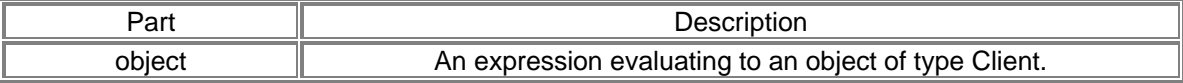

### *Sample Code using IsMessageMemoryFull Method:*

```
long IPhoenixWrapper::IsMessageMemoryFull()
```
{

{

}

```
 long result; 
 InvokeHelper(0x26, DISPATCH_METHOD, VT_I4, (void*)&result, NULL); 
 return result;
```
}

### IsRoaming method

**Description:** Determine whether the device is currently roaming.

*Return Type: A Long value. Syntax: object.IsRoaming*

The IsRoaming method syntax has these parts:

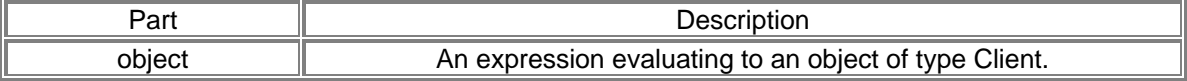

```
<u>163 - Johann Stein, Amerikaansk politiker (</u>† 163
```
## *Sample Code using IsRoaming Method:*

```
long IPhoenixWrapper::IsRoaming() 
{ 
         long result; 
         InvokeHelper(0x13, DISPATCH_METHOD, VT_I4, (void*)&result, NULL); 
         return result; 
}
```
### SendMessage method

*Description:* To send a message.

### *Return Type: A Long value.*

*Syntax: object.SendMessage*(*varMsg As Variant, nMsgSize As Long, varMsgIndex As Variant*)

The SendMessage method syntax has these parts:

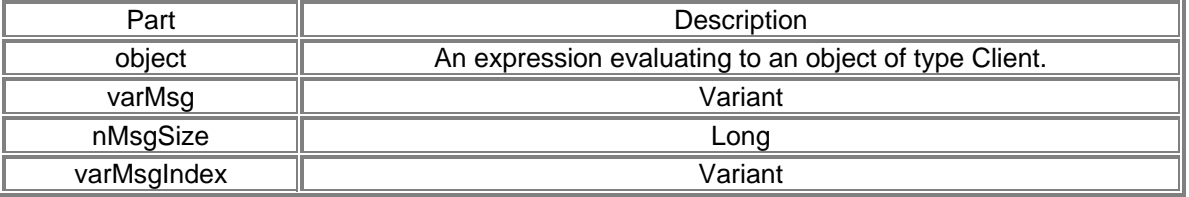

### *Sample Code using SendMessage Method:*

long IPhoenixWrapper::SendMessage(VARIANT\* varMsg, long nMsgSize, VARIANT\* varMsgIndex) {

```
 long result; 
 static BYTE parms[] = 
       VTS_PVARIANT VTS_I4 VTS_PVARIANT;
 InvokeHelper(0x25, DISPATCH_METHOD, VT_I4, (void*)&result, parms, 
        varMsg, nMsgSize, varMsgIndex); 
 return result;
```

```
}
```
{

SetAdapter method

**Description:** To select a new active device.

*Syntax: object.SetAdapter*(*lpszAdapter As String*)

The SetAdapter method syntax has these parts:

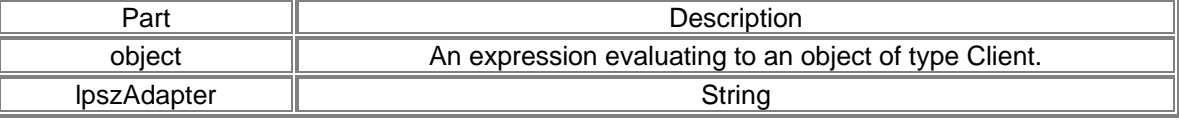

### *Sample Code using SetAdapter Method:*

void IPhoenixWrapper::SetAdapter(LPCTSTR lpszAdapter)

 static BYTE parms[] = VTS\_BSTR;

164

 InvokeHelper(0x1c, DISPATCH\_METHOD, VT\_EMPTY, NULL, parms, lpszAdapter);

}

## SetAutoLock method

**Description:** To turn ON or OFF the autolock setting.

*Return Type: A Long value. Syntax: object.SetAutoLock*(*nAutoOn As Long, lpszLockCode As String*)

The SetAutoLock method syntax has these parts:

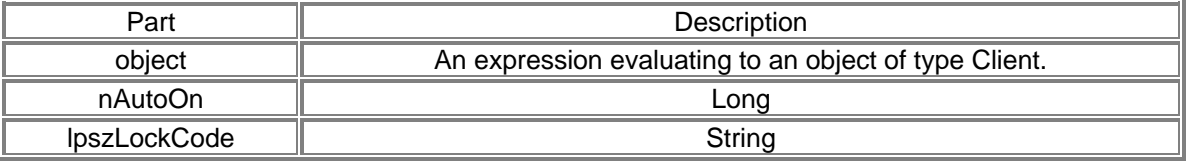

### *Sample Code using SetAutoLock Method:*

```
long IPhoenixWrapper::SetAutoLock(long nAutoOn, LPCTSTR lpszLockCode) 
{ 
         long result; 
        static BYTE parms[] = 
               VTS_I4 VTS_BSTR;
         InvokeHelper(0x16, DISPATCH_METHOD, VT_I4, (void*)&result, parms, 
                nAutoOn, lpszLockCode); 
         return result;
```
}

### SetCallSettings method

**Description:** Set the call settings, including quality of service settings. (UMTS/HSDPA Only)

*Return Type: A Long value. Syntax: object.SetCallSettings*(*nPDPType As Long, lpszAPN As String, nPDPAddress As Long, lpdQoS As Object*)

The SetCallSettings method syntax has these parts:

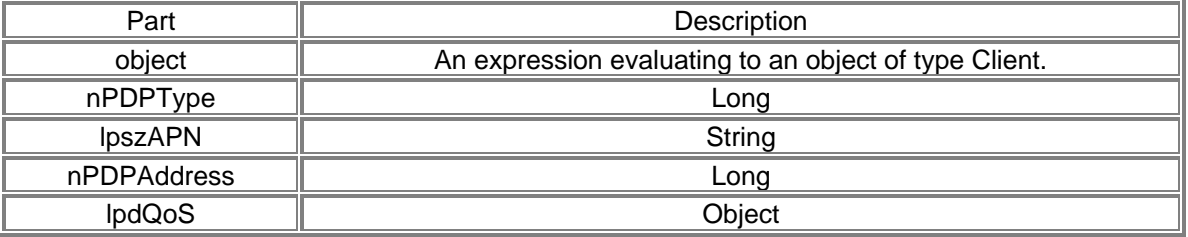

### *Sample Code using SetCallSettings Method:*

long IPhoenixWrapper::SetCallSettings(long nPDPType, LPCTSTR lpszAPN, long nPDPAddress, LPDISPATCH lpdQoS)

{

 long result; static BYTE parms[] =

<u>165 - Johann Stein, Amerikaansk politiker (</u>† 165

```
 VTS_I4 VTS_BSTR VTS_I4 VTS_DISPATCH; 
 InvokeHelper(0x12, DISPATCH_METHOD, VT_I4, (void*)&result, parms, 
        nPDPType, lpszAPN, nPDPAddress, lpdQoS); 
 return result;
```
SetContact method

}

**Description:** Set the contact's name and details by index.

### *Return Type: A Long value.*

*Syntax: object.SetContact*(*nIndex As Long, lpszContactName As String, lpszContactDetails As String*)

The SetContact method syntax has these parts:

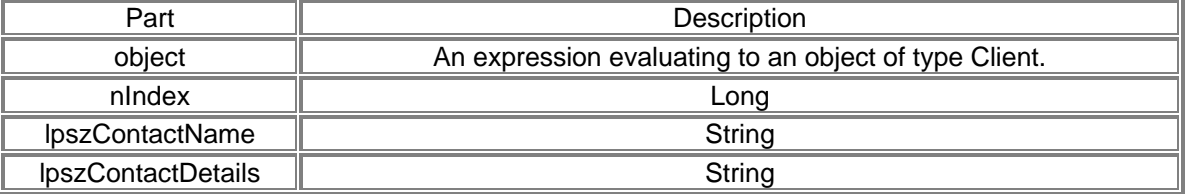

### *Sample Code using SetContact Method:*

long IPhoenixWrapper::SetContact(long nIndex, LPCTSTR lpszContactName, LPCTSTR lpszContactDetails)

```
 long result; 
 static BYTE parms[] = 
       VTS_I4 VTS_BSTR VTS_BSTR;
 InvokeHelper(0x29, DISPATCH_METHOD, VT_I4, (void*)&result, parms, 
        nIndex, lpszContactName, lpszContactDetails); 
 return result;
```

```
}
```
{

# SetMessageStatus method

**Description:** Set the state of a message.

*Return Type: A Long value.* 

### *Syntax:*

*object.SetMessageStatus*(*nMsgBoxEnum As Long, nIndex As Long, nState As Long*)

The SetMessageStatus method syntax has these parts:

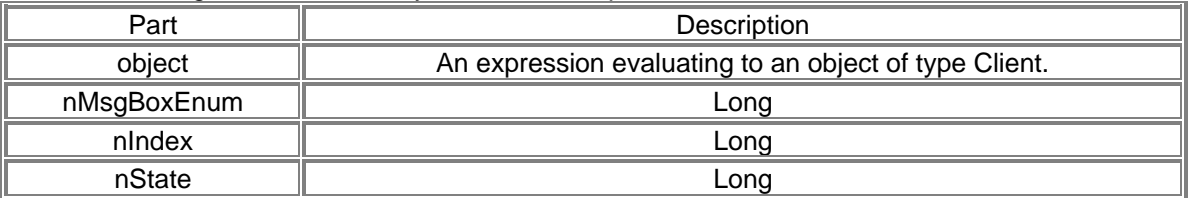

```
<u>166 - Johann Stein, Amerikaansk politiker (</u>† 166
```
## *Sample Code using SetMessageStatus Method:*

long IPhoenixWrapper::SetMessageStatus(long nMsgBoxEnum, long nIndex, long nState)

```
 long result; 
 static BYTE parms[] = 
         VTS_I4 VTS_I4 VTS_I4; 
 InvokeHelper(0x23, DISPATCH_METHOD, VT_I4, (void*)&result, parms, 
         nMsgBoxEnum, nIndex, nState); 
 return result;
```

```
}
```
}

{

SetNetworkOperator method

**Description:** To set the network operator provided by GetNetworkOperatorList. (UMTS/HSDPA Only)

*Return Type: A Long value. Syntax: object.SetNetworkOperator*(*nMode As Long, nFormat As Long, lpszOperator As String*)

The SetNetworkOperator method syntax has these parts:

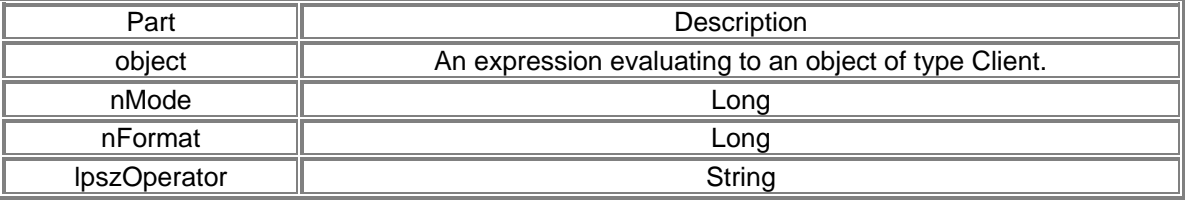

### *Sample Code using SetNeworkOperator Method:*

long IPhoenixWrapper::SetNetworkOperator(long nMode, long nFormat, LPCTSTR lpszOperator) {

```
 long result; 
 static BYTE parms[] = 
         VTS_I4 VTS_I4 VTS_BSTR; 
 InvokeHelper(0x19, DISPATCH_METHOD, VT_I4, (void*)&result, parms, 
         nMode, nFormat, lpszOperator); 
 return result;
```
SetNetworkPreference method

*Description:* Set network mode: RAT\_MODE\_AUTO (0), RAT\_MODE\_GSM (1), RAT\_MODE\_WCDMA (2) (UMTS/HSDPA Only)

*Return Type: A Long value.* 

```
Syntax: object.SetNetworkPreference(nMode As Long)
```
The SetNetworkPreference method syntax has these parts:

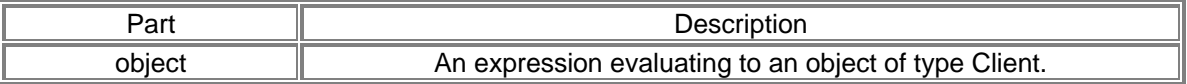

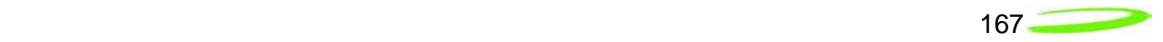

nMode  $\|\qquad\|$ 

# *Sample Code using SetNetworkPreference Method:*

```
long IPhoenixWrapper::SetNetworkPreference(long nMode) 
{ 
         long result; 
         static BYTE parms[] = 
                 VTS_I4; 
         InvokeHelper(0x2c, DISPATCH_METHOD, VT_I4, (void*)&result, parms, 
                 nMode); 
         return result;
```
}

## SetProxy method

**Description:** Set proxy settings given a proxy IP address and port.

*Return Type: A Long value. Syntax: object.SetProxy*(*nProxy As Long, nPort As Long*)

The SetProxy method syntax has these parts:

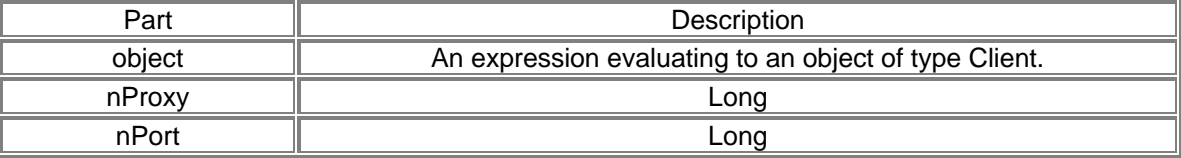

### *Sample Code using SetProxy Method:*

```
long IPhoenixWrapper::SetProxy(long nProxy, long nPort) 
{ 
         long result; 
         static BYTE parms[] = 
                 VTS_I4 VTS_I4; 
         InvokeHelper(0x7, DISPATCH_METHOD, VT_I4, (void*)&result, parms, 
                 nProxy, nPort); 
         return result; 
}
```
SetSMSC method

**Description:** Setting the SMSC is required for proper SMS functionality

*Return Type: A Long value. Syntax: object.SetSMSC*(*lpszSMSC As String*)

The SetSMSC method syntax has these parts:

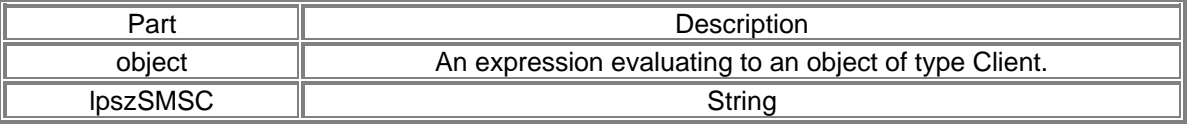

```
the contract of the contract of the contract of the contract of the contract of the contract of the contract o
```
## *Sample Code using SetSMSC Method:*

```
long IPhoenixWrapper::SetSMSC(LPCTSTR lpszSMSC) 
{ 
         long result; 
         static BYTE parms[] = 
                 VTS_BSTR; 
         InvokeHelper(0x2a, DISPATCH_METHOD, VT_I4, (void*)&result, parms, 
                 lpszSMSC); 
         return result; 
}
```
### Shutdown method

**Description:** A means of synchronously shutting down the device.

*Return Type: A Long value. Syntax: object.Shutdown*

The Shutdown method syntax has these parts:

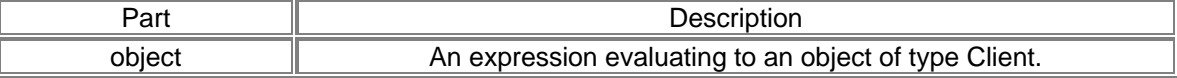

### *Sample Code using Shutdown Method:*

```
long IPhoenixWrapper::Shutdown() 
{ 
         long result; 
         InvokeHelper(0x2b, DISPATCH_METHOD, VT_I4, (void*)&result, NULL); 
         return result; 
}
```
### Unlock method

**Description:** To unlock the device. Refer to NovatelModemAPI.h for possible lock types.

*Return Type: A Long value. Syntax: object.Unlock*(*nLockType As Long, lpszLockCode As String*)

The Unlock method syntax has these parts:

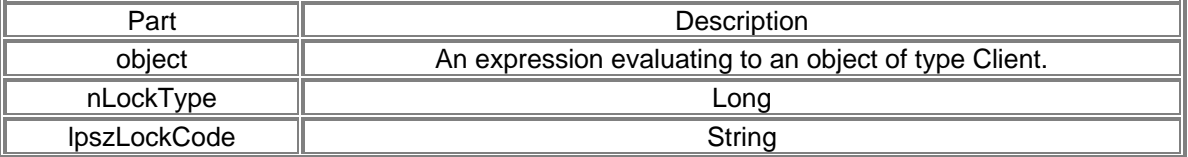

### *Sample Code using Unlock Method:*

long IPhoenixWrapper::Unlock(long nLockType, LPCTSTR lpszLockCode) { long result;

```
 static BYTE parms[] = 
       VTS_I4 VTS_BSTR;
 InvokeHelper(0x15, DISPATCH_METHOD, VT_I4, (void*)&result, parms,
```
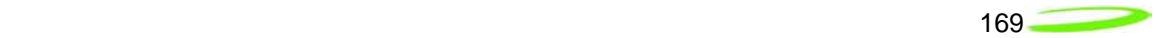

 nLockType, lpszLockCode); return result;

}

# *IEventPhoenixNotifySink object*

The following section lists the event interface for Phoenix Clients. This is used for receiving server events for two-way communication. The IEventPhoenixNotifiy Sink object uses the following methods:

## FireEventDeviceState method

**Description:** Event fired when the device state changes. Refer to SDK.h for possible states.

*Syntax: object.FireEventDeviceState*(*nState As Long*)

The FireEventDeviceState method syntax has these parts:

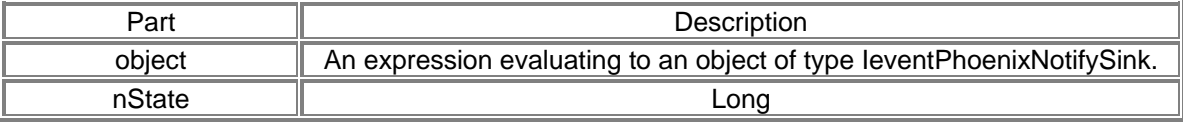

## FireEventDormant method

**Description:** Event fired when service is dormant. Values: 0 or 1

*Syntax: object.FireEventDormant*(*nStatus As Long*)

The FireEventDormant method syntax has these parts:

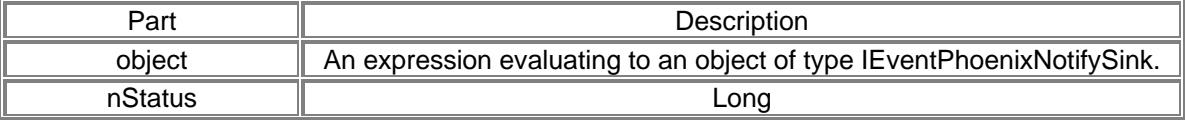

### FireEventIncomingCall method

**Description:** Event fired when receiving an incoming call.

*Syntax: object.FireEventIncomingCall*(*nStatus As Long*)

The FireEventIncomingCall method syntax has these parts:

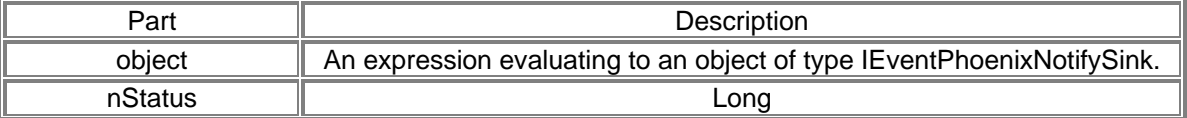

# FireEventNetwork method

**Description:** Event fired when network service changes.

*Syntax: object.FireEventNetwork*(*nStatus As Long*)

The FireEventNetwork method syntax has these parts:

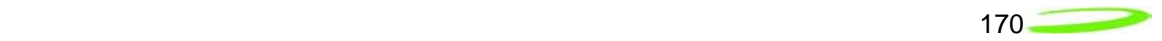

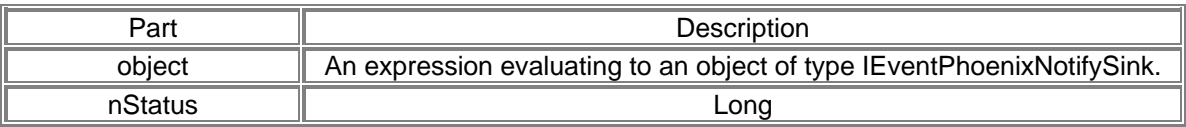

## FireEventRoaming method

**Description:** Event fired when service is roaming. Values: 0 or 1

*Syntax: object.FireEventRoaming*(*nRoaming As Long*)

The FireEventRoaming method syntax has these parts:

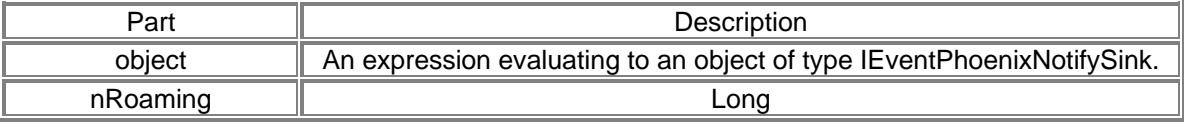

# FireEventSigStr method

**Description:** Event fired when the signal strength changes. Values: 0 - 5

### *Syntax:*

*object.FireEventSigStr*(*nSigStr As Long*)

The FireEventSigStr method syntax has these parts:

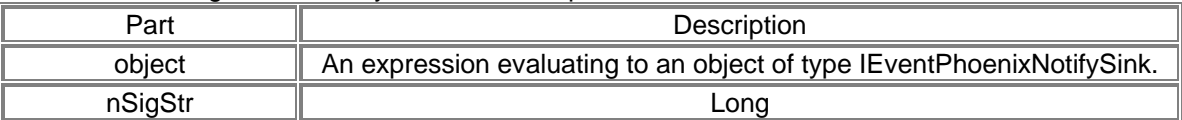

# FireEventSMSStatus method

**Description:** Event fired when new SMS messages are available. Values: 0 or 1

*Syntax: object.FireEventSMSStatus*(*nStatus As Long*)

The FireEventSMSStatus method syntax has these parts:

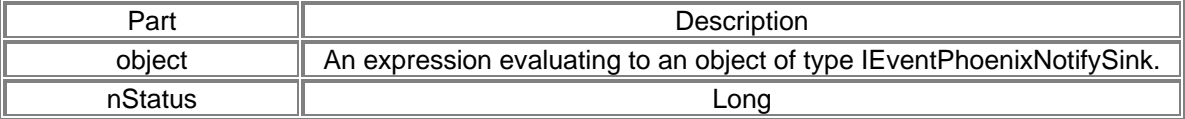

# *QoS object*

 NVTL QoS Class used to set Quality of Service call settings. The QoS object uses the following properties:

## deliveryofSDUError property

*Description:* property deliveryofSDUError

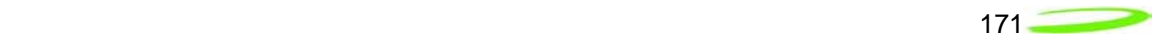

### *Property type:* A *Long* value. *Syntax: object.deliveryofSDUError* [= *value*]

The deliveryofSDUError property syntax has these parts:

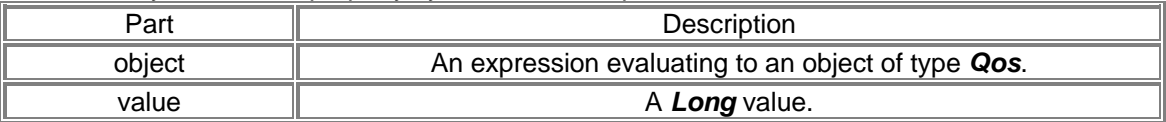

### deliveryOrder property

*Description:* property deliveryOrder

**Property type:** A **Long** value.<br>**Syntax:** object.deliver *Syntax: object.deliveryOrder* [= *value*]

The deliveryOrder property syntax has these parts:

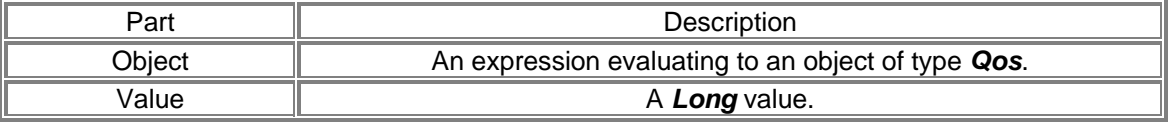

### guarBitDL property

*Description:* property guarBitDL

*Property type:* A *Long* value. *Syntax: object.guarBitDL* [= *value*]

The guarBitDL property syntax has these parts:

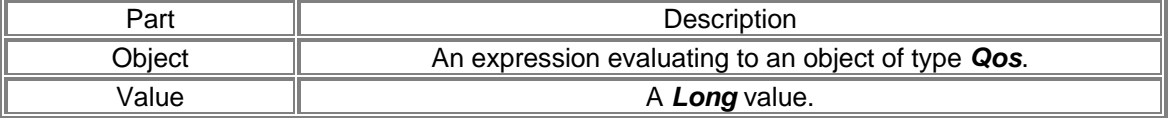

### guarBitUL property

*Description:* property guarBitUL

**Property type:** A **Long** value.<br>**Syntax:** object.guarBi *Syntax: object.guarBitUL* [= *value*]

The guarBitUL property syntax has these parts:

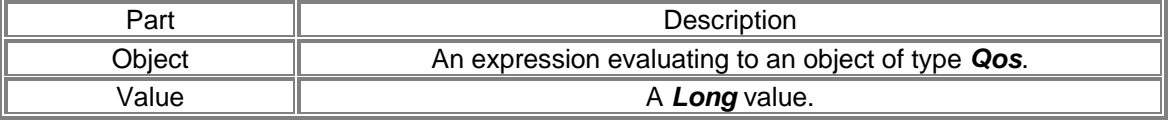

### maxBitDL property

*Description:* property maxBitDL

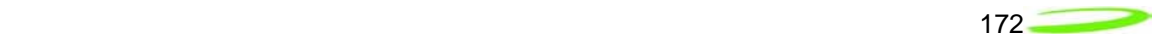

### Property type: A Long value. *Syntax: object.maxBitDL* [= *value*]

The maxBitDL property syntax has these parts:

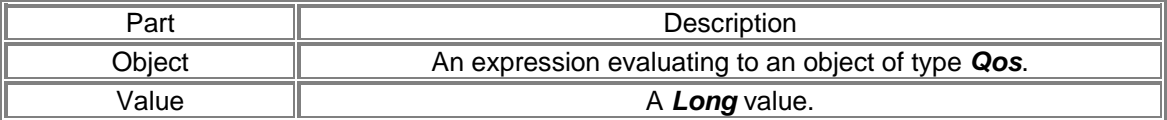

### maxBitUL property

*Description:* property maxBitUL

*Property type:* A *Long* value. *Syntax: object.maxBitUL* [= *value*]

The maxBitUL property syntax has these parts:

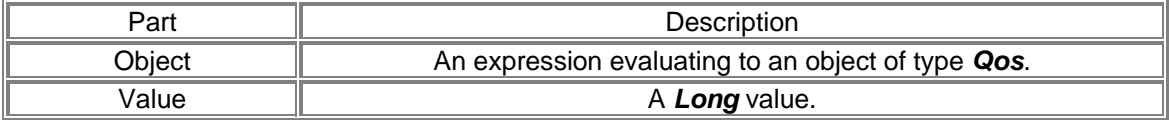

### maxSDUSize property

*Description:* property maxSDUSize

*Property type:* A *Long* value. *Syntax: object.maxSDUSize* [= *value*]

The maxSDUSize property syntax has these parts:

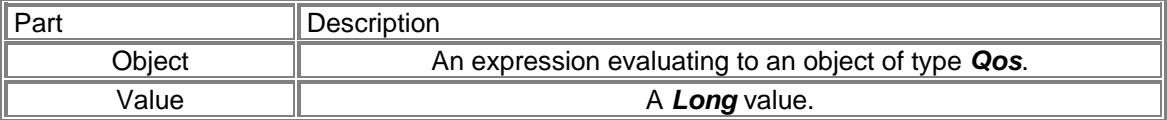

# ResBitErrorRatio property

**Description:** property ResBitErrorRatio

*Property type:* A *String* value. *Syntax: object.ResBitErrorRatio* [= *value*]

#### The ResBitErrorRatio property syntax has these parts:

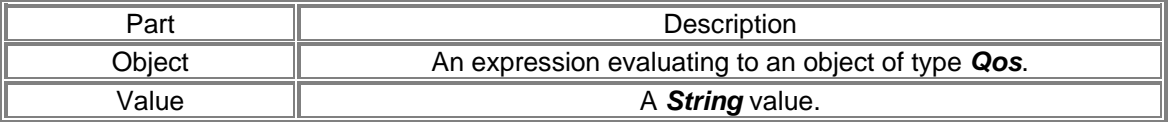

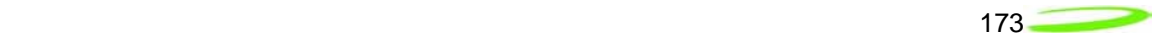

## SDUErrorRatio property

**Description:** property SDUErrorRatio

*Property type: A String value. Syntax: object.SDUErrorRatio* [= *value*]

The SDUErrorRatio property syntax has these parts:

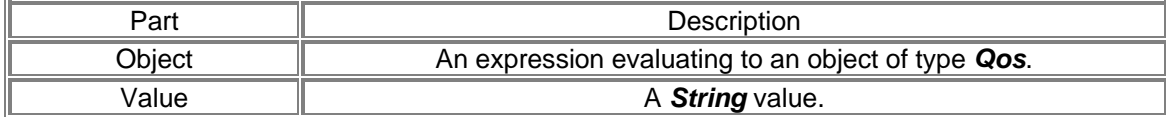

# trafficClass property

*Description:* property trafficClass

*Property type:* A *Long* value. *Syntax: object.trafficClass* [= *value*]

The trafficClass property syntax has these parts:

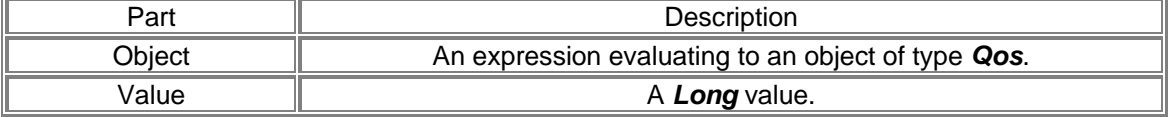

## trafficHandling property

*Description:* property trafficHandling

*Property type:* A *Long* value. *Syntax: object.trafficHandling* [= *value*]

The trafficHandling property syntax has these parts:

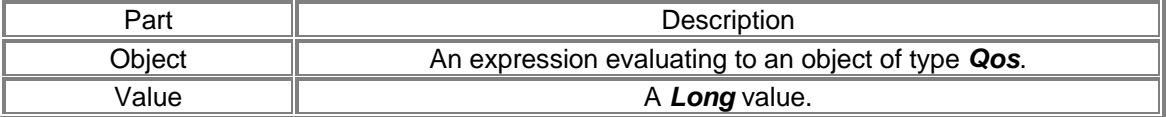

### transferDelay property

*Description:* property transferDelay

*Property type:* A *Long* value. *Syntax: object.transferDelay* [= *value*]

The transferDelay property syntax has these parts:

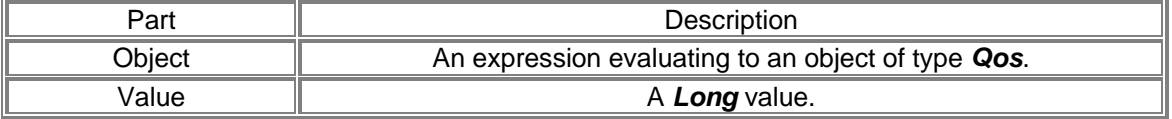

# *Blaze object*

NVTL Blaze ActiveX Control module uses the following events and methods:

# EventDeviceState event

### *Syntax Sub* object\_*EventDeviceState*(*nVal As Long*)

The EventDeviceState event syntax has these named arguments:

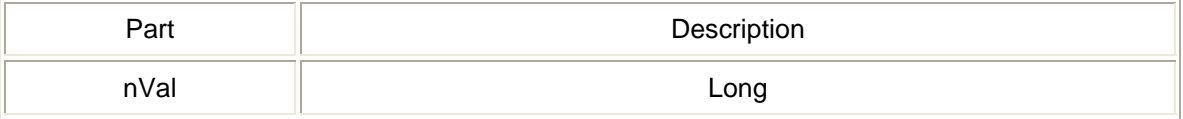

## **EventDormant event**

### *Syntax Sub* object\_*EventDormant*(*nVal As Long*)

### The EventDormant event syntax has these named arguments:

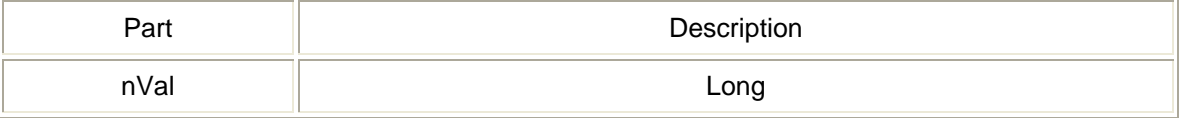

# EventIncomingCall event

### *Syntax Sub* object\_*EventIncomingCall*(*nVal As Long*)

The EventIncomingCall event syntax has these named arguments:

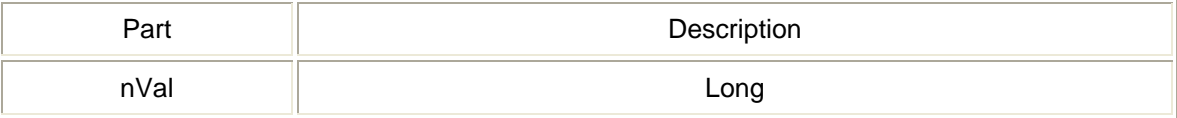

# EventNetwork event

#### *Syntax Sub* object\_*EventNetwork*(*nVal As Long*)

The EventNetwork event syntax has these named arguments:

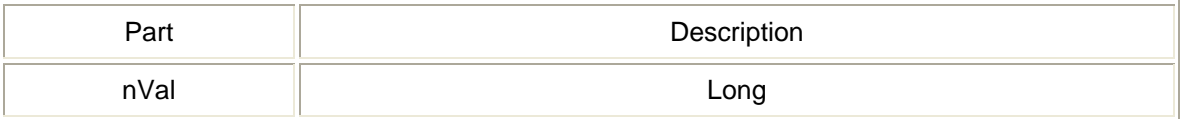

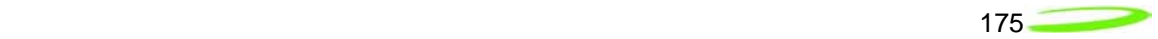

# EventRoaming event

### *Syntax*

*Sub* object\_*EventRoaming*(*nVal As Long*)

The EventRoaming event syntax has these named arguments:

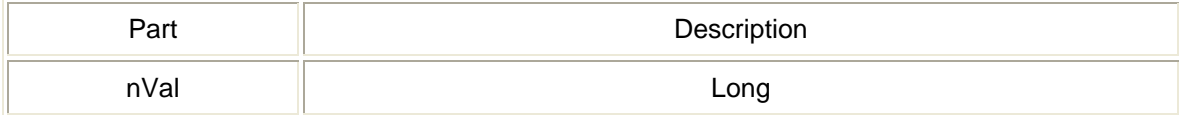

# EventSigStr event

# *Syntax*

*Sub* object\_*EventSigStr*(*nVal As Long*)

The EventSigStr event syntax has these named arguments:

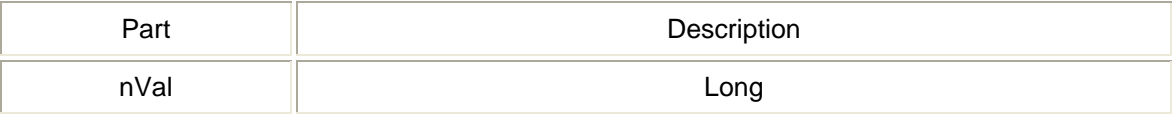

# EventSMSStatus event

### *Syntax*

*Sub* object\_*EventSMSStatus*(*nVal As Long*)

The EventSMSStatus event syntax has these named arguments:

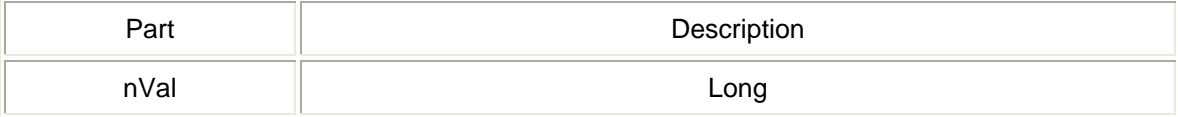

# Attach method

#### *Syntax object.Attach*

The Attach method syntax has these parts:

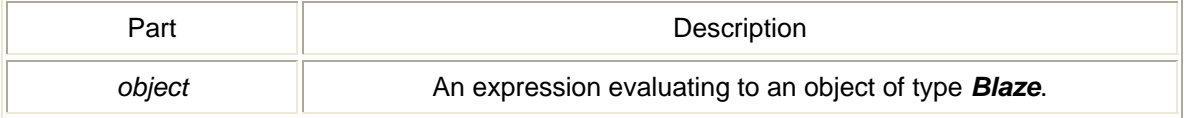

# Detach method

#### *Syntax object.Detach*

The Detach method syntax has these parts:

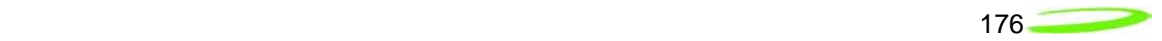

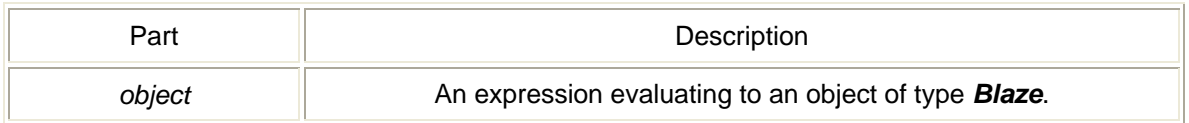

# *Hotspots object*

NVTL Hotspots ActiveX Control Module uses the following methods:

### AboutBox method

#### *Syntax object.AboutBox*

The AboutBox method syntax has these parts:

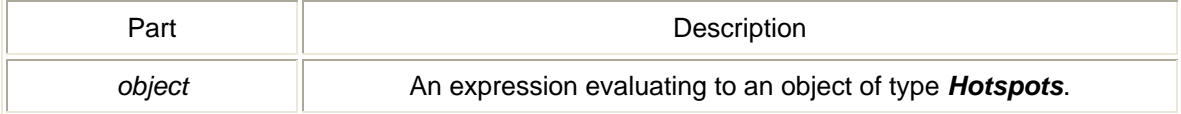

# Init method

Initializes Hotspot dialog. *Return Type* A *Long* value. *Syntax object.Init*

The Init method syntax has these parts:

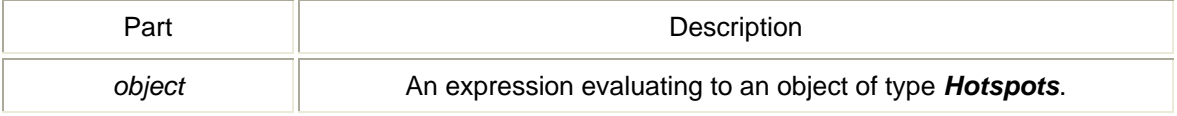

### ViewHotspots method

Shows Hotspot dialog. *Return Type* A *Long* value. *Syntax object.ViewHotspots*

The ViewHotspots method syntax has these parts:

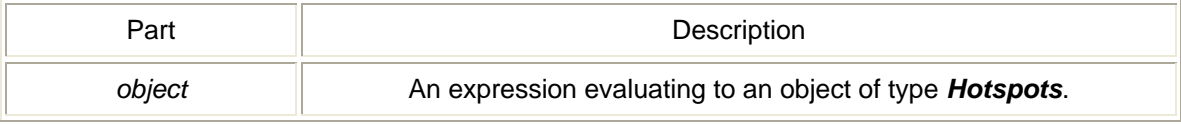

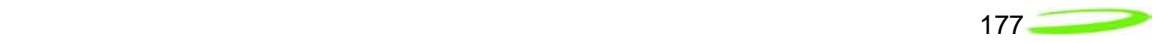

## *Menu object*

NVTL Menu Control uses the following methods:

### Init method

Initializes language and reporting support. *Return Type* A *Long* value. *Syntax object.Init*

The Init method syntax has these parts:

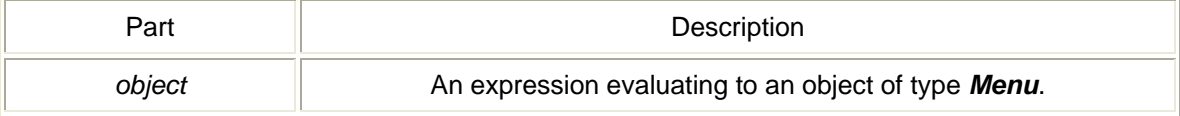

## ShowAbout method

Shows the About dialog. *Return Type* A *Long* value. *Syntax object.ShowAbout*

The ShowAbout method syntax has these parts:

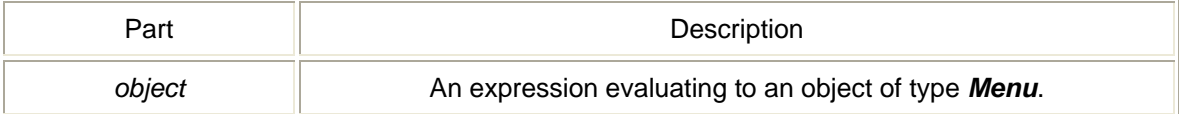

# ShowActivation method

Shows Activation Wizard. *Return Type* A *Long* value. *Syntax object.ShowActivation*

The ShowActivation method syntax has these parts:

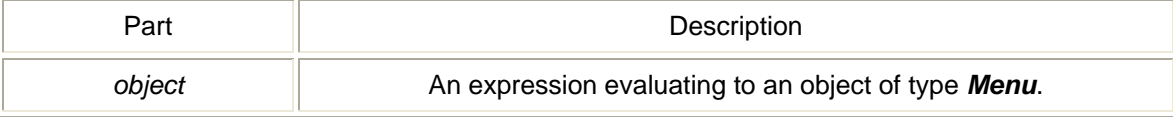

# ShowConfig method

Shows the Configuration dialog. Contents change depending on device technology. *Return Type* A *Long* value.

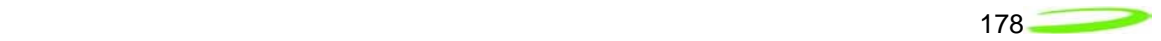

### *Syntax object.ShowConfig*

The ShowConfig method syntax has these parts:

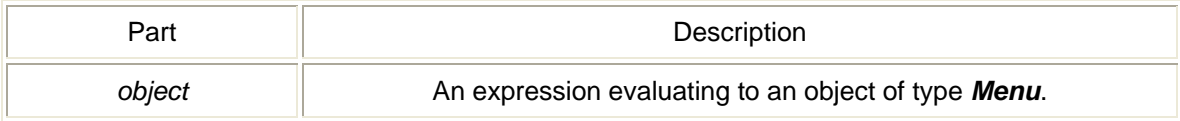

# ShowDebug method

Shows Debug info dialog. *Return Type* A *Long* value. *Syntax object.ShowDebug*

The ShowDebug method syntax has these parts:

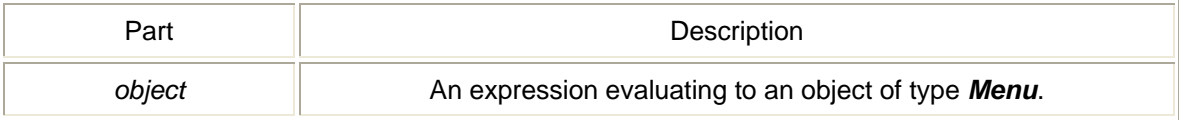

## ShowProp method

Shows the Properties dialog. Contents change depending on device technology. *Return Type* A *Long* value. *Syntax object.ShowProp*

### The ShowProp method syntax has these parts:

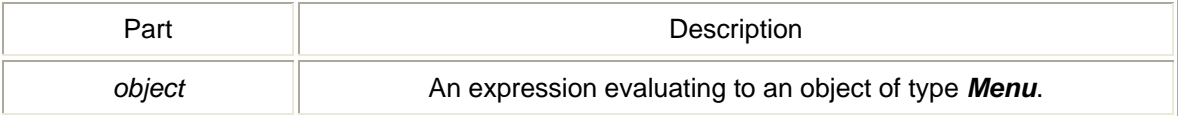

# **ShowReport method**

Shows Report dialog. Captures connection statistics and logs all sessions. *Return Type* A *Long* value. *Syntax object.ShowReport*

The ShowReport method syntax has these parts:

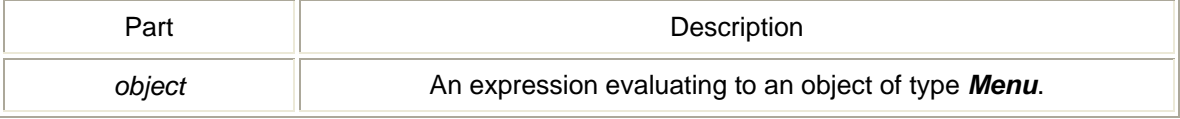

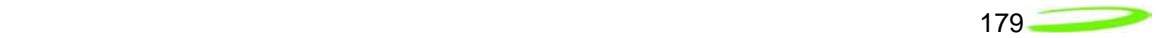

## ShowUnlock method

Shows the unlock SIM dialog. Used for PIN, PUK, and network locks. *Return Type* A *Long* value. *Syntax object.ShowUnlock*

The ShowUnlock method syntax has these parts:

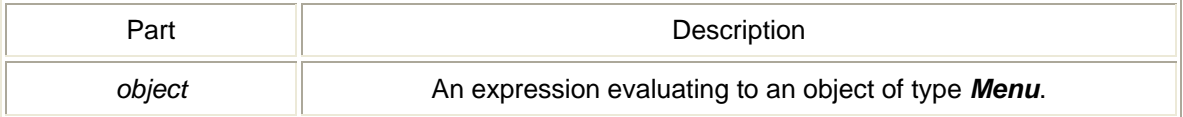

# *Language object*

 NVTL Language object is contained in the UtilitiesLib ActiveX Control Module. The Language Control uses the following methods:

### GetLanguageCount method

Returns a total count of all supported languages. *Return Type* A *Long* value. *Syntax object.GetLanguageCount*

The GetLanguageCount method syntax has these parts:

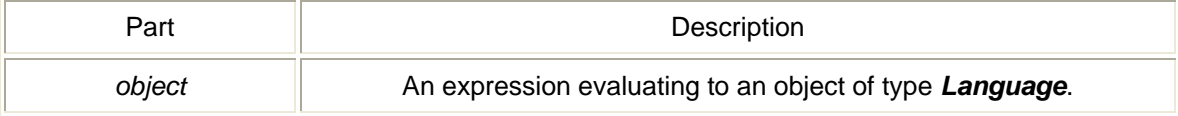

### GetLanguageIndex method

Returns the language index defined by standards. *Return Type* A *Long* value. *Syntax object.GetLanguageIndex*(*nIndex As Long*)

The GetLanguageIndex method syntax has these parts:

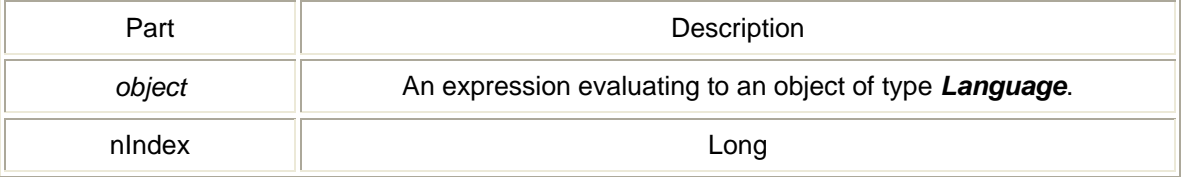

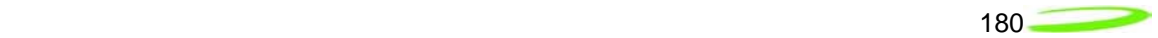

# GetString method

Given a string id, returns the string in the currently selected language. *Return Type* A *String* value. *Syntax object.GetString*(*lStringId As Long*)

The GetString method syntax has these parts:

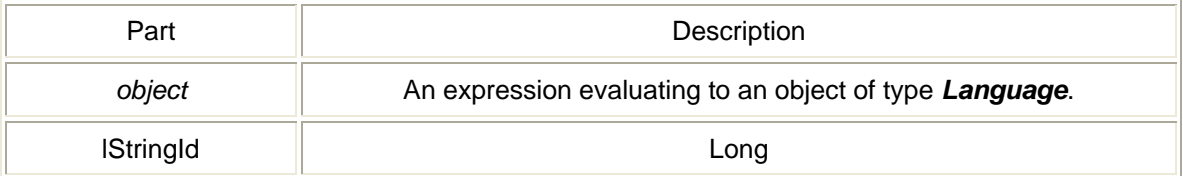

## GetStringTableCount method

Returns a total count of all strings per language. *Return Type* A *Long* value. *Syntax object.GetStringTableCount*

The GetStringTableCount method syntax has these parts:

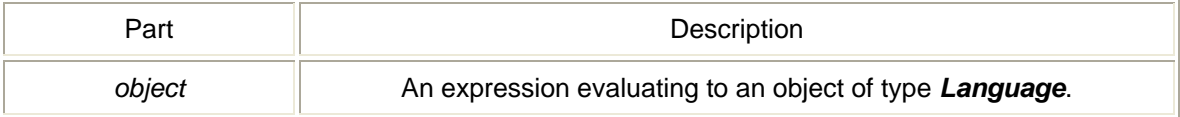

### Init method

Initializes objects and parses all language xml files. *Return Type* A *Long* value. *Syntax object.Init*(*lpszFilePath As String*)

The Init method syntax has these parts:

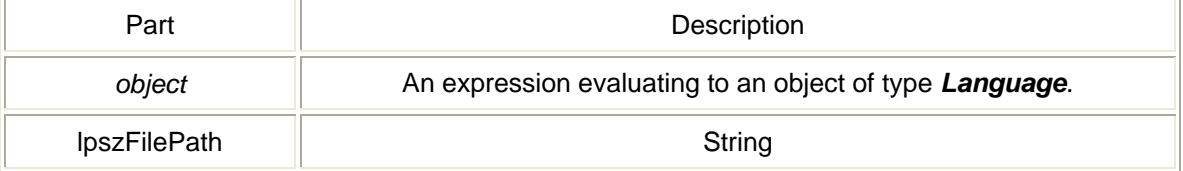

# *ProfileManager object*

NVTL ProfileManager Object is contatined in the ProfileManager ActiveX Control. The ProfileManager Control uses the following methods:

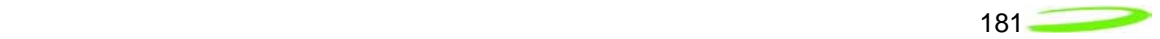

# AboutBox method

#### *Syntax object.AboutBox*

The AboutBox method syntax has these parts:

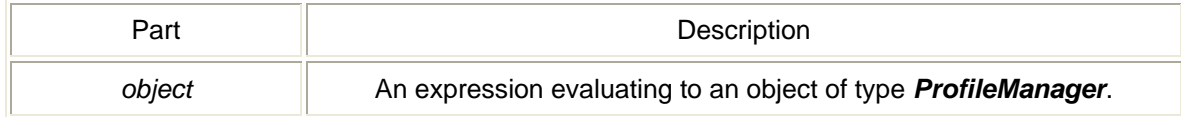

# CreateProfile method

Shows Profile Wizard given a technology. *Return Type* A *Long* value. *Syntax object.CreateProfile*(*Technology As Long*)

### The CreateProfile method syntax has these parts:

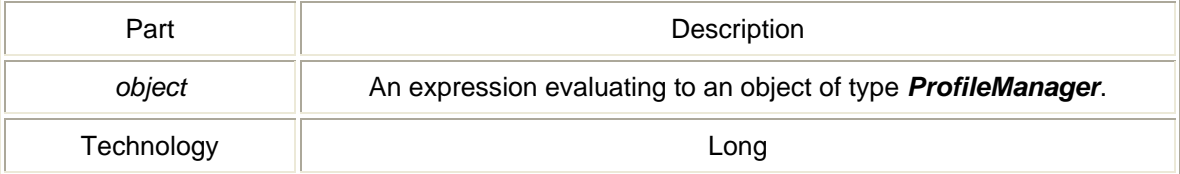

# GetDefaultProfileName method

Gets the default profile name given a technology. *Return Type* A *String* value. *Syntax object.GetDefaultProfileName*(*Technology As Long*)

The GetDefaultProfileName method syntax has these parts:

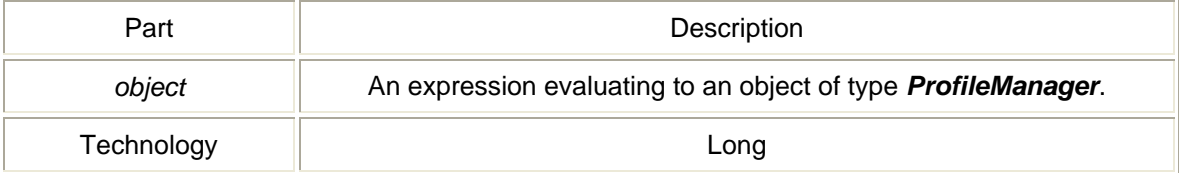

# **GetProfile method**

Gets a profile. Pass in object of type. Profile. *Return Type* A *Long* value. *Syntax object.GetProfile*(*ProfileName As String, Technology As Long, Profile As Object*)

The GetProfile method syntax has these parts:

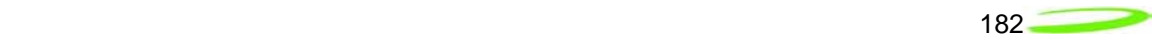

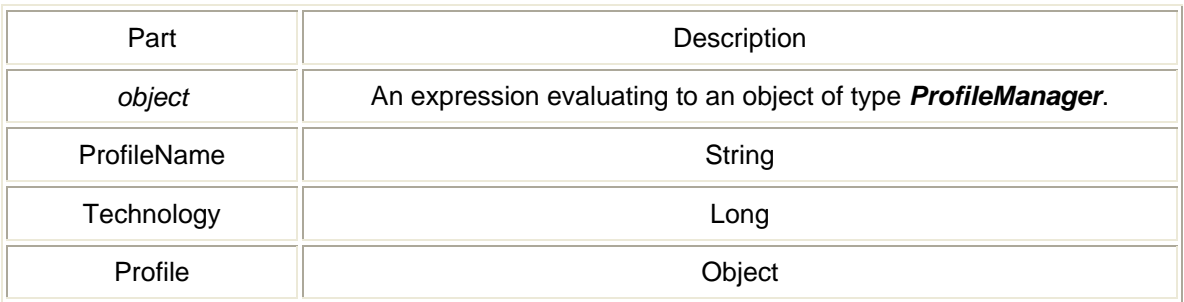

## GetProfileNameList method

Retrieves a list of profile names given a technology. *Return Type* A *Long* value. *Syntax object.GetProfileNameList*(*varNameList As Variant, Technology As Long*)

The GetProfileNameList method syntax has these parts:

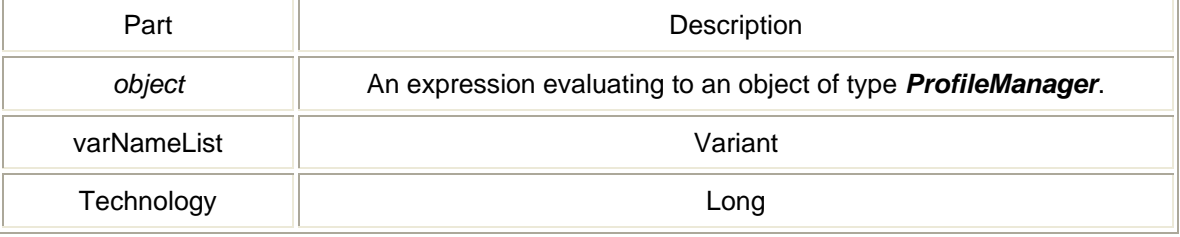

# Init method

Initializes language support and profile database. *Return Type* A *Long* value. *Syntax object.Init*(*ProfilePath As String*)

The Init method syntax has these parts:

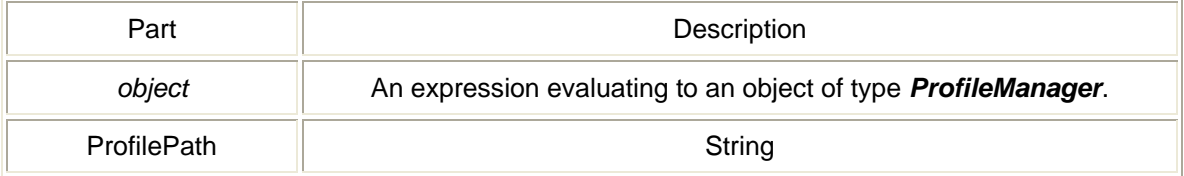

# SetDefaultProfile method

Sets the default profile for a given technology. *Return Type* A *Long* value. *Syntax object.SetDefaultProfile*(*ProfileName As String, Technology As Long*)

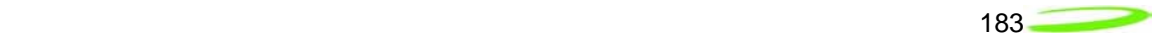

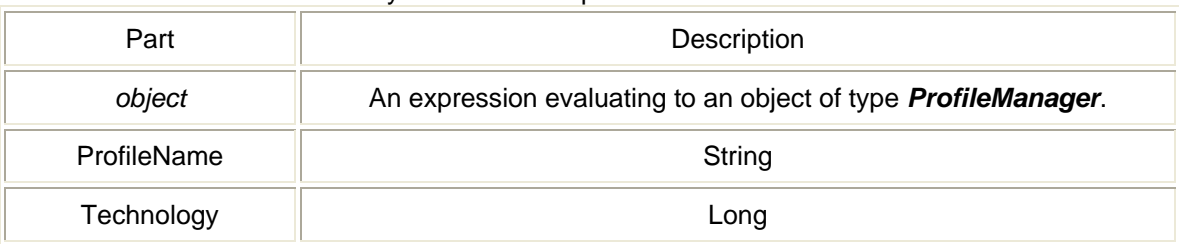

### The SetDefaultProfile method syntax has these parts:

### ShowProfileList method

Shows the Profile list dialog which includes Mobile, WiFi, and Ethernet. *Return Type* A *Long* value. *Syntax object.ShowProfileList*(*Technology As Long*)

The ShowProfileList method syntax has these parts:

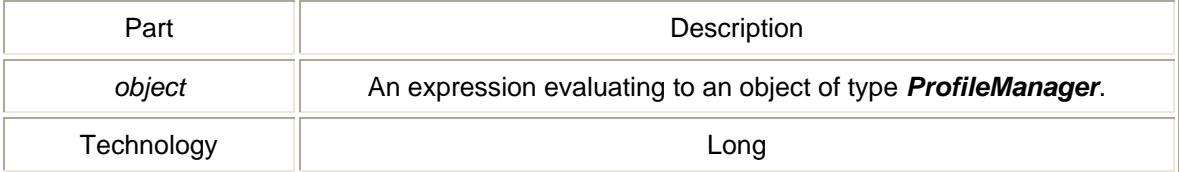

# *Profile object*

NVTL Profile Object is contatined in the ProfileManager ActiveX Control. The Profile Class has the following properties:

### APN property

property APN *Property type* A *String* value. *Syntax object.APN* [= *value*]

The APN property syntax has these parts:

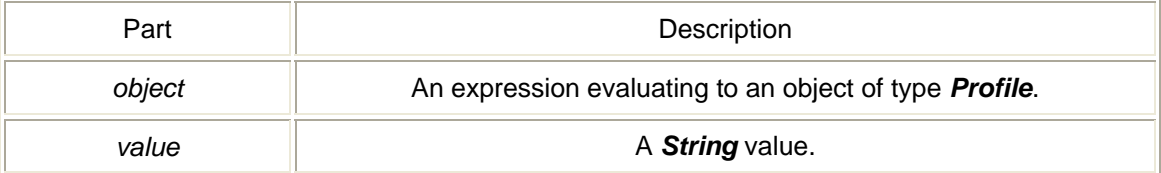

# AuthenticationType property

property AuthenticationType

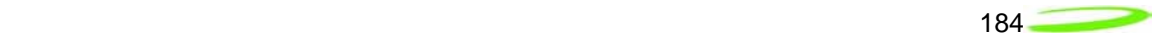

#### *Property type* A *Long* value. *Syntax object.AuthenticationType* [= *value*]

The AuthenticationType property syntax has these parts:

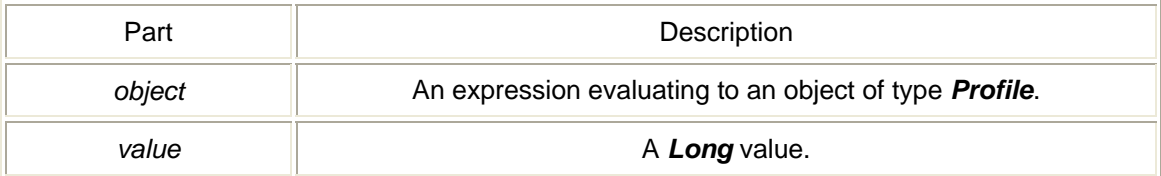

# CarrierName property

property CarrierName *Property type* A *String* value. *Syntax object.CarrierName* [= *value*]

The CarrierName property syntax has these parts:

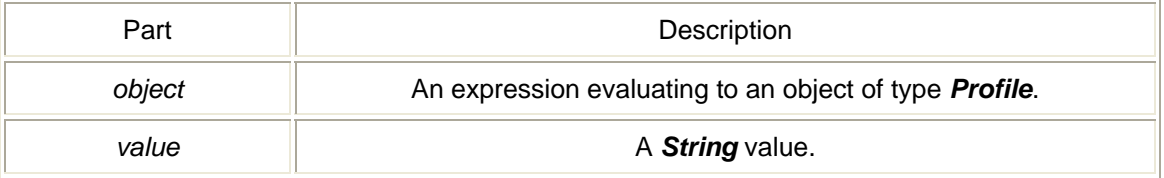

# ConnectType property

property ConnectType *Property type* A *Long* value. *Syntax object.ConnectType* [= *value*]

The ConnectType property syntax has these parts:

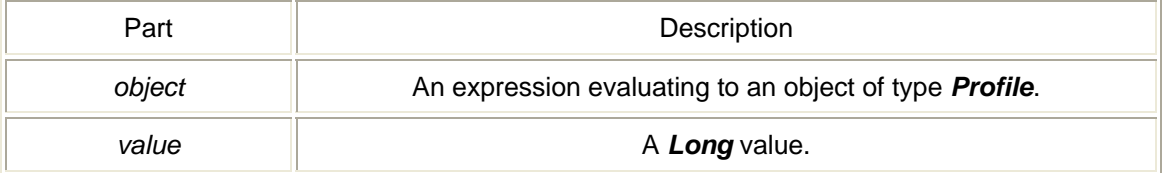

# DataSpeed property

property DataSpeed *Property type* A *Long* value. *Syntax object.DataSpeed* [= *value*]

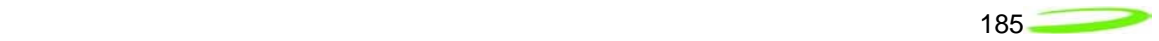

The DataSpeed property syntax has these parts:

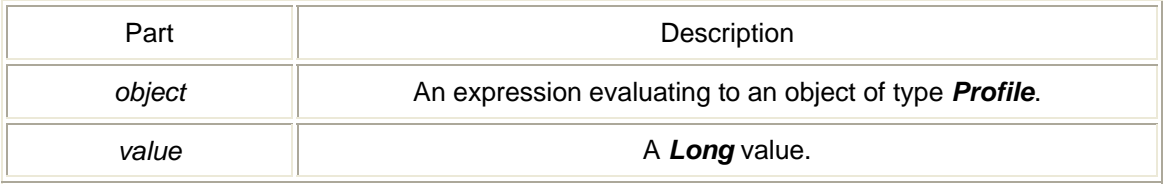

# DefaultGateway property

property DefaultGateway *Property type* A *Long* value. *Syntax object.DefaultGateway* [= *value*]

The DefaultGateway property syntax has these parts:

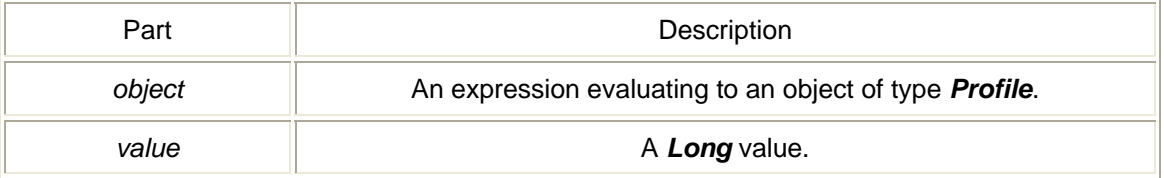

### DeliveryofSDUError property

property DeliveryofSDUError *Property type* A *Long* value. *Syntax object.DeliveryofSDUError* [= *value*]

The DeliveryofSDUError property syntax has these parts:

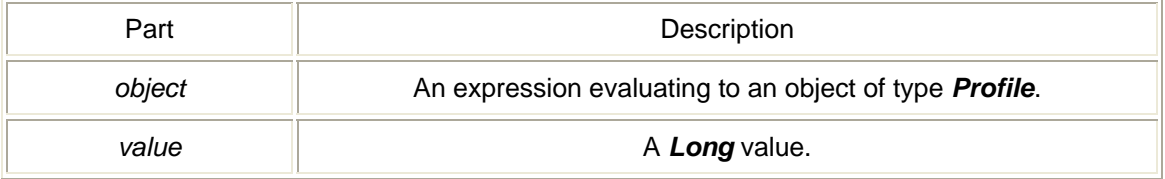

# DeliveryOrder property

property DeliveryOrder *Property type* A *Long* value. *Syntax object.DeliveryOrder* [= *value*]

The DeliveryOrder property syntax has these parts:

Part  $\parallel$  Description

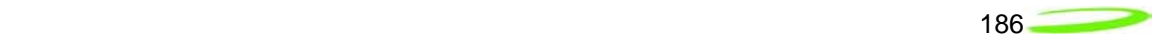

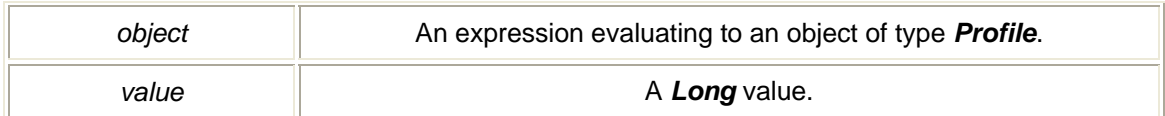

### DialString property

property DialString *Property type* A *String* value. *Syntax object.DialString* [= *value*]

The DialString property syntax has these parts:

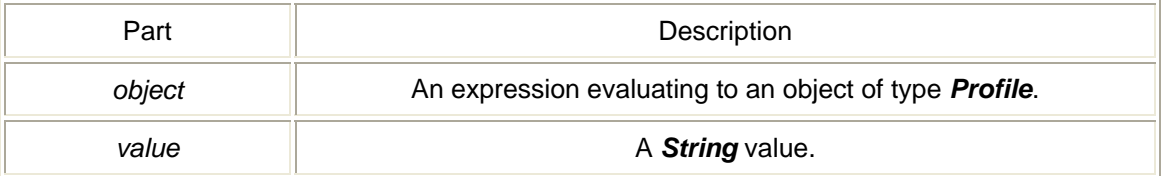

# Fallback2GProfile property

property Fallback2GProfile *Property type* A *String* value. *Syntax object.Fallback2GProfile* [= *value*]

The Fallback2GProfile property syntax has these parts:

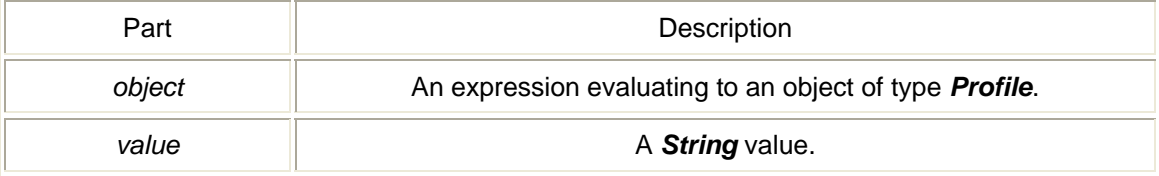

# IPAddress property

property IPAddress *Property type* A *Long* value. *Syntax object.IPAddress* [= *value*]

### The IPAddress property syntax has these parts:

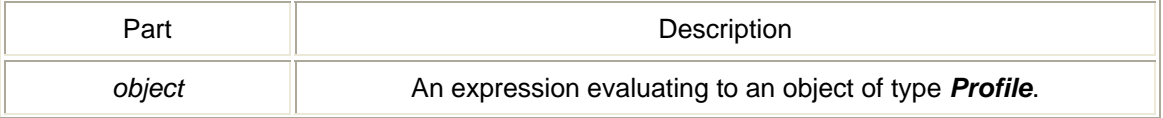

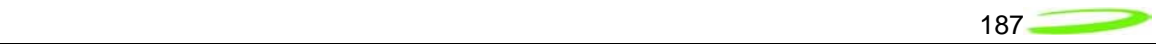

*value* and **A** *Long* value.

# MaxSDUSize property

property MaxSDUSize *Property type* A *Long* value. *Syntax object.MaxSDUSize* [= *value*]

The MaxSDUSize property syntax has these parts:

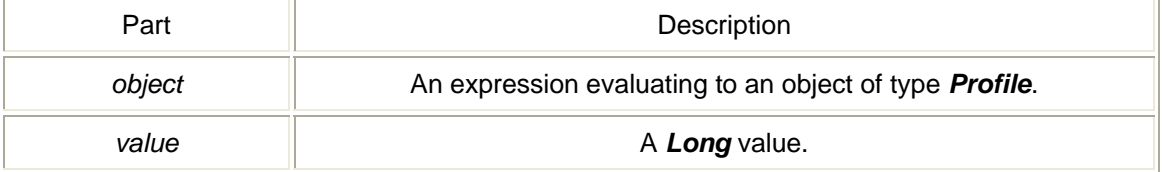

## Password property

property Password *Property type* A *String* value. *Syntax object.Password* [= *value*]

The Password property syntax has these parts:

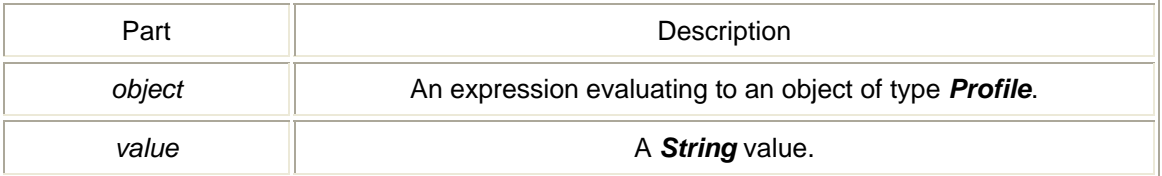

# PDPAddress property

property PDPAddress *Property type* A *Long* value. *Syntax object.PDPAddress* [= *value*]

The PDPAddress property syntax has these parts:

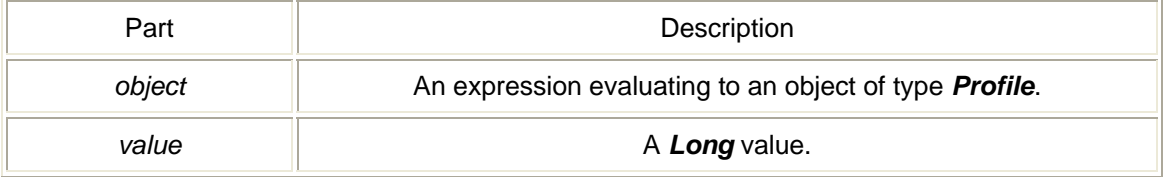

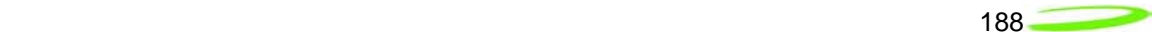

### PDPType property

property PDPType *Property type* A *Long* value. *Syntax object.PDPType* [= *value*]

The PDPType property syntax has these parts:

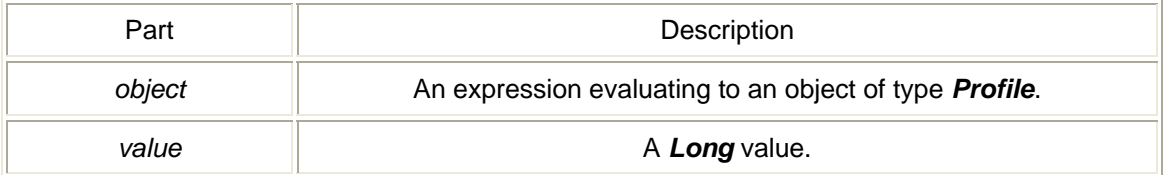

### PrimaryDNS property

property PrimaryDNS *Property type* A *Long* value. *Syntax object.PrimaryDNS* [= *value*]

The PrimaryDNS property syntax has these parts:

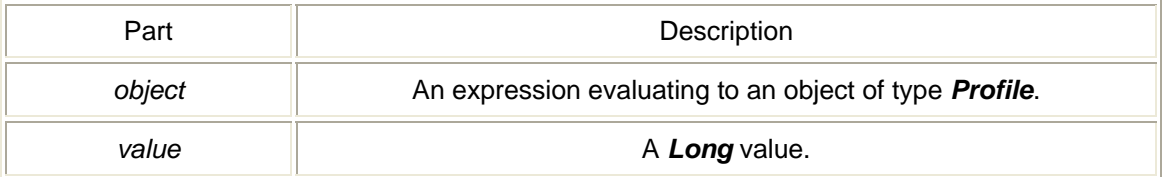

### PrimaryWINS property

property PrimaryWINS *Property type* A *Long* value. *Syntax object.PrimaryWINS* [= *value*]

The PrimaryWINS property syntax has these parts:

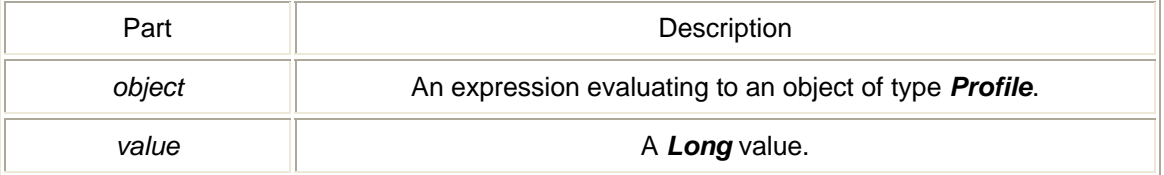

# ProfileName property

property ProfileName *Property type*

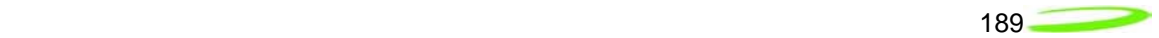

### A *String* value. *Syntax object.ProfileName* [= *value*]

The ProfileName property syntax has these parts:

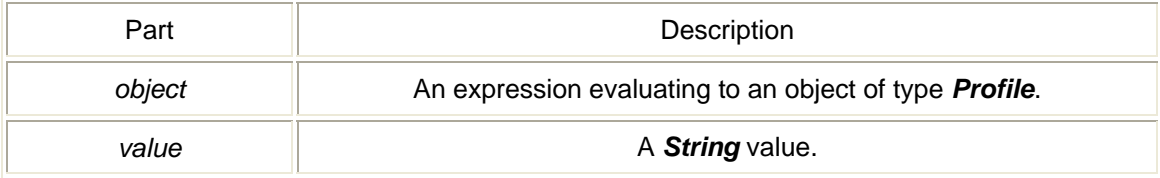

# ProxyAddress property

property ProxyAddress *Property type* A *Long* value. *Syntax object.ProxyAddress* [= *value*]

The ProxyAddress property syntax has these parts:

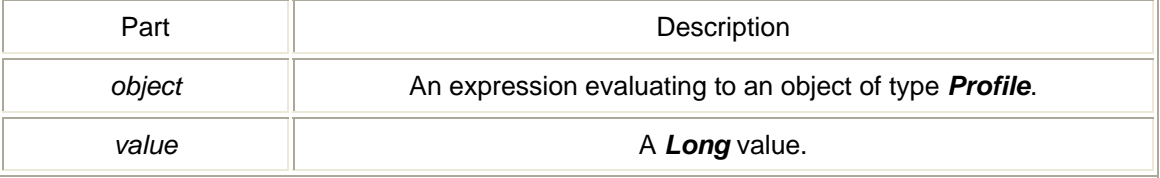

# ProxyPort property

property ProxyPort *Property type* A *Long* value. *Syntax object.ProxyPort* [= *value*]

The ProxyPort property syntax has these parts:

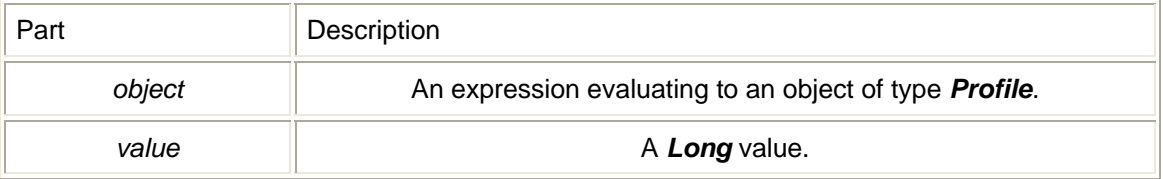

# ResErrorRatio property

property ResErrorRatio *Property type* A *String* value. *Syntax object.ResErrorRatio* [= *value*]

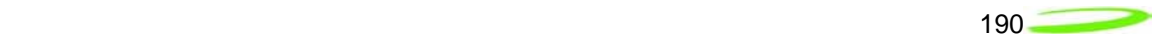

The ResErrorRatio property syntax has these parts:

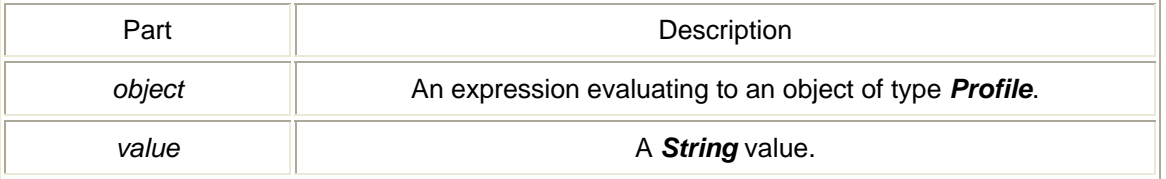

# SDUErrorRatio property

property SDUErrorRatio *Property type* A *String* value. *Syntax object.SDUErrorRatio* [= *value*]

The SDUErrorRatio property syntax has these parts:

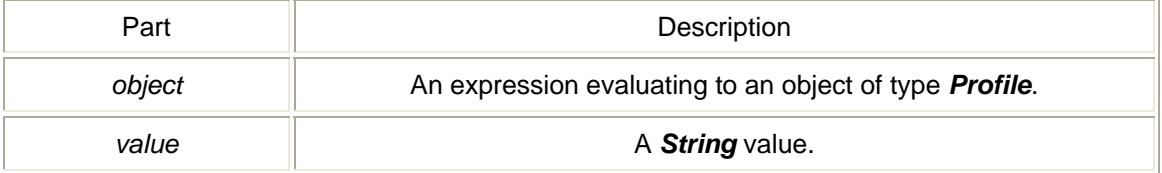

# SecondaryDNS property

property SecondaryDNS *Property type* A *Long* value. *Syntax object.SecondaryDNS* [= *value*]

The SecondaryDNS property syntax has these parts:

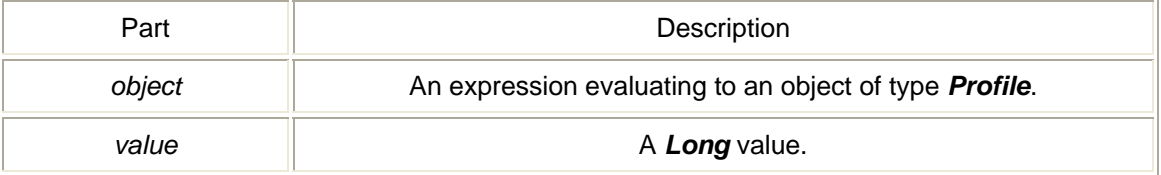

# SecondaryWINS property

property SecondaryWINS *Property type* A *Long* value. *Syntax object.SecondaryWINS* [= *value*]

The SecondaryWINS property syntax has these parts:

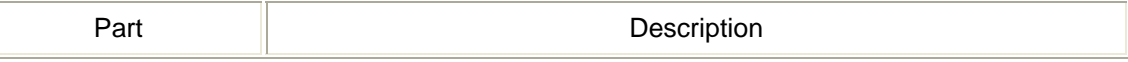

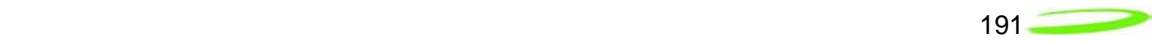

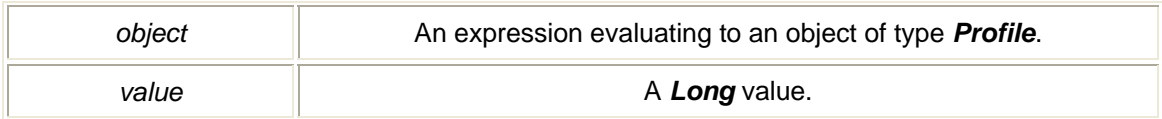

## SetProxy property

property SetProxy *Property type* A *Long* value. *Syntax object.SetProxy* [= *value*]

The SetProxy property syntax has these parts:

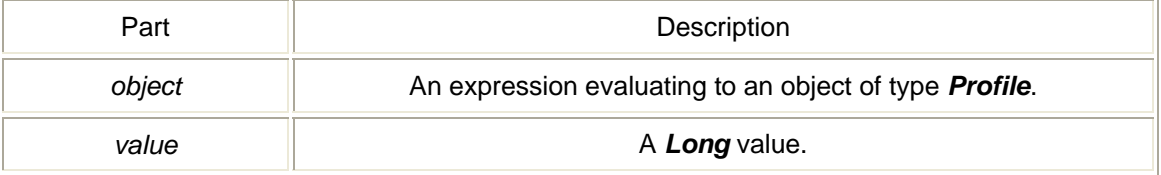

# SMSC property

property SMSC *Property type* A *String* value. *Syntax object.SMSC* [= *value*]

The SMSC property syntax has these parts:

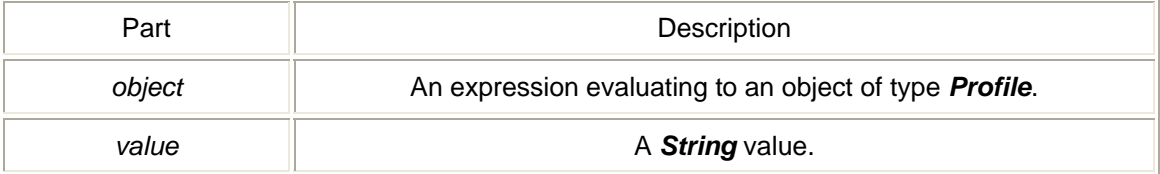

# SMSEmailNumber property

property SMSEmailNumber *Property type* A *String* value. *Syntax object.SMSEmailNumber* [= *value*]

The SMSEmailNumber property syntax has these parts:

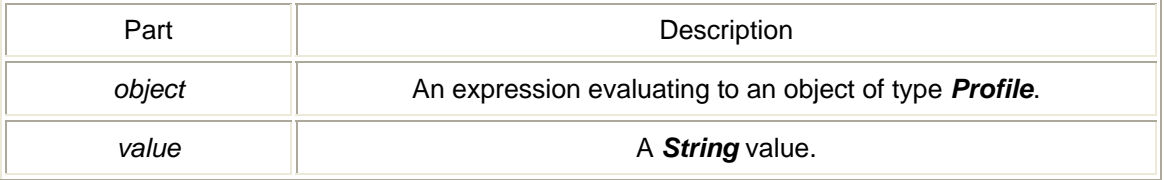

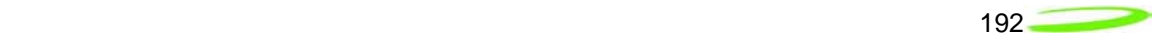

# StaticIP property

property StaticIP *Property type* A *Long* value. *Syntax object.StaticIP* [= *value*]

The StaticIP property syntax has these parts:

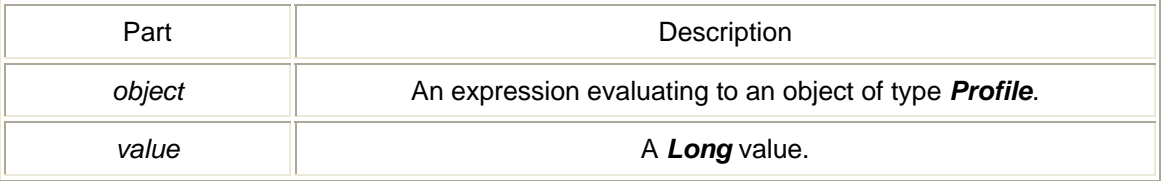

# SubnetMask property

property SubnetMask *Property type* A *Long* value. *Syntax object.SubnetMask* [= *value*]

The SubnetMask property syntax has these parts:

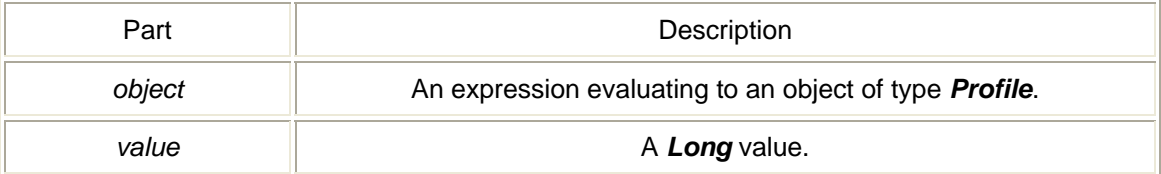

# Technology property

property Technology *Property type* A *Long* value. *Syntax object.Technology* [= *value*]

The Technology property syntax has these parts:

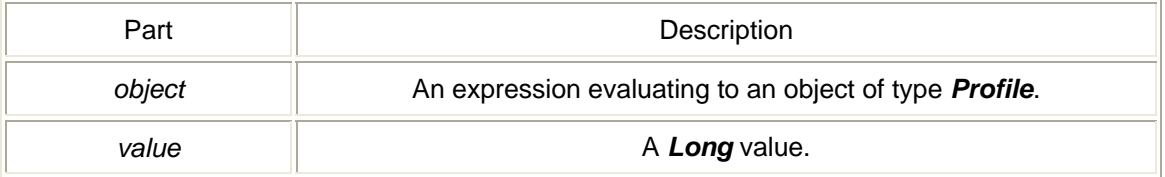
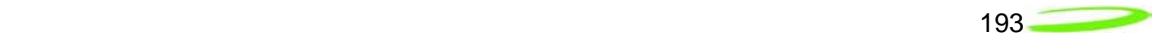

## TrafficClass property

property TrafficClass *Property type* A *Long* value. *Syntax object.TrafficClass* [= *value*]

The TrafficClass property syntax has these parts:

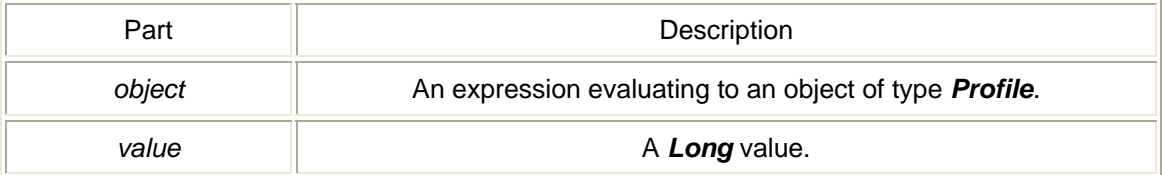

## TrafficHandling property

property TrafficHandling *Property type* A *Long* value. *Syntax object.TrafficHandling* [= *value*]

The TrafficHandling property syntax has these parts:

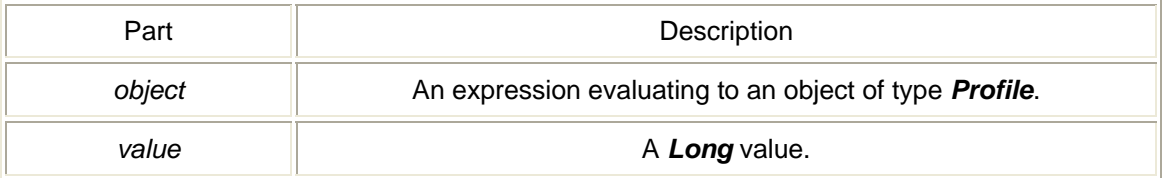

#### TransferDelay property

property TransferDelay *Property type* A *Long* value. *Syntax object.TransferDelay* [= *value*]

The TransferDelay property syntax has these parts:

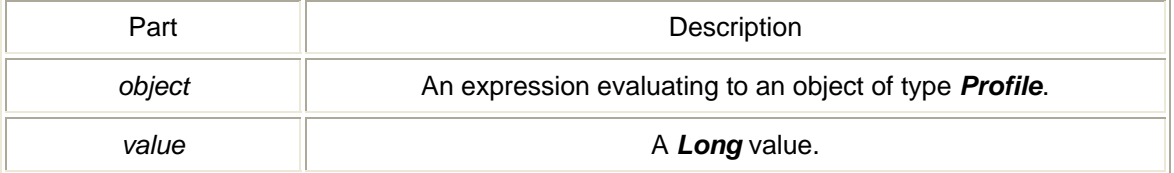

## UseDNS property

property UseDNS *Property type*

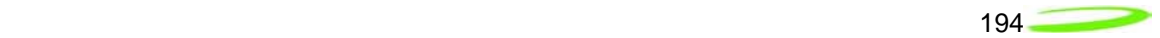

#### A *Long* value. *Syntax object.UseDNS* [= *value*]

The UseDNS property syntax has these parts:

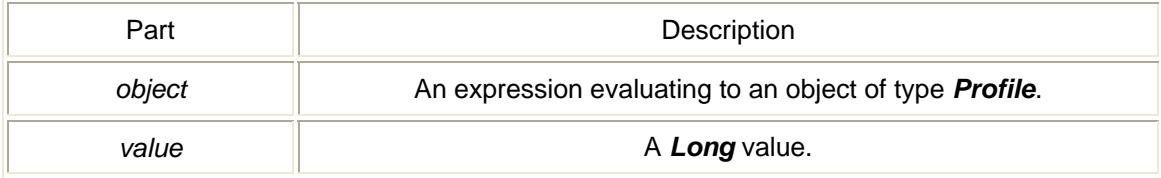

## Username property

property Username *Property type* A *String* value. *Syntax object.Username* [= *value*]

The Username property syntax has these parts:

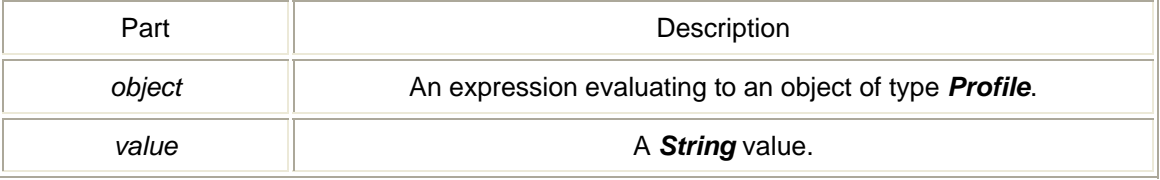

## UseVPN property

property UseVPN *Property type* A *Long* value. *Syntax object.UseVPN* [= *value*]

The UseVPN property syntax has these parts:

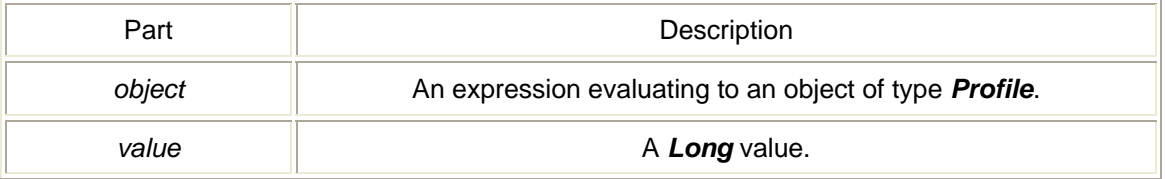

## UseWINS property

property UseWINS *Property type* A *Long* value. *Syntax object.UseWINS* [= *value*]

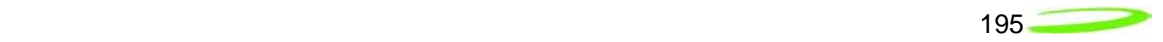

The UseWINS property syntax has these parts:

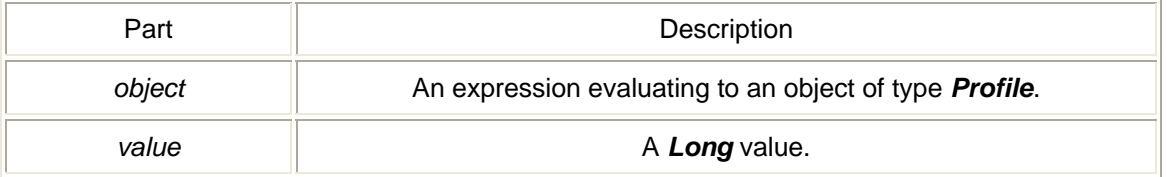

## VPNEntryName property

property VPNEntryName *Property type* A *String* value. *Syntax object.VPNEntryName* [= *value*]

The VPNEntryName property syntax has these parts:

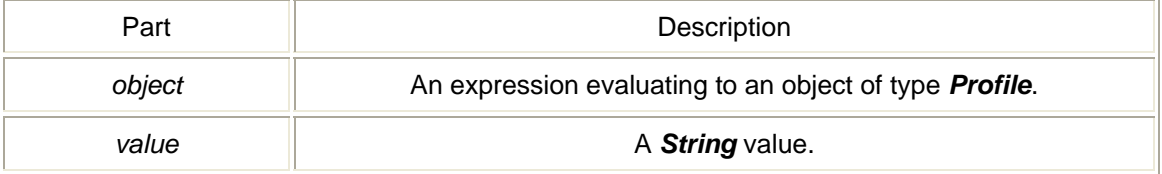

## *NetMonkey Lib objects*

NVTL NetMonkey ActiveX Control Module Objects use the following events:

#### EventAdapterFound event

Event fired when interface detection state changes. *Syntax Sub* object\_*EventAdapterFound*

#### EventAdapterUpdate event

Event fired when interface updated values are available. *Syntax Sub* object\_*EventAdapterUpdate* 

## *LAN object*

NVTL LAN Object is contained in the NetMonkey ActiveX Control Module. The LAN Control uses the following methods:

#### GetAdapter method

Gets the currently selected interface from registry. *Return Type*

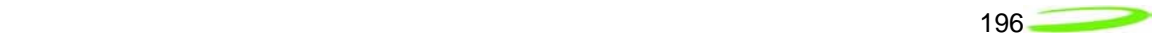

#### A *String* value. *Syntax object.GetAdapter*

The GetAdapter method syntax has these parts:

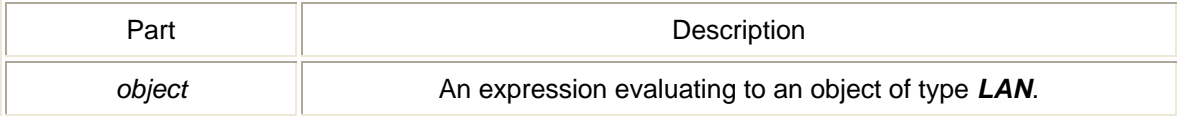

## GetAdapterList method

Gets a list of LAN interfaces available. *Return Type* A *Long* value. *Syntax object.GetAdapterList*(*varAdapterList As Variant*)

The GetAdapterList method syntax has these parts:

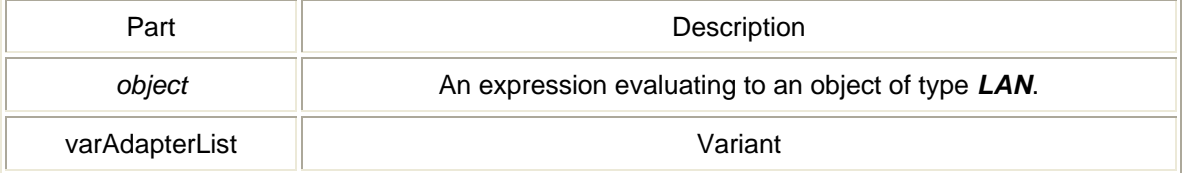

## GetBytesIn method

Gets the number of bytes received. *Return Type* A *Long* value. *Syntax object.GetBytesIn*

The GetBytesIn method syntax has these parts:

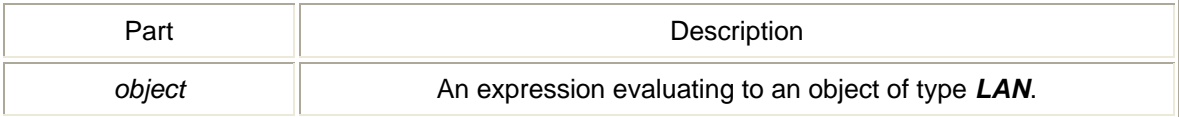

## GetBytesOut method

Gets the number of bytes sent. *Return Type* A *Long* value. *Syntax object.GetBytesOut*

The GetBytesOut method syntax has these parts:

Part and the part of the Description

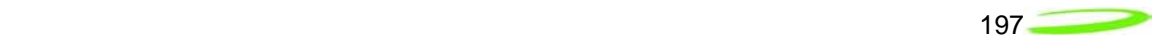

## GetConnectState method

Gets the interface connection status. *Return Type* A *Long* value. *Syntax object.GetConnectState*

The GetConnectState method syntax has these parts:

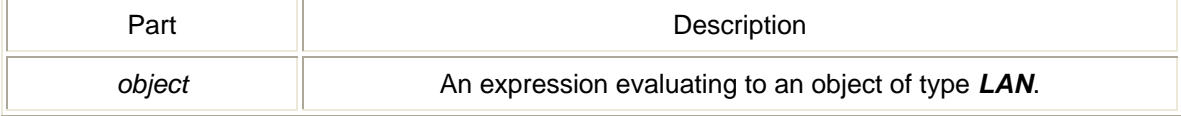

#### GetDefaultGateway method

Gets the current default gateway. *Return Type* A *String* value. *Syntax object.GetDefaultGateway*

The GetDefaultGateway method syntax has these parts:

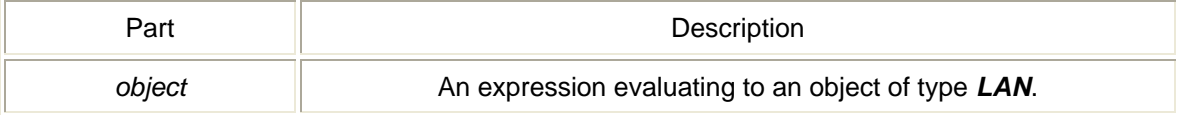

#### GetDuration method

Gets the duration time of the connection. *Return Type* A *String* value. *Syntax object.GetDuration*

The GetDuration method syntax has these parts:

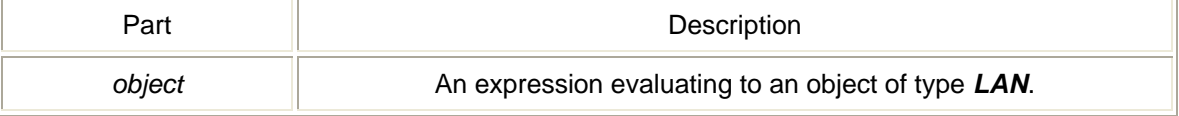

#### GetFriendlyName method

Gets the interface friendly name. *Return Type* A *String* value.

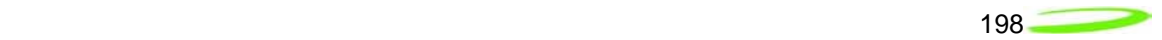

#### *Syntax object.GetFriendlyName*

The GetFriendlyName method syntax has these parts:

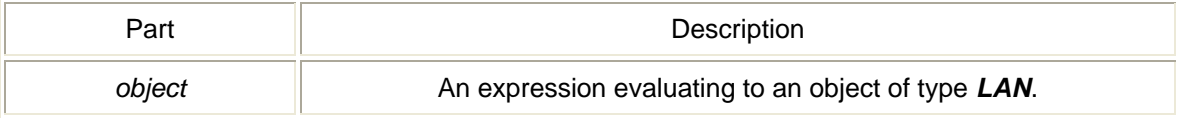

## GetIPAddress method

Gets the current IP address. *Return Type* A *String* value. *Syntax object.GetIPAddress*

The GetIPAddress method syntax has these parts:

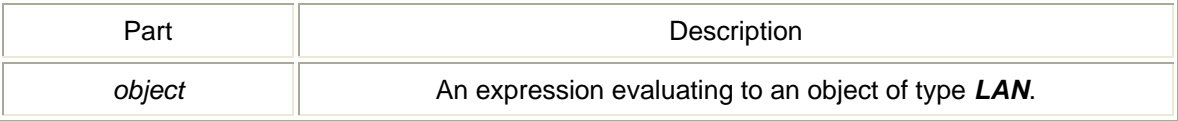

## GetLinkSpeed method

Gets the interface link speed in bps. *Return Type* A *String* value. *Syntax object.GetLinkSpeed*

The GetLinkSpeed method syntax has these parts:

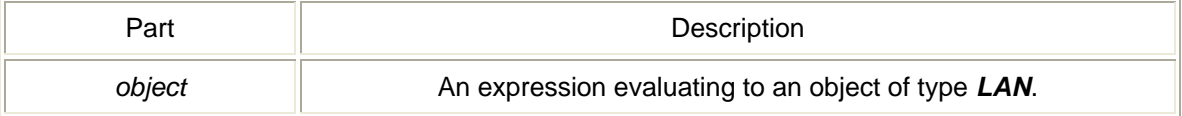

## GetMacAddress method

Gets the interface MAC address in hex. *Return Type* A *String* value. *Syntax object.GetMacAddress*

The GetMacAddress method syntax has these parts:

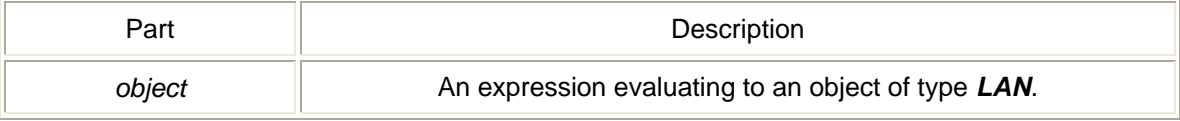

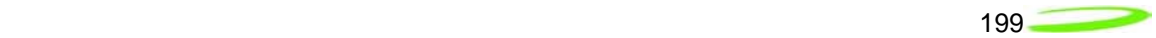

## GetNdisName method

Gets the interface GUID. *Return Type* A *String* value. *Syntax object.GetNdisName*

The GetNdisName method syntax has these parts:

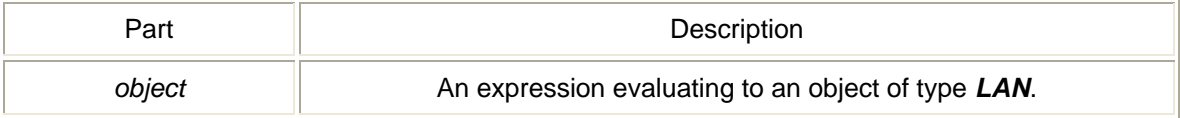

## GetSubnetMask method

Gets the current subnet mask. *Return Type* A *String* value. *Syntax object.GetSubnetMask*

The GetSubnetMask method syntax has these parts:

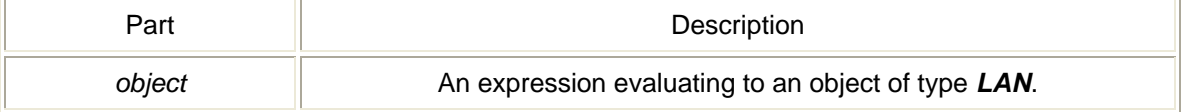

## Init method

Instantiates object and starts worker thread. *Return Type* A *Long* value. *Syntax object.Init*

The Init method syntax has these parts:

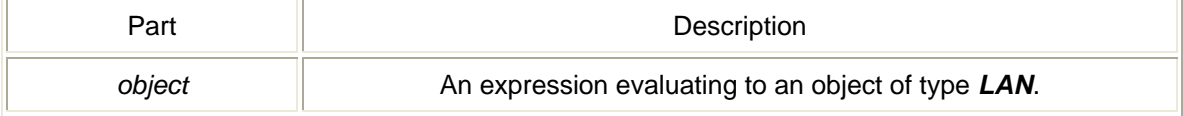

#### SetAdapter method

Sets the current interface and saves it to registry. *Syntax object.SetAdapter*(*lpszAdapterNdisName As String*)

The SetAdapter method syntax has these parts:

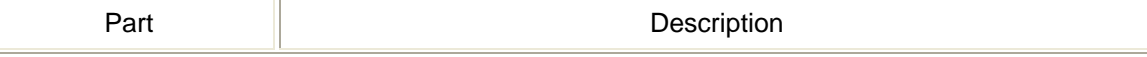

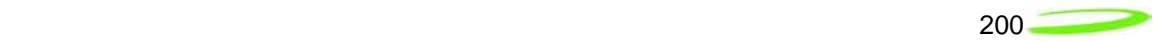

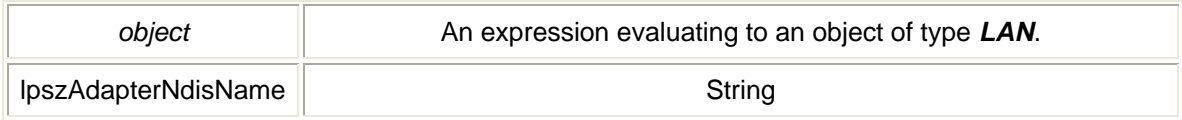

## *WLAN object*

NVTL WLAN Object is contained in the NetMonkey ActiveX Control Module. The WLAN Control uses the following methods:

#### AddWepKey method

Add a WEP key to an index. *Return Type* A *Long* value. *Syntax object.AddWepKey*(*nKeyIndex As Long, lpszKeyMaterial As String*)

The AddWepKey method syntax has these parts:

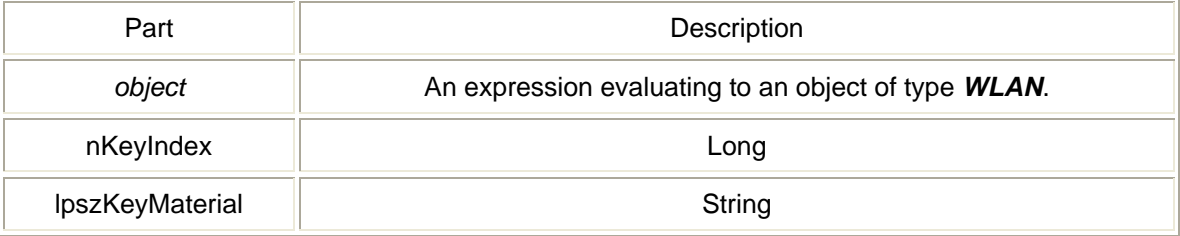

#### Disassociate method

Disassociates with the current access point. *Syntax object.Disassociate*

The Disassociate method syntax has these parts:

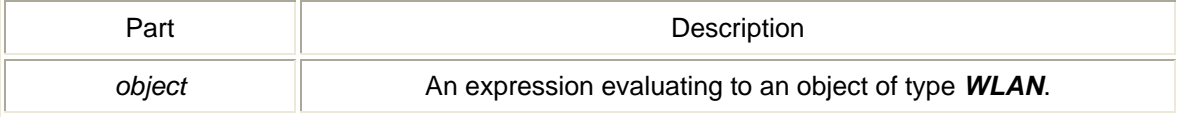

## FindProfile method

Finds if a profile exists in WZConfig *Return Type* A *Long* value. *Syntax object.FindProfile*(*lpszProfile As String, nInfrastructureMode As Long*)

The FindProfile method syntax has these parts:

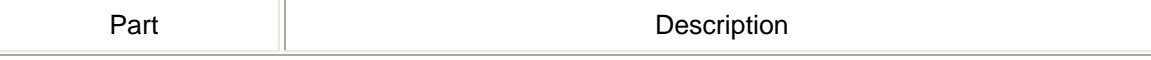

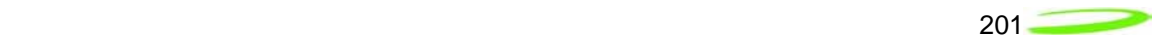

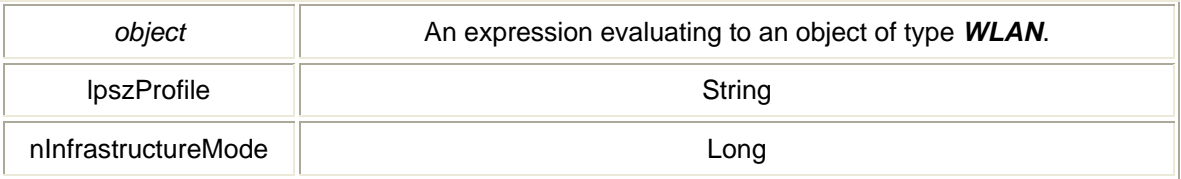

#### GetAccessPoints method

Gets a list of all available access points. *Return Type* A *Long* value. *Syntax object.GetAccessPoints*(*varAccessPoints As Variant*)

The GetAccessPoints method syntax has these parts:

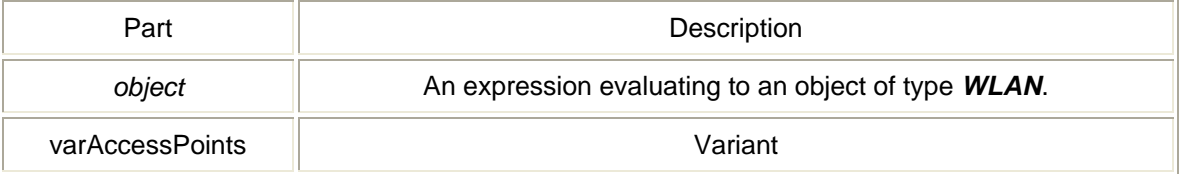

## GetAdapter method

Gets the currently selected interface from registry. *Return Type* A *String* value. *Syntax object.GetAdapter* 

The GetAdapter method syntax has these parts:

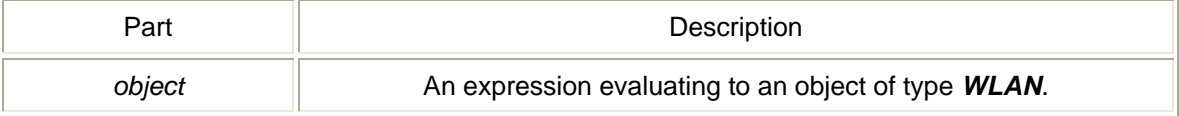

## GetAdapterList method

Gets a list of WLAN interfaces available. *Return Type* A *Long* value. *Syntax object.GetAdapterList*(*varAdapterList As Variant*)

The GetAdapterList method syntax has these parts:

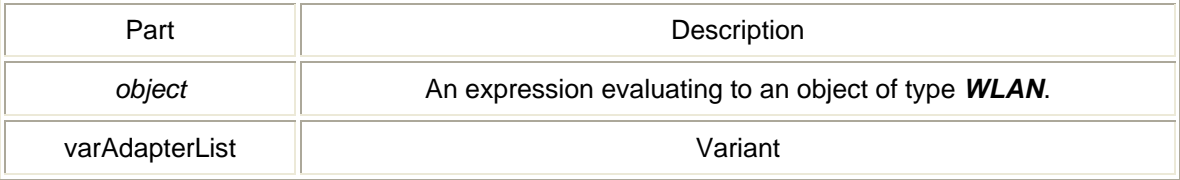

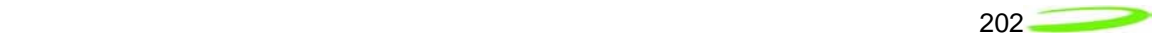

## GetBssid method

Gets the associated access point's MAC address. *Return Type* A *String* value. *Syntax object.GetBssid*

The GetBssid method syntax has these parts:

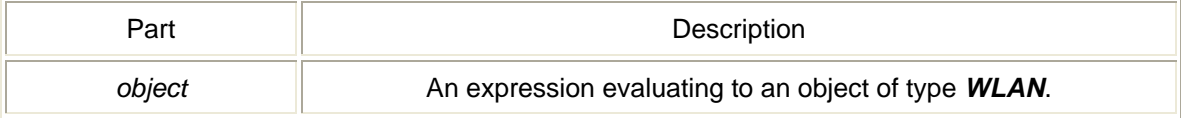

## GetBytesIn method

Gets the number of bytes received. *Return Type* A *Long* value. *Syntax object.GetBytesIn* 

The GetBytesIn method syntax has these parts:

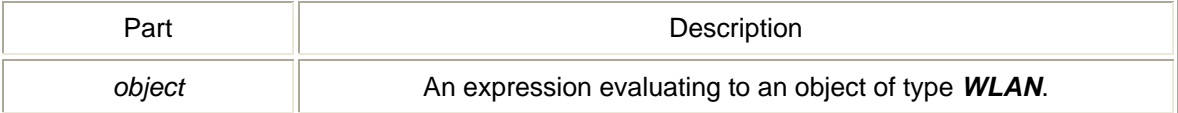

## GetBytesOut method

Gets the number of bytes sent. *Return Type* A *Long* value. *Syntax object.GetBytesOut* 

The GetBytesOut method syntax has these parts:

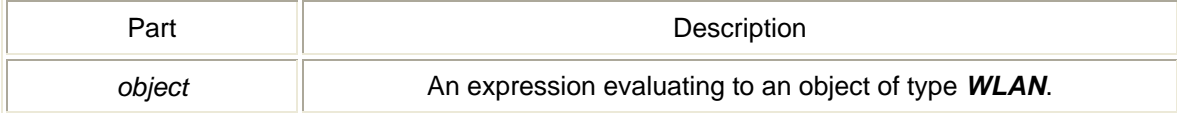

#### GetConnectState method

Gets the interface connection status. *Return Type* A *Long* value. *Syntax object.GetConnectState* 

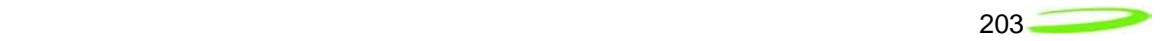

The GetConnectState method syntax has these parts:

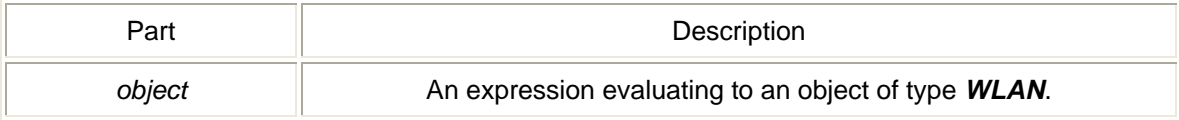

## GetDefaultGateway method

Gets the current default gateway. *Return Type* A *String* value. *Syntax object.GetDefaultGateway* 

The GetDefaultGateway method syntax has these parts:

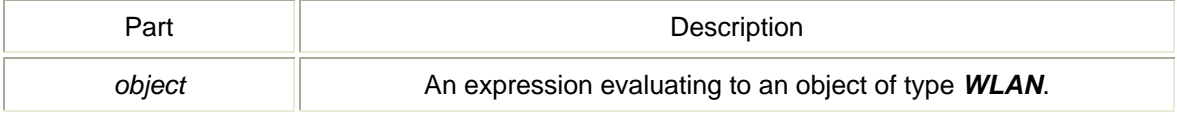

## **GetDuration method**

Gets the duration time of the connection. *Return Type* A *String* value. *Syntax object.GetDuration* 

The GetDuration method syntax has these parts:

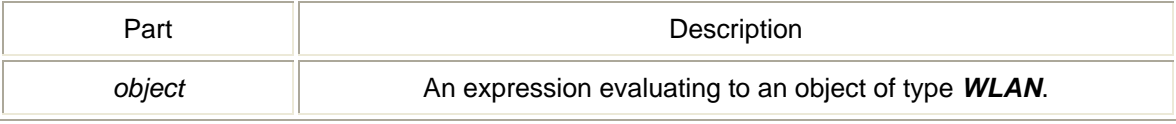

#### GetFriendlyName method

Gets the interface friendly name. *Return Type* A *String* value. *Syntax object.GetFriendlyName* 

The GetFriendlyName method syntax has these parts:

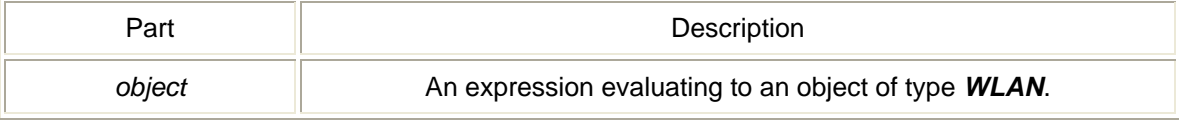

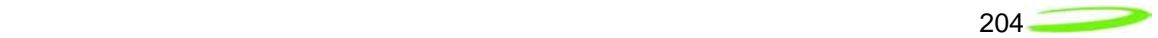

## GetIPAddress method

Gets the current IP address. *Return Type* A *String* value. *Syntax object.GetIPAddress* 

The GetIPAddress method syntax has these parts:

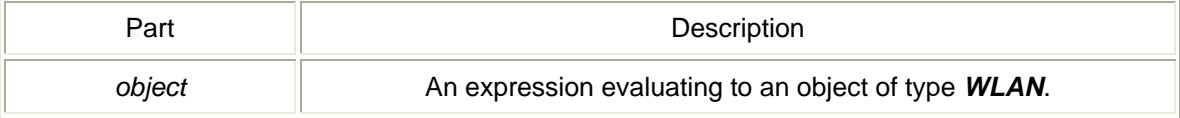

## GetLinkSpeed method

Gets the interface link speed in bps. *Return Type* A *String* value. *Syntax object.GetLinkSpeed* 

The GetLinkSpeed method syntax has these parts:

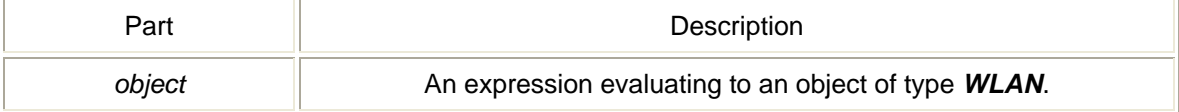

## GetMacAddress method

Gets the interface MAC address in hex. *Return Type* A *String* value. *Syntax object.GetMacAddress* 

The GetMacAddress method syntax has these parts:

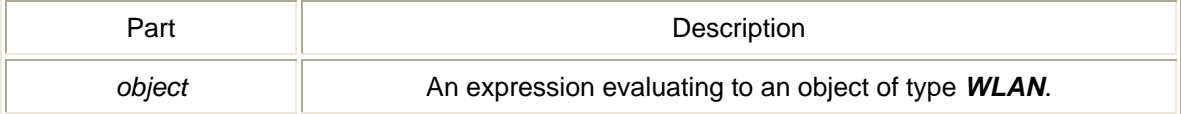

#### GetNdisName method

Gets the interface GUID. *Return Type* A *String* value. *Syntax object.GetNdisName* 

The GetNdisName method syntax has these parts:

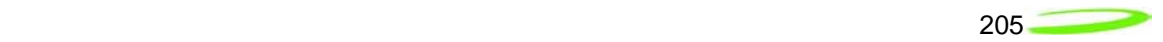

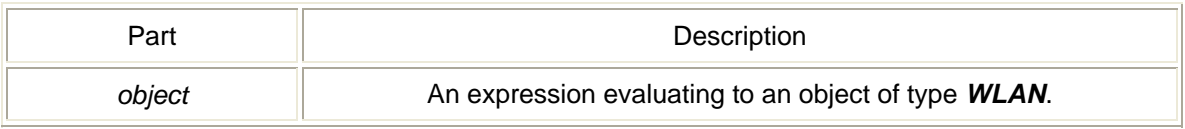

## GetRssi method

Gets the interface signal strength in dDm. *Return Type* A *Long* value. *Syntax object.GetRssi* 

The GetRssi method syntax has these parts:

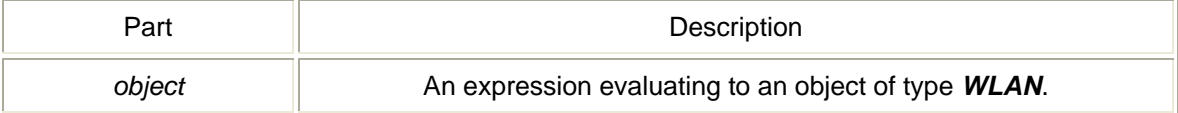

## GetSigStr method

Gets the interface signal strength of values 0-5. *Return Type* A *Long* value. *Syntax object.GetSigStr* 

#### The GetSigStr method syntax has these parts:

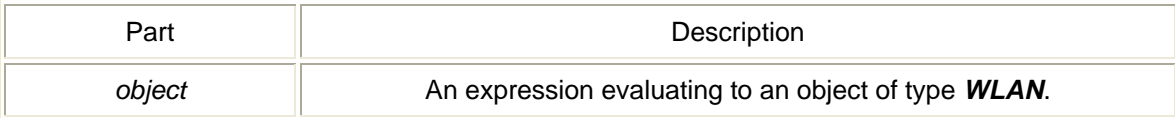

## GetSubnetMask method

Gets the current subnet mask. *Return Type* A *String* value. *Syntax object.GetSubnetMask* 

The GetSubnetMask method syntax has these parts:

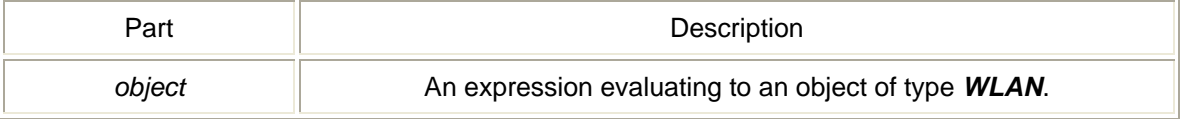

## GetSupportedRates method

Gets interface supported rates.

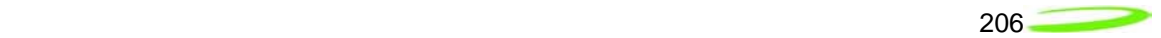

#### *Return Type* A *String* value. *Syntax object.GetSupportedRates*

The GetSupportedRates method syntax has these parts:

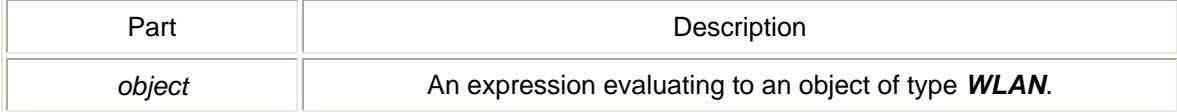

## GetWZCServiceState method

#### *Return Type* A *Long* value. *Syntax object.GetWZCServiceState*

The GetWZCServiceState method syntax has these parts:

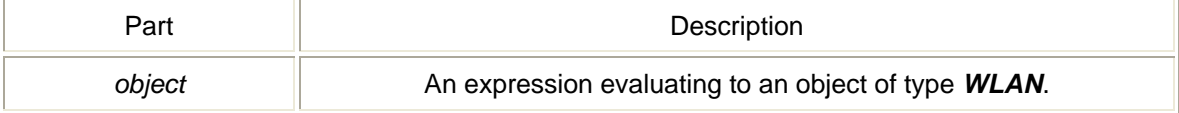

## Init method

Instantiates object and starts worker thread. *Return Type* A *Long* value. *Syntax object.Init* The Init method syntax has these parts:

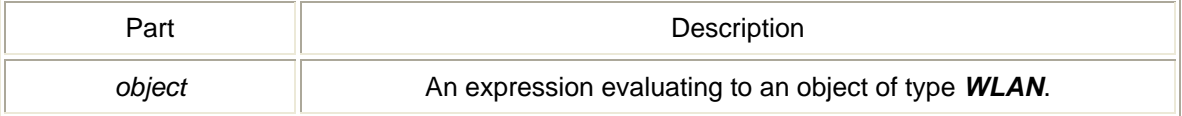

## IsAdminUser method

*Return Type* A *Long* value. *Syntax object.IsAdminUser* 

The IsAdminUser method syntax has these parts:

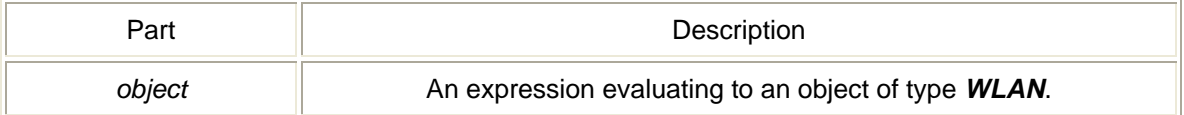

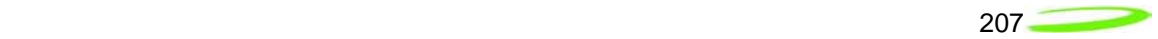

## RemoveWepKey method

Remove a WEP key from an index. *Return Type* A *Long* value. *Syntax object.RemoveWepKey*(*nKeyIndex As Long*)

The RemoveWepKey method syntax has these parts:

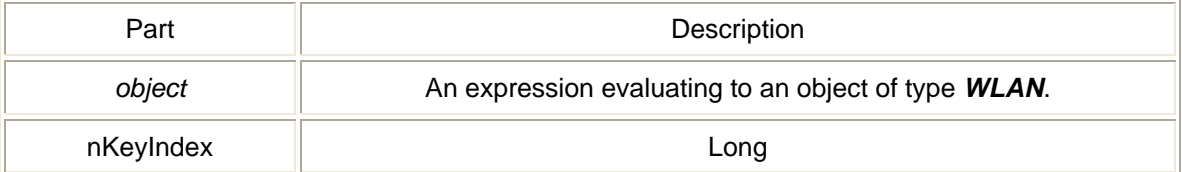

## Scan method

Begins a scan for all available access points. *Syntax object.Scan* The Scan method syntax has these parts:

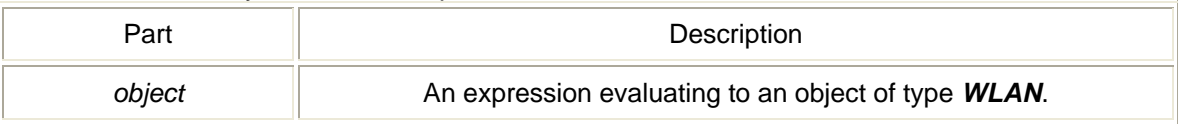

## SetAdapter method

Sets the current interface and saves it to registry. *Syntax object.SetAdapter*(*lpszAdapterNdisName As String*)

#### The SetAdapter method syntax has these parts:

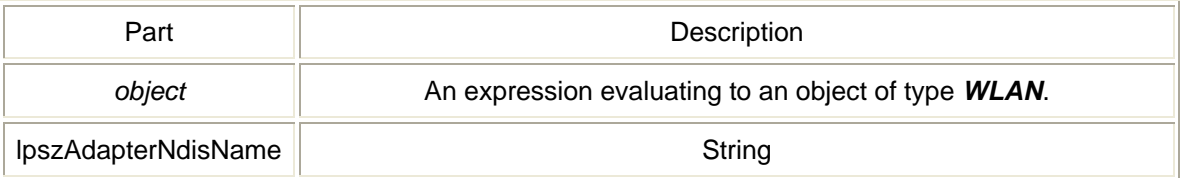

## StartWZCService method

#### *Syntax object.StartWZCService*

The StartWZCService method syntax has these parts:

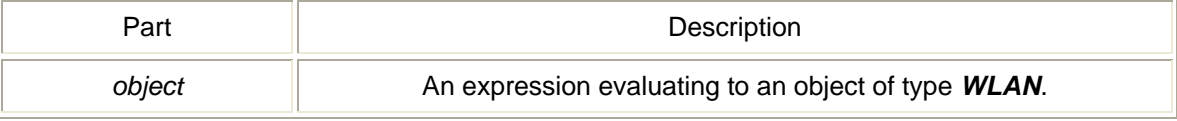

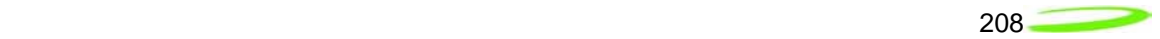

## StopWZCService method

## *Syntax*

## *object.StopWZCService*

The StopWZCService method syntax has these parts:

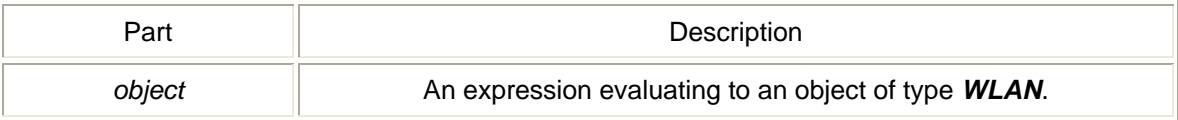

## *WWAN object*

NVTL WWAN Object is contained in the NetMonkey ActiveX Control Module. The WWAN Control uses the following methods:

#### DisableDevice method

Disable device and turns off NDIS. *Return Type* A *Long* value. *Syntax object.DisableDevice*(*lpszDeviceID As String*)

The DisableDevice method syntax has these parts:

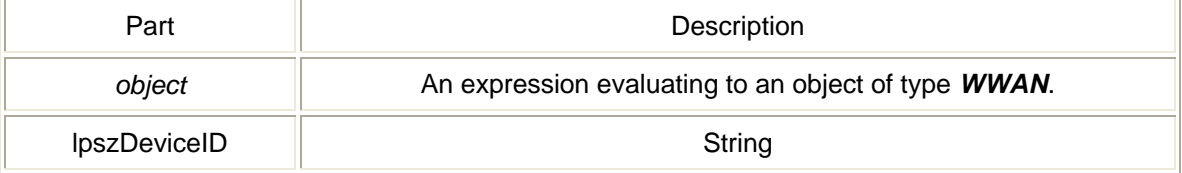

## EnableDevice method

Enables devices and turns on NDIS. *Return Type* A *Long* value. *Syntax object.EnableDevice*(*lpszDeviceID As String*)

The EnableDevice method syntax has these parts:

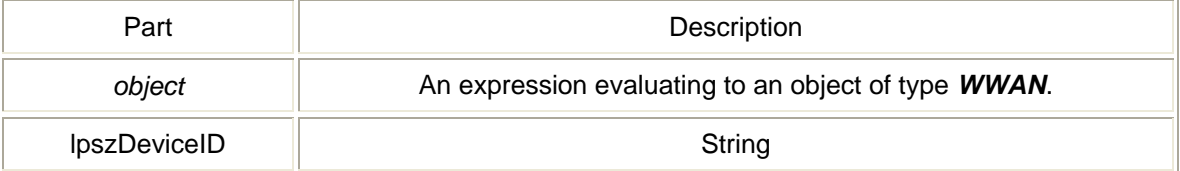

## GetAdapter method

Gets the currently selected interface from registry.

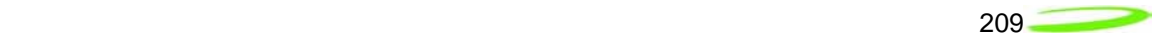

#### *Return Type* A *String* value. *Syntax object.GetAdapter*

The GetAdapter method syntax has these parts:

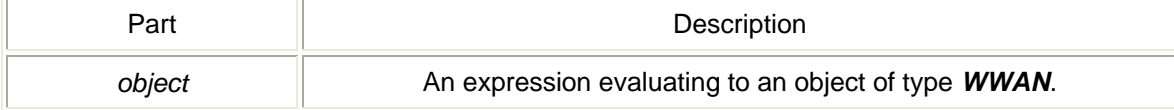

## GetAdapterList method

Gets a list of WWAN interfaces available. *Return Type* A *Long* value. *Syntax object.GetAdapterList*(*varAdapterList As Variant*)

The GetAdapterList method syntax has these parts:

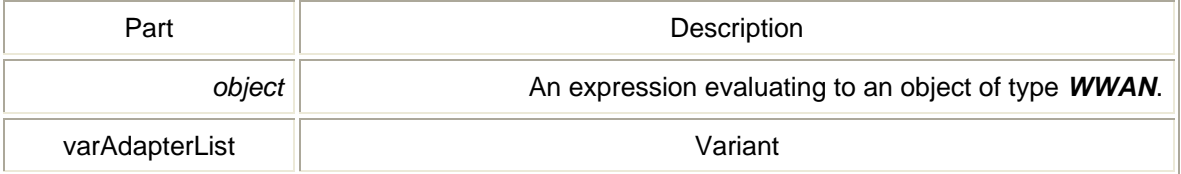

## GetBytesIn method

Gets the number of bytes received. *Return Type* A *Long* value. *Syntax object.GetBytesIn* 

The GetBytesIn method syntax has these parts:

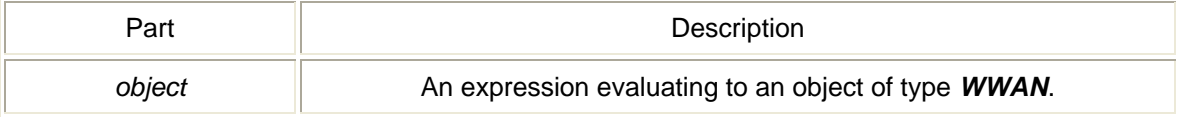

## GetBytesOut method

Gets the number of bytes sent. *Return Type* A *Long* value. *Syntax object.GetBytesOut* 

The GetBytesOut method syntax has these parts:

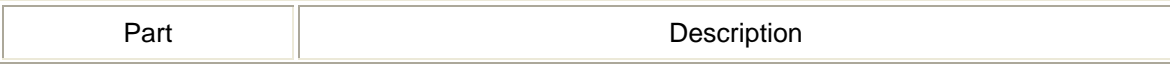

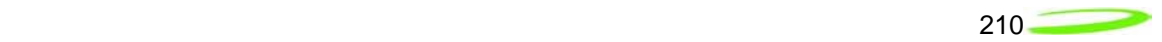

## GetConnectState method

Gets the interface connection status. *Return Type* A *Long* value. *Syntax object.GetConnectState* 

The GetConnectState method syntax has these parts:

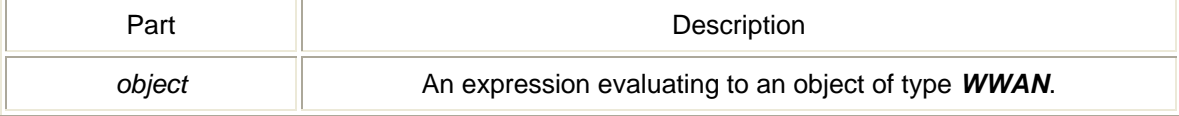

#### GetDefaultGateway method

Gets the current default gateway. *Return Type* A *String* value. *Syntax object.GetDefaultGateway* 

The GetDefaultGateway method syntax has these parts:

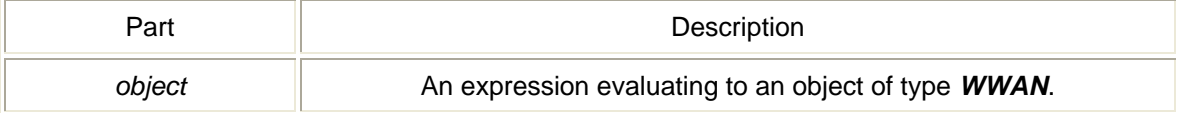

#### GetDuration method

Gets the duration time of the connection. *Return Type* A *String* value. *Syntax object.GetDuration* 

The GetDuration method syntax has these parts:

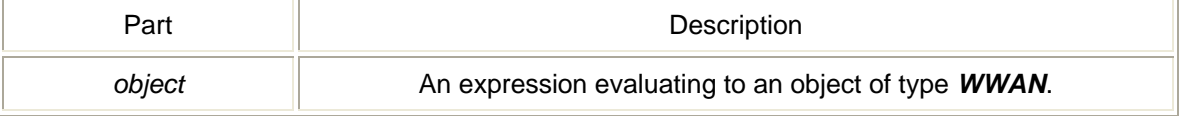

#### GetFriendlyName method

Gets the interface friendly name. *Return Type* A *String* value.

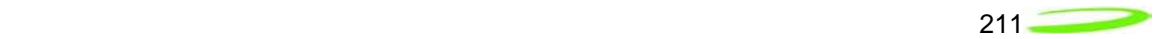

#### *Syntax object.GetFriendlyName*

The GetFriendlyName method syntax has these parts:

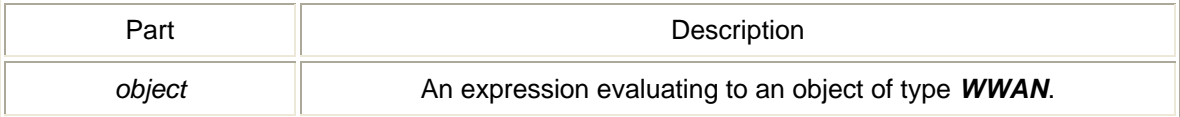

## GetIPAddress method

Gets the current IP address. *Return Type* A *String* value. *Syntax object.GetIPAddress* The GetIPAddress method syntax has these parts:

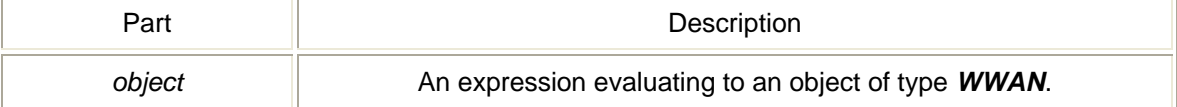

## GetLinkSpeed method

Gets the interface link speed in bps. *Return Type* A *String* value. *Syntax object.GetLinkSpeed* The GetLinkSpeed method syntax has these parts:

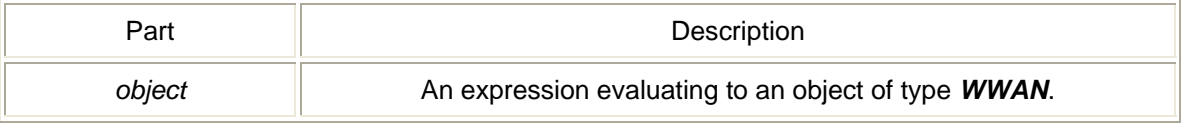

#### GetNdisName method

Gets the interface GUID. *Return Type* A *String* value. *Syntax object.GetNdisName* 

The GetNdisName method syntax has these parts:

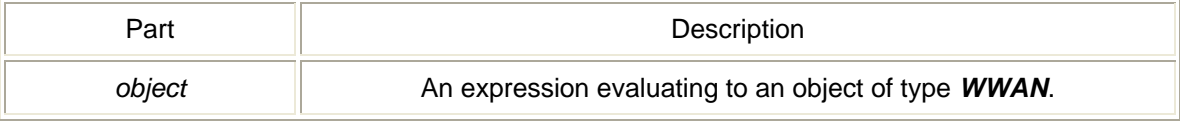

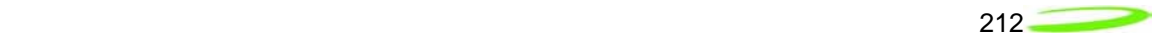

## GetSubnetMask method

Gets the current subnet mask. *Return Type* A *String* value. *Syntax object.GetSubnetMask* 

The GetSubnetMask method syntax has these parts:

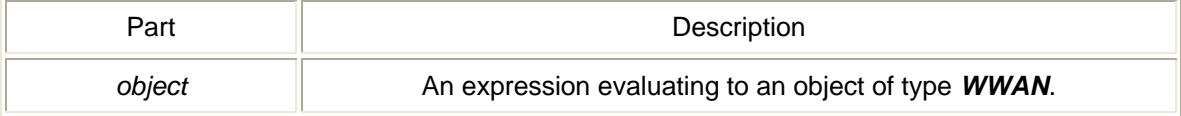

## Init method

Instantiates object and starts worker thread. *Return Type* A *Long* value. *Syntax object.Init* 

The Init method syntax has these parts:

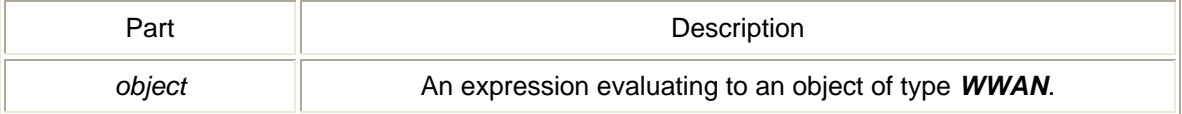

## InitDevice method

Initializes NDIS. *Return Type* A *Long* value. *Syntax object.InitDevice*(*lpszDeviceID As String, lpszNetConnName As String, nShowIcon As Long, nReEnable As Long*)

The InitDevice method syntax has these parts:

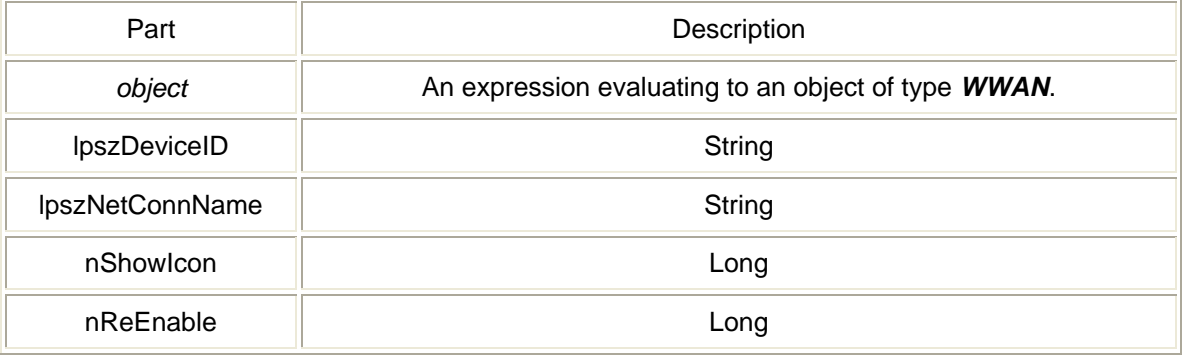

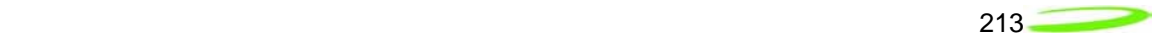

## IsDeviceEnabled method

Checks the status of the NDIS device. *Return Type* A *Long* value. *Syntax object.IsDeviceEnabled*(*lpszDeviceID As String*)

The IsDeviceEnabled method syntax has these parts:

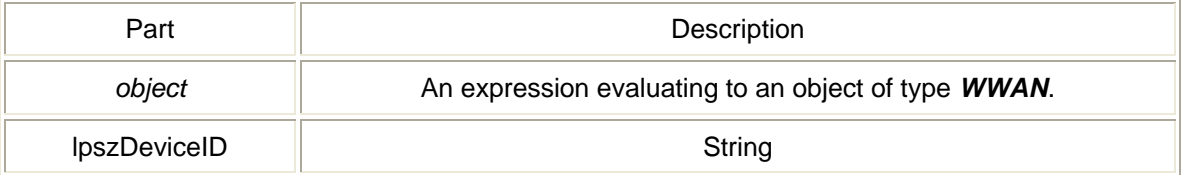

## SetAdapter method

Sets the current interface and saves it to registry. *Syntax object.SetAdapter*(*lpszAdapterNdisName As String*)

The SetAdapter method syntax has these parts:

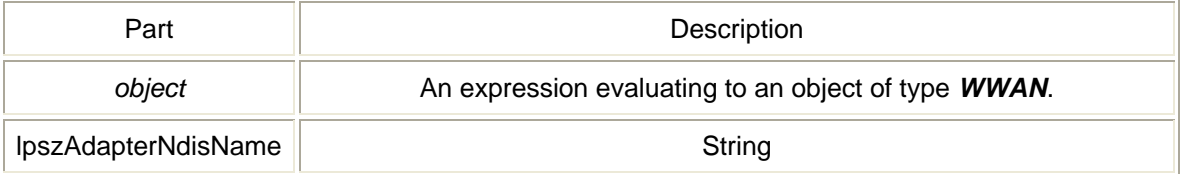

## UpdateDeviceParam method

Update NDIS related registry keys. eg. DialString, InitString. *Return Type* A *Long* value. *Syntax object.UpdateDeviceParam*(*lpszDeviceID As String, lpszValName As String, dwType As Long, lpszInBuffer As String, dwBuffSize As Long, dwVal As Long*)

#### The UpdateDeviceParam method syntax has these parts:

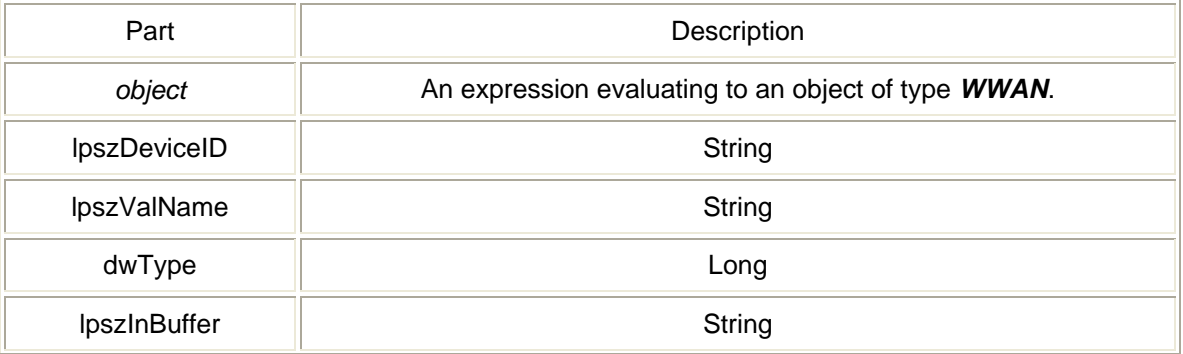

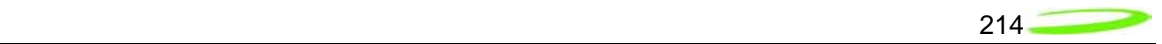

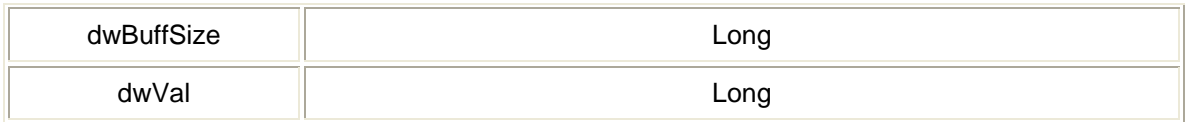

# *Appendix H - AT Commands*

## Introduction

The purpose of this section is to provide advance design and integration information to assist in the integration planning and evaluation of Novatel Wireless PCI Express Mini-cards. This section is intended to specify supported AT Commands for the Novatel Wireless line of PCI Express Minicards, and to provide the information necessary to integrate the module into an overall product design. The full AT command list is shown for completeness. A subset of the commands shown will not be relevant to a target Mini-card.

AT Commands allow communications software to control and direct the modem. The term AT is derived from the word *AT*tention, meaning to get the modem's attention. AT Commands are issued by an intelligent device to a modem to perform a specific function. For example, AT Commands can be used to initiate a call, answer a call or to simply transmit data. The prefix AT obtains synchronization, identifies the character parameters, and indicates that a command may be in the following characters. AT Commands *are not* case sensitive; use upper or lower case letters in the command syntax

The ETSI specification created a complete set of commands to interface with the terminal adapter or modem as well as specifying certain commands from ITU 25. To make the AT Command interface easier to understand and provide faster customer integration, a number of the standard AT Commands have been implemented to substitute some of the more specialized ETSI commands. All commands relevant to the control and operation of the modem have been implemented.

## *Novatel Wireless AT Command Set*

Each of the following sections discusses an individual AT command and its five subsections listed below:

- *Description:* describes the command and defines any conditions required to use the command **Syntax:** lists the syntax the command requires
- **Parameters:** lists any parameters and values available to the command
- *Response:* lists and defines any responses the command may return
- **Example:** (optional) provides examples of the command

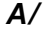

#### *Description:* REPEAT LAST COMMAND

This command repeats the last command sent to the modem.

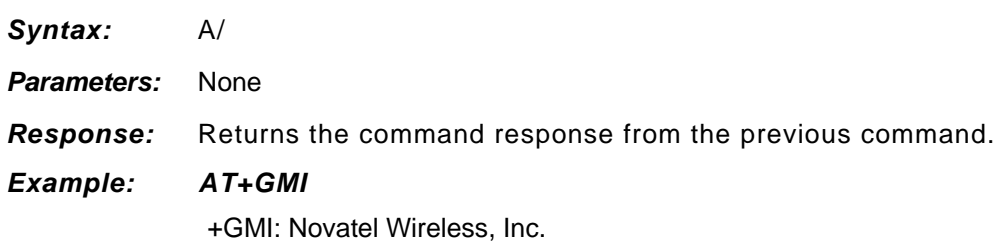

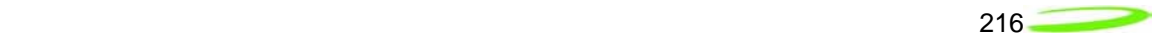

**OK**  $A/$ +GMI: Novatel Wireless, Inc. OK

## *ATA*

#### *Description:* ANSWER

This command sets the modem to answer the next call. The modem sends an off-hook signal to the remote station. Any additional commands on the same command line are ignored. The modem switches to data mode and after call is released, returns to command mode.

This command can be stopped by receiving a character during execution, except during some states of connection establishment such as handshaking.

- *Syntax: ATA*
- **Parameters:** None

## *Response:* If the connection is successful the modem will return the string:

## *CONNECT<text>*

then switches to data mode. The <text> is only displayed if the command ATX has been set to a value greater than 0.

When the modem releases the call and returns to command mode, it returns the string:

#### *OK*

If no connection is made, the modem will return the string:

#### *NO CARRIER*

#### *Example: ATA*

#### *ATD*

#### *Description:* DIAL NUMBER

This command will instruct the modem to originate a call to a disabled number. The modem attempts to set up an outgoing call.

 This command can be stopped by receiving a character during execution, except during some states of connection establishment such as handshaking.

#### *Syntax: ATD[<value>]*

#### *Parameters:*

#### <value>

The string of dialing digits and the optional V.25ter modifiers. The valid dialing digits are:

$$
\overline{\text{217}}
$$

 $0-9$ , \*, #, +, A, B, C

and the V.25ter modifiers which are ignored:

*Response:* If there is no dial tone, the modem will return the string:

#### *NO DIALTONE*

where the command ATX has been set to 2 or 4.

 If there is an error and it is related to the mobile equipment's (ME) functionality, the modem will return the string:

#### *+CME ERROR: <error>*

If the connection is busy, the modem will return the string:

#### *BUSY*

where the command ATX has been set to 3 or 4.

If the connection cannot be established, the modem will return the string:

#### *NO CARRIER*

 If the connection is successful and is non-voice call, the modem switches to data state and the modem will return the string:

#### *CONNECT<text>*

 where <text> is only displayed if the command ATX has been set to a value greater than 0.

 If connection successful and is a voice call, the modem will return the string:

#### *OK*

 When the modem releases the call and returns to command mode, it returns the string:

#### *OK*

#### *Example:*

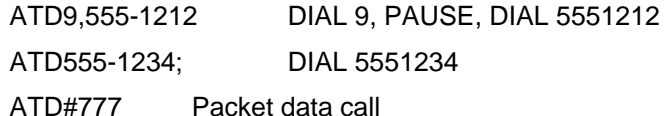

#### *ATE*

#### *Description:* ECHO MODE

This command sets the echo mode of the modem, that is, whether or not the modem echoes characters received from terminal while the modem is in command mode.

#### *Syntax: ATE[<value>]*

#### **Parameters:** <value>

0 turns echo mode off

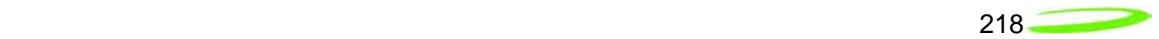

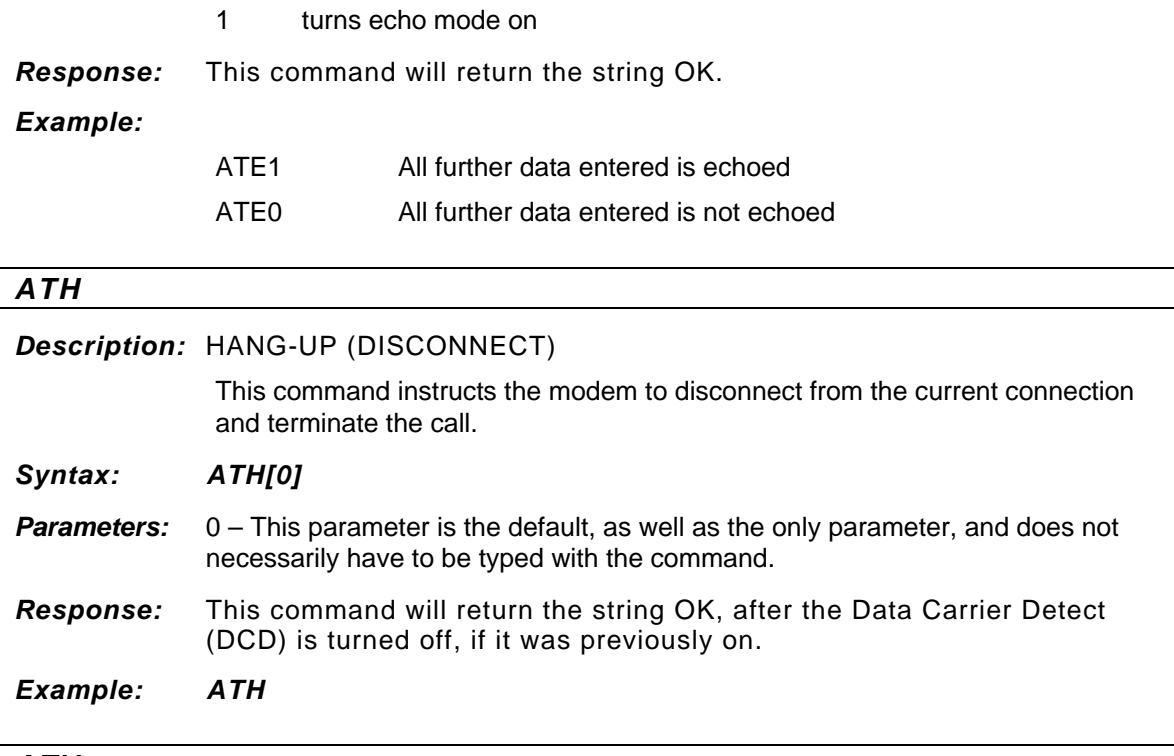

## *ATV*

#### *Description:* VERBOSE

This command displays the modem's result codes in terse or verbose form.

In terse form, all result codes are represented by an error code number and all text messages have only a carriage return (<cr>) character appended to them.

 In verbose form, all result codes are returned as words or sentences and all text messages have a carriage return-line feed (<cr><lf>) character pair before and after the text message.

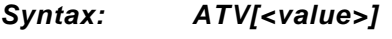

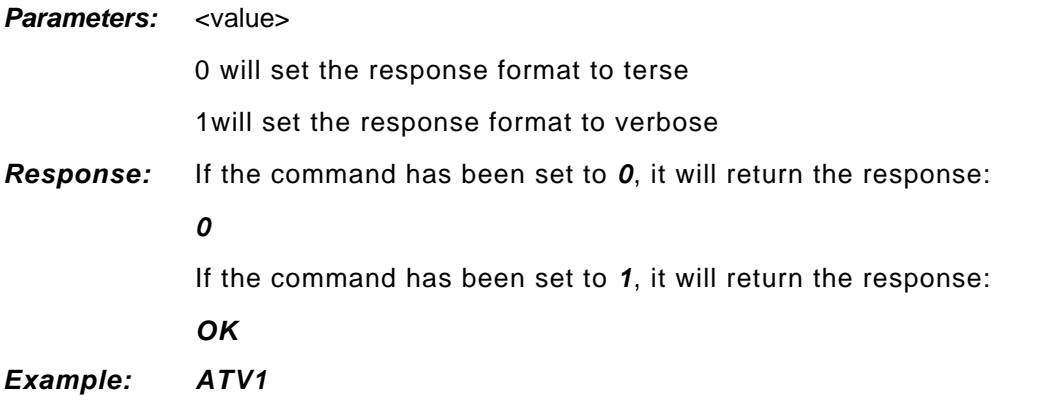

## *ATZ*

#### *Description:* RESET PARAMETERS TO SAVED SETTINGS

This command uses the user-defined modem settings profile stored in the nonvolatile memory as the active profile. If the user-defined profile is invalid, the modem will use the factory default settings. Any additional commands on the same command line are ignored. This command uses the profile created by the AT&W command.

*Syntax: ATZ[0]* 

*Syntax: AT&C[<value>]* 

- *Parameters:* 0 This parameter is the default, as well as the only parameter, and does not necessarily have to be typed with the command.
- *Response:* This command will return the string *OK*.

#### *AT&C*

#### *Description:* DATA CARRIER DETECT (DCD) MODE

This command sets the data carrier detect mode.

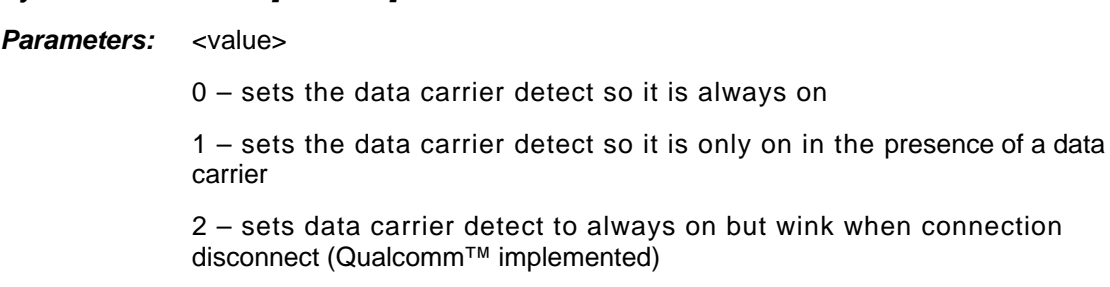

- *Response:* This command will return the string *OK*.
- *Example: AT&C1*

#### *AT&D*

*Description:* DATA TERMINAL READY (DTR) CONTROL

This command defines how the modem responds, while in data mode, to the data terminal ready (DTR) circuit changing state from ON to OFF.

#### *Syntax: AT&D[<value>]*

**Parameters:** <value>

0 – instructs the modem to ignore the data terminal ready state

 1 – instructs the modem to change to command mode, while remaining connected to the call

 2 – instructs the modem to disconnect from the call and then change to command mode. While the data terminal ready state is set to *off*, the modem's auto-answer function is also off.

*Response:* This command will return the string *OK*.

#### *Example: AT&D2*

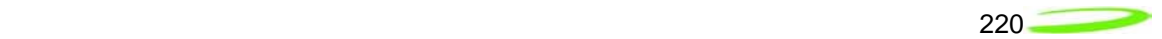

## *AT&V*

#### *Description:* VIEW ACTIVE PROFILE

This command will display the active profile settings on the terminating equipment.

#### *Syntax: AT&V[0]*

*Parameters:* 0 – This parameter is the default, as well as the only parameter, and does not necessarily have to be typed with the command.

*Response:* The response will be a listing of the current configuration followed by the string **OK**. For example

> *ACTIVE PROFILE : E1 L1 M1 Q0 V1 X4 &C1 &D2 S0:0 S2:43 S3:13 S4:10 S5:8 S6:2 S7:60 S8:2 S10:15 S12: +CBST: 7,0,1 +CSMS: 0 +CRLP: 61,61,48,6,0,3 +CRC: 0 +CR: 0 +FCLASS: 0 +IFC: 2,2 +IMODE: 0 +ICF: 3,3 +DR: 0 +CMGF: 0 +CSDH: 0 +CNMI: 2,1,0,0,0 +ILRR: 0 +IPR: 115200 +DS: 3,0,512,20 +CMEE: 0 +CREG: 0 +CCUG: 0,0,0 +CLIP: 0 +COLP: 0 +CCWA: 0 +CAOC: 1 +CLIR: 0 +CSCA: "+44385016005",145 +CSMP: 17,167 OK*

*Example: AT&V* 

#### *AT+CFC*

*Description:* Um INTERFACE FAX COMPRESSION

*Syntax: AT+CFC=<value>* 

**Parameters: <value>** 

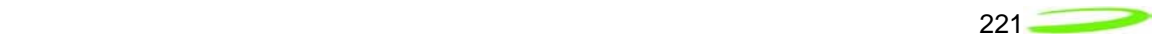

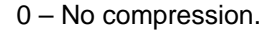

- 1 V.42bis compression with parameters as set by the +CDS command
- 2 Modified the Modified Read Compression.

*Response:* This command will return the string *OK*.

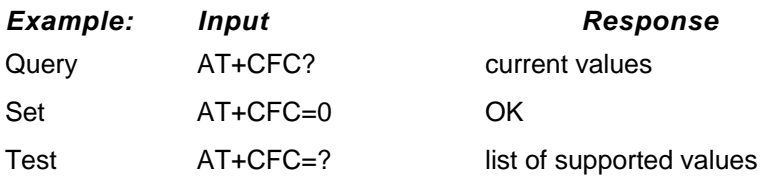

## *AT+CRM*

#### *Description:* SET Rm INTERFACE PROTOCOL

The default value for the +CRM parameter shall be 0 if this value is supported by the MT2. If0 is not supported, the default +CRM value shall be manufacturerspecific.

#### *Syntax: AT+CRM=<value>*

#### **Parameters: <value>**

0 – Asynchronous Data or Fax

- 1 Packet data service, Relay Layer  $R_m$  interface
- 2 Packet data service, Network Layer  $R_m$  interface, PPP.
- $3$  Packet data service, Network Layer  $R_m$  interface, SLIP.
- 4 STU-III Service.
- 5-127 Reserved for future use.

128-255 – Reserved for manufacturer-specific use.

*Response:* This command will return the string *OK*.

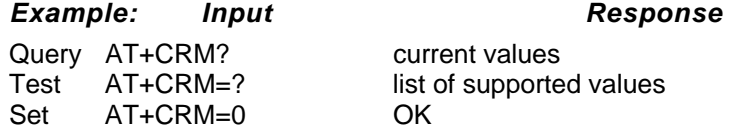

#### *AT+CSQ*

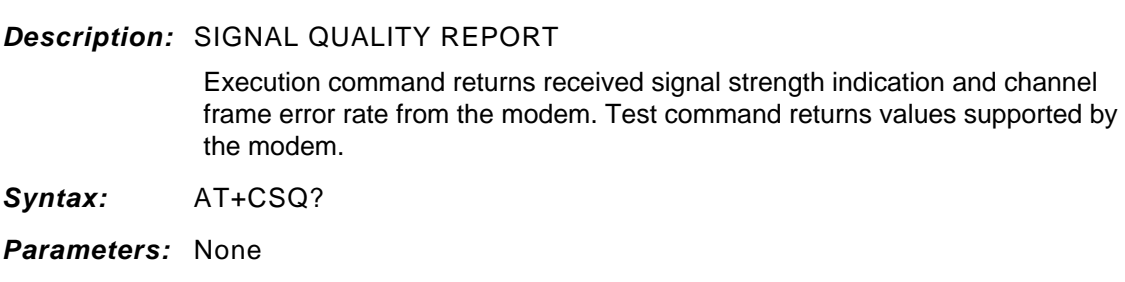

#### *Response: +CSQ: <rssi>,<fer> OK*

RSSI (in dBm) =  $(<$ rssi $>$  X 2) –113 (FOR 0 $<=$  <rssi $>=$  <=31) RSSI (in dBm) =  $-51$  (FOR 31 $\le$  - $\le$ rssi $>$  $\le$ =98)

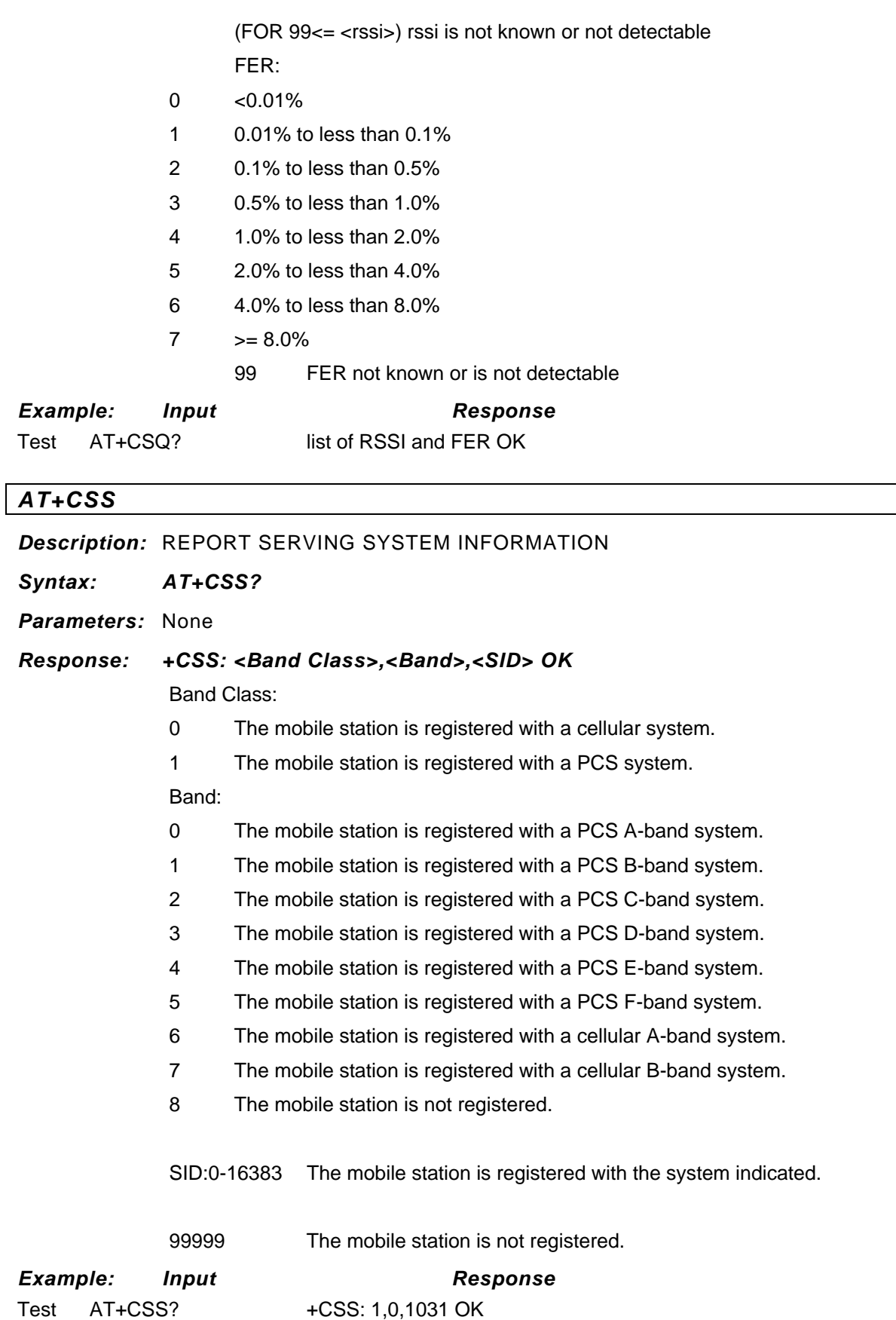

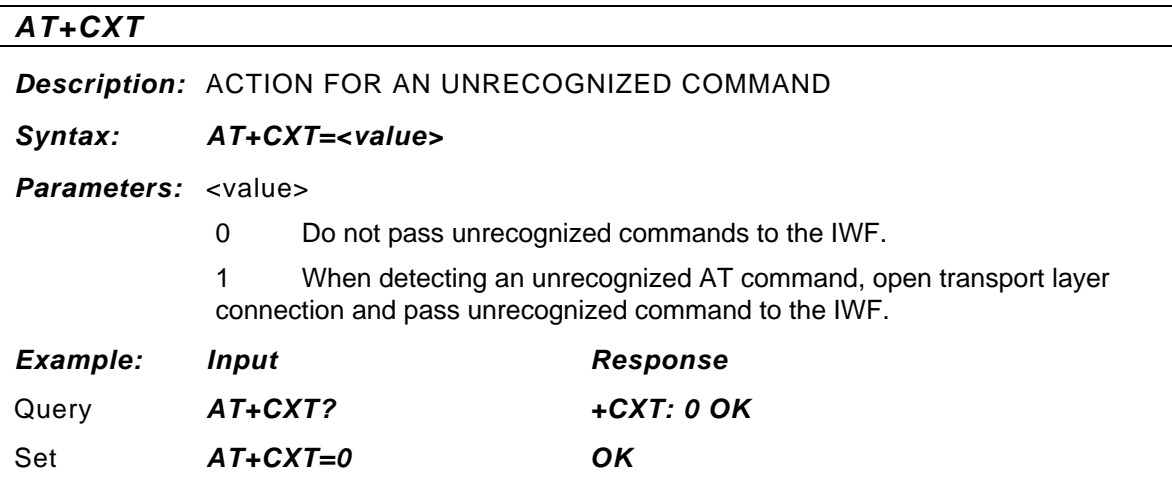

## *AT+ER*

#### *Description:* ERROR CONTROL REPORTING

 This extended-format numeric parameter controls whether the extendedformat +ER: intermediate result code is transmitted from the IWF over the  $U_m$  interface.

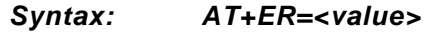

**Parameters:** <value> should be referred to IS-131.

*Response:* This command will return the string *OK*.

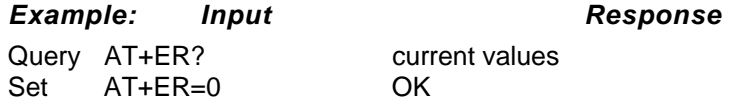

## *AT+ETBM*

*Description:* CONTROLS THE HANDLING OF DATA REMAINING IN IWF BUFFERS

 This extended-format compound parameter controls the handling of data remaining in IWF buffers upon service termination.

#### *Syntax: AT+ETBM=<value>*

**Parameters:** <value> should be referred to IS-131.

*Response:* This command will return the string *OK*.

*Example: Input Response* 

Query AT+ETBM? current values Set AT+ETBM=1,1,20 OK

## *AT+FCLASS*

#### *Description:* FAX CLASS SET OR TEST

Sets a particular mode of operation (data, fax). This causes the TA to process information in a manner suitable for that specific type of device.

224

*Syntax: AT+FCLASS[=<value> or ?][?]* 

*Parameters:* <value>, [?]

0 data

2.0 fax class 2 (TIA-578-A)

 ? queries the command and returns its current setting or displays the valid values for the commands parameters

*Response:* This command will return the string *OK*.

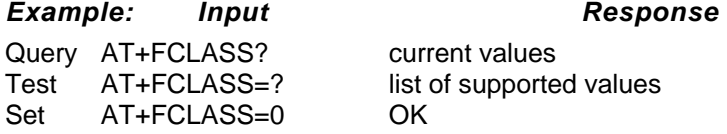

## *AT+GCAP*

#### *Description:* REPORT ADDITIONAL CAPABILITIES

Modem reports a list of additional capabilities.

*Syntax: AT+GCAP* 

*Parameters:* None

*Response:* This command will return the string *OK*.

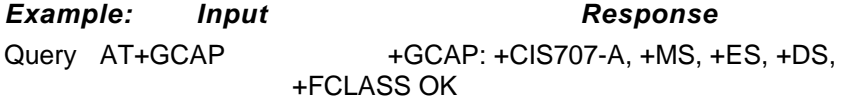

#### *AT+GMI*

#### *Description:* MANUFACTURER IDENTITY

Request for manufacturer identification

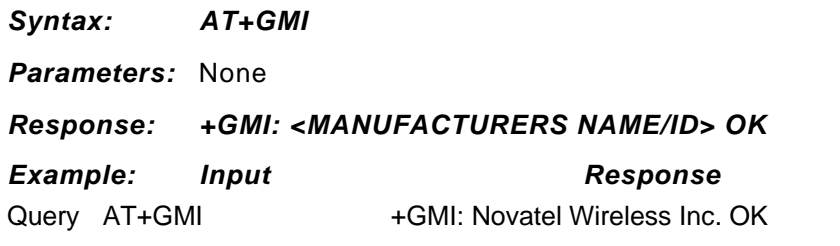

#### *AT+GMM*

#### *Description:* MODEM IDENTITY

Request TA model identification. Unit reports one or more lines of information text which permits you to identify the specific model of device. Typically, the text will consist of a single line containing the name of the product, but manufacturers may choose to provide any information desired.

#### *Syntax: AT+GMM*

*Parameters:* None

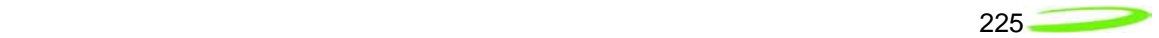

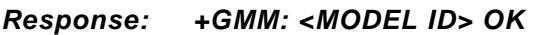

*Example: Input Response*  Query AT+GMM EXPDV620

## *AT+GMR*

## *Description:* REVISION NUMBER / IDENTITY

 This command reports the version, revision and date of the software or firmware used in the device. It is also used to identify the software version to facilitate easier tracking and code updates.

#### *Syntax: AT+GMR*

*Parameters:* None

*Response: +GMR: <REVISION ID> OK* 

*Example: Input Response*  Query AT+GMR M6500C-NIRVANA\_VZW-Q40305.136 [Mar 22 2005 14:00:00]

## *AT+GSN*

## *Description:* ESN NUMBER IDENTITY

This command causes the MT2 to transmit one or more lines of information text, determined by the manufacturer, which is intended to permit you of the MT2 to identify the individual device. Typically, the text will consist of a single line containing a manufacturer-determined alphanumeric string, but manufacturers may choose to provide any information desired.

*Syntax: AT+GSN* 

*Parameters:* None

*Response: +GSN: <ESN(hex)> OK Example: Input Response* 

Query AT+GSN +GSN: <ESN(hex)> OK

## *AT\$NW*

*Description:* This command returns Novatel Wireless company description

*Syntax: AT\$NW* 

**Parameters:** None

**Example:** Input **Response** 

Query AT\$NW Novatel Wireless Inc. www.novatelwireless.com Developed in the USA.

# *AT\$NVTLLTIME Description:* This command returns the local time received from the network and time zone offset. If there is no service available then the time reported starts from 1980/01/06 *Syntax: AT\$NVTLLTIME Parameters:* None *Example: Input Response*  Query AT\$NVTLLTIME 2005.5.18.16.39.0.2.-7 **OK OK** *AT\$NVTLMDN Description:* This command returns the mobile directory number of the device. *Syntax: AT\$NVTLMDN*  **Parameters:** None **Example:** Input **Response** Query AT\$NVTLMDN 0000000140 **OK OK** *AT+IOTA Description:* This command is used to enable/disable/start eIOTA. (Only available on the Sprint PCS Network) *Syntax: AT+IOTA Parameters:*  QUERY TEST, AT+IOTA=? This command returns the range that the command supports (0-2). ARGUMENT, AT+IOTA=<value> This command setup the IOTA setting. Value: 0 - Disable eIOTA 1 - Enable eIOTA 2 - Start eIOTA session QUERY, AT+IOTA? This command returns the current status during IOTA session. Status format: IOTA Enabled or IOTA Disabled In Progress:  $\langle x \rangle$  (0 = not in progress, 1 = in progress) Repeat Test OK:  $\langle x \rangle$  (x = number of repeat test OK) Repeat Test Failed:  $\langle x \rangle$  (x = number of repeat test failed)

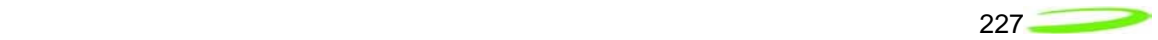

Retry Command:  $\langle x \rangle$  (x = retry command in numeric) Current State:  $\langle x \rangle$  ( $x =$  current IOTA state in numeric) Network Up or Network Down Server Connected or Server Disconnected Retry:  $\langle x \rangle$  ( $x =$  the number of retry IOTA session) Global State: <x> Number Get: <x> Number Post: <x> Proxy Trusted or Proxy Not Trusted

## *AT\$NWACTIVATION*

**Description:** This command is used to manually provision the Novatel PCMCIA card (program the MDN and MIN).

#### *Syntax: AT\$NWACTIVATION*

#### *Parameters:*

QUERY TEST, AT\$NWACTIVATION =?

This command returns the range that the following string:

\$NWACTIVATION: (ACTIVATION CODE:[xxxxxx] MDN:[XXXXXXXXXX]

MIN:[XXXXXXXXXX])

ARGUMENT, AT\$NWACTIVATION = <SPC>, <MDN>, <MIN>

This command programs the MDN and MIN into the PCMCIA card using the correct SPC.

Value:

- SPC Service Programming Code (6 digits)
- MDN Mobile Directory Number (10 digits)
- MIN Mobile Identification Number (10 digits)

QUERY, AT\$NWACTIVATION?

This command returns the MDN, Min1, and MIN2.

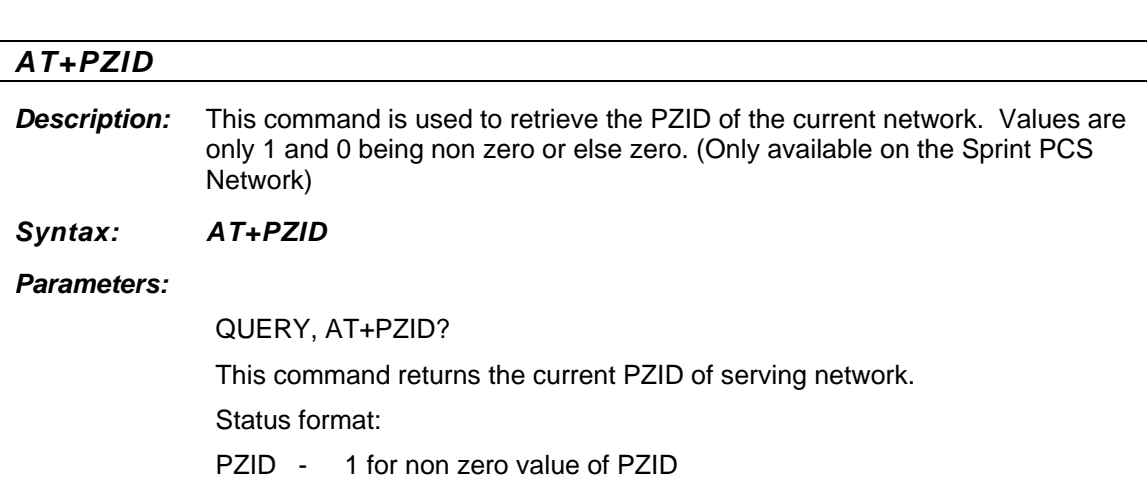

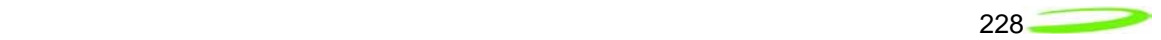

0 for zero value of PZID

## *AT\$SPNAI*

**Description:** This command is used to determine if the current device supports 6 MIP profiles. (Only available on the Sprint PCS Network)

*Syntax: AT\$SPNAI* 

#### *Parameters:*

QUERY, AT\$SPNAI?

This command returns the state if the device supports 6 MIP profiles.

Status format:

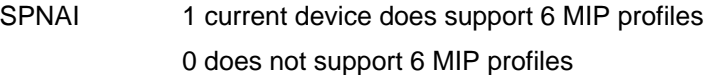
# *Appendix I - Novatel Wireless Developer Network Library*

The NWDN Library is a comprehensive reference for developers writing applications for Novatel Wireless modems. It contains software API references, modem AT command set references, and any other documentation you might need to develop solutions that use Novatel Wireless modems.

### *AT+COPS*

### *Description:*

Set command forces an attempt to select and register the GSM network operator. <mode> is used to select whether the selection is done automatically by the ME or is forced by this command to operator <oper> (it shall be given in format <format>). If the selected operator is not available, no other operator shall be selected (except <mode>=4). The selected operator name format shall apply to further read commands (+COPS?) also. <mode>=2 forces an attempt to deregister from the network. The selected mode affects to all further network registration (e.g. after <mode>=2, ME shall be unregistered until <mode>=0 or 1 is selected). Refer subclause 9.2 for possible <err> values. This command should be abortable when registration/deregistration attempt is made.

Read command returns the current mode and the currently selected operator. If no operator is selected, <format> and <oper> are omitted.

Test command returns a list of quadruplets, each representing an operator present in the network. Quadruplet consists of an integer indicating the availability of the operator <stat>, long and short alphanumeric format of the name of the operator, and numeric format representation of the operator. Any of the formats may be unavailable and should then be an empty field. The list of operators shall be in order: home network, networks referenced in SIM, and other networks. It is recommended (although optional) that after the operator list TA returns lists of supported <mode>s and <format>s. These lists shall be delimited from the operator list by two commas.

### *Syntax:*

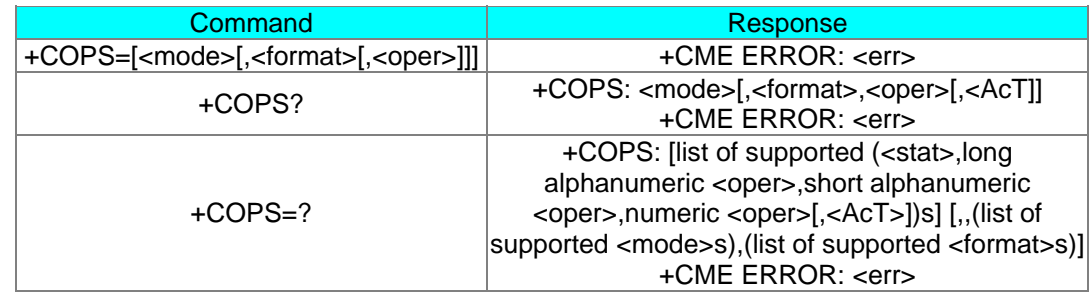

### *Values:*

*<mode>* 

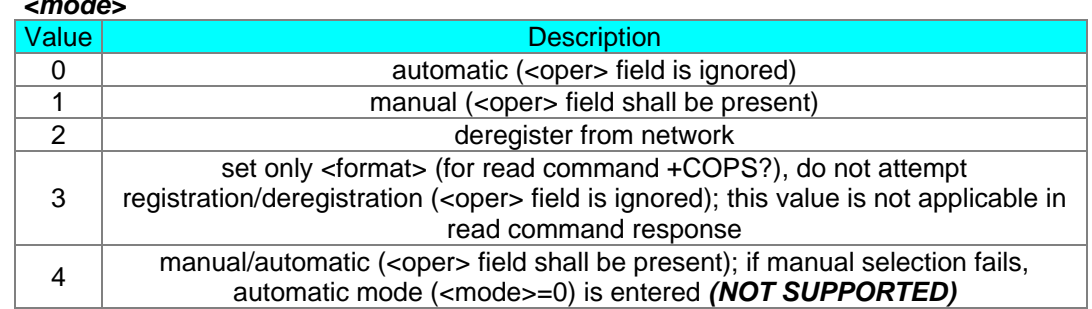

#### *<format>*  Value **Description** 0 | long format alphanumeric <oper> 1 | short format alphanumeric <oper>  $\mathfrak{p}$ numeric <oper> <oper>: string type; <format> indicates if the format is alphanumeric or numeric; long alphanumeric format can be up to 16 characters long and short format up to 8 characters (refer GSM MoU SE.13 [9]); numeric format is the GSM Location Area Identification number (refer GSM 04.08 [8] subclause 10.5.1.3) which consists of a three BCD digit country code coded as in ITU-T E.212 Annex A [10], plus a two BCD digit network code, which is administration specific; returned <oper> shall not be in BCD format, but in IRA characters converted from BCD; hence the number has structure: (country code digit 3)(country code digit 2)(country code digit 1)(network code digit 2)(network code digit 1)

### *<stat>*

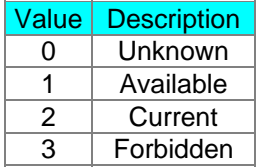

#### *<AcT>*

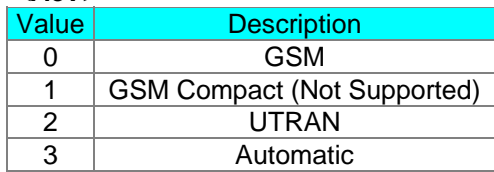

### *Note:*

<AcT> value of 3 (automatic) is an added feature not supported by 3GPP.

### *Example:*

AT+COPS? AT+COPS=1,1,"T-Mobile"

### *AT+CSPN*

### *Description:*

Returns the current service provider name.

### *Syntax:*

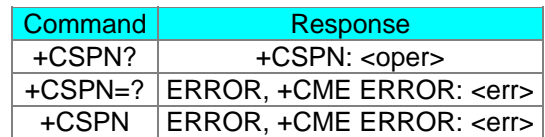

### *Values:*

### *<oper>*

String type; long alphanumeric format can be up to 16 characters long

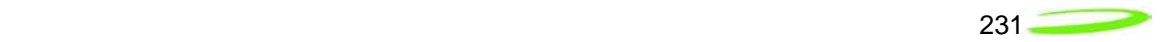

### *Example:*

AT+CSPN?

### *AT\$NWATR*

### *Description:*

This command allows the user to read the ATR (answer-to-reset) string from the SIM. Used for AT+CSIM to determine the capabilities of the SIM. The ATR string is described in ISO/IEC 7816- 3 as mentioned in ETSI 31.111.

### *Syntax:*

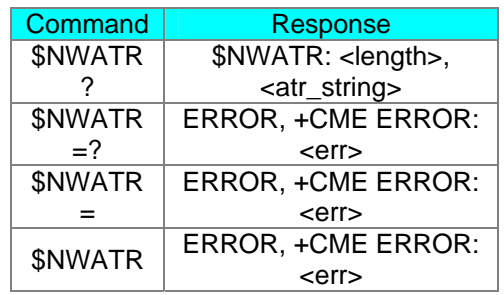

### *Values:*

*<length>*  Length of <atr\_string>.

### *<atr\_string>*

string of hex characters as described in ISO/IEC 7816-3.

### *Example:*

AT\$NWATR?

### *AT\$NWCID*

### *Description:*

Read command returns the current serving cell ID and LAC information.

### *Syntax:*

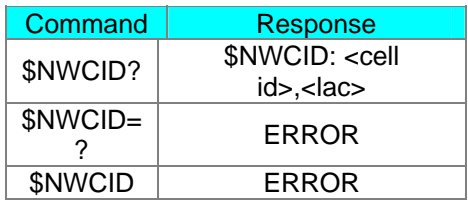

### *Note:*

\$NWCID command is only available in BUILD 38 (U530) and BUILD 10 (U630) or greater. If the UE has not camped on a cell then the read command returns "Unknown."

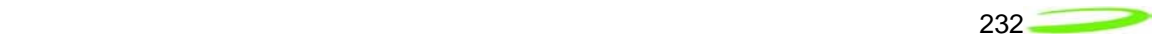

### *Example:*

AT\$NWCID

### *AT\$NWFLASH*

### *Description:*

Read command returns the memory device that is populated on the PCB.

### *Syntax:*

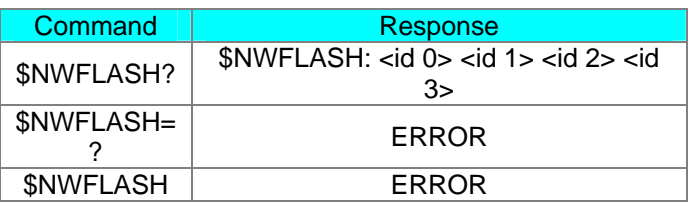

### *Note:*

\$NWFLASH command is only available on U630 devices.

### *Example:*

### AT\$NWFLASH?

### *AT\$NWHLR*

### *Description:*

The HLR Lock feature, when enabled, allows service providers to limit a UE's roaming area (country and network specific) as well as prohibit unauthorized or stolen SIMs from operating within their network.

The HLR Lock feature utilizes a portion of the SIM International Mobile Subscriber Identity (IMSI) number to carry out the algorithm. The makeup of the IMSI number is composed of a 3 digit MCC value, a 2 (or 3) digit MNC value and a 9 digit MSIN value. The first three leading digits of the MSIN form the HLR-value (2 digits) and a NDC identity (1 digit).

The MCC/MNC pair, NDC identity and HLR range(s) that are programmed within the UE are secured by a service provider specified password.

### *Syntax:*

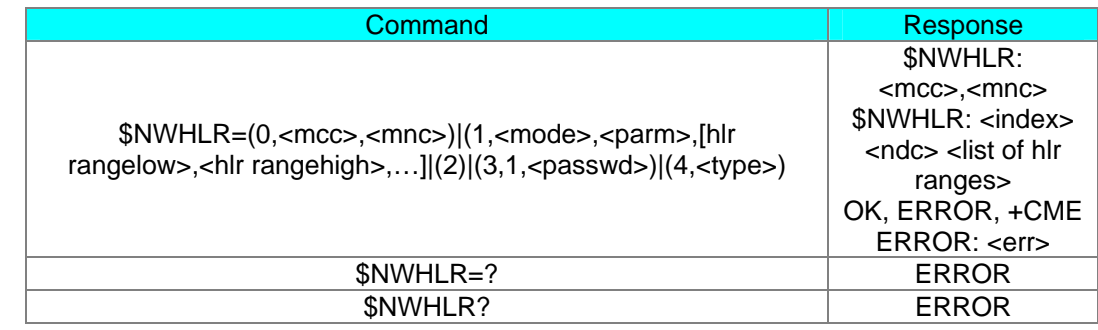

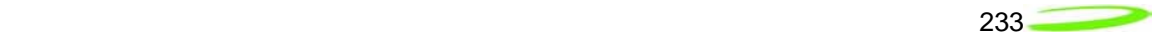

### *Values:*

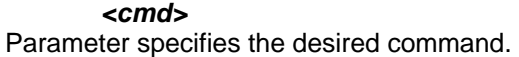

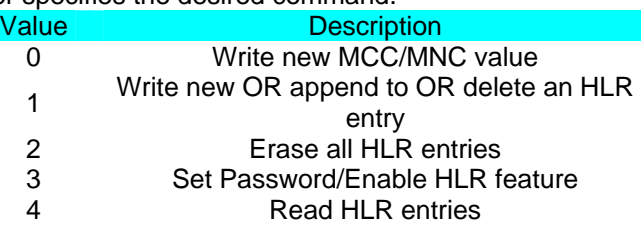

#### *<mode>*

Parameter specifies the desired write operation within the specified command.

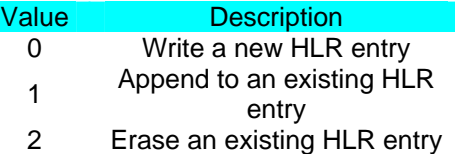

#### *<type>*

Parameter specifies the desired read operation within the specified command.

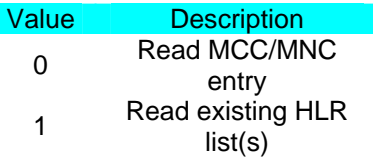

#### *<mcc>*

Parameter specifies the mobile country code.

### *<mnc>*

Parameter specifies the mobile network code.

### *<parm>*

Parameter specifies a valid NDC digit or valid HLR list INDEX

### *<passwd>*

Parameter specifies the 12 digit alphanumeric password required to lock/unlock the HLR lists. Once the password is set, the user must use the facility lock (*AT+CLCK*) to unlock the HLR codes.

### *<hlr rangelow>*

Parameter specifies the numeric low value of the acceptable HLR value. Acceptable entries range from 0 to 99 inclusive.

### *<hlr rangehigh>*

Parameter specifies the numeric high value of the acceptable HLR value. Acceptable entries range from 0 to 99 inclusive.

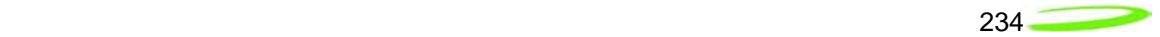

### *Note:*

A maximum of 4 NDC values with 15 corresponding HLR range specifications may be entered. Only one MCC/MNC pair is supported.

### *Example:*

The HLR Lock codes can be read, set, erased and locked using the following custom AT command:

AT\$NWHLR=<cmd>,[<item1>,<item2>,...]

Where <*cmd>* is one of the following:

0 : for entry of MCC/MNC pair

1 : for entry/appending/deleting of NDC/HLR values

2 : for deletion of entire HLR entries (including MCC/MNC pair)

3 : for password entry and activation of HLR Lock

4 : for displaying HLR entries

Where <*item1>*, <*item2>,...* represents action items corresponding to the requested <*cmd>* (see below for further details)

If  $\epsilon$  **cmd**  $\epsilon$  = 0, *<mcc>,<mnc>* is comma-delimitated MCC/MNC network identifier. (only one entry supported with this command)

If  $\leq$  **cmd**  $\geq$  = 1,

*<mode>,<parm>,[<hlr rangelow>,<hlr rangehigh>…]* is comma-delimitated for entry, appending or deleting HLR parameters.

If  $\leq$  mode  $\geq$  = 0.

<parm> = NDC digit (IMSI 8<sup>th</sup> digit if MNC is 2 digits in length or IMSI 9<sup>th</sup> digit if MNC is 3 digits in length)

*<hlr rangelow>,<hlr rangehigh>* is comma-delimitated service provider specified ranges (valid entries are from 0 to 99). Up to 5 HLR range pairs (low/high) may be entered per <mode>=0 command.

If  $\leq$  mode  $\geq$  = 1,

 $\epsilon$ *parm* $>$  = index (0,1,2,3 to an existing HLR list)

<*hlr range<sub>low</sub>>,<hlr range<sub>high</sub>>* is comma-delimitated service provider specified ranges (valid entries are from 0 to 99). Up to 5 HLR range pairs (low/high) may be entered for appending to an existing list (per command).

If  $\leq$  mode  $\geq$  = 2,  $\epsilon$ *parm* =  $\epsilon$  index (0,1,2,3 to delete a single HLR list entry)

If *< cmd >* = 2 entire HLR entries deleted (Index 0-3 and MCC/MNC pair)

If  $\leq$  cmd  $\geq$  = 3,1, To enable & lock the HLR feature. *<passwd>* = "xxxxxxxxxxx" up to 12 digits in length.

If  $\epsilon$  **cmd**  $\epsilon$  = 4, *<type>* = 0 to display the single MCC/MNC entry. *<type>* = 1 to display NDC and HLR range values.

To populate the network personalization code for the HLR Lock feature (lock to network 123 02): AT\$NWHLR=0,123,02

<u>235 and 236 and 236 and 236 and 236 and 236 and 236 and 236 and 236 and 236 and 236 and 236 and 236 and 236 and 236 and 236 and 236 and 237 and 238 and 238 and 238 and 238 and 238 and 238 and 238 and 238 and 238 and 238 a</u>

To populate a new NDC value of 7 and the following HLR ranges; 10-15, 20-22, 34-38, and 67- 70:

AT\$NWHLR=1,0,7,10,15,20,22,34,38,67,70

### *AT\$NWICCID*

### *Description:*

Read command returns the SIM ICC ID.

### *Syntax:*

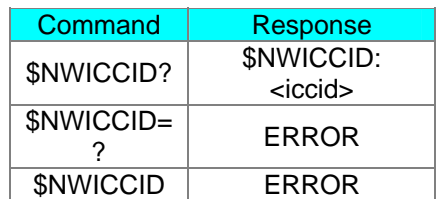

### *Note:*

\$NWICCID command is only available on HSDPA devices.

### *Example:*

AT\$NWICCID?

### *AT\$NWNPC*

### *Description:*

This command allows the user to read, set, and erase the network personalization codes. The network personalization codes are stored on each card. The purpose is to allow the card to function only if the MNC/MCC list on the SIM matches the list stored on the card.

### *Syntax:*

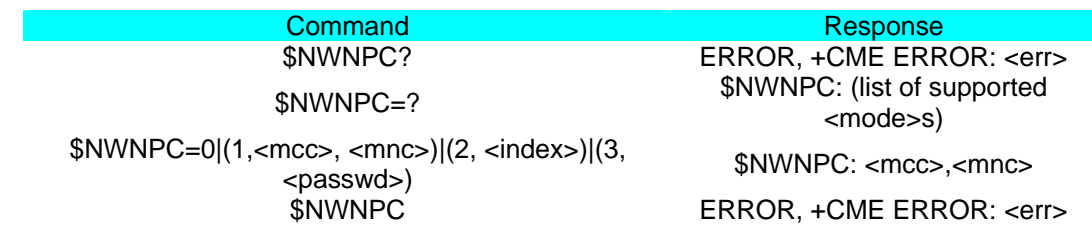

### *Values:*

*<mode>*  Parameter specifies valid <mode>s. Value Description

- 0 Read current NPC list
- 1 Write new NPC entry
- 2 Erase NPC entry<br>3 Set password
- Set password

### *<mcc>*

Parameter specifies the mobile country code.

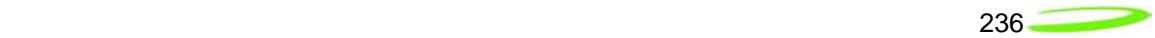

#### *<mnc>*

Parameter specifies the mobile network code.

### *<index>*

Parameter specifies a valid NPC index number.

#### *<passwd>*

Parameter specifies the 12 digit alphanumeric password required to unlock the network personalization code. Once the password is set, the user must use the facility lock (AT+CLCK) to unlock the network personalization codes.

### *Note:*

A maximum of 30 NPC entries are allowed to be entered. This command is only enabled in TEST state.

### *Example:*

AT\$NWNPC=0

#### *See Also:*

AT+CLCK

### *AT\$NWPDN*

### *Description:*

This command performs an orderly shutdown of the modem saving the current MRU settings.

### *Syntax:*

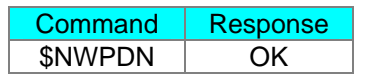

### *Note:*

\$NWPDN Command only available in Build 34 or greater.

Once the \$NWPDN is issued, the OK response is returned upon completion of the command. Upon completion of the command, the card must then be power cycled before it is operational again. It is expected that \$NWPDN be the last command issued by a modem manager before it removes power from the device.

### *Example:*

AT\$NWPDN

### *AT\$NWPINR*

### *Description:*

This command allows the user to read the number of incorrect PIN entries remaining on the SIM before PUK lock is enabled.

### *Syntax:*

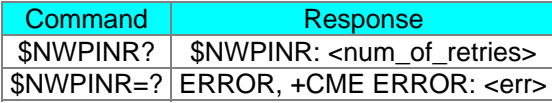

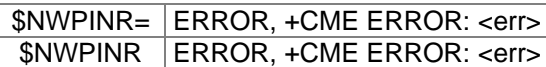

### *Values:*

None.

### *Note:*

This command should be used after AT+CPIN? To verify that the SIM PIN is requested. If the SIM is already unlocked and SIM PIN entry is not necessary then the command does not return a valid number of retries.

### *Example:*

AT\$NWPINR?

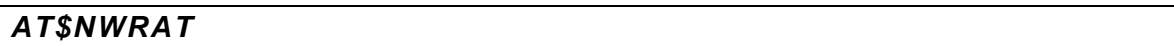

### *Description:*

Set command controls the preferred Radio Access Technology to be used by the modem. Read command returns the preferred and current Radio Access Technology being employed by the modem.

#### *Syntax:*

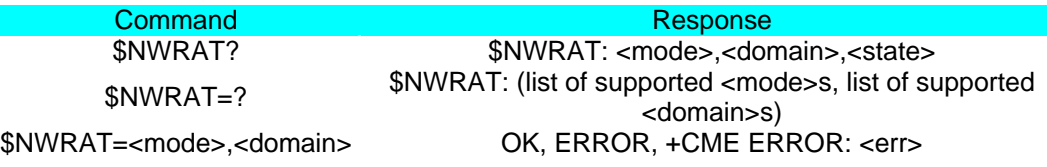

### *Values:*

#### *<mode>*

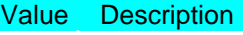

- 0 Automatic
- 
- 1 GSM Only<br>2 WCDMA On WCDMA Only

#### *<domain>*

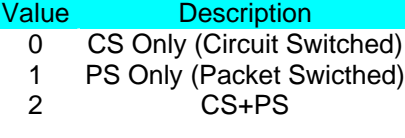

#### *<state>*

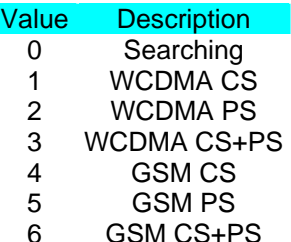

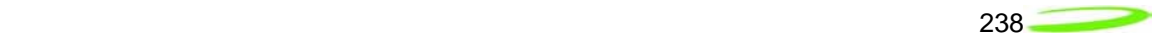

### *Note:*

\$NWRAT Command only available in Build 20 or greater.

When switching the service domain within a specific mode (RAT) the modem would not change its service domain unless it lost coverage or changed modes. For example, if the modem is GSM PS and the following command is issued AT\$NWRAT=1,0 to change to GSM CS, the change will not occur until loss of coverage or change of RAT.

### *Example:*

AT\$NWRAT=2,2

# *Appendix J - Additional AT Commands*

This section provides the additional details of the ETSI AT command set implementation for capable mobile equipment. This implements a minimally featured data-capable WCDMA and GSM ASIC that performs the needed circuit-switched and packet-switched (PDP type PPP and GPRS) service.

A series of tables lists these commands, with the first table describing the type of information provided in each column. Unless specifically noted in the command description, all commands listed in the following tables are rejected by the command processor when the SIM is absent or when SIM PIN validation is pending.

Each of the following sections discusses an individual AT command in the subsections below:

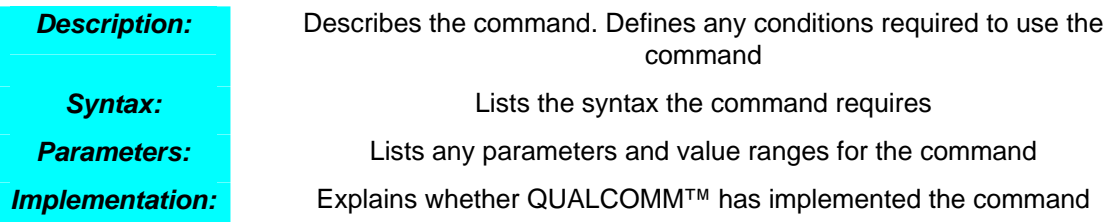

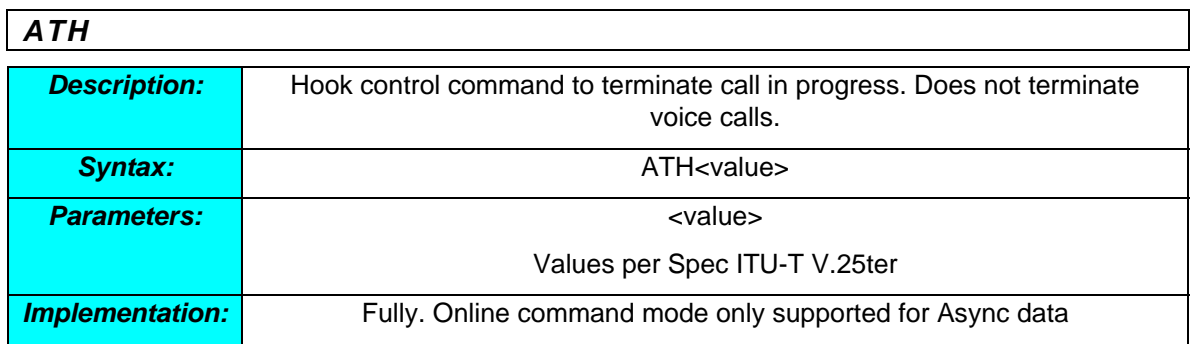

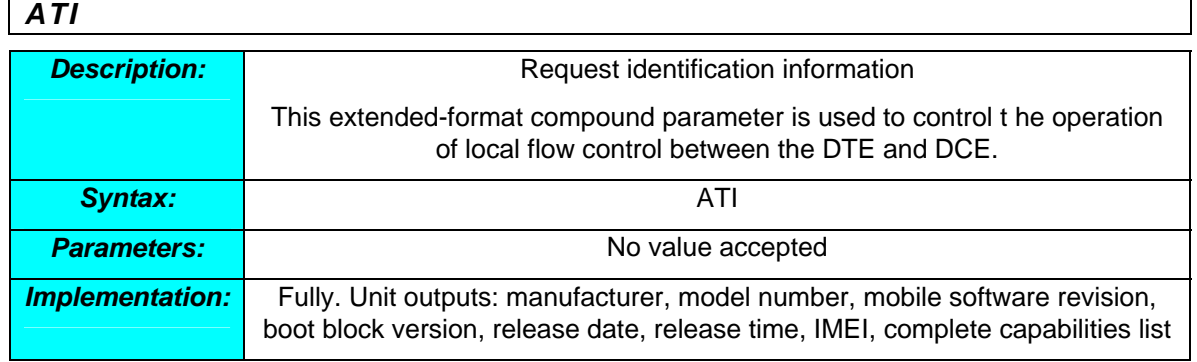

### *ATL*

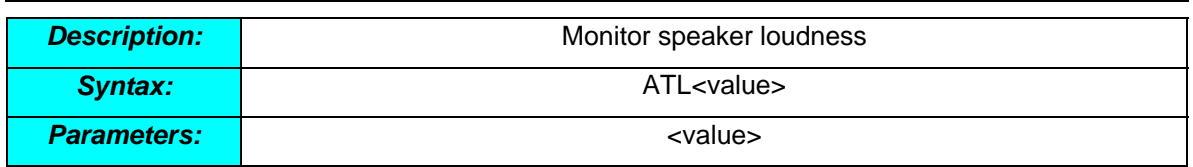

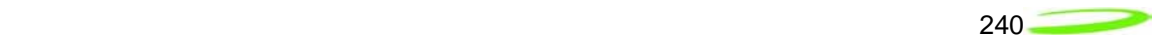

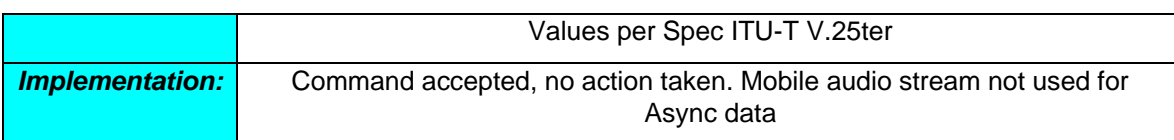

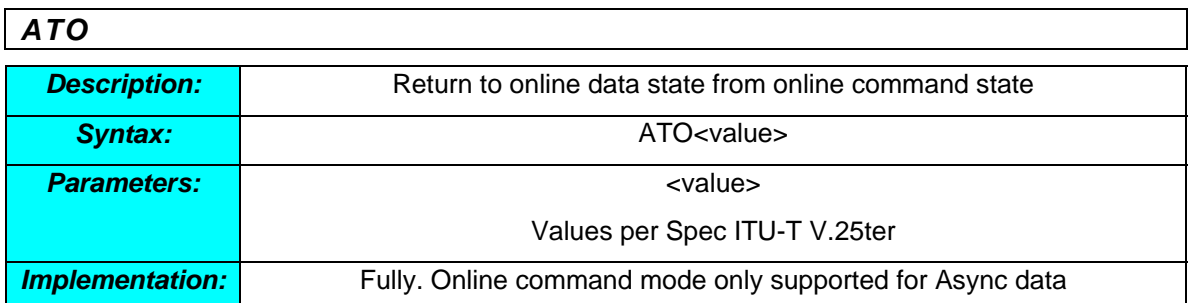

## *ATP*

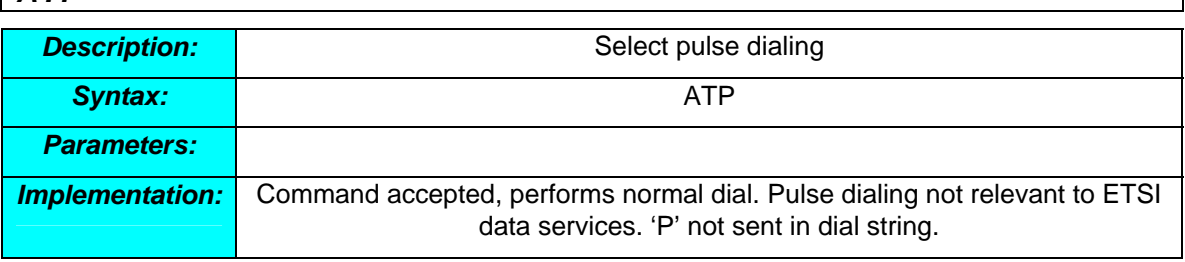

## *ATQ*

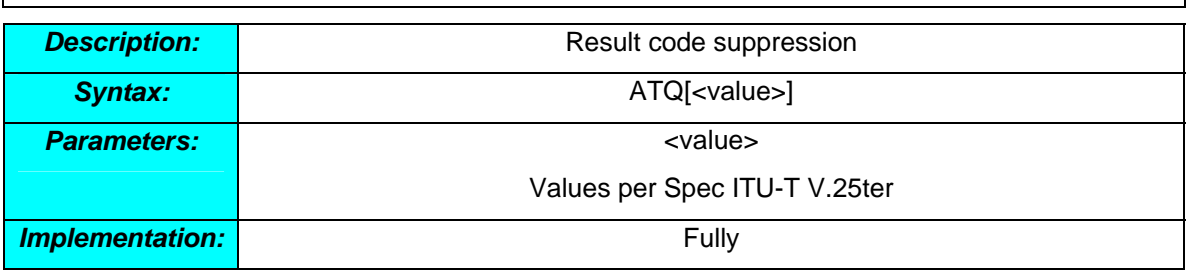

# *ATS0*

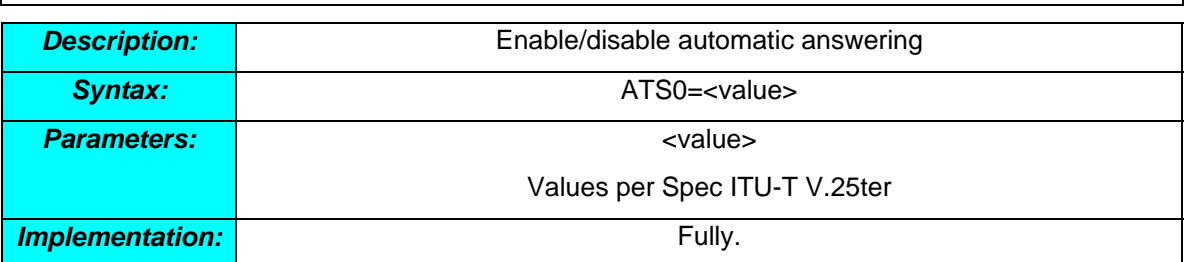

# *ATS3*

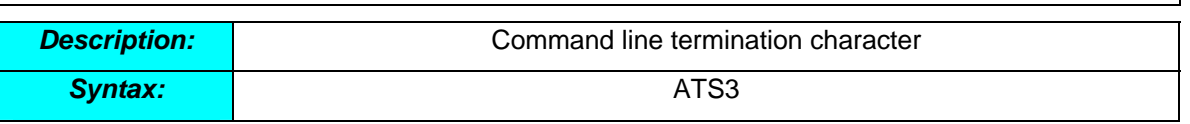

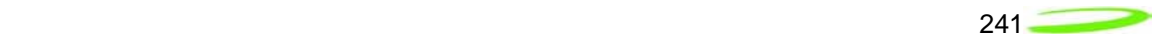

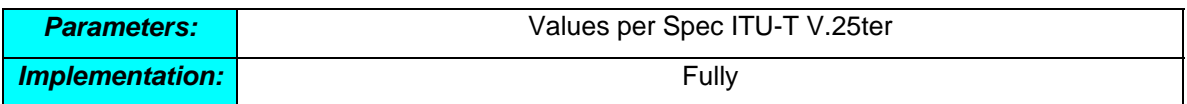

# *ATS4*

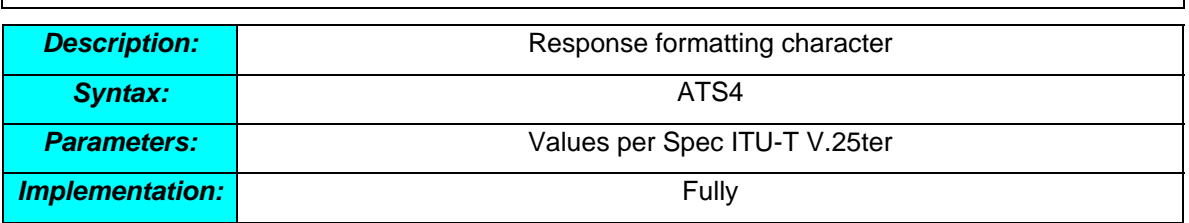

# *ATS5*

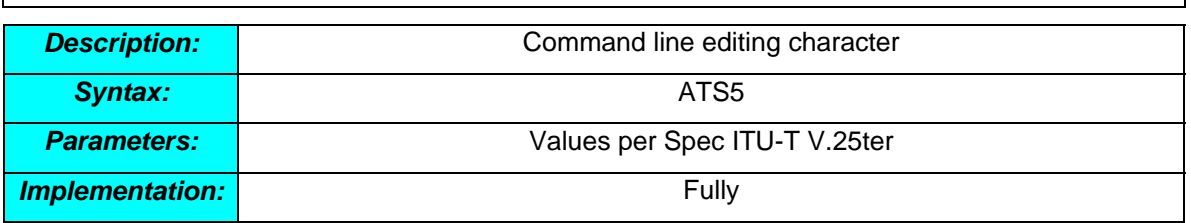

### *ATS6*

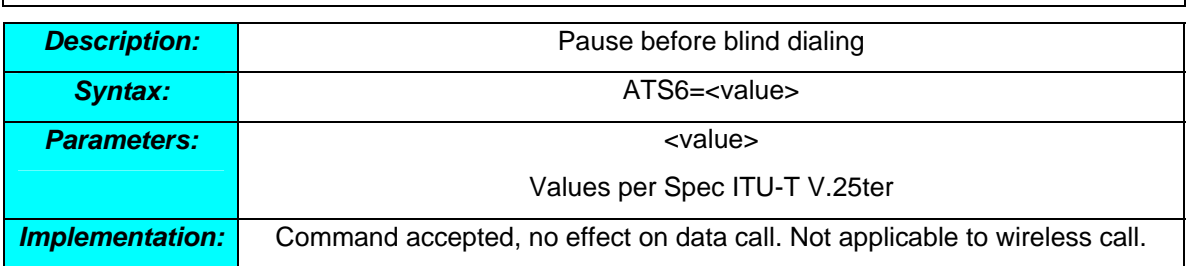

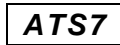

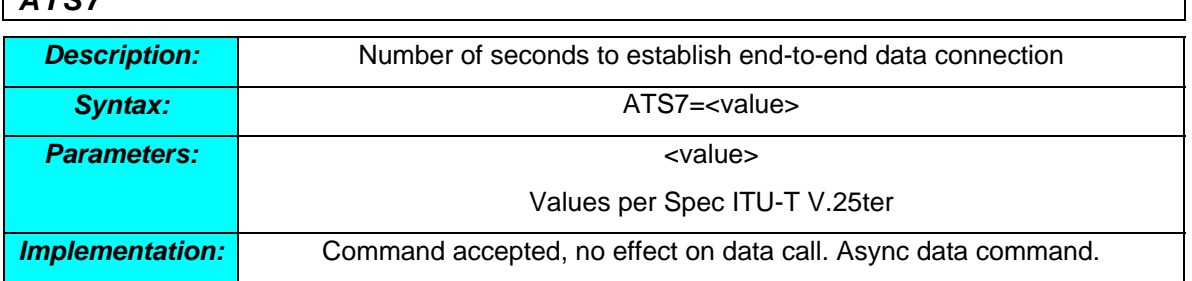

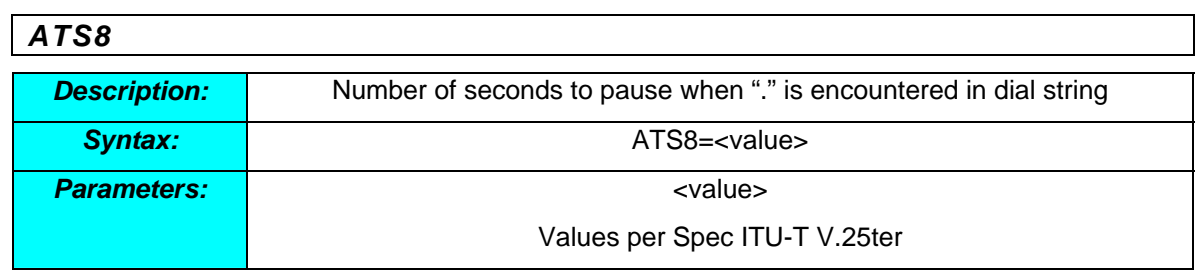

┑

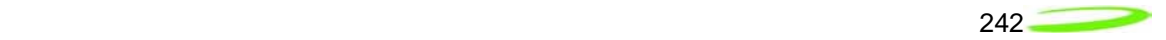

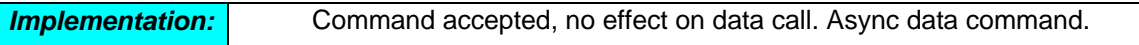

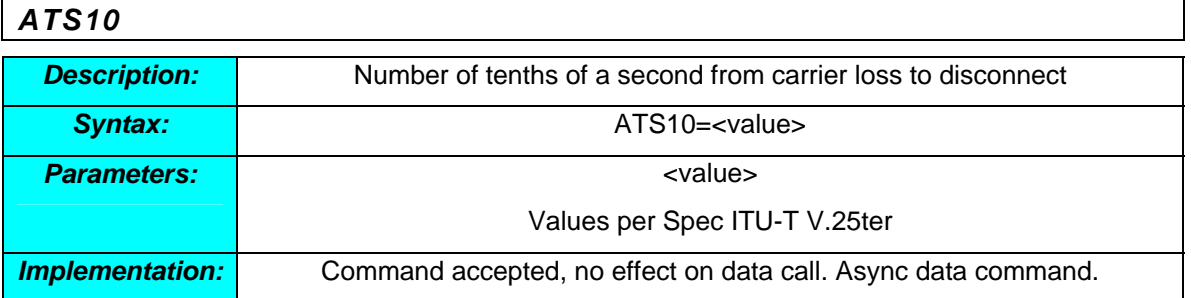

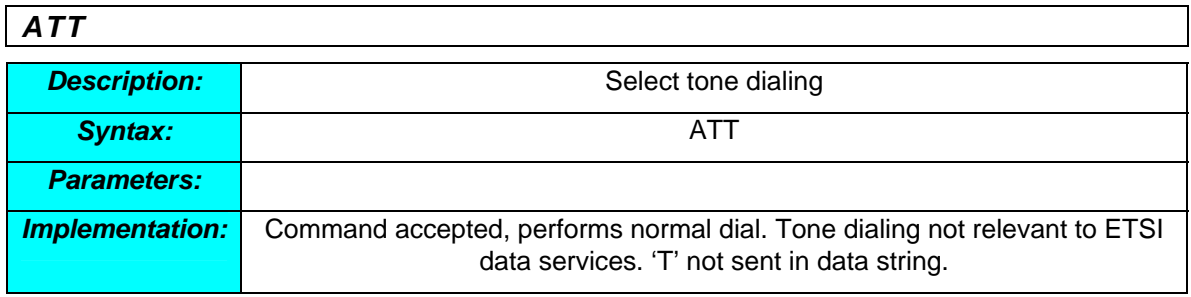

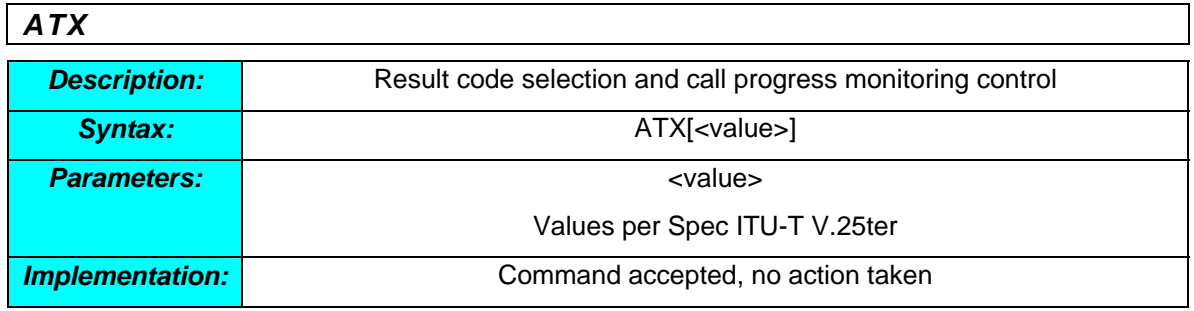

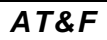

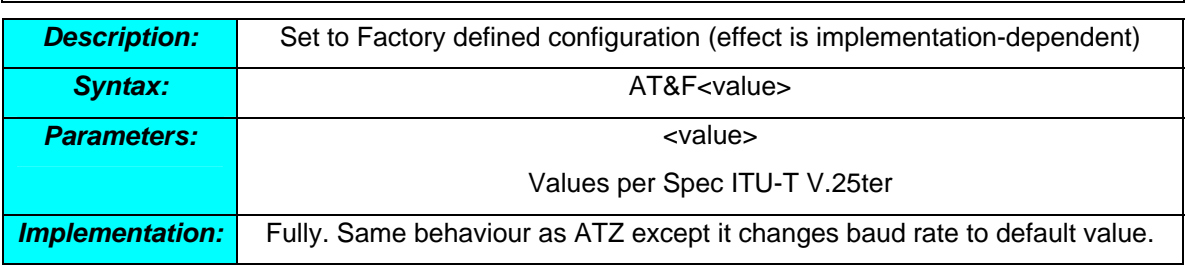

### *AT+CBC*

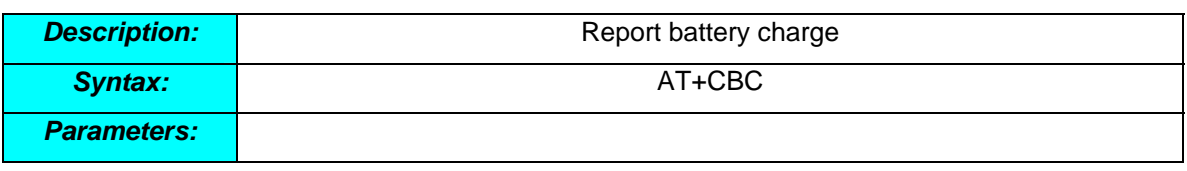

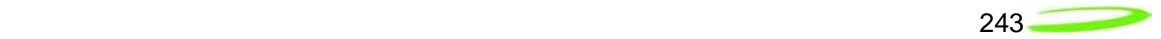

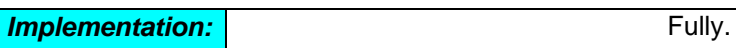

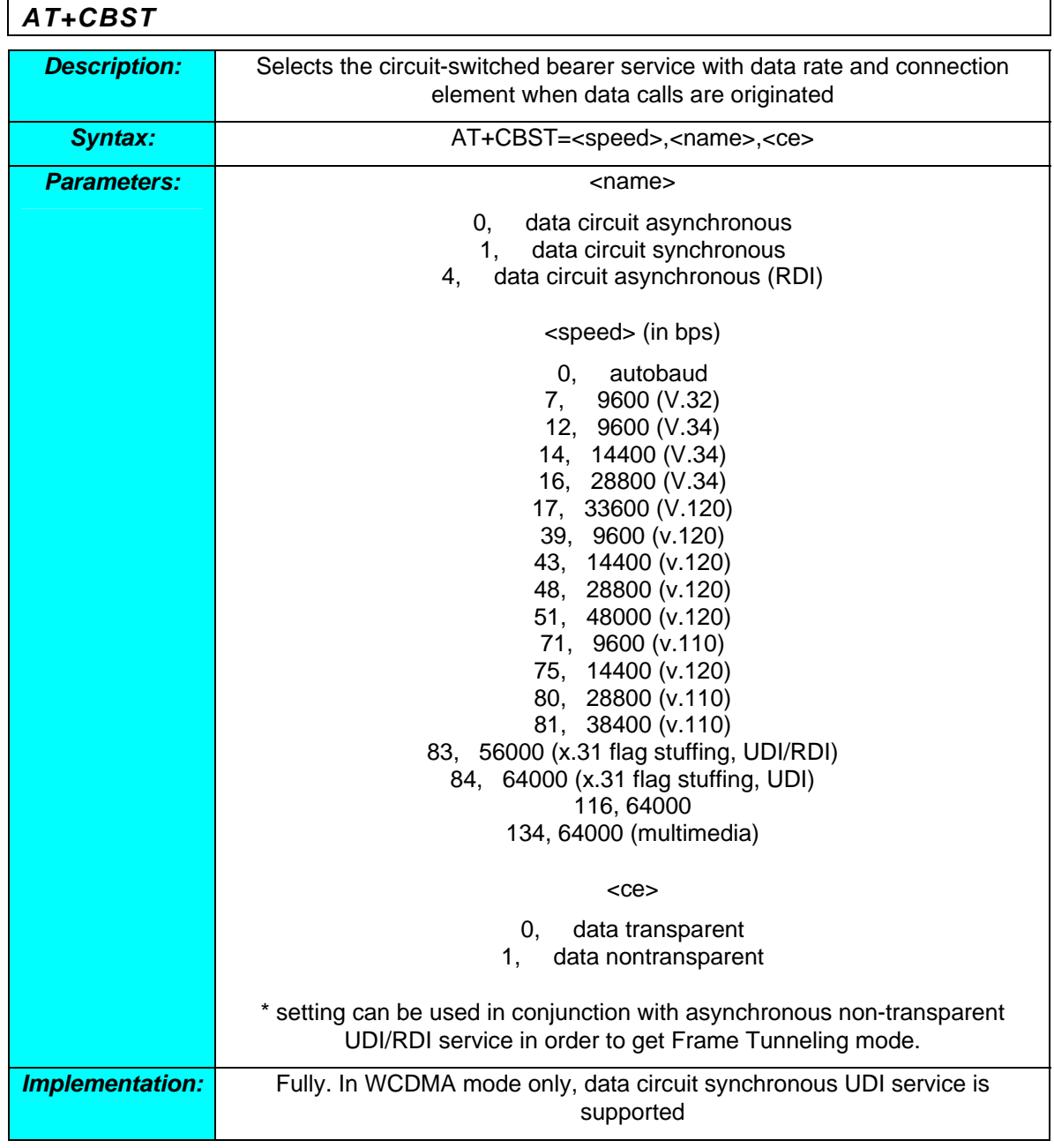

# *AT+CCFC*

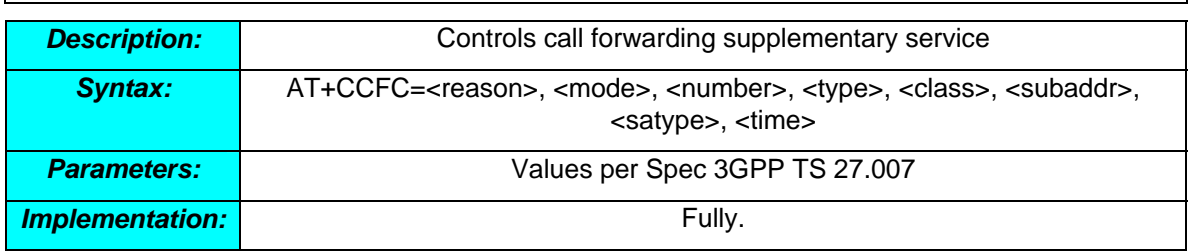

# *AT+CCUG*

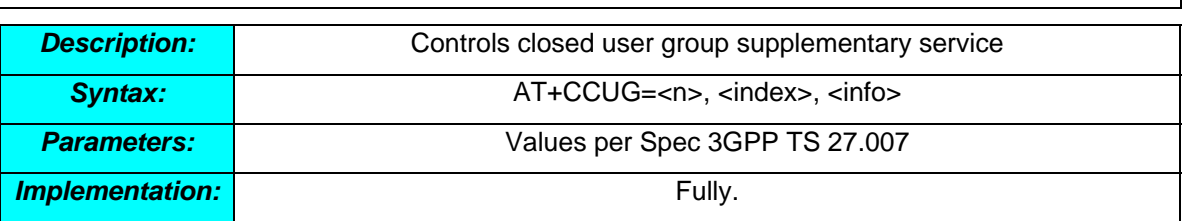

### *AT+CCWA*

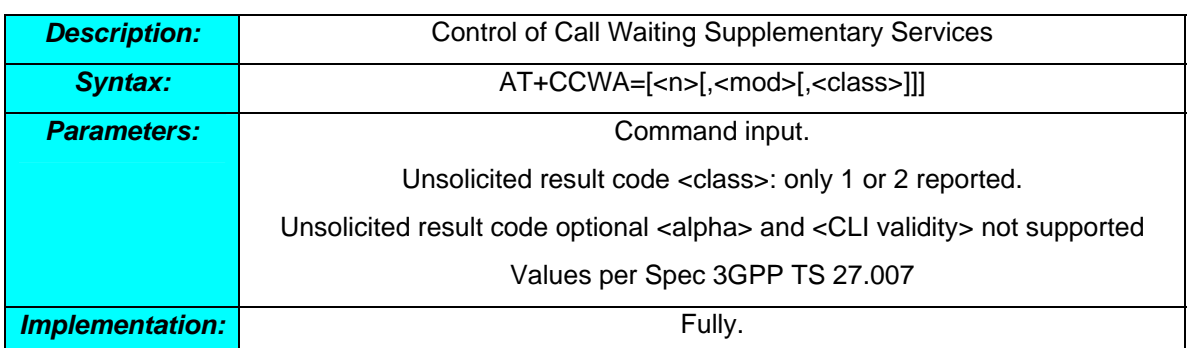

# *AT+CFUN*

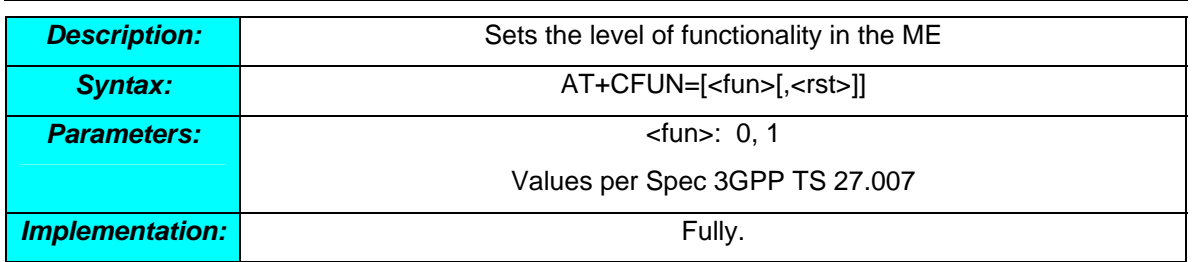

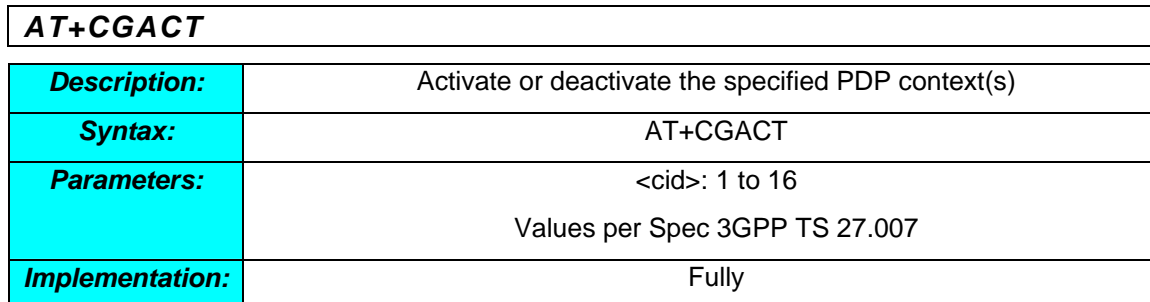

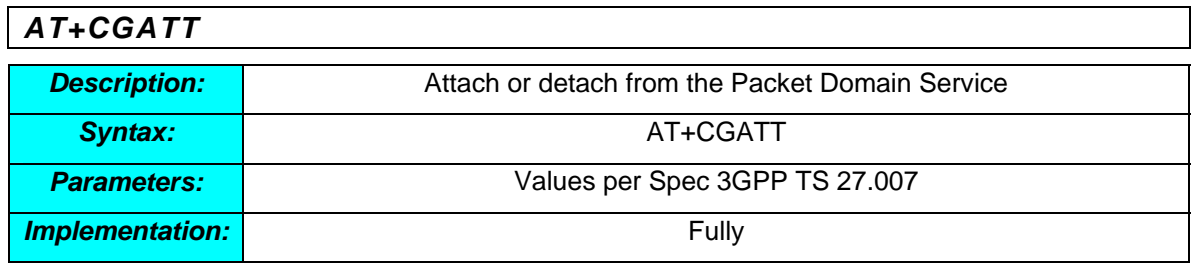

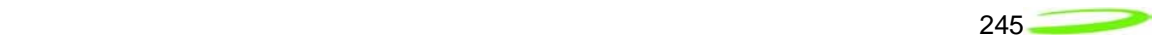

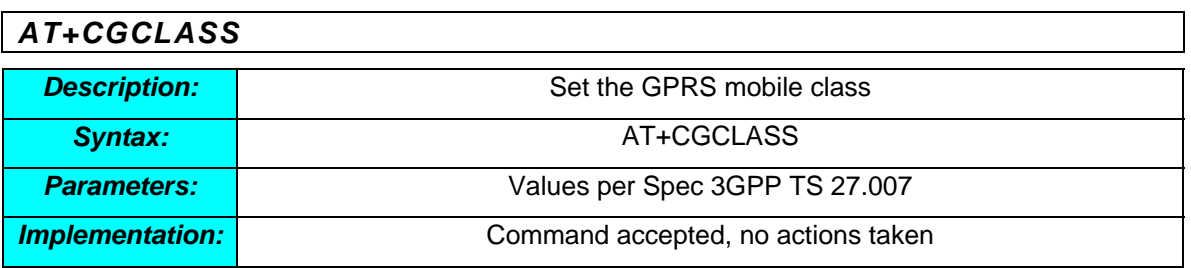

### *AT+CGDCONT*

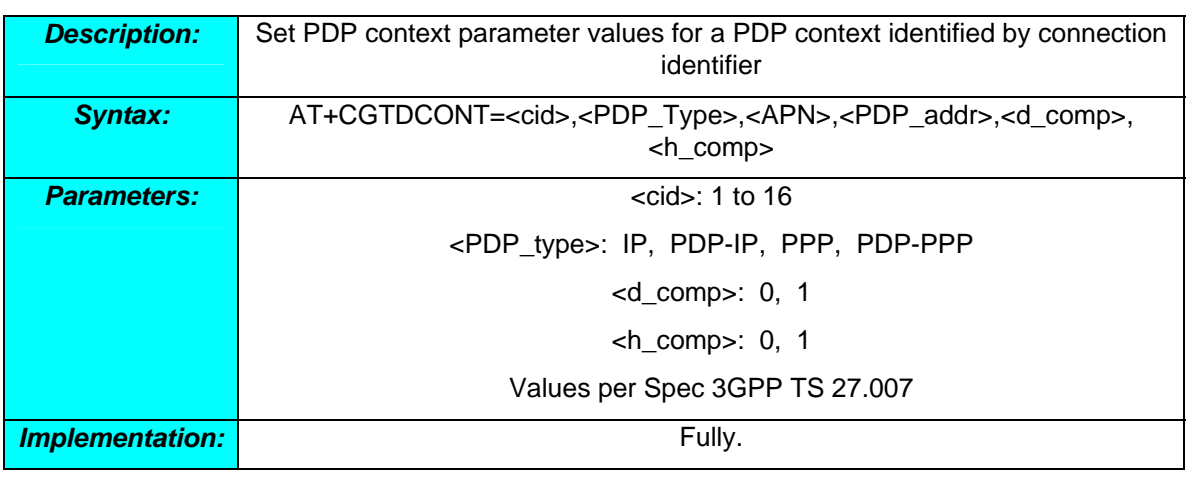

### *AT+CGDSCO*

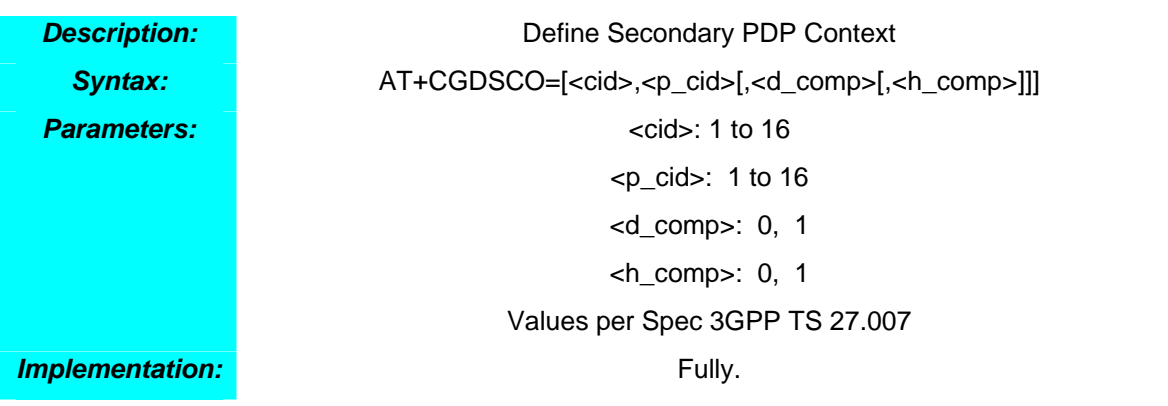

# *AT+CGEQMIN*

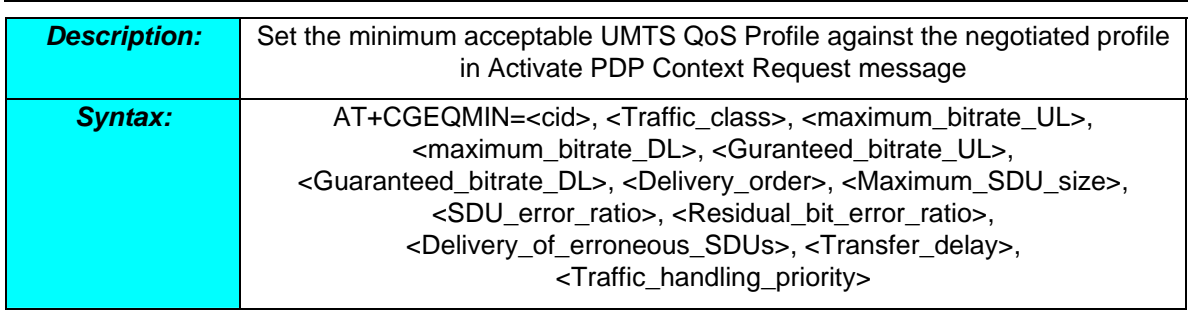

246

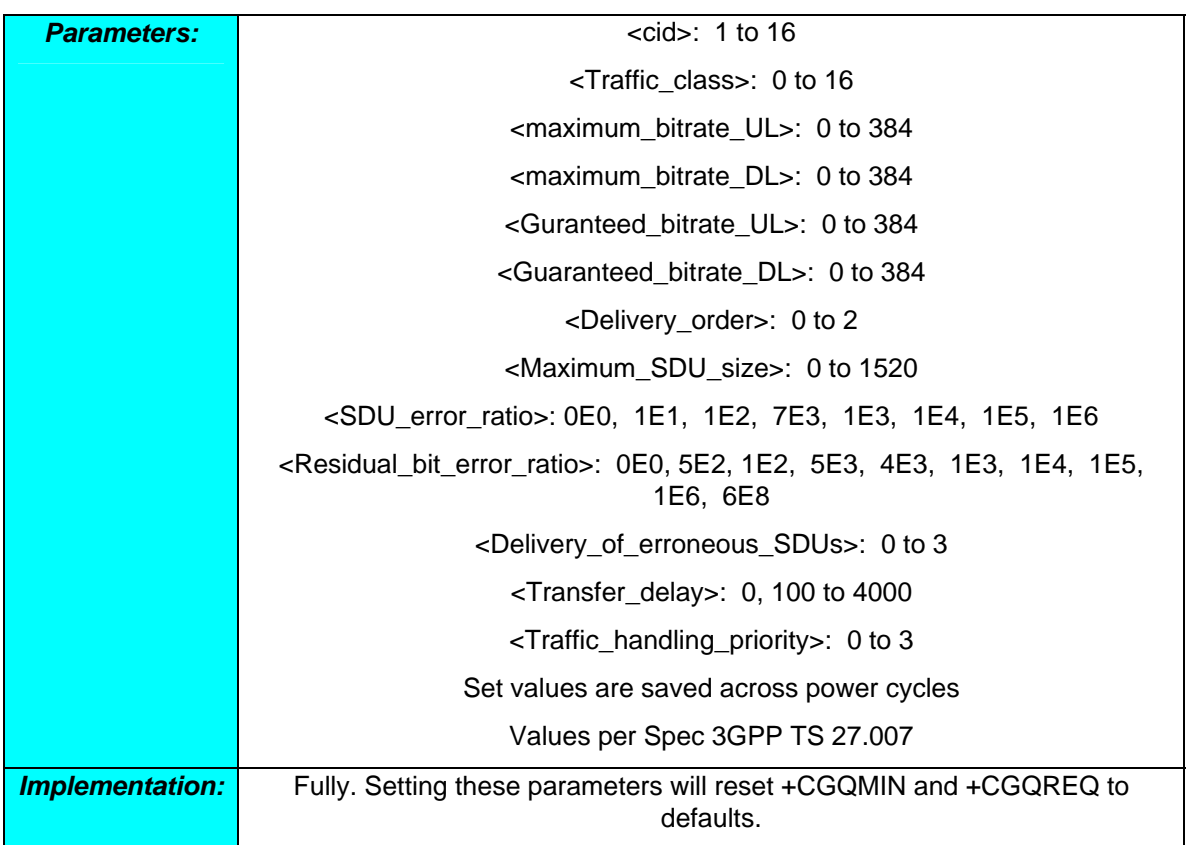

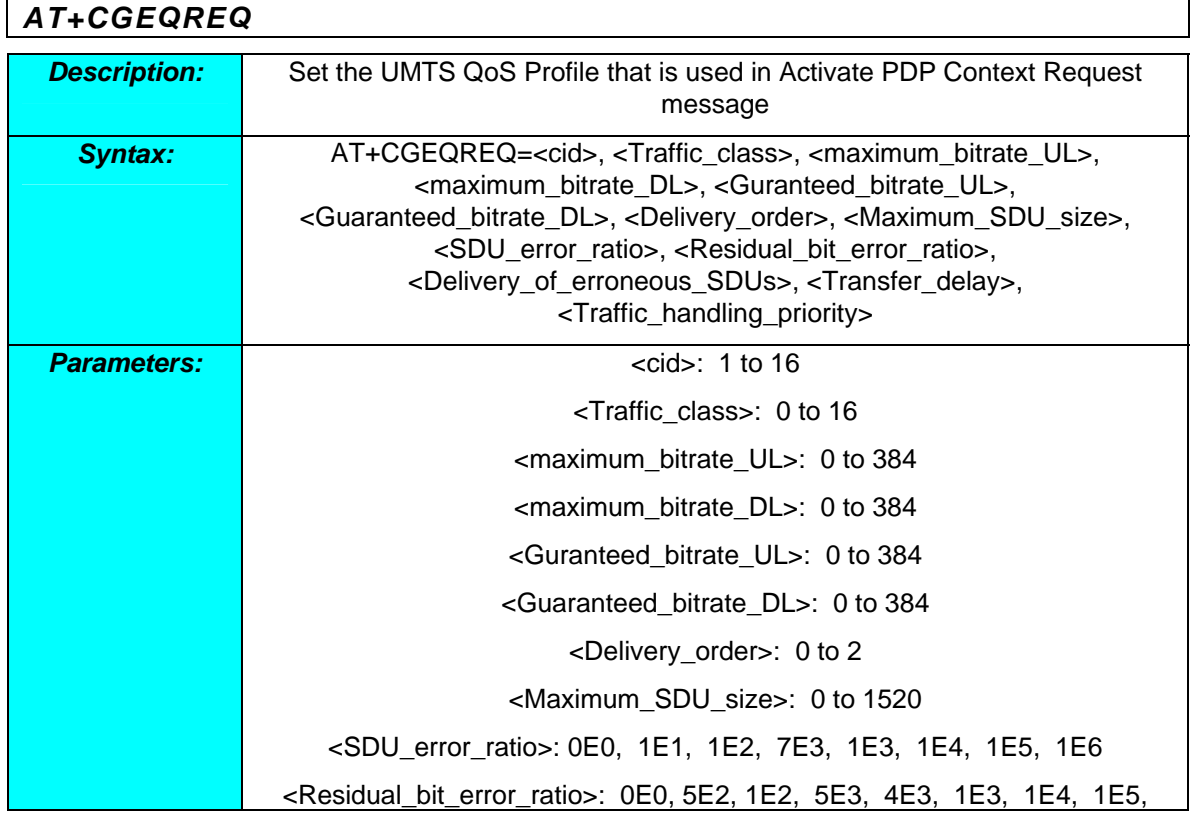

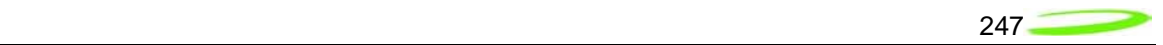

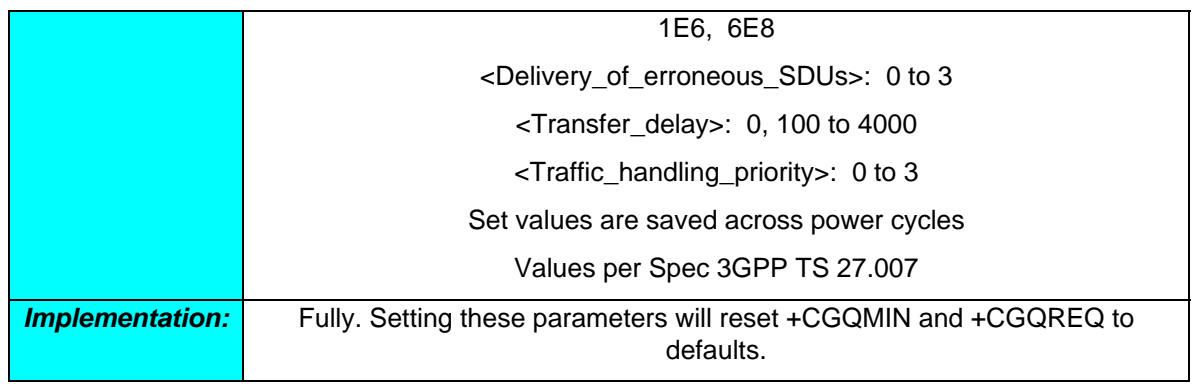

# *AT+CGEREP*

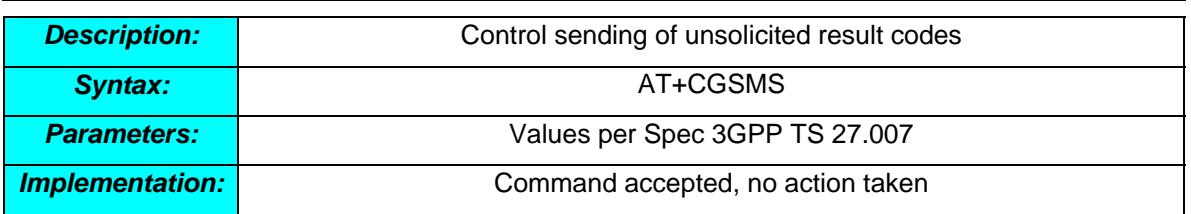

# *AT+CGMI*

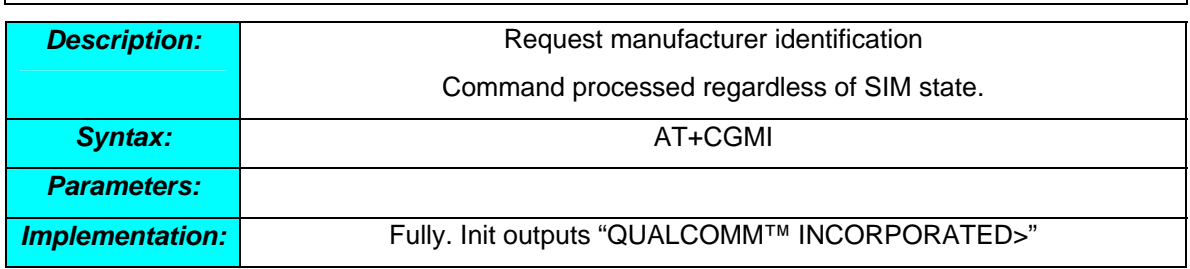

### *AT+CGMM*

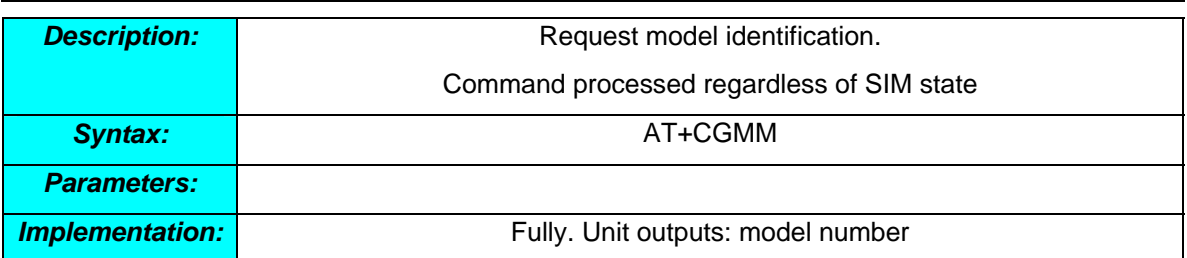

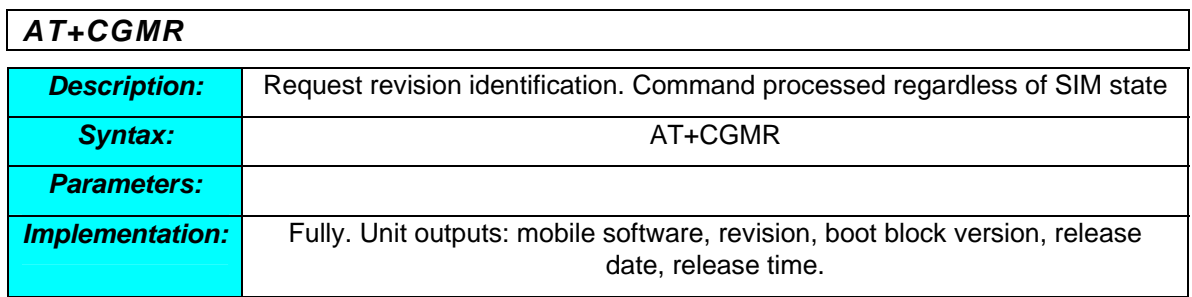

# *AT+CGQMIN*  **Description:** Set minimum acceptable profile against the negotiated profile in Activate PDP Context Accept message **Syntax:** AT+CGQMIN=<cid>,<precedence>,<delay>,<reliability>,<peak>,<mean> **Parameters: example 1 contract to 16 contract 2 contract to 16** <precedence>: 1 to 3 <delay>: 1 to 4 <reliability>: 1 to 5 <peak>: 1 to 4 <mean>: 1 to 18, 31 Set values are saved across power cycles Values per Spec 3GPP TS 27.007 **Implementation:** Fully. Setting these parameters will reset +CGEQREQ and +CGEQMIN to defaults.

### *AT+CGQREQ*

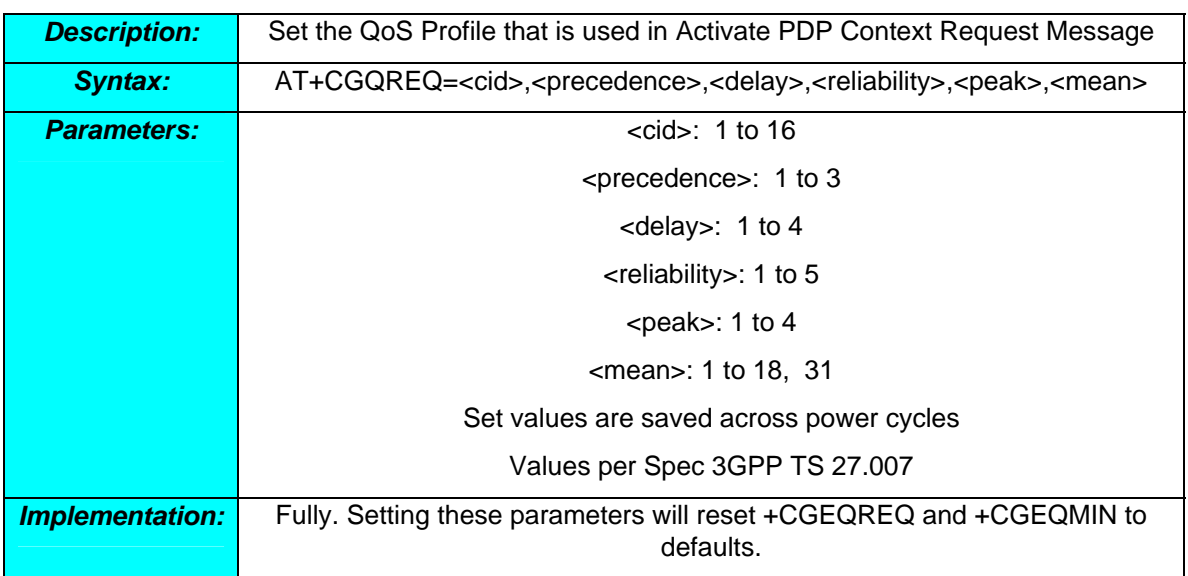

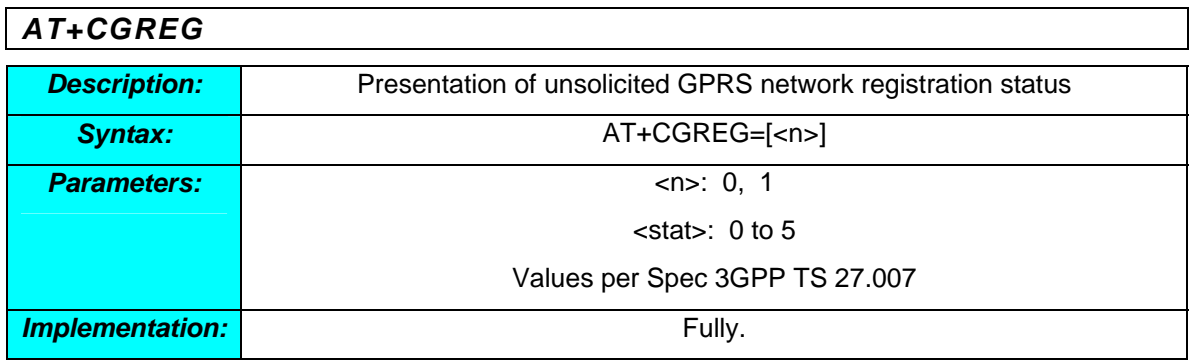

# *AT+CGSMS*  **Description:** Service Preference that will be used to send mobile-originated SMS messages. **Syntax:** AT+CGSMS **Parameters: Parameter values supported:** 2 – packet domain preferred 3 – circuit-switched preferred *Implementation:* **Contract in the set of the set of the set of the set of the Fully**

## *AT+CGSN*

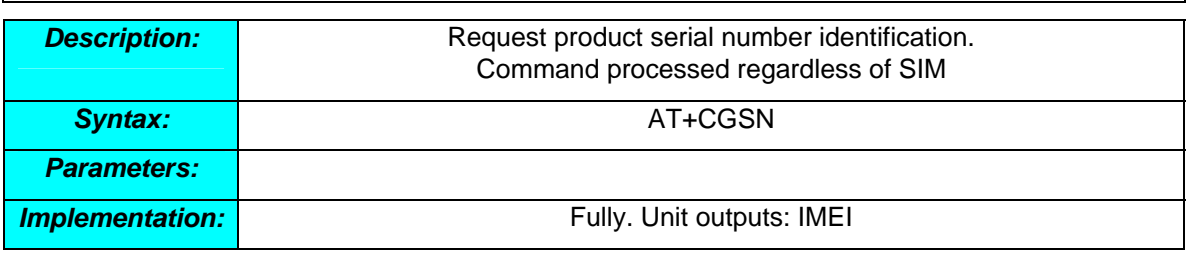

## *AT+CGTFT*

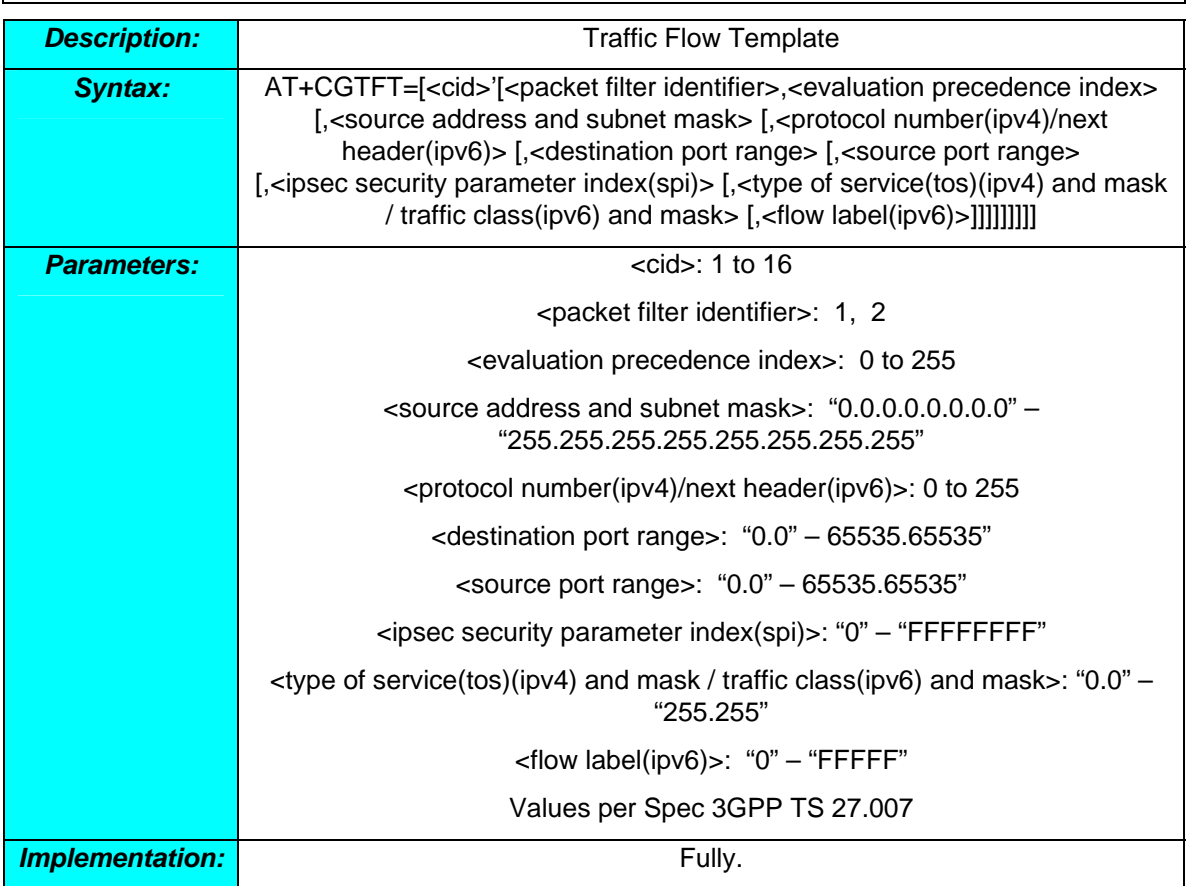

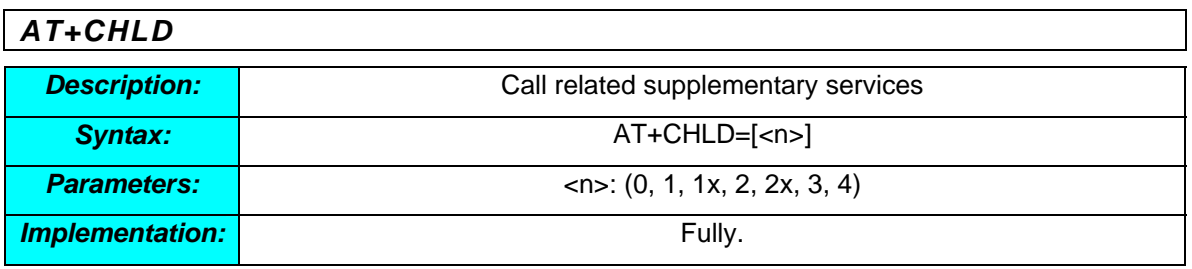

# *AT+CHSN*

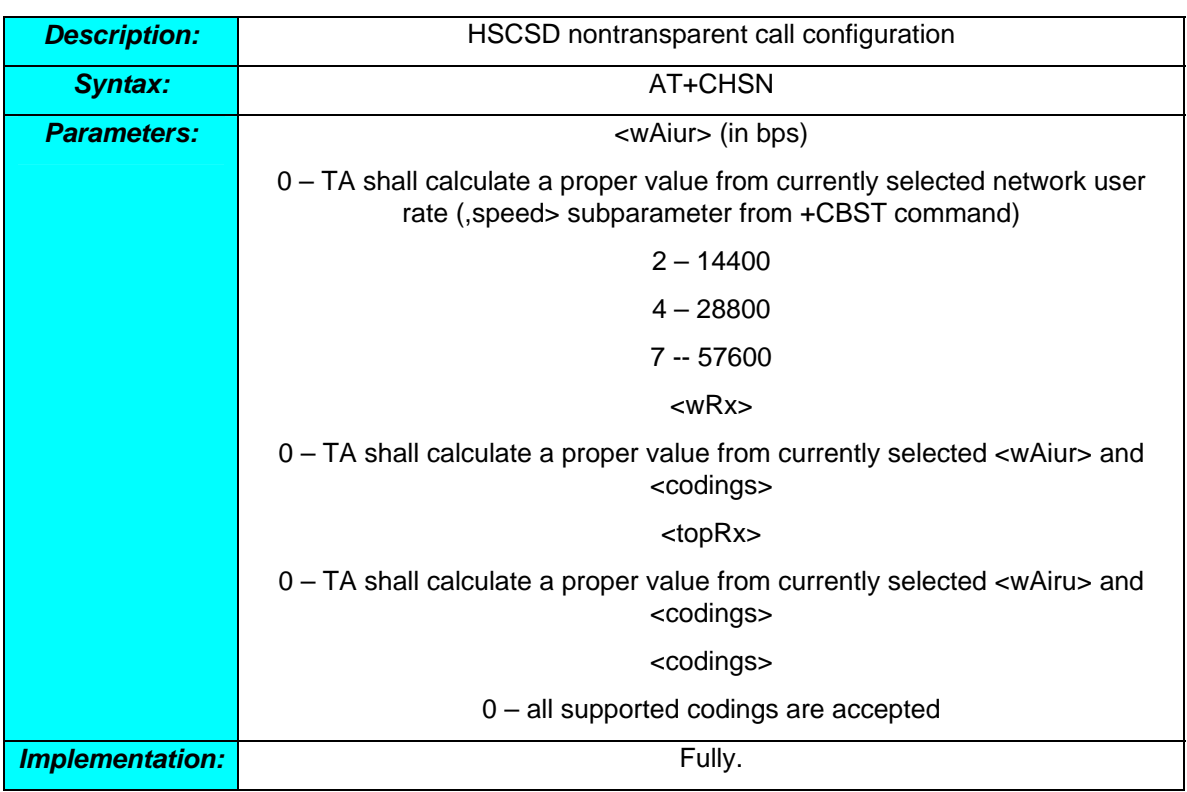

# *AT+CHUP*

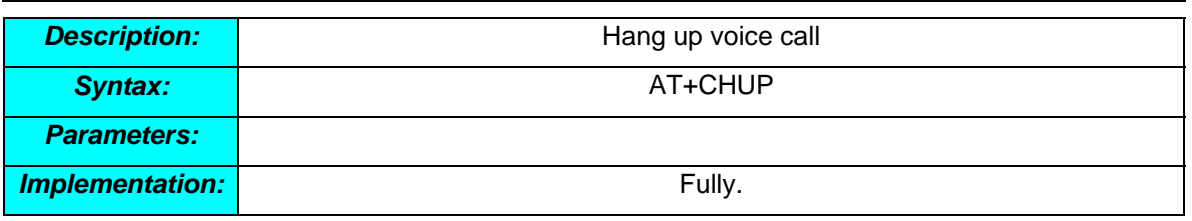

### *AT+CIMI*

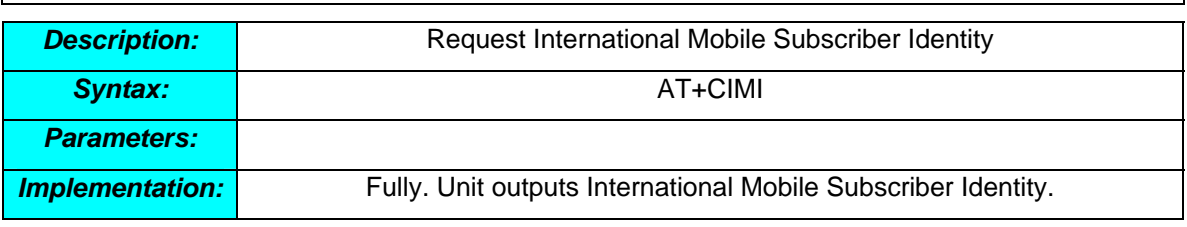

# *AT+CLCK*

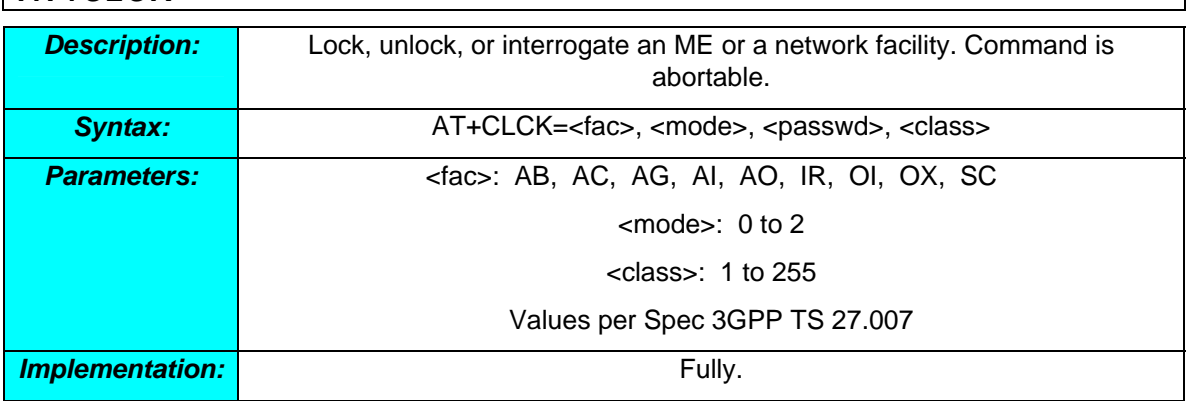

### *AT+CMEE*

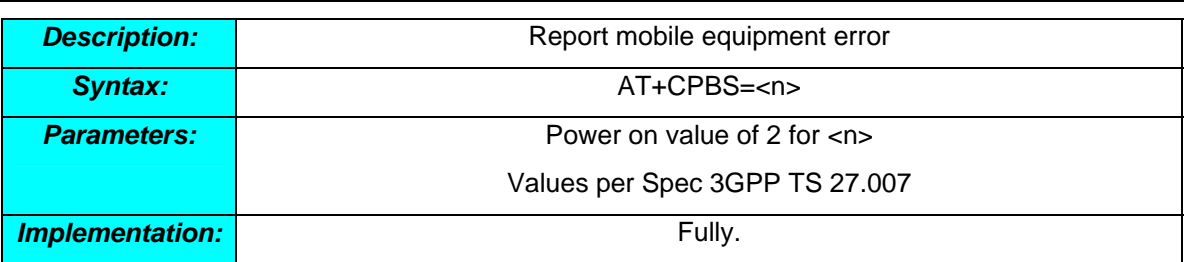

## *AT+CMGC*

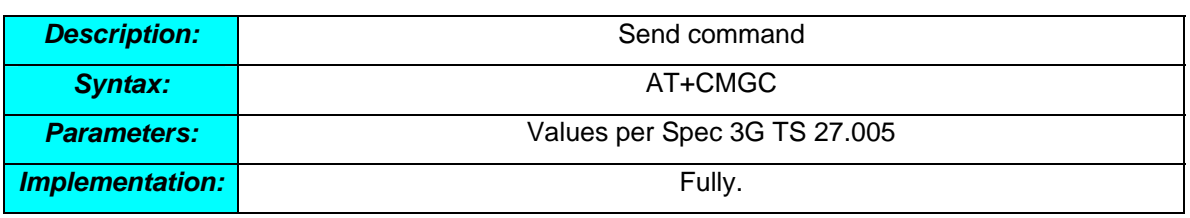

### *AT+CMGD*

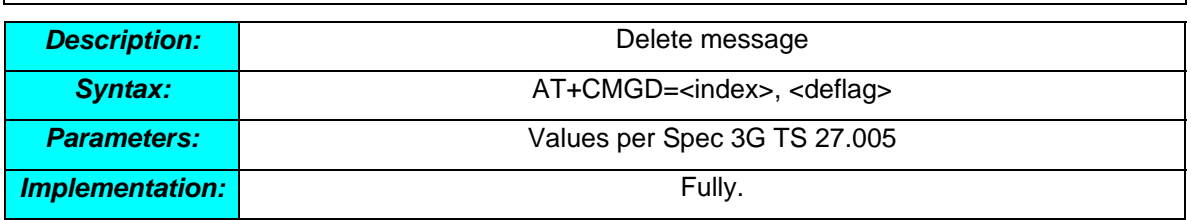

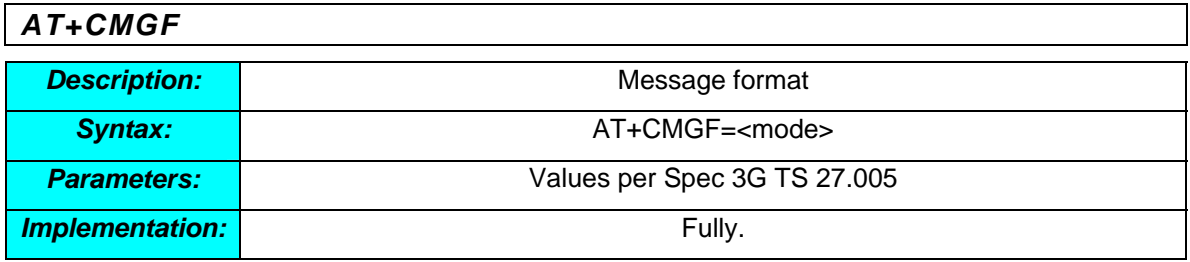

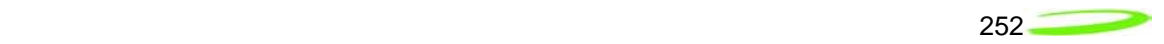

# *AT+CMGL*

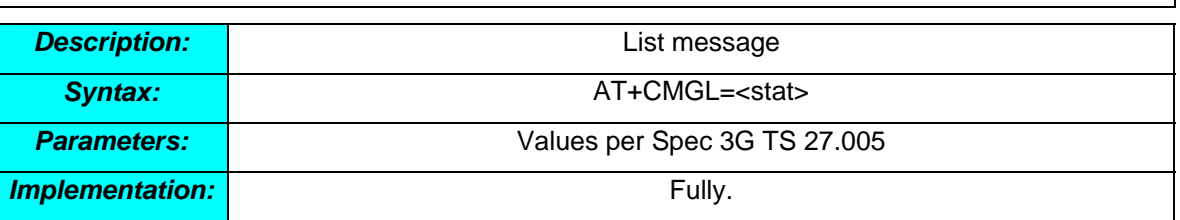

### *AT+CMGR*

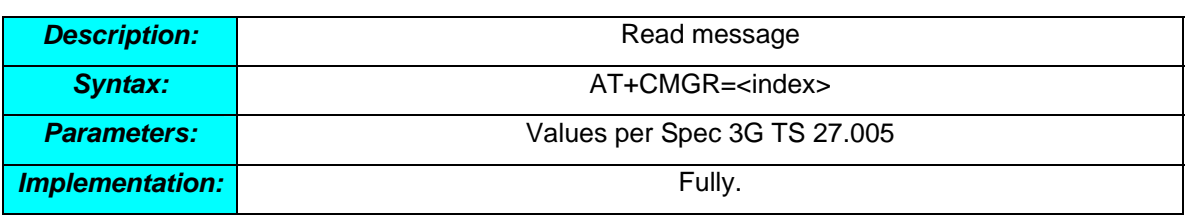

# *AT+CMGS*

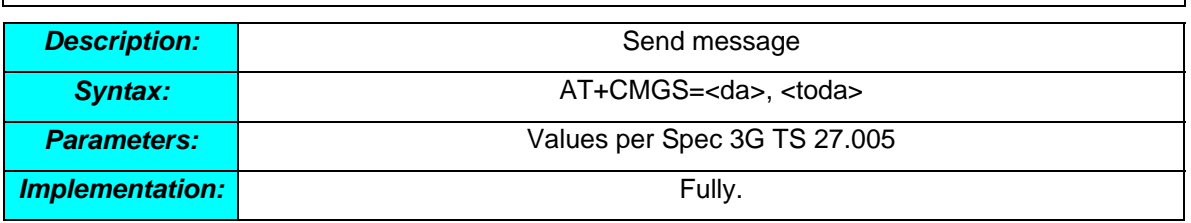

# *AT+CMGW*  **Description: Description: Write message to memory Syntax: AT+CMGW=<oa/da>, <tooa/toda>, <stat> Parameters: Values per Spec 3G TS 27.005 Implementation:** Fully.

### *AT+CMMS*

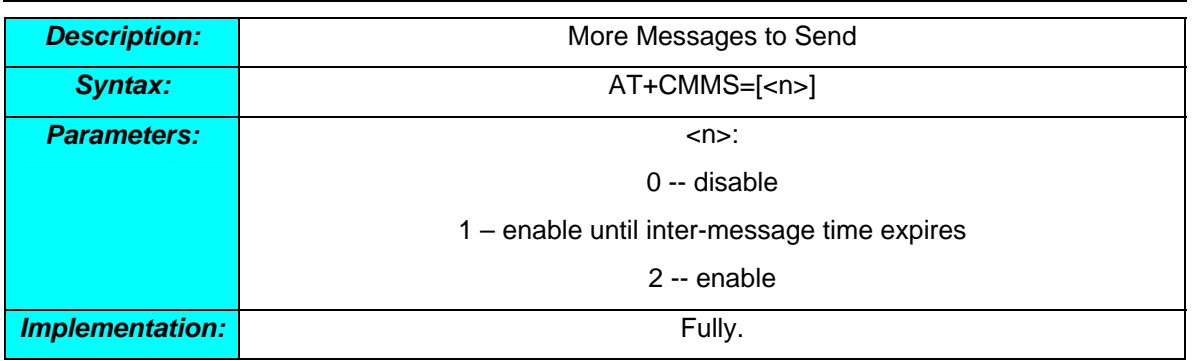

# *AT+CMOD*

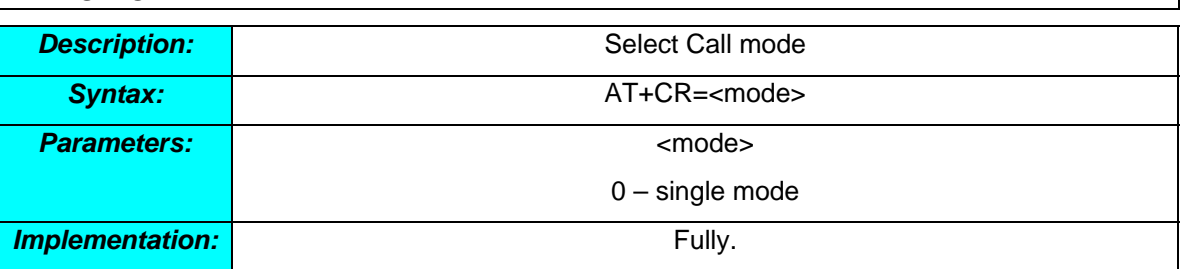

## *AT+CMSS*

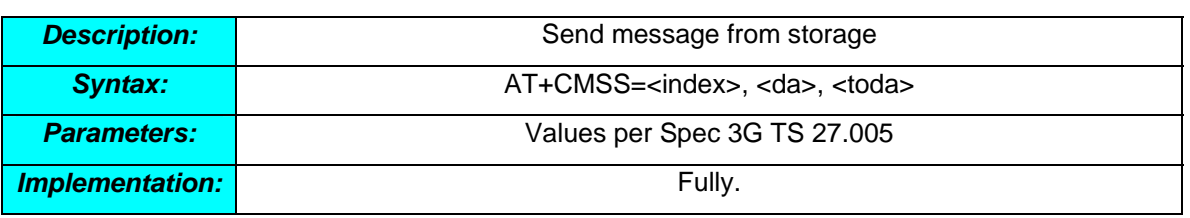

# *AT+CNMA*

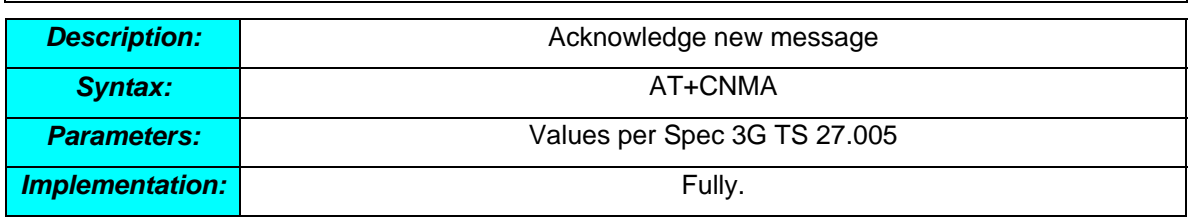

# *AT+CNMI*

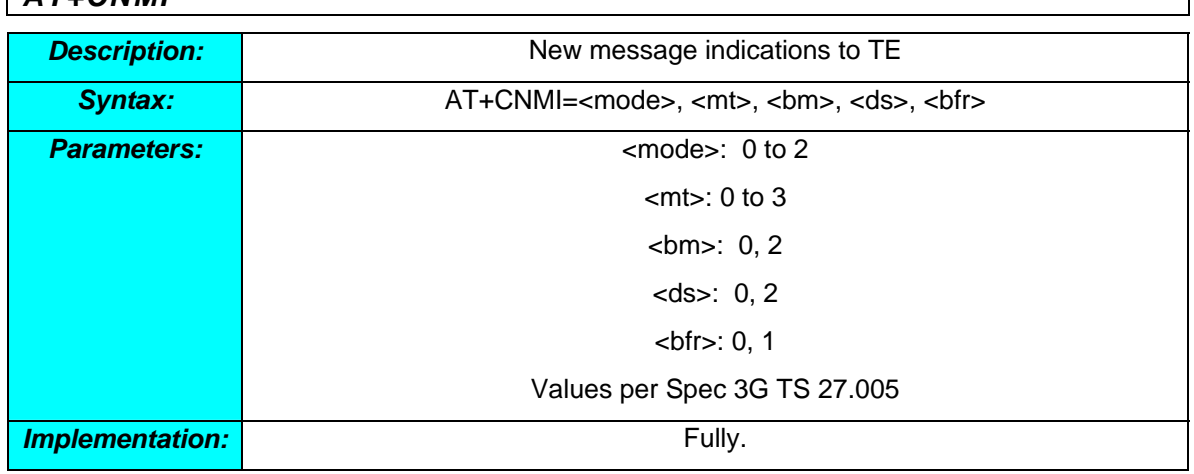

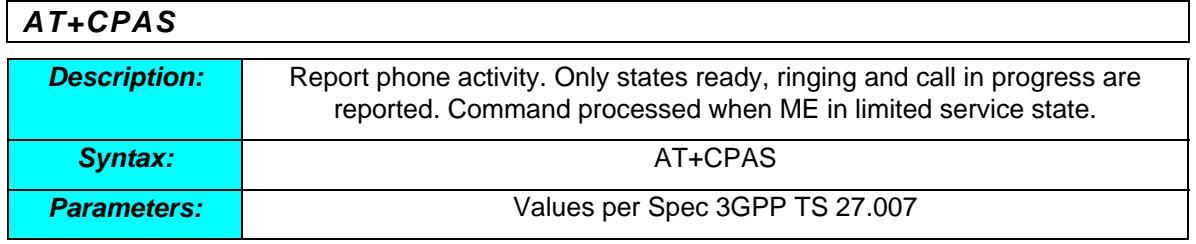

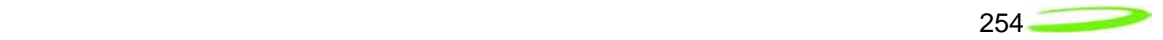

 $\overline{\phantom{a}}$ 

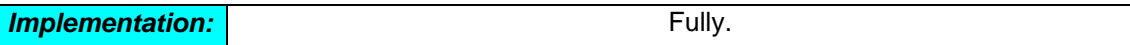

*AT+CPBF* 

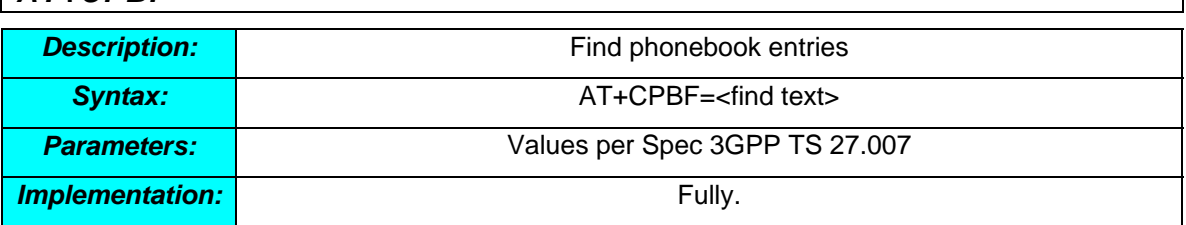

### *AT+CPBR*

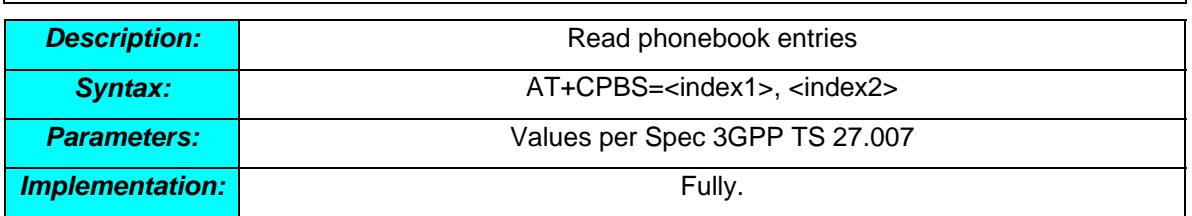

# *AT+CPBS*

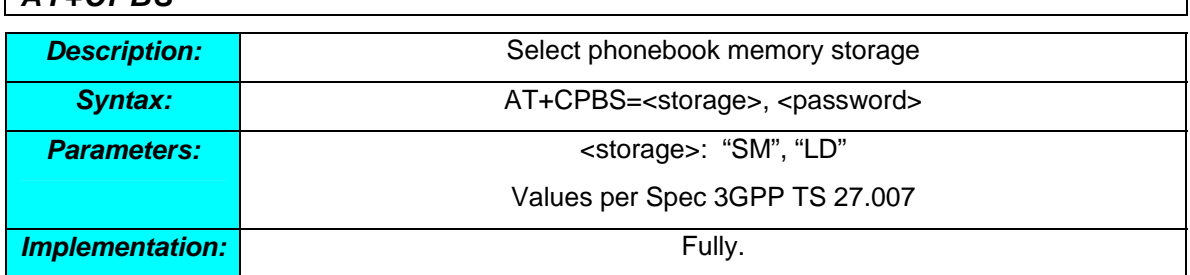

# *AT+CPBW*

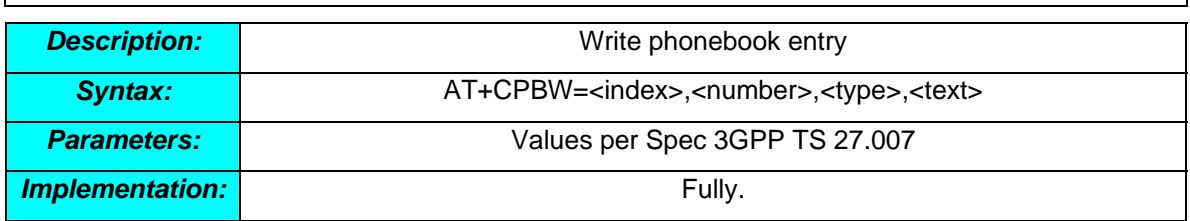

# *AT+CPIN*

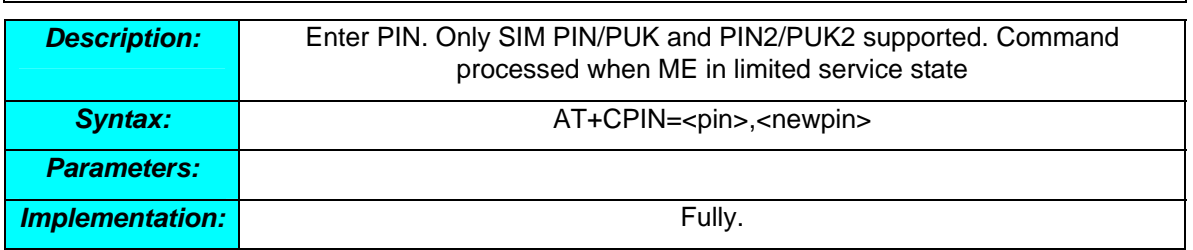

# *AT+CPMS*

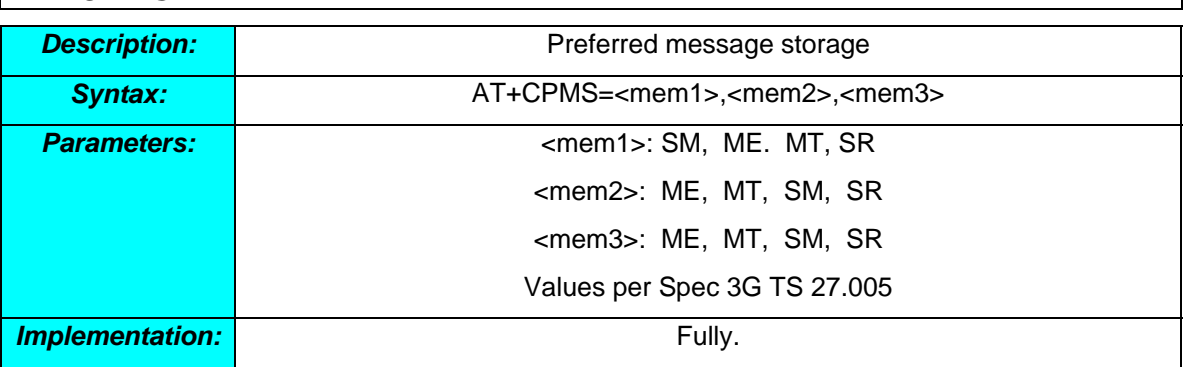

# *AT+CPWD*

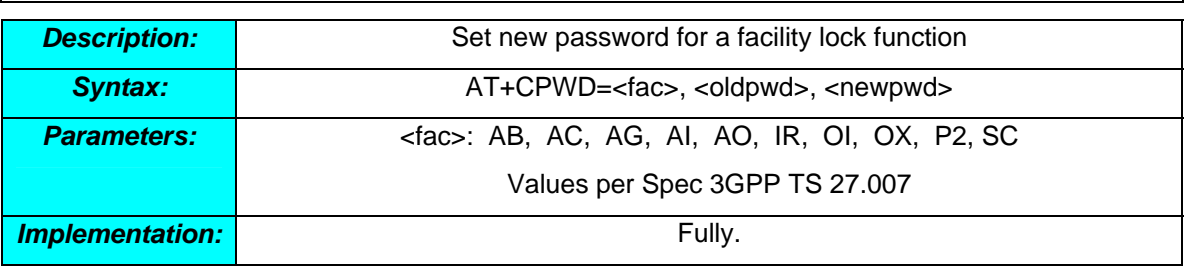

### *AT+CR*

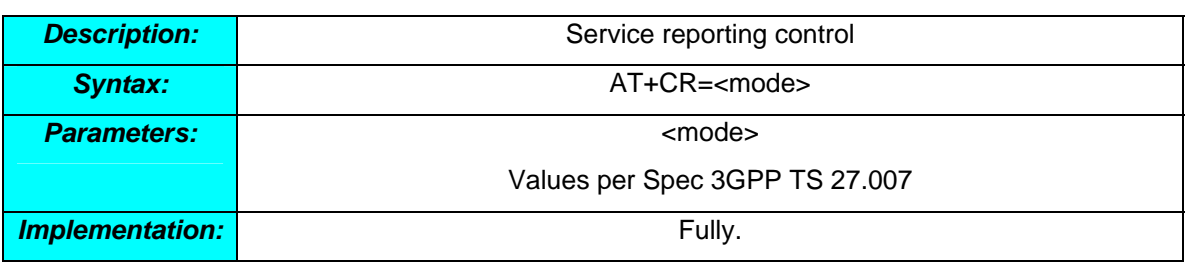

## *AT+CRC*

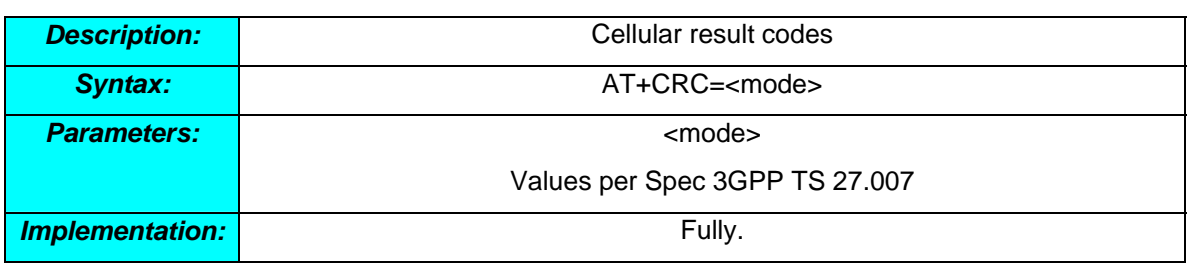

# *AT+CREG*

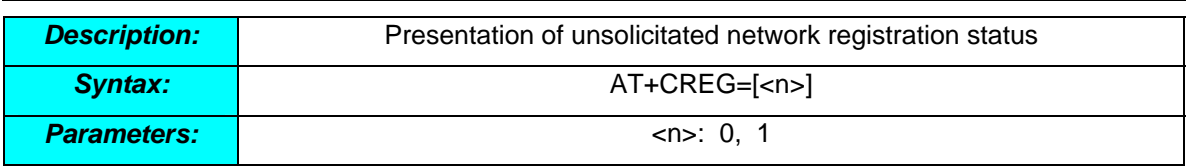

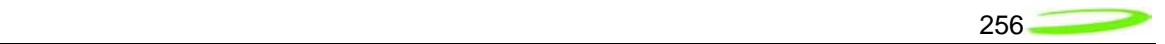

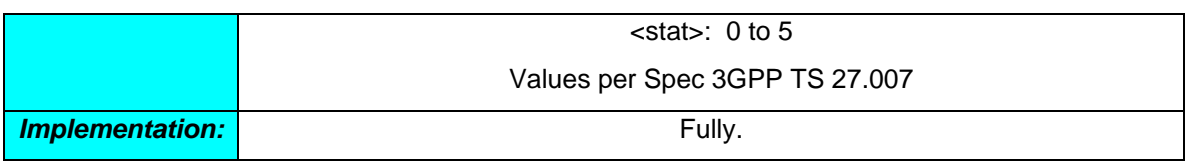

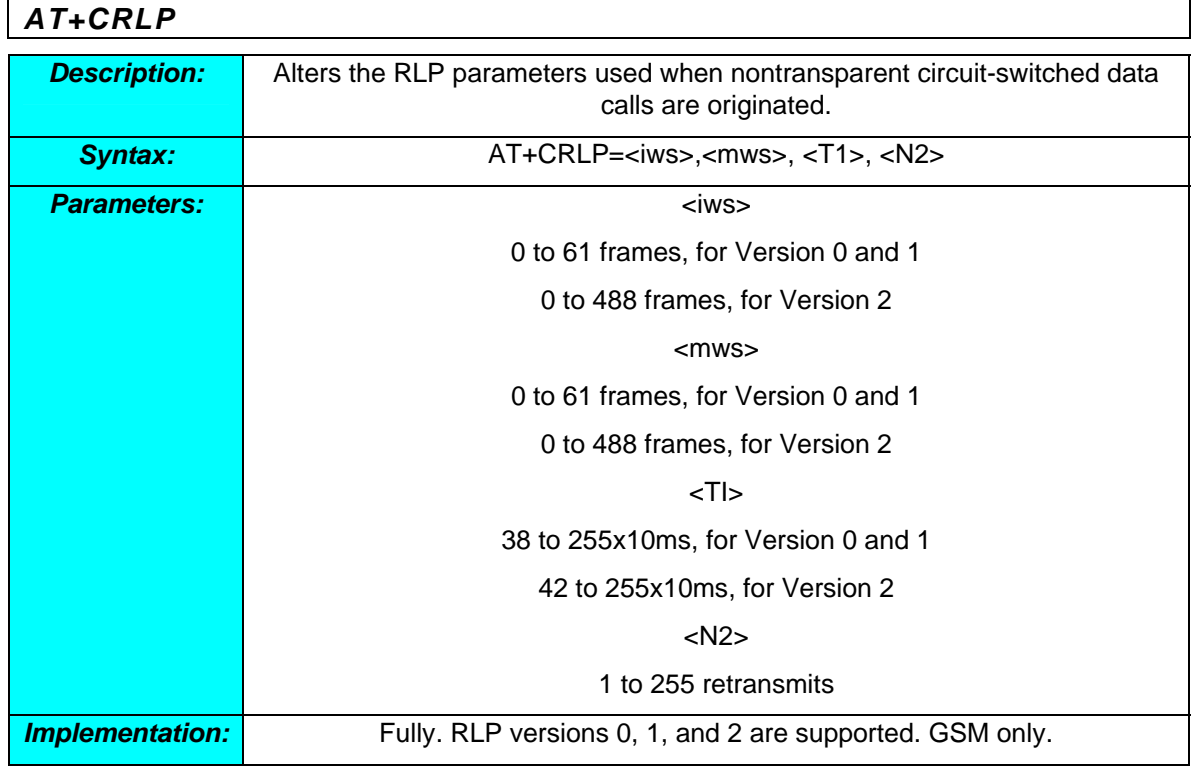

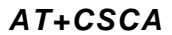

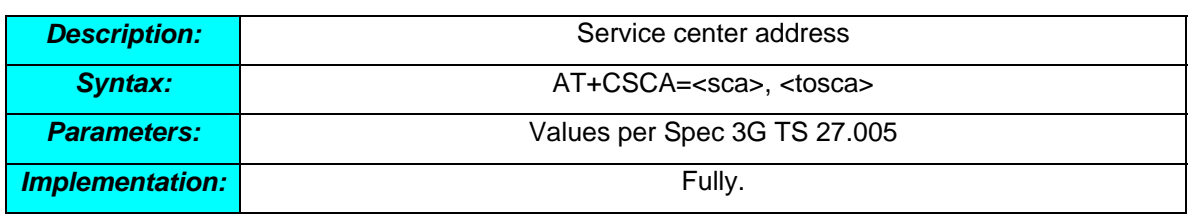

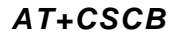

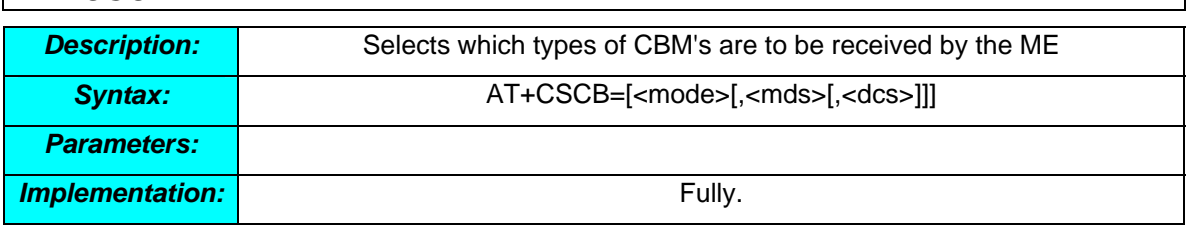

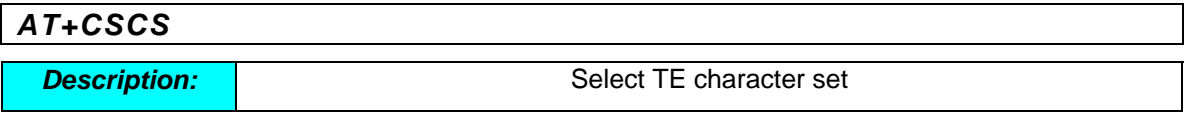

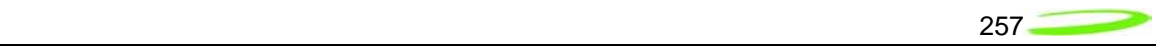

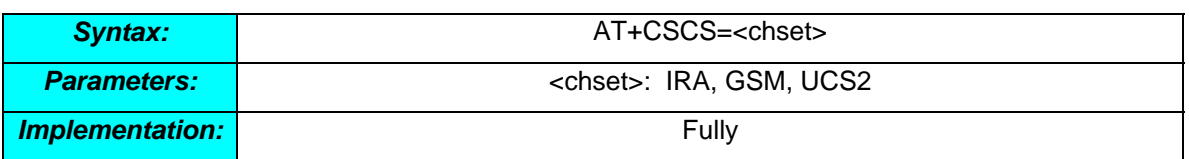

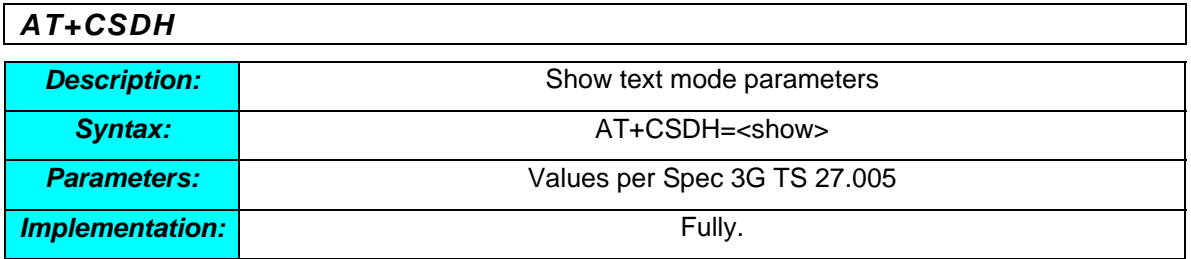

## *AT+CSIM*

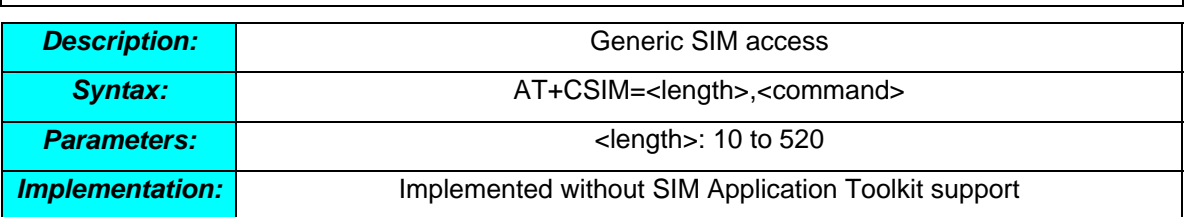

## *AT+CSMP*

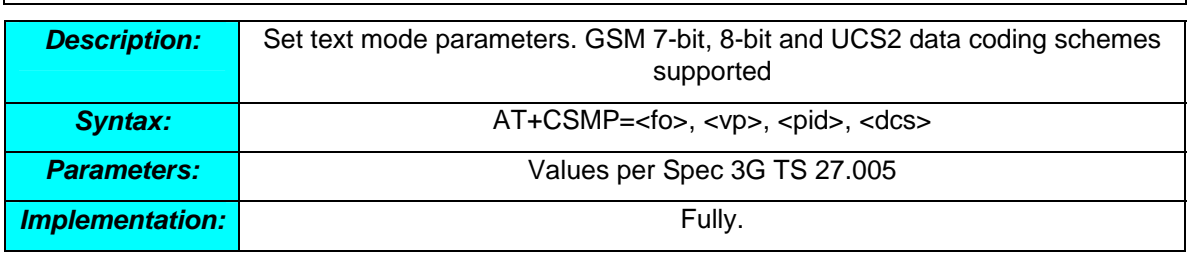

### *AT+CSMS*

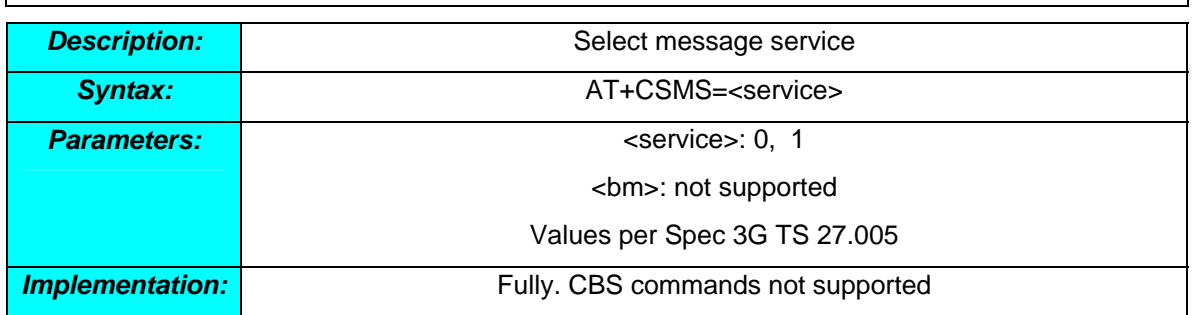

# *AT+CSTA*

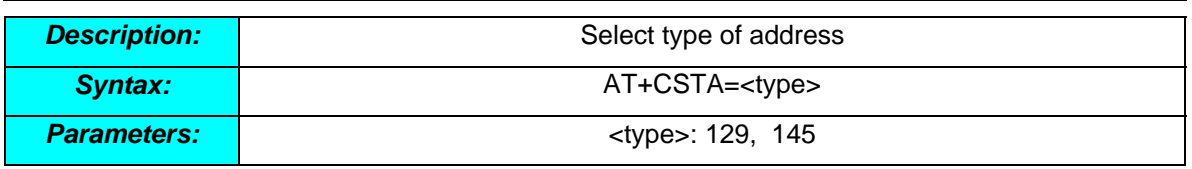

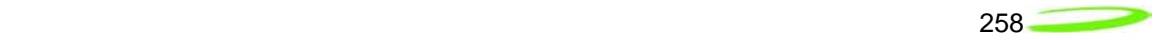

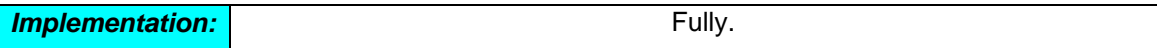

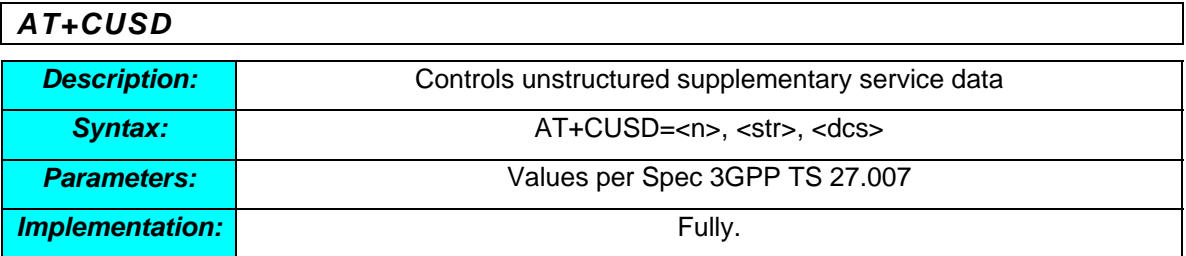

# *AT+DR*

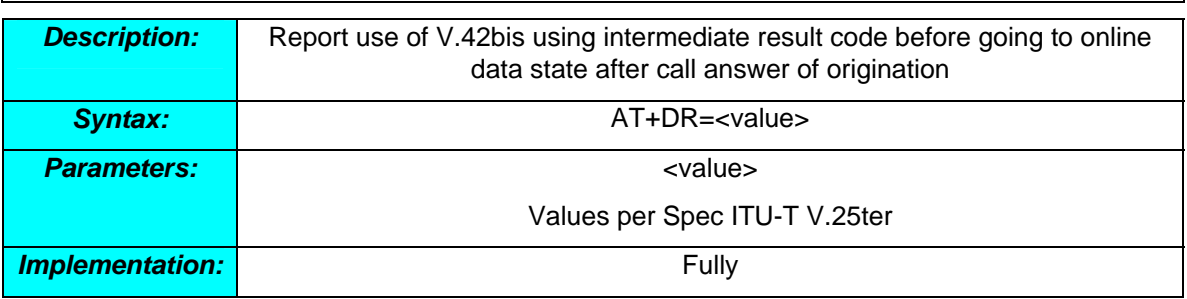

# *AT+DS*

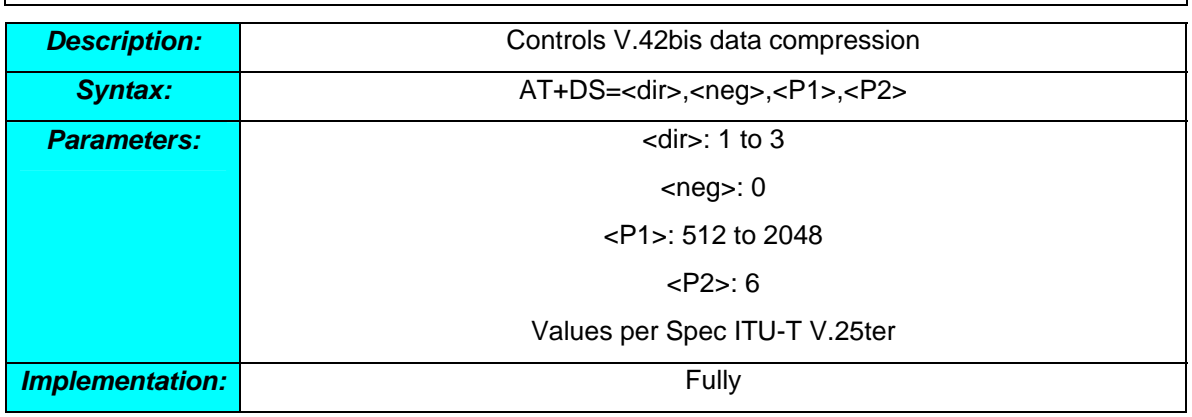

# *AT+ES*

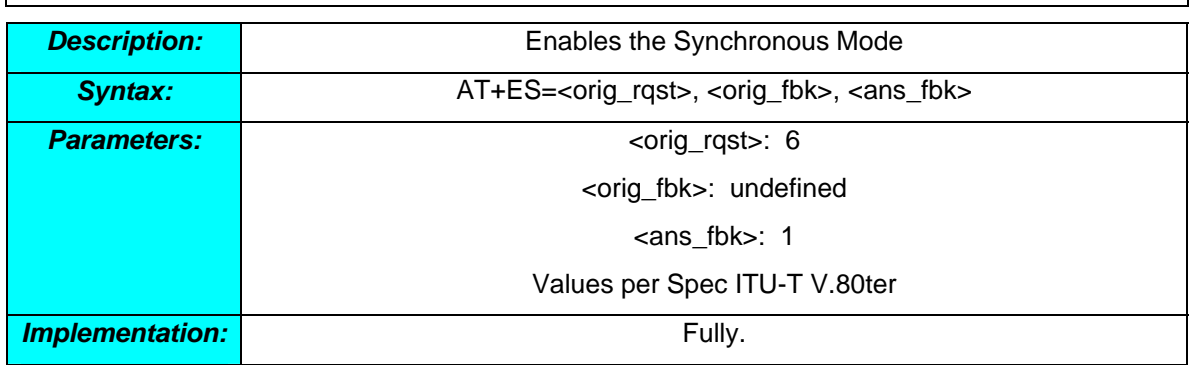

# *AT+ESA*

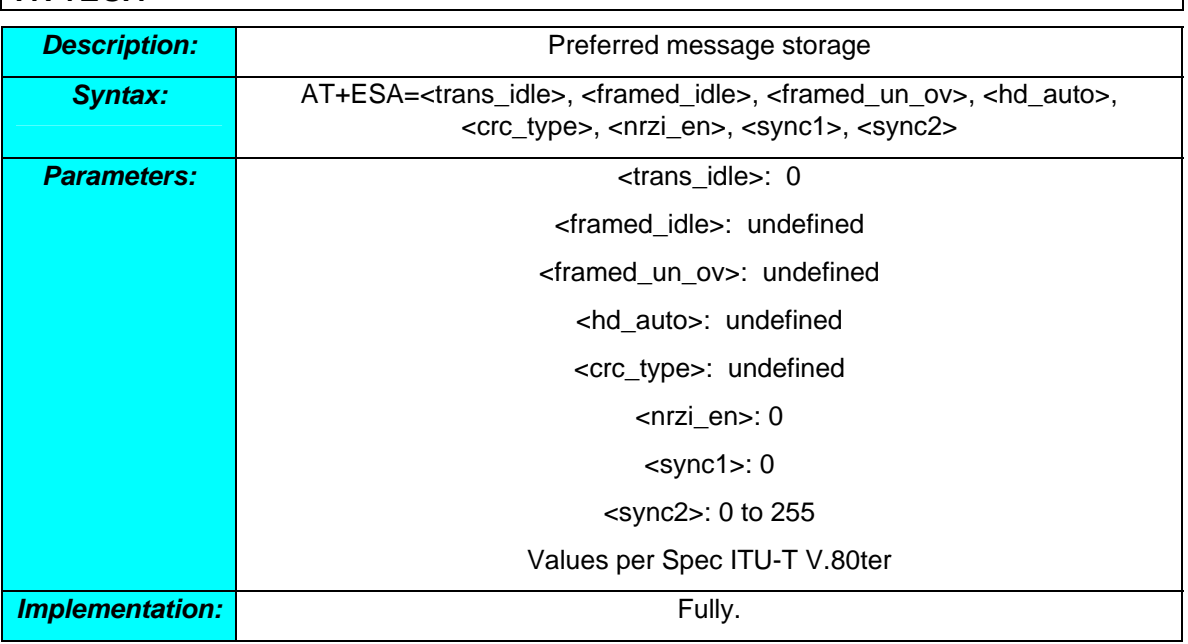

# *AT+FAR*  **Description:** Adaptive Rate Control. Disable the DCE's ability to adaptively detect the selected message carrier or V.21 control message and to adjust +FRM processing accordingly. **Syntax:** AT+FAR=<value> **Parameters: and the contract of the contract of the contract of the contract of**  $\sim$  **contract of**  $\sim$  **contract of**  $\sim$  **contract of**  $\sim$  **contract of**  $\sim$  **contract of**  $\sim$  **contract of**  $\sim$  **contract of**  $\sim$  **contract of \sim Implementation: Fully. GSM only**

## *AT+FCL*

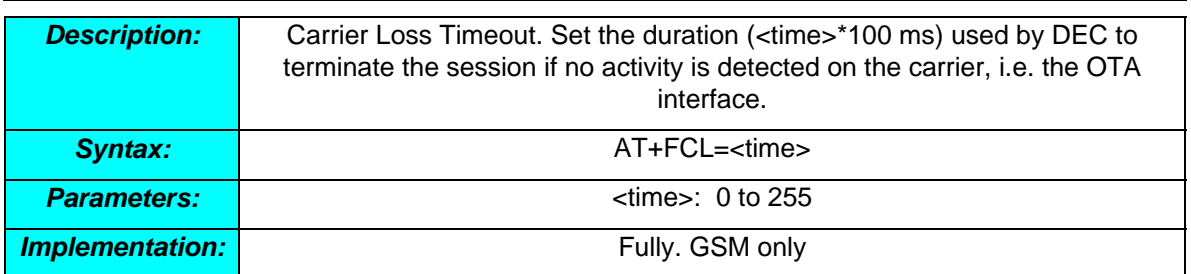

# *AT+FDD*  **Description:** Double Escape Character. Control the DCE how to use <DLE> <SUB> pair to encode consecutive <1/0> <1/0> in data **Syntax: and T+FDD=<value> AT+FDD=<value> Parameters:**  $\vert$  **Parameters:**  $\vert$  **Parameters:**  $\vert$ **Implementation:** The **Fully.** GSM only

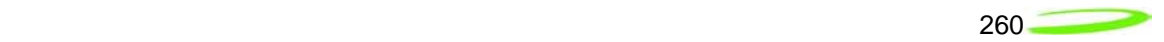

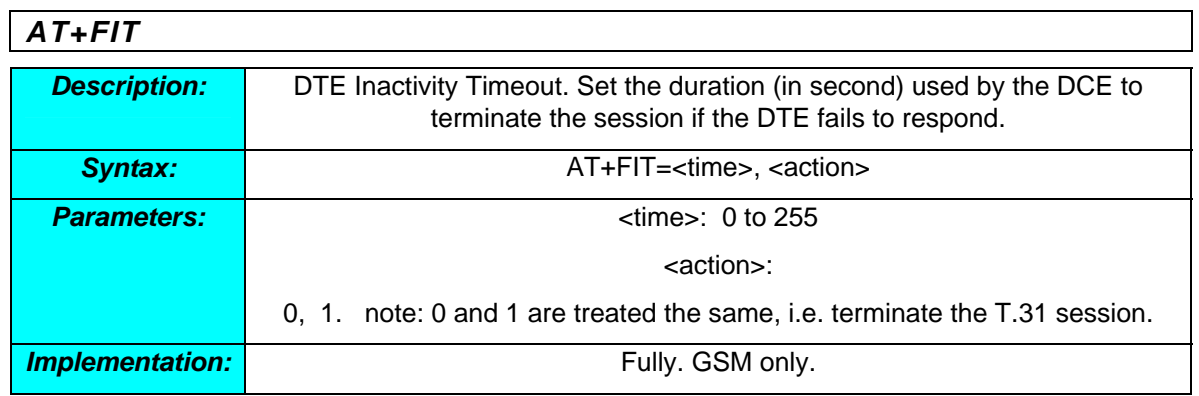

# *AT+FRH*

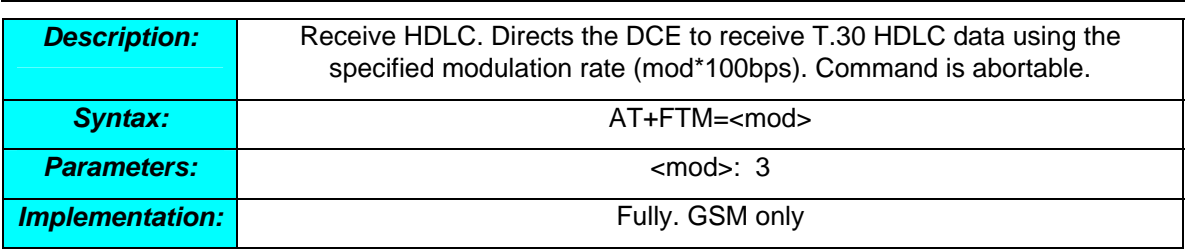

# *AT+FRM*

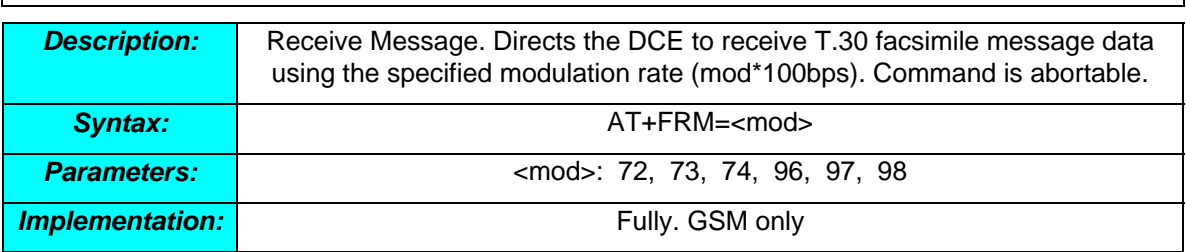

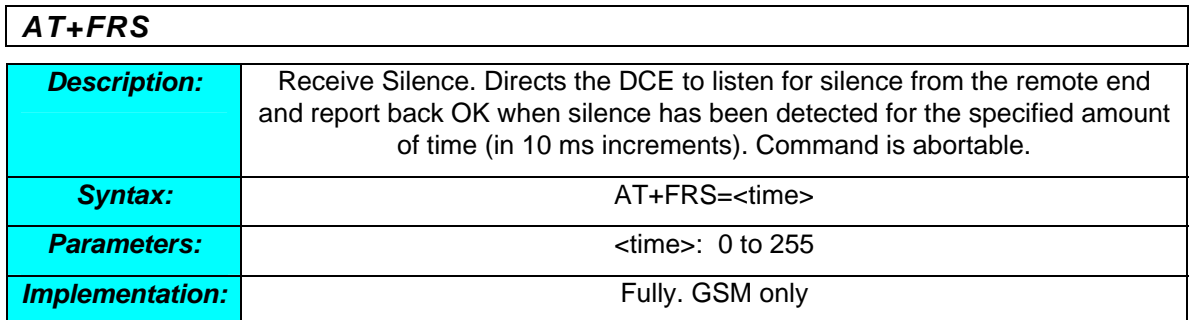

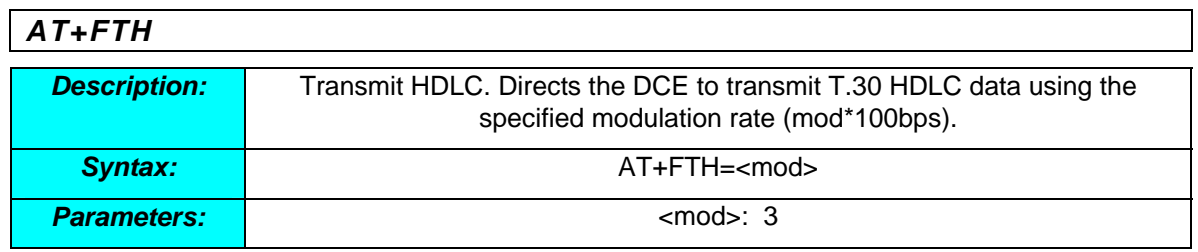

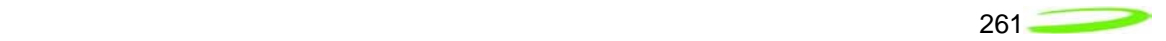

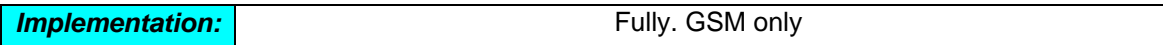

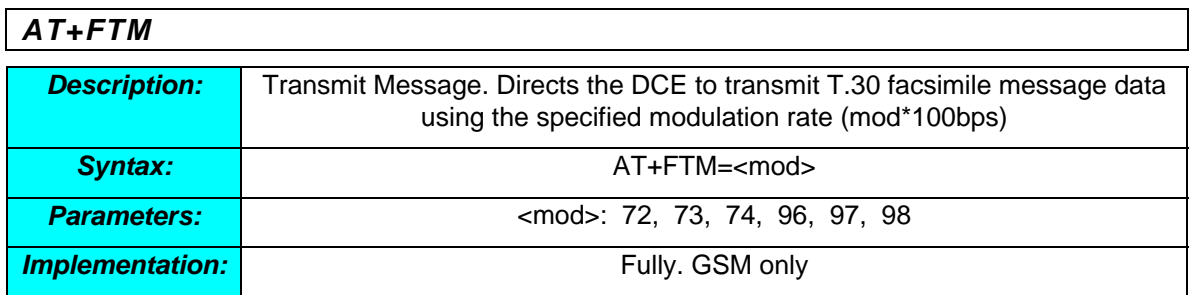

# *AT+FTS*

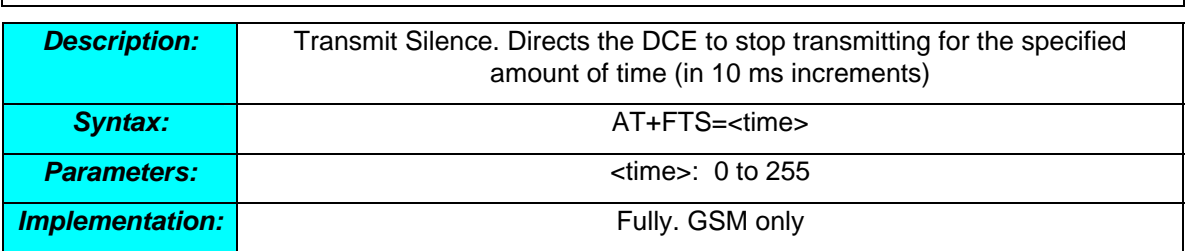

# *AT+ICF*

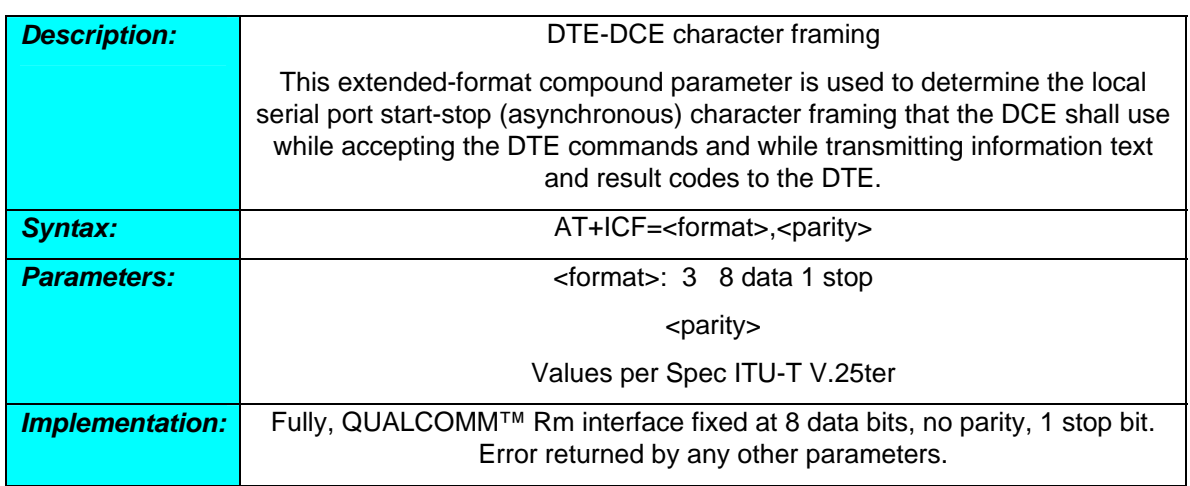

# *AT+IFC*

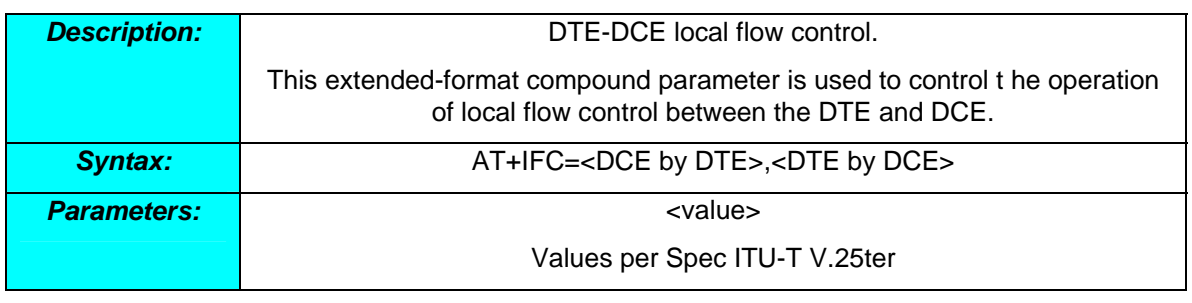

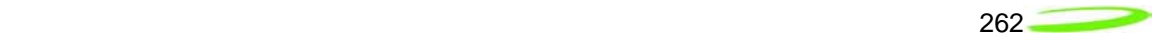

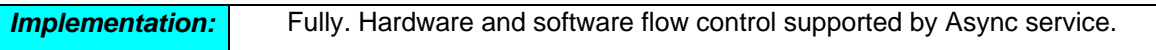

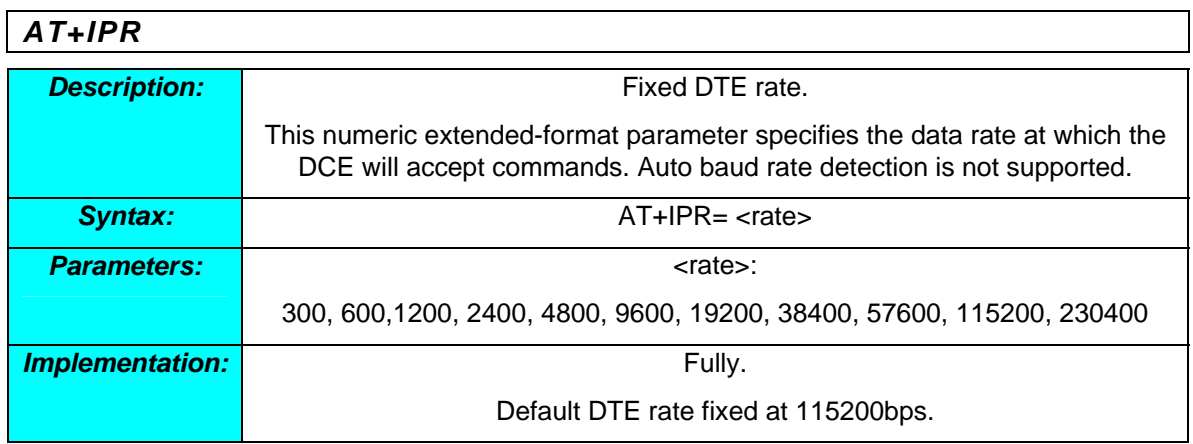

### *Miscellaneous AT Commands for EU860D/EU870D*

The following are miscellaneous Novatel Wireless AT commands for the EU860D/EU870D.

### *AT\$NWDIS*

*Applicable Products:* EU860D, EU870D

#### *Description:*

// Description: This command is used to emulate the HW W\_DISABLE state in SW, // such that an AND condition is implemented. If either the HW or SW switches // indicate that we are prohibited from transmitting, we would honor that. // This function is a mirror of the DM command to set the current operating mode // and is used in conjunction with the W\_DISABLE (where applicable) to enter // a non-transmitting state and reset it out of that state.

#### *Syntax:*

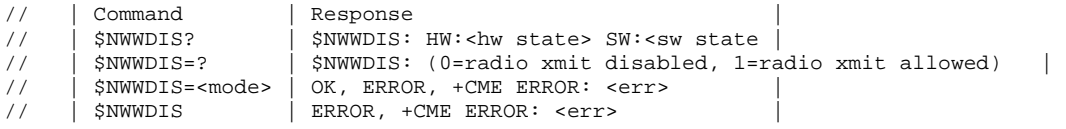

#### *Examples:*

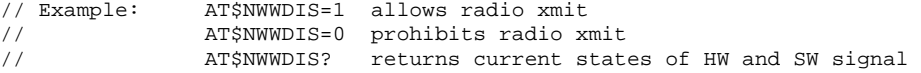

### *AT\$NWPDN*

*Applicable Products:* EU860D, EU870D

#### *Description:*

// Description: This command allows the user to power down the modem gracefully, // while saving the MRU list, or simply save the MRU list without power down

#### *Syntax:*

```
// Syntax: \begin{array}{c} \mid Command \mid Response \mid Response \mid Response \mid Response \mid RERROR. +
// | $NWPDN? | ERROR, +CME ERROR: <err> | 
                              ERROR, +CME ERROR: <err>
// U630 
// | $NWPDN | OK | 
// 
// U7X0, EU7X0, U870, XU860/U870, EU870D 
// | $NWPDN | OK | 
// | $NWPDN=0 | OK |
```
#### *Examples:*

// U630

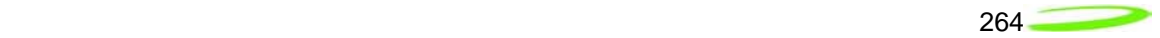

// AT\$NWPDN<br>// \$NWPDN: OK results in unit saving MRU list and powering off // // U7X0, EU7X0, U870, XU860/U870, EU870D  $\hspace{0.1cm}\mathcal{N}$  AT\$NWPDN does nothing, simply acceptable response // \$NWPDN: OK<br>// AT\$NWPDN=0<br>// \$NWPDN: OK saves the MRU list

### *AT\$NWHFP*

### *Applicable Products:* EU860D, EU870D *Description:*

// Description: HSDPA Frequency Prioritization. Allows the user to set a // preferred downlink frequency. Intended for testing purposes only // // Prioritization of this frequency does NOT, in any way, prevent other cells from // being used for reselection purpose, or prevent any normal attempts to find service // on ANY available frequency. It simply allows the user to specify the frequency to // try first

### *Syntax:*

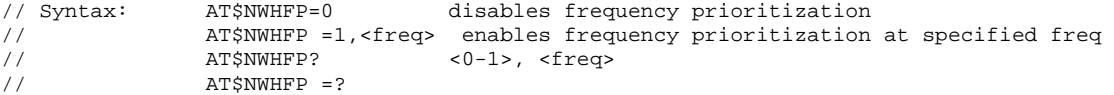

### *Examples:*

// AT\$NWHFP=1,10700

// \$NWHFP: OK
# *CME ERROR Codes for CDMA Commands*

Final result code *+CME ERROR: <err>* indicates an error related to mobile equipment or network, and that the command and any following commands were not executed. As no commands were executed, no result should be expected.

Table below lists and defines <err> values used by common messaging commands.

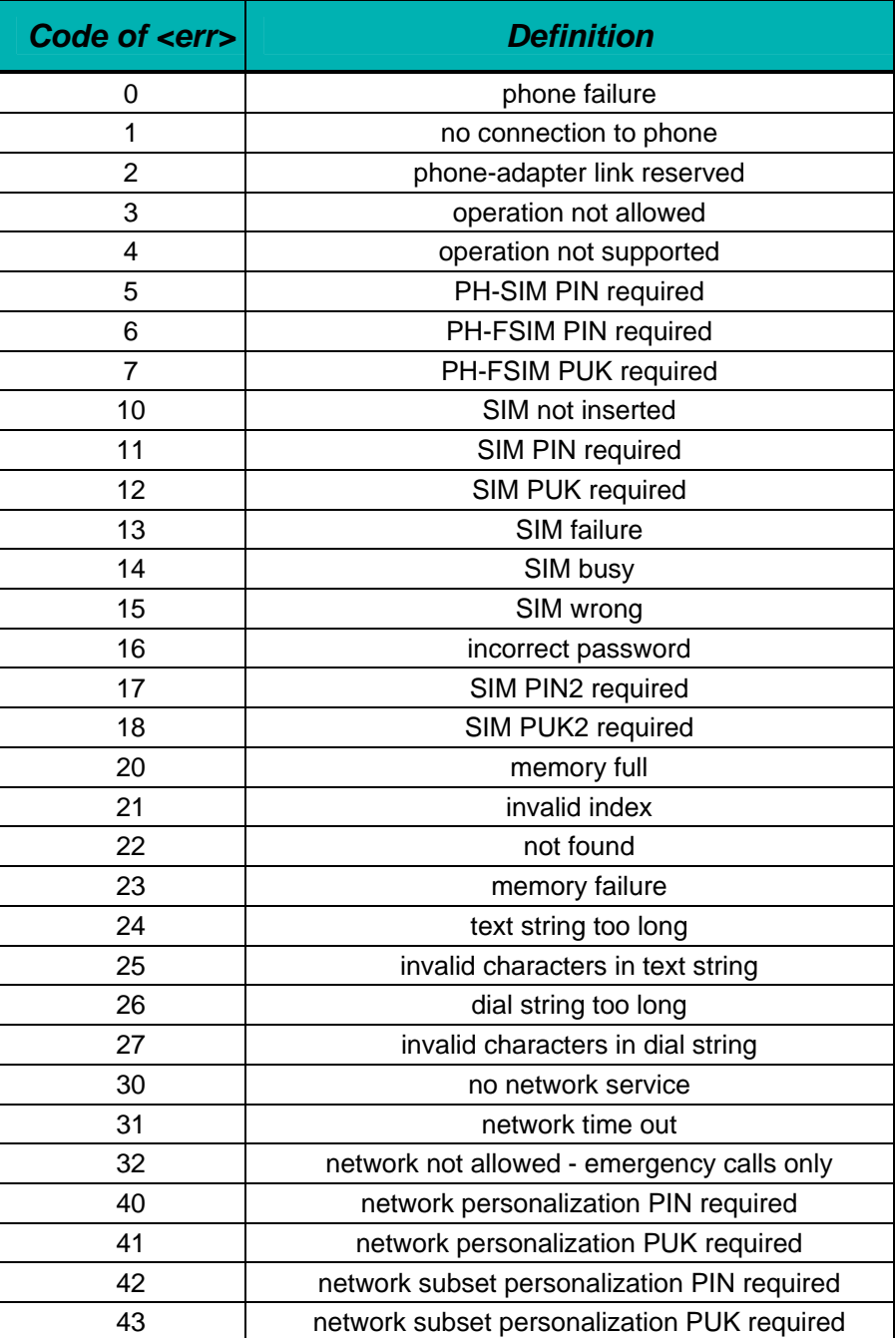

# *CME Error Codes*

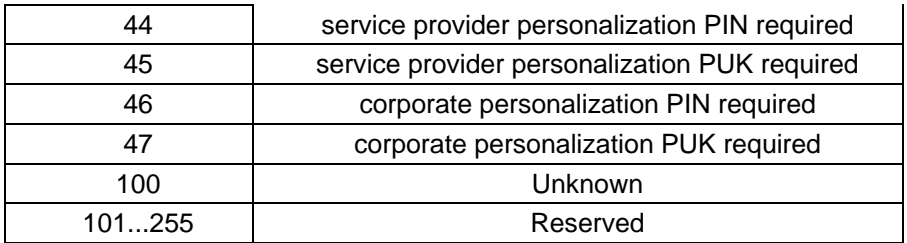

# *CMS Error Codes for CDMA Commands*

Final result code *+CMS ERROR: <err>* indicates an error related to mobile equipment or network. The operation is similar to ERROR result code in that none of the commands in the same command line are executed. Neither *ERROR* nor *OK* result code shall be returned.

Table below lists and defines <err> values used by common messaging commands.

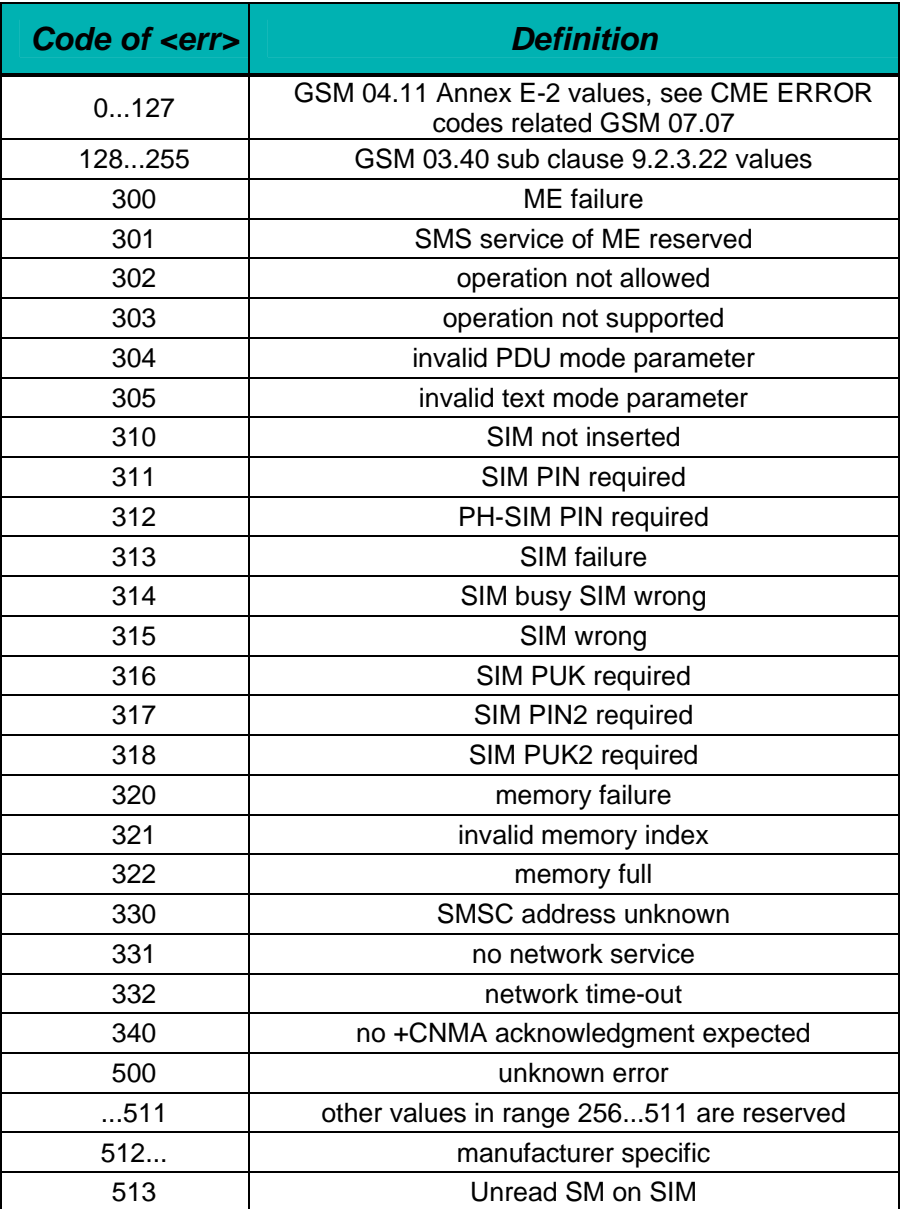

# *CMS Error Codes*

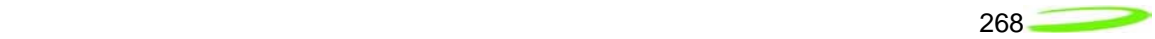

# *Appendix K - Data sheets*

# *EU860D*

To be provided on next release of Guide.

# *EU870D*

To be provided on next release of Guide.

# *E725*

To be provided on next release of Guide.

# *Appendix L - FAQ (Frequently Asked Questions)*

#### *In case of both EVDO and 1x signal availability does the Novatel EV620 card and/or SDK report both the signals? Or do they report only the best technology signal?*

It reports only the technology that the device will be providing service on. For instance when both 1x and EVDO are available then it will report EVDO. When only 1x is available then it will report  $1x.$ 

#### *Even if the card and/or SDK reports only the best technology signal (viz., EVDO), can a 1x connection still be initiated using the SDK, if 1x is also available?*

If you are talking about packet data then the answer is no. The device will provide service on the best technology. However, with some setting changes a circuit switch call can be made on the 1x system if the carrier allows it.

#### *When the user is connected to the network over an EVDO signal (roaming or nonroaming), and is switched to a 1x signal (roaming or non-roaming) (or vice versa), is the network connection retained? Will the Novatel EV620 SDK report the change in the signal or connection status?*

If the mobile IP is used (Sprint is MIP) then the answer is yes. If not it would depend on the carrier's network layout. As for between roaming partners it will also depend on network layout but the answer is most likely no. BTW, Sprint doesn't support roaming for data service. S620 will report the change of technology and automatically switch signal reporting to the specific technology that is in use.

#### *When the user is connected to the network over a non-roaming signal and moves to a roaming signal (or vice versa), is the network connection retained? Will the Novatel S620 SDK report the change in the roaming status?*

Yes you may hand off, (hand down) from DO to 1xRTT and maintain the connection (although you must be in dormant mode). You can not hand up from 1xRTT to EV-DO.

1xRTT hand down can occur when EVDO is in either active or dormant mode, there is no limitation. 1xRTT to EVDO hand up on the other hand has to wait until 1xRTT is in dormant mode before it can happen. Thus if you are continuously active on TCH in 1xRTT you will not hand up to EVDO even when you are back in EVDO coverage.

# *Will the Novatel EV720 SDK report the change in the signal or connection status?*

Yes. SDK will report change of status.

# *Appendix M - Glossary*

## *Abbreviations given in 3GPP TR 21.905 [15] and the following] apply.*

#### *Access Point Name (APN)*

The IP domain name (i.e. Novatel Wireless.com) of the network device that acts as a gateway by connecting a CDMA wireless radio network to a wired local or wide area network.

#### *Active Network Session*

An active network session allows you to send and receive data across the Internet using point-topoint protocol through your network connection.

#### *Anonymous Access (AA)*

Network does not know the real identity of the mobile. Opposite to non-anonymous.

#### *AP Access Point*

An entry point to an external network.

#### *AT Commands*

AT commands are a language type that enables PC communications software to give the modem directions. The term *AT* comes from the command terminology which always begins with *attention*, or AT.

#### *Authentication Authorization Accounting (AAA)*

Used as shared secret passwords during a Mobile IP registration.

#### *Baud Rate*

The actual bit rate, excluding compression and other TX enhancements, on a communication line.

#### *Border Gateway (BG)*

Logical box that connects two (or more) operators together via an Inter-PLMN backbone. BG protects operator's intra-PLMN network against intruders.

#### *Carrier*

#### *See Service Provider*

#### *Circuit Switched Data*

A wireless network connection established, using a single circuit that extends from you, directly through the network to your call's destination. Opposite to packet switched.

# *CLI*

Command Line Interface.

# *CLIR*

Call Line Identification Restriction.

#### *Code Division Multiple Access (CDMA)*

Code Division Multiple Access is a spread spectrum wireless access technology that allows multiple users to share the same physical RF channel (1.25MHz for single carrier direct spread 1X) by use of orthogonal code spreading.

# *Connection Oriented Network Service (CONS)*

Same as X.25 protocol for packet network transmission and switching.

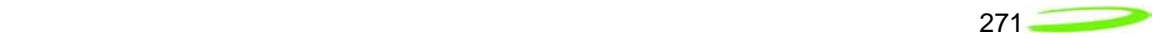

# *Connection Profile*

 *See Network Connection Profiles* 

#### *CSD*

#### *See Circuit Switched Data*

#### *dBm*

dBm stands for decibels below 1 milliwatt. It is essentially a device's signal output power compared against a standard input signal strength of 1 (one) milliwatt. This number represents a ratio and is expressed as a negative number (i.e. -60dBm)

#### *Default Network Connection Profile*

The default network connection profile is the connection profile, chosen by you that the Modem Manager will use to connect to the network. The default network connection profile can be thought of as the *active* network connection profile.

#### *Direct Memory Access (DMA)*

A fast method of moving data from a storage device or LAN device interface card directly to RAM which speeds up processing. DMA by passes the CPU.

#### *Domain Name*

The name assigned to a computer or group of computers that constitute an IP network domain. In general, a domain name is comprised of its local host name and its top-level domain. The toplevel domain can be made up of several names, each separated by a period (.). An example of a domain name is *novatelwireless.com*.

#### *Domain Name System (DNS)*

This is a network server used on IP networks, such as the Internet, for translating network host names and Universal Resource Locators (URL's) into IP addresses.

#### *Domain Name System (DNS) Address*

The IP (internet protocol) address of the Domain Name System (DNS).

#### *Edge Technologies*

Edge (Enhanced Data for Global Evolution) is an enhanced version of GPRS providing three to four times more capacity and data throughput. Average speeds range from 100 to 130 kbps with theoretical peak data rates of 473 kbps. Average rates are fast enough to support a wide range of advanced data services such as streaming audio and video, fast Internet access and large file downloads, EDGE can also support a greater range of enterprise applications, and more multimedia applications including push-to-talk services.

#### *EVPF*

Enhanced Validity Period Format

#### *Firmware*

Firmware is a program or set of programs that have been set permanently into a computer chip. The programs themselves usually are low-level programs that directly manipulate or interact with the hardware. An example of firmware is your desktop computer's BIOS.

#### *General Packet Radio Service (GPRS)*

GRPS is a packet-based, always-on data connection standard.

#### *High Speed Downlink Packet Access (HSDPA)*

HSDPA is a packet-based data service that improves upon UMTS by increasing speeds to 500- 800 kbps with peak data rates of up to 10 Mbps (five times faster than UMTS and other 3G technologies) in a 5 Mhz channel. In addition, HSDPA significantly improves packet data throughput capacity, thereby increasing the number of users that can be supported at higher data rates on a single radio carrier.

# *Home Agent (HA)*

A router in the home subnet of the mobile node. Used in part with Mobile IP.

#### *Home Public Land Mobile Network (HPLMN)*

The home network.

# *IMEI*

IMEI stands for International Mobile Station Equipment Identity.

#### *Internet Protocol (IP)*

Internet Protocol works in conjunction with Transmission Control Protocol (TCP). TCP/IP are part of a group of protocols that provide communication across interconnected networks. TCP/IP is the protocol used on the Internet. The TCP protocol first establishes a connection between the two systems in order to send and receive data, and then breaks and sequentially marks the message into small packets. The IP protocol routes and sends the packets based on the IP address.

#### *Internet Control Message Protocol (ICMP)*

IP network control protocol.

# *Internet Over-The-Air (IOTA)*

Network operators can remotely provision a device on their network by using an Internet Over-The-Air implementation. Usually, a newly purchased device needs to initiate an IOTA session to perform provisioning before it is allowed to be on the operator's wireless network.

#### *IP Addresses*

As with personal computers that access the Internet, modems using CDMA technology also have a dedicated Internet Protocol (IP) address, which is used to identify the node or access point for the modem on the Internet. The service provider assigns this IP address.

The 32-bit host address is usually represented in dotted decimal notation, e.g. 128.121.4.5. The address can be split into a network number (or network address) and a host number unique to each host on the network and sometimes also a subnet address.

#### *IP Network*

A network of computer networks that employ Internet Protocol allowing a user to access the Internet, provided that the user has a modem; telephone line, cable line, or wireless data network (e.g. CDPD); and a service provider.

#### *Local Area Network (LAN)*

A computer network that spans a relatively small area (typically up to a 1 km radius), although most LANS are confined to a single building or group of buildings. This type of networking allows for easy interconnection of terminals, printers, and computers within a building or buildings.

# *Logical Link Control (LLC)*

Protocol layer between MS and SGSN.

#### *Medium Access Control (MAC)*

Protocol in the radio level that is used to allocate the radio channel.

#### *Megahertz (MHz)*

One million hertz. Hertz is another word for cycles in a radio frequency.

#### *Mobile Directory Number (MDN)*

#### *Mobile Identification Number (MIN)*

#### *Mobile IP (MIP)*

Mobile IP provides a method to allow IP traffic to find nodes whose point of attachment to the Internet changes.

273

#### *Mobile Node (MN)*

This is either an application running on a handset, or a data device connected to a handset with IP connectivity.

#### *Mobile Station (MS)*

The device being used to receive/transmit data and/or voice.

#### *Mobile-Terminal (MT)*

#### *Network Access Identifier (NAI)*

Used as an Identifier/login for Mobile IP.

#### *Network Connection Profiles*

A network connection profile is a group of connection settings that define a specific network connection to the Modem Manager. This includes such settings as network ID, network password, APN, DNS addresses and so on.

#### *Novatel Wireless Inc. (NWI) (NVTL)*

#### *Original Equipment Manufacturer (OEM)*

The original manufacturer of a pieces of equipment, typically complete boards, duplexers or enclosures etc.

#### *Over-The-Air (OTA)*

#### *Packet*

A short block of data transmitted across a network.

#### *Packet Data Network (PDN)*

Network that carries user data in packets. ex. Internet and X.25

#### *Packet Size*

The size of a packet expressed in bytes.

#### *PC Card*

A PC Card, similar in size to a credit card, is used for adding devices on to portable computing devices such as laptop, handheld, and palmtop computers. Some examples of these devices are modems, network cards, disk drive adapters, and extra memory. PC cards are often called PCMCIA cards.

#### *Peripheral Component Interconnect Special Interest Group (PCI SIG)*

#### *PCMCIA Card Slots*

The PCMCIA card slots are the sockets in the computing device, in which the PCMCIA card is inserted. It is the hardware interface between the computing device and the PCMCIA card.

#### *Point to Multipoint (PTM)*

Widely used IP protocol used to connect, i.e. PC and ISP via modems.

#### *Point to Point (PTP)*

One sender on receiver.

#### *Point-to-Point Protocol (PPP)*

PPP is an interconnection protocol which allows a device, such as a wireless IP modem, to connect to a network or the Internet.

#### *Primary Domain Name System*

In order to get the translated IP addresses, the modem will try to connect to the server with the primary DNS address. If the modem cannot connect to this address, it will try to connect using the secondary DNS address.

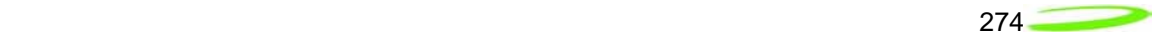

# *Primary Roaming List (PRL)*

# *Protocol Data Unit (PDU)*

One data packet.

## *Quality of Service (QoS)*

Definition of the service class of the connection between MS and the network.

## *Radio Link Protocol (RLP)*

#### *Registration*

In order to send and receive data across a given network, a CDMA modem must first register to a CDMA network. This involves the selection of an available channel and interaction with various systems on the CDMA network to set up a communication path.

#### *Remote Access Service (RAS)*

Software that enables distant PCs and workstations to get into a Remote Access Server to retrieve software and/or data on a corporate LAN. This service is provided through modems, analog telephone lines or digital ISDN lines.

#### *Routing Area (RA)*

A set of cells that belongs to one group. RA is always a subset of an LA (Location Area).

#### *Secondary Domain Name System*

If the modem cannot connect to the DNS using the primary address, it will try to connect using the secondary DNS address.

#### *Security Parameter Index (SIP)*

Used in part with Mobile IP.

#### *Segment*

Each IP network address consists of four numeric segments, which are divided by a period ("."). For example, 204.119.63.40.

#### *Service Provider*

A company that provides network connections to the Internet.

#### *Short Message Service (SMS)*

Short messages either in binary (160 characters) or text messages (140 bytes) format.

#### *Terminal Equipment (TE)*

#### *Transmission Control Protocol (TCP)*

Protocol layer on top of conventional IP protocol.

#### *Type II PCMCIA Card*

A Type II PCMCIA card is identical to the Type I PCMCIA card in all ways except that it is thicker than the Type I card. The Type II PCMCIA card is in general use now.

# $U_m$

Mobile-to-Base Station air interface link.

#### *Universal Product Support Tool (UPST)*

The Universal Product Support Tool (UPST) consists of the UPST Framework and UPST device DLLs. The UPST Framework is a Windows 32 application (UPST.exe) that uses UPST device Dynamic Link Libraries (DLLs) to provide basic device provisioning functions such as Refurbish, Software upgrades, Preferred Roaming List (PRL) upgrades, and Phone Settings programming.

#### *User Datagram Protocol (UDP)*

Another protocol on top of IP.

## *Wireless IP Network*

A wireless network (e.g. CDMA) that uses Internet Protocol (IP)